*Министерство образования и науки Российской федерации Федеральное государственное бюджетное образовательное учреждение высшего профессионального образования Владимирский государственный университет имени А.Г и Н.Г. Столетовых* 

*Кафедра "Теплогазоснабжение, вентиляция и гидравлика»*

## **Проектирование и эксплуатация конструкций и инженерных систем современных энергоэффективных зданий в развитии концепции Умный дом**

# *Монография*

А.Н. СТАРИКОВ В.А. ШАХНИН С.И. РОЩИНА

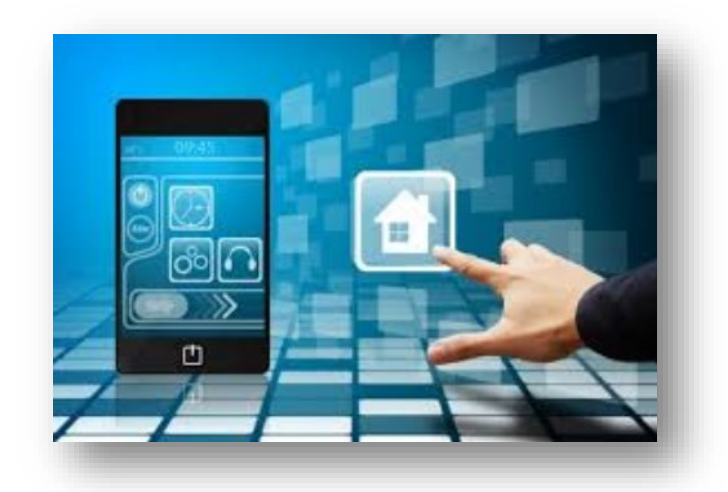

*Владимир -2014*

Рецензент к.т.н., доцент …………

«Умный дом»: методические указания для слушателей курсов повышения квалификации / А.Н. Стариков, В.И. Тарасенко, В,М, Мельников, С.И. Рощина, Владим. гос. ун-т имени Александра Григорьевича и Николая Григорьевича Столетовых. - Владимир : Изд-во ВлГУ, 2014 . - … с.

ISBN 978-5-9984-………….

Данный курс подготовлен для слушателей, желающих расширить свои знания по тематике Умный дом и лишь развивающейся теме – Умный город. Данный курс предполагает наличие интереса к широко известной теме Умный дом. В лекциях разбирается система изнутри и рассматривается вопрос о самостоятельном построении системы умный дом. Так же часть курса посвящена новому пониманию города – как Умного города, и рассматриваются понятия с этим связанные.

Предназначен для студентов, аспирантов образовательных учреждений, профессорско-преподавательского состава, руководителей, инженернотехнического и эксплуатационного персонала учреждений, а также для подготовки широкого круга специалистов инженерно-строительной отрасли в системе повышения квалификации.

Рекомендован для формирования профессиональных компетенций в соответствии с ФГОС 3-го поколения.

Ил. ….. Табл. ……. Библиогр.: ….. назв.

ISBN 978-5-9984……….. УДК 621.31:69 ББК 31.280.73+38 ©ВлГУ, 2014

Формат 60 х 84/16. Бумага газетная. Печать офсетная. Усл.печ.л. Уч.-изд. л. Тираж ….0 экз.

Отпечатано в типографии Владимирского государственного университета: 600000, г. Владимир, ул. Горького, д. 87.

> *© Владимирский государственный университет имени А.Г и Н.Г. Столетовых*

## *Оглавление*

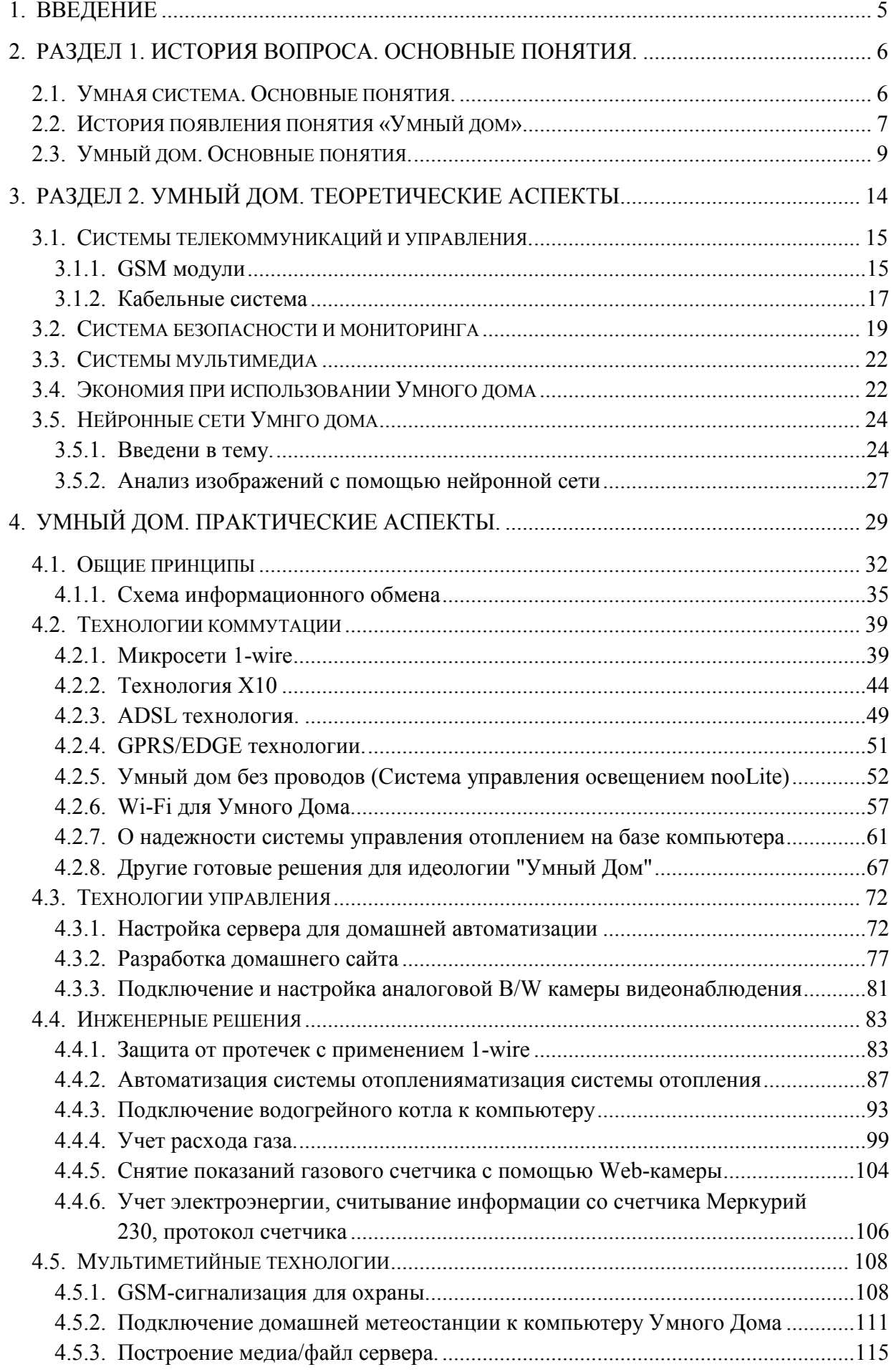

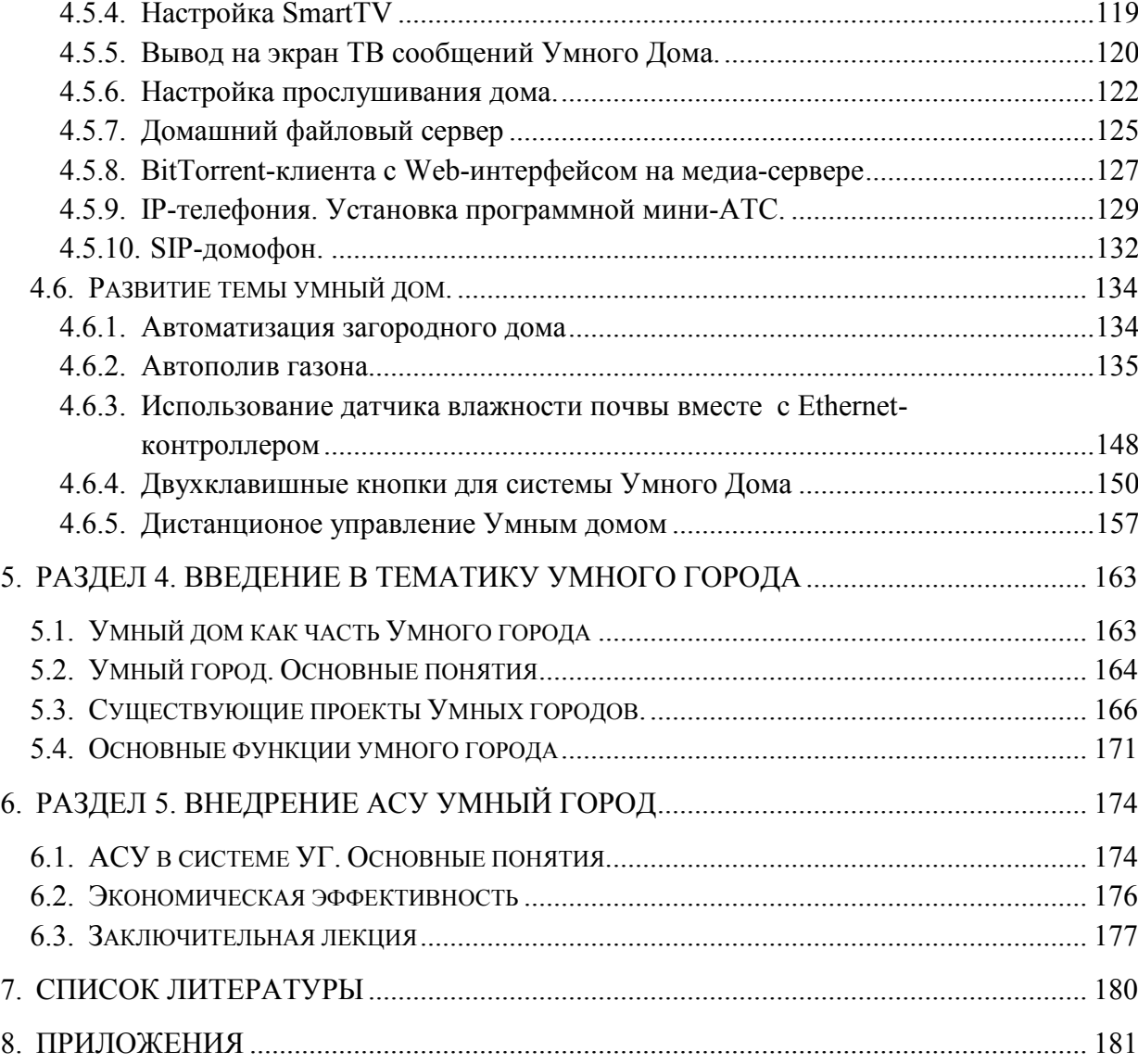

## <span id="page-4-0"></span>1. Ввеление

В последние десятилетия резко возрос интерес к различным аспектам так называемого интеллектуального управления. Одним из этих направлений является создание жилищ, в которых взаимоувязано и часто без участия человека сосуществуют комфорт, микроклимат и энергоэффективность, мультимедийность и безопасность, управляемость и мониторинг. Данное сочетание получило название «Умный дом» или «Smart House».

Создание систем автоматизированного управления инженерным оборудованием зданий и сооружений является новейшим направлением в области промышленной автоматизации, которое называют подсистемы доступа, охраны и безопасности, аудио-видеотехники (мультирум) и ряд других.

Автоматизация управления оборудованием даёт ряд неоспоримых преимуществ на всех уровнях вне зависимости от глубины внедрения. Это снижение энергозатрат, эксплуатационных издержек, увеличение безопасности, контроль износа оборудования и действий персонала, упрощение управления системой в целом, и, как следствие, предупреждение и предотвращение аварийных ситуаций, технологичность процесса управления объектом с возможностью составить индивидуальную программу работы для каждой подсистемы и многое другое.

Поскольку «умный дом» является составляющей такого многогранного понятная как промышленная автоматизация, то универсальные настраиваемые средства могут являться основополагающими элементами для организации всего процесса управления с переходом от дискретных подсистем к полной автоматизации и связям с высокоуровневыми приложениями вплоть до формирования отчетов о потребленных ресурсах.

На сегодняшний день в мире разработаны и внедрены сотни различных систем автоматизации технологических процессов. Но во-первых, они мало применимы в России без адаптации, так как разработаны с учётом западных или американских стандартов управления. Во-вторых, практически не существует поддержки подобных решений в России - автоматизация является длительным и трудоемким процессом, требующим постоянного участия предметного специалиста и разработчика и поставщика оборудования. При этом основная сложность заключается в отсутствии общего подхода к реализации систем. Поэтому задача построения единых принципов и универсальных моделей и технологий интеграции инженерного оборудования является актуальной.

Целью данной работы является дать основные представления по данной теме, заинтересовать и показать основные возможности и перспективы развития.

## 2. Раздел 1. История вопроса. Основные понятия.

## <span id="page-5-0"></span>2.1. Умная система. Основные понятия.

<span id="page-5-1"></span>В соответствии с [1] структурно-функциональная схема системы управлением объектами может быть представлена с соответствии с приложением 1. В соответствии сданной схемой схема поделена на три уровня: интеллектуальный, логический, физический. Уровень интеллектуальной составляющей принадлежит человеку (оператору, программисту, специалисту). Перевод ее на уровень техники пока в силу технологий пока невозможен. Тем ни менее в настоящее время всё шире используются субъективные понятия применительно к техническим системам. Так, например, активно используются термины:

- адаптивные системы;
- интеллектуальный привод;
- самоподстраивающийся регулятор;
- умный автомобиль («... первый Смарт-кроссовер»<sup>1</sup>);
- системы с элементами нечёткой логики:
- бытовая техника с Fussy logic;
- смартфон, и др.

Термин смарт (SMART<sup>2</sup>) из аббревиатуры стал именем собственным, обозначающим в определённой степени интелектуальность, умность и уход от аддитивности к эмерджментности.

Термин Искусственный интеллект как научное направление в русскоязычной литературе было введено в 1956 г. Дж. Маккартни на конференции в Дортмунде, США<sup>3</sup>. Это направление определило подходы и методы символьного или Игрального искусственного интеллекта, позволившие создавать Мишины, способные делать логические выводы подобно человеку. Основными направления стали логика предикатов и логическое программирование, алгоритмические модели рассуждений А. Тьюринга [2], логика продукций Поста [3], функциональное программирование на основе исчисления Черча, теория семантических сетей, теория актов и др. [4].

В 1995 году разработчики технологий Java предсказывали, что одним из основных назначений для этой технологии увеличения интеллекта бытовых приборов - например, холодильник сам будет заказывать продукты из магазина. Промышленного распространения эта идея не получила, но такие компании, как Miele

<span id="page-5-2"></span><sup>&</sup>lt;sup>1</sup> Из рекламы автомобиля Ford

<span id="page-5-3"></span><sup>&</sup>lt;sup>2</sup> Википедия,  $-$ https://ru.wikipedia.org/wiki/SMART

<span id="page-5-4"></span><sup>&</sup>lt;sup>3</sup> Википедия, - Дортмундский семинар

и [Siemens,](https://ru.wikipedia.org/wiki/Siemens) уже выпускают бытовую технику с возможностью включения в «умный дом».

Осенью [2012 года](https://ru.wikipedia.org/wiki/2012_%D0%B3%D0%BE%D0%B4) компания [Panasonic](https://ru.wikipedia.org/wiki/Panasonic) анонсировала полномасштабное производство систем управления энергией SMARTHEMS, предназначенных для «умных домов». Panasonic обещает ввести совместимость с системой HEMS во всю линейку своих [бытовых приборов,](https://ru.wikipedia.org/wiki/%D0%91%D1%8B%D1%82%D0%BE%D0%B2%D0%B0%D1%8F_%D1%82%D0%B5%D1%85%D0%BD%D0%B8%D0%BA%D0%B0) таких как: [кондиционеры,](https://ru.wikipedia.org/wiki/%D0%9A%D0%BE%D0%BD%D0%B4%D0%B8%D1%86%D0%B8%D0%BE%D0%BD%D0%B5%D1%80) «умная» [кухонная](https://ru.wikipedia.org/wiki/%D0%91%D1%8B%D1%82%D0%BE%D0%B2%D0%B0%D1%8F_%D1%82%D0%B5%D1%85%D0%BD%D0%B8%D0%BA%D0%B0#.D0.9A.D1.83.D1.85.D0.BE.D0.BD.D0.BD.D0.B0.D1.8F_.D1.82.D0.B5.D1.85.D0.BD.D0.B8.D0.BA.D0.B0)  [техника](https://ru.wikipedia.org/wiki/%D0%91%D1%8B%D1%82%D0%BE%D0%B2%D0%B0%D1%8F_%D1%82%D0%B5%D1%85%D0%BD%D0%B8%D0%BA%D0%B0#.D0.9A.D1.83.D1.85.D0.BE.D0.BD.D0.BD.D0.B0.D1.8F_.D1.82.D0.B5.D1.85.D0.BD.D0.B8.D0.BA.D0.B0) и [системы горячего водоснабжения](https://ru.wikipedia.org/wiki/%D0%93%D0%BE%D1%80%D1%8F%D1%87%D0%B5%D0%B5_%D0%B2%D0%BE%D0%B4%D0%BE%D1%81%D0%BD%D0%B0%D0%B1%D0%B6%D0%B5%D0%BD%D0%B8%D0%B5) EcoCute. Новая система AiSEG позволяет связать все оборудование и домашние устройства в единую [сеть](https://ru.wikipedia.org/wiki/%D0%9A%D0%BE%D0%BC%D0%BF%D1%8C%D1%8E%D1%82%D0%B5%D1%80%D0%BD%D0%B0%D1%8F_%D1%81%D0%B5%D1%82%D1%8C) организовав отображение информации о работе [солнечных батарей,](https://ru.wikipedia.org/wiki/%D0%A1%D0%BE%D0%BB%D0%BD%D0%B5%D1%87%D0%BD%D0%B0%D1%8F_%D0%B1%D0%B0%D1%82%D0%B0%D1%80%D0%B5%D1%8F) расходе [электриче](https://ru.wikipedia.org/wiki/%D0%AD%D0%BB%D0%B5%D0%BA%D1%82%D1%80%D0%BE%D1%8D%D0%BD%D0%B5%D1%80%D0%B3%D0%B5%D1%82%D0%B8%D0%BA%D0%B0)[ства,](https://ru.wikipedia.org/wiki/%D0%AD%D0%BB%D0%B5%D0%BA%D1%82%D1%80%D0%BE%D1%8D%D0%BD%D0%B5%D1%80%D0%B3%D0%B5%D1%82%D0%B8%D0%BA%D0%B0) [газа](https://ru.wikipedia.org/wiki/%D0%93%D0%B0%D0%B7%D0%BE%D1%81%D0%BD%D0%B0%D0%B1%D0%B6%D0%B5%D0%BD%D0%B8%D0%B5) и [воды](https://ru.wikipedia.org/wiki/%D0%92%D0%BE%D0%B4%D0%BE%D1%81%D0%BD%D0%B0%D0%B1%D0%B6%D0%B5%D0%BD%D0%B8%D0%B5) и автоматически контролируя работу бытовых приборов с помощью протокола ECHONET Lite.

#### <span id="page-6-0"></span>2.2. История появления понятия «Умный дом»

Понятие Умный дом (с англ. intelligent house) было сформулировано в 1970 х годах в Вашингтоне в Институте Интеллектуального здания. Если обратиться к дословному переводу, то слово "intelligent" означает "разумный".

Спрос на Умный дом в России растет с каждым днем. Понятно, что этот Умный дом должен быть красивым, комфортным, удобным, надежным, Умный дом должен быть послушен воле своего умного владельца, а главное - Умный дом должен интуитивно реагировать на действия хозяина, предугадывать поведение и мысли хозяина, контролировать и вести дела, когда хозяин отсутствует. Конечно, все это утрировано, но доля правды в этом есть и не малая. Таким образом , Умный дом - это идеи, и их осуществление, в функциях подобранной для этого техники и аппаратуры. Все оборудование, которое входит в понятие "Интеллектуальное Здание" или "Умный дом", отличается от обычных выключателей, розеток, ламп, как старый телевизор с ручкой переключения каналов отличается от современного, оснащенного пультом дистанционного управления. Так, например, по своему внешнему виду интеллектуальный выключатель практически не отличается от обычного. Зато одним нажатием клавиши можно не только включить - выключить, но и изменить яркость. Теперь не нужно тянуть несколько проводов и ставить несколько выключателей, чтобы включать группами лампы в люстре или встроенные в потолок или стену группы светильников Интеллектуальный выключатель отличается и от диммеров (устройств плавной регулировки яркости света ) тем, что светом можно управлять не сходя с места, например, удобно устроившись у домашнего кинотеатра, или с книгой в кровати. Достаточно, чтобы рядом находилась розетка, в которую подключен многоканальный выключатель – мини контроллер. Это устройство позволяет управлять одновременно несколькими группами светильников. В принципе, контроллер с таким же успехом может управлять и другими электроприборами – кофеваркой, нагревателем, утюгом. Какую схему расчета затрат на использование Интеллектуального Здания не применяй – система окупится. Окупится сторицей, потому, что ущерб от кражи, пожара, утечки газа или нападения на Ваш дом гораздо больше, чем Вы вложите в оснащение дома системой Интеллектуального здания.

При построении системы "Умный дом" для передачи сигналов управления выключателям с интеллектуальной начинкой могут использоваться уже проложенные провода от розеток и светильников, хотя, конечно, гораздо удобнее и функциональнее в период эксплуатации или наращивания системы иметь проложенный в момент строительства наравне с другими инженерными сетями специальный кабель, именуемый также шиной. Наличие шины в дальнейшем позволит насыщать систему всем, что покажется необходимым без существенных затрат на перепроектирование и последующие ремонтные работы. Еще более высокий уровень комфорта обеспечат датчики движения. Если установить такой датчик, свет может включаться сам при приближении человека на расстоянии 6-8 метров. Через определенное время датчик выдаст сигнал на выключение света (интервал может регулироваться от 1 до N-ого количества минут). Удобство подобного устройства очевидно – не придется нашаривать ночью выключатель в туалете или в ванной комнате. Помимо прочего, датчик можно запрограммировать на включение света, когда стемнеет, или на включение дежурного освещения. Датчик можно разместить перед входом в дом – конечно же удобно, что крыльцо будет освещено, стоит лишь подойти на определенное расстояние. Весомый плюс – датчики могут работать автономно от батареек, поэтому не придется прокладывать дополнительные провода.

Повысит уровень комфортности и позволит сэкономить теплоносители электромагнитный клапан, который не только сможет включить воду по Вашему указанию в виде нажатия кнопки на пульте, или просто в определенное время. Но он же может воду и выключить - стоит врезать его в систему отопления, и он будет включать поток теплоносителя (это ведь может быть и не вода, а, например, Тосол, или другая специальная жидкость) только когда станет прохладно. Поставив клапана в каждой комнате, можно будет задавать температурный режим отдельно для каждой комнаты. Если в городе это и не очень актуально, то для домов с отоплением на солярке экономия может быть значительной. Чтобы осуществить удаленное управление приборами необходим телефонный контроллер, который можно использовать и как обычный контроллер - он позволяет управлять 10 приборами по телефону и 8 приборами с кнопок. Доступ к управлению защищен кодом. Установив в котельной ряд датчиков и контроллер, владелец получит такие возможности, как: включение/выключение котла не только вручную, но и по программе, а также дистанциометрический клапан выпуска воздуха, а с воздухом

уходит и водяной пар - давление в системе падает, а контроллер вовремя даст команду клапану добавить воды в систему. Он же будет следить и за давлением воды в системе водоснабжения, и за уровнем воды в скважине, и за теплом - по телефону, например. Кроме того, контроллер будет следить и за давлением газа (если котел газовый), и за наличием солярки, и за давлением жидкости - ведь обычно в системе стоит температурой трубопровода. Все это возможно при условии установки необходимого количества датчиков, с помощью которых контроллер собирает информацию.

Контроллер может существенно облегчить задачу полива газона. В этом случае, оснастив систему полива датчиками влажности, дождя и температуры, хозяин сможет не беспокоиться о том, что если дождя не было, то газон будет полит, как положено, после захода солнца. Если погода жаркая – то полив будет произведен еще и перед восходом. Этот же контроллер может включать/выключать насос фонтана, включать подсветку и т.п.

Управлению подлежат батареи отопления, электрические нагреватели и кондиционеры. Можно оснастить датчиками и форточки – чтобы, если они открыты, не отапливать улицу.

Ключевые термины:

Умный дом - это идеи, и их осуществление, в функциях подобранной для этого техники и аппаратуры.

Диммер - устройство плавной регулировки яркости света

Контроллер - (англ. controller, буквально — управитель), электрический аппарат низкого напряжения, предназначенный для пуска, регулирования скорости, реверсирования и электрического торможения электродвигателей постоянного и переменного тока.

Краткие итоги: развитие технического прогресса привело к необходимости перепроектирования места человеческого пребывания, новые цели нового поколения ставят другие цели для жилья. Сейчас дом должен быть умным.

#### <span id="page-8-0"></span>2.3. Умный дом. Основные понятия.

Сегодня существует три основных подхода к определению «умного дома» технократическое, экономическое, концептуальное.

Согласно первому, интеллектуальное здание - это комплекс систем здания, который адекватно реагирует на присутствие человека, состояние и изменение окружающей среды.

Экономическая концепция связана с учетом расходов на строительство и эксплуатацию здания: умный дом - это комплекс организационно-технических и финансовых решений, обеспечивающих минимизацию затрат на строительство, эксплуатацию, ремонт и модернизацию объекта и его конкурентоспособность на рынке недвижимости.

И, наконец, технократическое определение основано на принципе качественного изменения среды обитания: интеллектуальное здание - комплекс решений, направленных на создание комфортных, экономичных и безопасных условий для владельцев, хозяев или арендаторов здания.

Для получения права называться гордым именем «умный дом» помещение должно иметь следующие компоненты автоматизации:

- Отопление, кондиционирование, вентиляция: Котлы, тепловые насосы, солнечные батареи, радиаторы, конвекторы, фанкойлы, полы с электрическим и водяным подогревом, рекуперация, теплый воздух, антиобледенительные системы и системы оттаивания
- Приточная вентиляция: Анализ приточного воздуха и последующее управление вентиляцией осуществляется с помощью соответствующих датчиков влажности, задымленности, газов СО2, температуры
- Освещение и сценарии освещения: Управление лампами накаливания. люминесцентными, энергосберегающими, светодиодными может осуществляться от датчиков движения, локально или централизовано, стационарными или беспроводными устройствами (iPhone, iPad)
- Управляемое переключение электрических приборов, устройств: По времени, освещенности, тарифа на электроэнергию, движению, времени восхода и захода солнца, от измеренных данных с метеорологических станций
- Затенение: Жалюзи, ставни, роллеты, тенты, проекционный экран в зависимости от интенсивности солнечного света, по времени восхода и захода солнца, в соответствии с охлаждением - затенение солнца, в соответствии с нагревом - нагрев от прямых солнечных лучей
- Доступ в помещения: RFID- карты/теги, центральный замок, электронный домофон с камерой, видеодомофон, в дальнейшем возможность интеграции сканирования биометрических данных
- Видеонаблюдение: Предусмотрена запись с IP-камер на сервер или просмотр в режиме реального времени с iPhone, iPad, компьютера
- Развлечения: Для разветвленных мультимедийных инсталляций
- Метеостанции: Измерение температуры, влажности, давления, напрвления и силы ветра для закрывания жалюзей или остекленных фрамуг зимнего сада при ухудшении метеоусловий
- Управление энергопотреблением: История, графики, учет, архивирование, интеграция фотоэлектрических, солнечных панелей, ветровых турбин и перераспределение энергии от них
- − **Бассейны и джакузи:** Температура, освещение, коммутация, фильтрация, «поющие» фонтаны
- − **Система безопасности:** Датчики движения, дверные и оконные контакты, датчики разбития стекла, кодировка клавиатуры, датчики задымленности и загазованности для кухонных и котельных помещений, датчики протечки воды угловые и напольные, защита периметра
- − **Связь:** Интернет, смартфон, GSM/SMS, iPhone, iPad, телевизор
- − **Управление и сенсорные панели:** Инфракрасный дистанционный пульт, дистанционные радио пульты в различном исполнении, настенные сенсорные дисплеи, настенные исполнительные устройства в различном исполнении, термостаты, смартфоны, iPhone, iPad, экран телевизора, ноутбук, ПК.
- − **Регистратор данных:** Регистратор событий, температур и других измеренных значений
- − **Проводная и беспроводная связь:** Позволяет объединять проводную и беспроводную схемы подключения в одной инсталляции

Рекордсмены по уровню IQ также умеют развлекать хозяев с помощью системы мультирум, «общаются» с ними по телефону и Интернету с готовностью выполнить любую команду (которой были основательно обучены талантливыми преподавателями-инженерами), бережно поддерживают выбранный для каждого помещения микроклимат.

Важное требование к любой системе автоматизации - умение всех приборов работать автономно, чтобы можно было включить свет, газ, воду и все приборы в случае выхода, а скорее вывода, вероятно, намеренного, из строя «мозга» системы - как правило контроллера или процессорного блока, находящегося где-нибудь в монтажном шкафу в прихожей, подвале или подсобке.

Универсальные обучаемые пульты управления и один или несколько сенсорных экранов с диагональю от 8 до 17 дюймов с оригинальным дизайном надписей и кнопок позволяют оперативно управлять всеми системами.

Благодаря общей информационной шине в «Умном доме» согласованно работают все охранные и инженерные системы. Например, при постановке помещения на охрану с заданной задержкой отключается питание определенных групп розеток и всё освещение охраняемой зоны, по звонку с мобильного телефона можно снять квартиру с охраны, включить чайник и свет в гостиной и открыть жалюзи, утром в определенное время в комнате включится любимая музыка и мягкое освещение т. п. Рассмотрим основные элементы.

1. Управление освещением:

- − Включение/выключение и управление яркостью освещения (включая люминесцентные и галогенные лампы, а также группы освещения, подключенные через трансформатор)
- − Выполнение определенного набора действий с участием определенных групп освещения, а также жалюзи или бытовых приборов - сценария по нажатию одной кнопки выключателя или пульта
- − Управление всем освещением в доме из одной точки, с сенсорной панели или пульта ДУ
- − Глобальное управление (включая мобильную связь и Интернет) как отдельными группами, так и сценариями освещения
- − Визуальный контроль всех групп освещения
- − Управление по датчикам присутствия и уровня освещенности
- − Самообучение системы управления освещением последовательность действий пользователя запоминается как сценарий
- − Динамичное архитектурное освещение, возможность менять не только его яркость, но и цвет

## 2. Управление питанием розеток:

- − Система энергосбережения выключение потребителей электроэнергии по приоритету в случае превышения заданной мощности (контроль нагрузок)
- − Отключение питания при постановке на охрану
- − Участие в сценариях
- − Управление по телефону и сети Интернет (включение чайника, теплого пола и т. д.)
- − Локальное отключение при возгорании
- − Защитные шторки обеспечивают недоступность опасных контактов для детских пальчиков

## 3. Комплексная система безопасности

- − Невозможность поражения электрическим током
- − Видеонаблюдение, включая скрытое и наружное
- − Видеодомофония
- − Внутренняя и внешняя охранная и пожарная сигнализация
- − Охрана периметра
- − Оповещение об обесточивании помещения
- − Датчики движения, открытия окон и дверей, разбития стекла, протечки, температуры, задымления, загазованности и др.
- − Связь с владельцем и службами охраны по телефону
- − Возможность контроля и управления через Интернет
- − Имитация жизнедеятельности в отсутствие хозяев
- − Автоматические замки, в т. ч. с системой контроля доступа по биометрическим параметрам
	- 4. Распределенная аудиосистема (мультирум)
- − Интеграция со всеми системами по сигналу домофона или звонку телефона приглушается музыка
- − Связь между помещениями
- − Сценарии: единое музыкальное оформление во всех помещениях, ограничение доступа детей к аудио-, видеоисточникам и др.
- − Трансляция музыки или радиопередач на внешние территории
- − Перемещение звука из комнаты в комнату вместе с человеком
- − Управление с универсального пульта и сенсорного экрана

#### 5. Система управления климатом

- − Вентиляция, кондиционирование, отопление
- − Поддержание выбранного уровня температуры и влажности
- − Экономия за счет отключения регулирования температуры в пустых помещениях, понижения температуры зимой, повышения в жару, отключения вентиляции и т.п.
- − Управление жалюзи, ставнями, маркизами и т.п. в зависимости от температуры и влажности окружающей среды.
- − Дистанционное управление климатом по телефону
- − Поддержание необходимых условий для зимнего сада контроль влажности, управление освещенностью и климатом, осуществление полива по расписанию.

Итак, жизнь в умной и обычной квартире различаются примерно также как в доме с санузлом и доме с «удобствами во дворе». Поэтому людям, имеющим счастье жить в квартире с высоким IQ кажутся странными разговоры о смысле затрат на автоматизацию: «Зачем тратить деньги, если можно просто подойти к выключателю и сделать то же самое?» «А зачем иметь дома унитаз, если можно ходить во двор», - говорят они и мы, инженеры их прекрасно понимаем.

С умным домом не будет необходимости больше искать выключатели в темноте, потому что при входе в квартиру или при желании прогуляться по ночному дому (например, посетить санузел, детскую или холодильник на кухне) приглушенное освещение будет включаться автоматически по датчикам движения или по сигналам от пульта в вашей руке. Ваши дети не проснутся от того, что вы ночью включили в их комнате свет, потому что вы просто включили ноутбук, открыли специальную программу, вывели на монитор изображение детской, включили свет на 5% и убедились, что они спят.

Нажатием одной кнопки атмосфера вашего жилища меняется вместе с вашим настроением: настало утро, и сработал будильник в виде звука вашей любимой песни из динамиков, жалюзи открылись, включился чайник; устали после работы - сценарий «релакс» - спокойная музыка и приглушенный свет; пришли гости - телевизоры и музыка во всей квартире автоматически «замолчали» и вы услышали сигнал домофона, одной кнопкой открыли дверь, другой запустили сценарий «вечеринка» с ярким светом и динамичной музыкой в гостиной и(или) других помещениях.

Уходя из дома, вы нажимаете кнопку выхода, после чего с выставленной задержкой выключаются большинство розеток и все освещение, также вы сможете посмотреть на сенсорном экране в какой комнате не закрыто окно, а при желании сделать так, чтобы все окна закрывались автоматически при постановке квартиры на охрану.

Конечно же, нельзя не упомянуть и о недостатках жизни в условиях системы домашней автоматизации.

Вам предстоит избавиться от пестрой коллекции всевозможных пультов от телевизоров, магнитофонов, CD, DVD, жалюзи, кондиционеров - теперь всё это заменит один-единственный пульт. Уезжая в отпуск, Вам необходимо везти с собой свой мобильный телефон, так как на него может позвонить ваш "умный дом". И, наконец, самое страшное - "умный дом" может способствовать появлению избыточного веса, ведь Вам теперь не обязательно вставать с дивана чтобы выключить свет и возвращаться в квартиру чтобы проверить, выключен ли утюг. Так что теперь придется проявлять активность в других местах, например, в тренажерном зале.

## **3. Раздел 2. Умный дом. Теоретические аспекты.**

<span id="page-13-0"></span>**Аннотация**: Данная лекция посвящена введению в техническую сторону понятия умного дома. В ходе лекции выявляются отличия умного дома от обычного, вводится ряд первоначальных понятий и даются теоретические знания по кабельным системам, используемым при создании умного дома. В лекции собран материал необходимый для обеспечения целостной охранной системы для загородного дома. Важнейшей особенностью Умного дома является его преимущество в экономическом плане. Вы не только сэкономите на электричестве и теплоснабжении, но и значительно облегчите ряд стандартных операций.

**Ключевые слова**: [умный дом,](http://www.intuit.ru/studies/courses/644/500/lecture/11366?page=1#keyword1) [intelligent,](http://www.intuit.ru/studies/courses/644/500/lecture/11366?page=1#keyword2) in-[house,](http://www.intuit.ru/studies/courses/644/500/lecture/11366?page=1#keyword3) [интеллектуальное зда](http://www.intuit.ru/studies/courses/644/500/lecture/11366?page=1#keyword4)[ние,](http://www.intuit.ru/studies/courses/644/500/lecture/11366?page=1#keyword4) [слово,](http://www.intuit.ru/studies/courses/644/500/lecture/11366?page=1#keyword5) [телевизор,](http://www.intuit.ru/studies/courses/644/500/lecture/11366?page=1#keyword13) [контроллер,](http://www.intuit.ru/studies/courses/644/500/lecture/11366?page=1#keyword14) [ущерб,](http://www.intuit.ru/studies/courses/644/500/lecture/11366?page=1#keyword16) [кабель,](http://www.intuit.ru/studies/courses/644/500/lecture/11366?page=1#keyword19) [интервал,](http://www.intuit.ru/studies/courses/644/500/lecture/11366?page=1#keyword20) [расстояние,](http://www.intuit.ru/studies/courses/644/500/lecture/11366?page=1#keyword21) [поток,](http://www.intuit.ru/studies/courses/644/500/lecture/11366?page=1#keyword22)

14

доступ, controller, компьютер, место, геометрия, Размещение, затраты, запуск системы, клавиатура управления, опыт, надежность, стоимость, целостность, работ, компромисс, порядок разработки, эксплуатация, безопасность, запуск, скрытность, радиоканал, магистраль, список, статистика, расходы, алгоритм, показатель эффективности, срок окупаемости

## <span id="page-14-0"></span>3.1. Системы телекоммуникаций и управления.

## <span id="page-14-1"></span>3.1.1. GSM модули

GSM Модуль - это устройство, предназначенное для управления любыми исполнительными устройствами, мобильными и стационарными, находящимися в пределах покрытия мобильной сети действующего стандарта, в частности GSM 900 МГц. Пользователь, приобретая GSM Модуль, как частное лицо имеет возможность персонального круглосуточного контроля и адекватного физического дистанционного реагирования при экстремально-кризисных ситуациях. Приобретая несколько устройств GSM Модуль, квартирные, дачные и гаражные объединения, охранные фирмы и транспортные организации имеют возможность создавать собственные корпоративные сети мониторинга объектов.

GSM-конструктор Координатор предназначен для организации гибкой, интерактивной системы связи. При подключении различных устройств - вебкамеры, микрофона, диктофона, Координатор позволяет получать данные и передавать аудио-и мультимедийные сообщения по заданному Вами сценарию через сотовую сеть. Для работы достаточно вставить SIM-карту в устройство, подключить его к компьютеру через USB-порт, настроить программное обеспечение и установить остальные компоненты по Вашему выбору. Вся информация, получаемая от компонентов, обрабатывается и по желанию передается в виде SMS или MMS-сообщения на Ваш телефон.

С помощью Координатор возможна организация системы охраны дома или видео- и аудионаблюдения за детьми. Система видеодетекции позволяет включать запись при появлении движущегося объекта в кадре и отправлять видеосообщение на Ваш мобильный телефон, а также сохранять запись в памяти компьютера.

Камеру или микрофон, установленные в зоне наблюдения, можно активизировать, просто позвонив на номер SIM-карты устройства. Идентификация Вас как "хозяина" происходит по номеру телефона, с которого Вы звоните, или по PINкоду, если звонок происходит с другого аппарата. Вы также можете удалённо задать последовательность действий — например, включить воспроизведение аудиозаписи со звуком Вашего голоса, или получить изображение с экрана Вашего компьютера, если Вы подозреваете, что за ним работает посторонний.

Информация во все времена была самым дорогим, порой бесценным инструментом, играющим жизненно важную роль в решении любых вопросов, стоящих перед человеком. Появление новых механизмов, упрощающих получение и улучшающих качество информации, безусловно, стоит нашего внимания. GSMконструктор "Координатор" компании Sitronics является тем самым продуктом, который постепенно позволит раскрыть неиспользуемые возможности технологии GSM. GSM модули или сотовые модули обычно используются для интеграции в какое-либо оборудование, где служат передающим устройством. GSM Модуль предназначен для дистанционного контроля вашего имущества, мобильного и стационарного, находящегося в области покрытия мобильной сети стандарта GSM 900 МГц ( в других конфигурациях GSM Модуля это может быть любой другой действующий стандарт мобильной связи). Для ввода команд управления и получения информации о состоянии объектов, как-то: температура воздуха в загородной бане или местоположение автомобиля, вы можете воспользоваться своим мобильным телефоном или операторской станцией мониторинга на основе персонального компьютера с модемом. Количество контролируемых входов и выходов, установка периферийных вспомогательных и атакующих устройств, интерфейс рабочего обмена сообщений, встроенный интерфейс RS-232, протоколы связи, а также периодичность сеансов связи и конфиденциальность передаваемых данных определяются индивидуально для каждого потребителя при заказе устройства. Устройство обладает двумя встроенными интерфейсами типа RS232 и набором цифровых входов и выходов, свойства которых адаптируются к потребностям заказчика. Адаптация возможна как по физическим свойствам используемых сигналов, так и по логическим свойствам (время опроса, длительность импульсов и т.д.). Наличие интерфейса RS232 позволяет осуществлять подключение любых стандартных устройств, снабженных этим интерфейсом. Протокол связи, определяющий количество передаваемой информации, количество номеров экстренного дозвона, число операторов исполнительными спецсредствами, периодичность сеансов связи, технология передачи по сети могут программироваться индивидуально для каждого заказчика.

GSM Модуль - это устройство, предназначенное для управления любыми исполнительными устройствами, мобильными и стационарными, находящимися в пределах покрытия мобильной сети действующего стандарта, в частности сам 900 МГц

## <span id="page-16-0"></span>3.1.2. Кабельные система

Срок службы кабельной системы Умный дом сопоставим со сроком эксплуатации самого дома. В идеале одновременно с прокладкой других инженерных систем необходимо к каждой розетке, к каждому выключателю протянуть специальную витую пару проводов. Во-первых, в каждую комнату (и даже кухню) протянуть из одного места (где предположительно будет стоять компьютер) такую витую пару. Во - вторых, в каждой комнате неплохо иметь телефонную розетку (а в большой гостиной и не одну), чтобы в дальнейшем подключить к домашней АТС, а к ней же - домофон, управление замком и (или) калиткой. К АТС же можно подключить и громкоговоритель во дворе – так гораздо удобнее звать разыгравшихся на детской площадке детей мыть руки - достаточно сказать это в телефонную трубку, скажем, на кухне. Никто не мешает протянуть эту телефонную проводку восьмижильной витой парой. Лишняя пара всегда пригодится. Телевизионный кабель должен быть как можно более высокого качества и лучше всего его подключить к розетке. Возможно, через какое-то время его можно будет использовать для интерактивного телевидения или еще для чего-нибудь. Что касается силового кабеля, то, разумнее всего, на каждом этаже предусмотреть место для шкафа, и с каждой группы розеток, от каждого выключателя, а также с каждой группы светильников протянуть трехжильный кабель прямо в шкаф, без всяких соединений в комнатах.

В любом случае, если Вы передумаете делать Умный дом, шкаф предоставит возможность соединить провода так, чтобы схема стала классической, с выключателем, который просто размыкает линию фазы. Зато на будущее - такая геометрия проводки позволит легко вернуться к идее "Умного дома" и осуществить ее. В проекте уже можно предусматривать размещение на потолке места для динамиков и микрофонов голосовой системы управления.

Систему кабелей видеонаблюдения лучше всего вывести в одно место и соединить с системой приема эфирного и кабельного телевидения, а потом через модуляторы вывести все сигналы с камер на все телевизоры.

Затраты на прокладку системы кабелей, установку датчиков и контроллеров, а также монтаж и запуск систем<sup>ы</sup> "Умный дом", плюс сервисное обслуживание сопоставимы по цене с автомобилем хорошего класса известной марки, приобретаемым в автосалоне. И какую схему расчета затрат на использование Интеллектуального Здания не применяй – система окупится. Окупится сторицей, потому, что ущерб от кражи, пожара, утечки газа или нападения на Ваш дом гораздо больше, чем Вы вложите в оснащение дома системой Интеллектуального здания.

Прокладка кабельных линий Монтажные работы, как правило, проводятся в три этапа. Первый этап - прокладка кабельных линий к местам установки приборов, составляющих систему: центральной аппаратуры, датчиков, исполнительных устройств, клавиатур управления. На втором этапе после завершения отделки устанавливают и подключают аппаратуру. Третий этап - наладочные работы. Система кабельных коммуникаций - это фундамент будущей системы сигнализации.

Многолетний опыт работы свидетельствует, что правильный выбор топологии кабельной сети и резерв длины (до 10-20%) повышают надежность системы, долговечность и позволяют наращивать ее в будущем. Например, при прокладке кабельных коммуникаций для системы защиты периметра обычно закладывается не менее двух резервных силовых пар и 4-10 пар сигнальных кабелей. Стоимость такого резерва невелика.

Общим требованием при прокладке кабельных линий сигнализации является целостность соединительных проводов. При сращивании кабелей или организации разветвления необходимо установить коммутационную коробку, обеспечивающую возможность ревизии в процессе обслуживания. Степень защиты коммутационных изделий и кабелей определяется конкретными условиями эксплуатации (ПУЭ(правила устройства электроустановок), СНиП 2.04.09-84). Независимо от типа и способа прокладки кабельной проводки (внешняя, внутренняя, подземная; скрытая, открытая; воздушные линии и т. д.) существуют общие требования, определяемые ПУЭ, СНиП 2.04.09-84, СНиП 3.05.06-85 "Электротехнические устройства". Для обеспечения достаточной помехозащищенности расстояние между сигнальными проводами и силовыми линиями при параллельной прокладке не должно быть менее 0,5 м, в крайнем случае - 0,25 м - для силовых линий одиночных потребителей.

#### *Подземная прокладка.*

Кабельные линии для периметральных систем сигнализации являются, пожалуй, самой сложной в монтаже и дорогостоящей частью. Как правило, эти линии прокладывают подземным способом, поскольку открытая прокладка неприемлема для данного типа объектов по эстетическим соображениям. Такие линии работают в сложных климатических условиях, подвержены периодическим механическим воздействиям в результате сезонной деформации грунта. Повреждения возможны при проведении ландшафтных и общестроительных работ.

В большинстве случаев приходится искать компромисс между стоимостью кабельной канализации и достаточной степенью защиты. Такой компромисс достигается прокладкой кабельной трассы в ПВХ канализационной трубе в траншее глубиной 30-50 см вдоль фундамента ограждения периметра

Прокладку кабельных коммуникаций вдоль периметра нужно вести с учетом строительной готовности ограждения, необходимо очистить зону работ от строительного мусора. При прокладке кабеля под створами ворот и калиток лучше своевременно заложить стальные трубы, которые обеспечат дополнительную механическую защиту и позволят вести кабельные работы на любом этапе строительства без нарушения дорожного покрытия.

Обычно на больших приусадебных участках имеется два и более отдельно стоящих здания, между которыми надо прокладывать кабельные линии. Эти работы целесообразно вести совместно с прокладкой других инженерных коммуникаций. Идеальный вариант - наличие резервных закладных труб с проволочными протяжками, позволяющими протянуть дополнительные кабели. Иногда проектом предусматривают специальный железобетонный лоток для коммуникаций. Сравнительно небольшое увеличение начальных затрат максимально облегчает реконструкцию или ремонт системы сигнализации.

В процессе эксплуатации системы часто возникает необходимость установки дополнительного внешнего оборудования, которое не было предусмотрено в первоначальном варианте или не устанавливалось сразу по финансовым соображениям. Вопрос ввода в здание дополнительной кабельной трассы легко решается, если предусмотреть заранее сквозную резервную гильзу в цокольной части дома с коммутационными коробками с внешней и с внутренней стороны.

## <span id="page-18-0"></span>3.2. Система безопасности и мониторинга

Теоретически [систему охранной сигнализации н](http://www.videoohrana.ru/)адо создавать на самой ранней стадии - при проектировании дома и его инженерных коммуникаций. Однако на практике такой подход встречается редко. Дело в том, что законодательными актами или нормативными документами не предусмотрено (в отличие от производственных объектов) обязательное оснащение частного дома средствами охранно-пожарной сигнализации, то есть их отсутствие не влечет за собой никакой ответственности. Обычно установка таких систем является инициативой заказчика или инвестора, поэтому возможны отступления от нормативных требований, которые часто приводят к снижению эффективности системы в угоду эстетическим или экономическим соображениям. Несмотря на это, желательно соблюдать основные нормативные требования на всех стадиях строительства электронных систем безопасности индивидуального дома.

Согласно положениям ГОСТ Р 50776-95 "Системы тревожной сигнализации. Часть 1. Общие требования. Раздел 4. Руководство по проектированию, монтажу и техническому обслуживанию (МЭК 839-1-4-89)", создание системы охранной сигнализации на объекте должно вестись поэтапно. Обязательно должно быть проведено предпроектное обследование объекта, итогом которого является разработка технического задания на проектирование системы. Задание на проектирование рекомендуется выполнять в соответствии с руководящим документом РД 25.952-90 "Системы автоматического пожаротушения, пожарной, охранной и охранно-пожарной сигнализации. Порядок разработки задания на проектирование". Основными руководящими документами при проектировании служат ГОСТ Р 50776-95, ГОСТ Р 50775-95 "Системы тревожной сигнализации. Часть 1. Общие требования. Раздел 1. Общие положения (МЭК 839-1-1-88)", РД 78.143-92 "Системы и комплексы охранной сигнализации. Элементы технической укрепленности объектов. Нормы проектирования".

В последнем документе формулируются все основные технические и организационные принципы построения систем безопасности для различных типов объектов. Особенность использования систем безопасности для индивидуальных жилых домов - эксплуатация в бытовых условиях, в присутствии детей, непосвященных лиц. В связи с этим следует отметить особо, что никакие отступления от нормативов не должны приводить к снижению электробезопасности и травмобезопасности как системы в целом, так и ее составных частей в соответствии с требованиями ГОСТ 27570.0-87 (МЭК 335-1-76) "Безопасность бытовых и аналогичных электрических приборов. Общие требования и методы испытаний". Важным моментом при проектировании системы сигнализации является выбор места для приемно-контрольного прибора (централи). Поскольку главная задача централи запуск исполнительных устройств при поступлении сигнала тревоги, важно, чтобы прибор находился в труднодоступном для возможного злоумышленника меcre.

При наличии постоянной охраны приемно-контрольный прибор обычно устанавливают на посту охраны. В других случаях его располагают в любом техническом или подсобном помещении: котельной, электрощитовой, кладовой. При любом варианте установка прибора должна выполняться с учетом требований СНиП 2.04.09-84 - на стене из несгораемого материала либо с листовой прокладкой из несгораемого материала. При наличии потолка из сгораемого материала расстояние от потолка до приемно-контрольного прибора должно быть не менее 1,0 м. Кабели охранной сигнализации должны прокладываться скрытно, обеспечивая достаточную защиту от обнаружения и умышленного или неумышленного повреждения.

Приемно-контрольный прибор установлен на посту охраны – пример в презентации. Способ прокладки коммуникаций для внешних датчиков, устанавливаемых на стенах дома, зависит от конструкции стен и способа их отделки. Например, если внешние стены дома будут оштукатуриваться, то провода для внешних датчиков удобно проложить по внешней стороне дома.

Так, в домах с деревянными перекрытиями прокладка соединительных кабельных линий в пространстве между балками перекрытия обеспечивает максимально возможную защиту от повреждения. Другой способ - прокладка проводов под стяжку полов. Здесь главное - обеспечить защиту от механических повреждений: прокладка кабеля осуществляется в ПВХ или стальных трубах.

Важно правильно спланировать работы, чтобы не пропустить необходимую стадию строительной готовности. В эксплуатируемых жилых домах прокладка кабельных линий без нарушения внешней и внутренней отделки составляет главную трудность. Часто лучшим вариантом оказывается организация рубежа охраны по внешнему периметру здания с помощью инфракрасных (ИК) датчиков движения, установленных с внешней стороны наружных стен. В кирпичных домах без наружной отделки стен соединительные провода можно проложить по внешней стороне в швах кирпичной кладки. Таким же способом сигнальный провод прокладывают в швах между облицовочными плитками или облицовочными камнями любых типов. Прокладка кабеля в ПВХ кабель-каналах с последующей окраской нарушает принцип скрытности.

Когда в проекте жилого дома система охранно-[пожарной сигнализации](http://www.videoohrana.ru/) изначально предусмотрена не была, вариант прокладки кабелей часто оказывается смешанным. Сложнее всего выполнить проводку шлейфов сигнализации в зданиях с полностью завершенной отделкой. Один из способов избежать нарушения отделки состоит в применении радиодатчиков с автономным питанием. Их недостаток - высокая стоимость и необходимость периодической замены элементов питания. Кроме того, беспроводные датчики нельзя использовать при низких отрицательных температурах. Поэтому оптимальное решение обычно находится в ограниченном использовании радиоканала совместно с проводными сегментами системы.

Работы по установке датчиков сигнализации, клавиатур и других приборов, а также пусконаладочные работы проводятся одновременно после завершения отделки. На крупных объектах, включающих несколько подсистем, [система сигна](http://www.videoohrana.ru/)[лизации](http://www.videoohrana.ru/) может вводиться в эксплуатацию частями по территориальному или функциональному принципам.

Ключевые термины:

Инфракрасных (ИК) датчиков движения - [датчик,](http://ru.wikipedia.org/wiki/%D0%94%D0%B0%D1%82%D1%87%D0%B8%D0%BA) обнаруживающий перемещение каких-либо объектов. В быту чаще всего под этим термином подразумевается электронный инфракрасный датчик, обнаруживающий присутствие и перемещение человека, и коммутирующий питание электроприборов (чаще всего освещения).

Приемно-контрольный прибор (централь) - главная, центральная магистраль.

Краткие итоги: использование знаний полученных в лекции при проектировании охранных систем

#### <span id="page-21-0"></span>3.3. Системы мультимедиа

#### 3.4. Экономия при использовании Умного дома

<span id="page-21-1"></span>Рассмотрим несколько приборов, которые позволят Вам сэкономить и сделают вашу жизнь немного легче.

Умный дом позволит настроить освещение наиболее удобным для вас способом, поэтому вы не только значительно сэкономите на оплате электричества, но и сделаете свое жилище более комфортным и уютным.

Расход тепла и размер платежей снижаются в среднем на 30-40% зимой и до 60% в межсезонье.

Снижение платежей за воду – до 40 %.

В базу данных холодильника можно загрузить не только список продуктов, но и рецепты, а также любимые блюда всех членов семьи. Благодаря этому, система сможет сама выдавать вам информацию о том, какие продукты необходимо купить для приготовления того или иного блюда. Кроме этого, вы можете занести в базу напоминания о предстоящих событиях и делах.

Встроенный пылесос позволяет бороться с пылью и вредными микрочастицами безо всяких усилий с вашей стороны, притом, что само устройство настолько мало, что его не видно. Центральный пылесос не только снимет с вас часть домашних дел, но и сделает воздух в доме чистым и свежим. Вы сами заметите это, когда система осуществит уборку.

В системе Умного дома имеются встроенные средства, направленные против последствий таких ситуаций как утечка газа, возгорание, утечка воды и т.д. Однако система не только примет все необходимое для безопасности жилища, но и оповести вас, а также необходимые службы (правоохранительные органы, пожарную, службу газового хозяйства) при помощи голосового сообщения. Для этого необходимо внести в систему номера служб, на которые следует звонить при возникновении нестандартной ситуации и соответствующие голосовые сообщения.

Даже если вы покинете дом на длительный срок, ваше отсутствие может остаться совершенно незамеченным, если вы оставите включенной систему имитации присутствия. Вы сможете настроить данный режим таким образом, что в разных комнатах квартиры или дома будет время от времени включаться свет, музыка или телевизор. Прожектор направит на окна спроецированные изображения в виде силуэтов человека. А звуки, напоминающие воду, льющуюся из крана, свист чайника и приглушенный голос радио развеет все сомнения злоумышленников в том, что дома кто-то есть.

Ваше жилище должно быть комфортным не только для человека, но и для его четвероногих питомцев, заботе о которых необходимо уделить немаловажное внимание. Умный дом создан таким образом, что обитающие в нем животные не могут нанести вреда имеющимся в нем устройствам . А Умный дом обеспечивает их всем необходимым для жизни – пищей, водой и следит за порядком в их кормушках и туалете.

Контроллер может существенно облегчить задачу полива газона. В этом случае, оснастив систему полива датчиками влажности, дождя и температуры, хозяин сможет не беспокоиться о том, что если дождя не было, то газон будет полит, как положено, после захода солнца. Если погода жаркая – то полив будет произведен еще и перед восходом. Этот же контроллер может включать/выключать насос фонтана, включать подсветку и т.п.

Управлению подлежат батареи отопления, электрические нагреватели и кондиционеры. Можно оснастить датчиками и форточки – чтобы, если они открыты, не отапливать улицу. Проще всего управлять электрическими нагревателями – об их дистанционном включении и выключении рассказано выше. С кондиционерами тоже не очень сложно - достаточно провести от контроллера провод со светодиодом, хотя контроллер и сам может управлять кондиционером в соответствии с Вашими требованиями. Сложнее с батареями отопления. Если терморегуляторы на батареях отопления уже стоят, то существуют специальные накладки на терморегуляторы. Если терморегуляторов нет, придется врезать управляемые клапаны - они будут включать и выключать поток теплоносителя через батареи. Однако в обоих случаях придется тянуть провода. Конечно, хорошо бы абсолютно все сделать беспроводным - но в среднесрочной перспективе это пока нереально.

Статистика показывает, что система Умный дом позволяет сокращать расходы на энергоресурсы на 8-12%, управление освещением и электроснабжением сокращает потребление энергии на 3-5%. Продуманный алгоритм управления приводят к значительной экономии средств: до 30% от обычных расходов. Примерный срок окупаемости такого дома составляет 5 лет.

Ключевые термины:

Прожектор – световой прибор, концентрирующий с помощью оптической системы световой поток лампы в ограниченном телесном угле.

Окупаемость – показатель эффективности вложений капитала, определяемый отношением суммарного чистого дохода от вложений к величине вложений. Срок окупаемости – период, в течение которого вложения окупаются, то есть приносят чистый доход.

Краткие итоги: Главным итогом должно стать четкое понимание, что Умный дом это не роскошь, а реальный способ экономии и обеспечения лучшего качества жизни.

## <span id="page-23-0"></span>3.5. Нейронные сети Умнго дома

<span id="page-23-1"></span>3.5.1. Введени в тему.

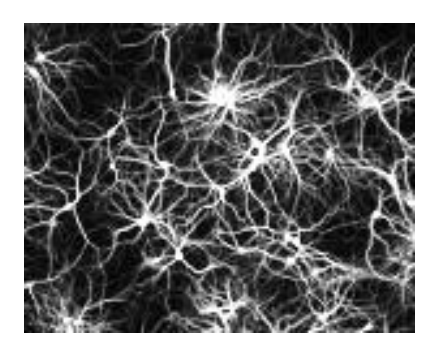

Рис. 1 Схематичное представление нейронов

Современный дом можно сделать Умным с помощью тщательно продуманных алгоритмов. Чтобы правильно спроектировать и заложить алгоритмы в электронный мозг Умного Дома, необходимо человеку (программисту) осмыслить задачу, проанализировать множество факторов, аргументов, а также их поведение, если процесс происходит во времени, подобрать нужные методы, определить результат и максимально возможные отклонения от него и, собственно реализовать задуманное.

В большинстве случаев задачи, которые ставятся перед электронной системой Умного Дома поддаются относительно простому решению. Например, необходимо автоматически включить свет по какому-то событию, скажем, по времени. Очевидно, что реализовать механизм автоматического включения освещения не составит труда. Можно усложнить задачу и ввести еще один параметр - данные с датчика освещенности. Ведь в пасмурную погоду свет нужно включать раньше. С первого взгляда вроде бы все просто, но необходимо внести в алгоритм некоторые изменения. Например, датчик освещенности может быть на какое-то короткое время быть затенен человеком, птицей или упавшим листом. Необходимо соотносить показания датчика со временем, а также ввести некоторый интервал, во время которого датчик должен постоянно давать низкий уровень освещенности для того, чтобы принять решение о включении освещения. Этот пример можно усложнять и дальше, но, как правило, всегда можно найти приемлемый алгоритм работы, основанный на анализе возможных входных данных и вероятных жизненных ситуациях.

Однако существует ряд задач, которые трудно решить традиционными аналитическими и расчетными методами. Например, у нас есть изображение с видеокамеры, которая установлена на входных воротах забора и подключена к серверу Умного Дома. Родители не всегда горят желанием давать ключи от дверей и ворот детям, так как высока вероятность утери. В то же время бегать к домофону каждые пять минут, чтобы открыть ворота забора тоже жизнь не облегчает. Возможно ли распознать человека по лицу? Задача для тех, кто имел хоть какое-то отношение к программированию на первый взгляд кажется совершенно нерешаемой, но это не совсем так.

Существуют задачи, в которых присутствуют десятки, сотни, а зачастую и тысячи различных параметров. Найти логические взаимосвязи или построить решение на каком-нибудь алгоритме зачастую бывает чрезвычайно сложно. Обозначенная выше проблема распознавания лиц является сложно алгоритмизуемой. В то же время человеку достаточно беглого взгляда, чтобы точно идентифицировать члена семьи на фотографии.

Как работает нейронная сеть?

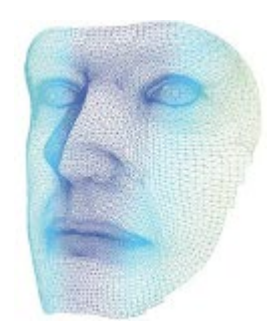

Рис. 2 Визуализация лица человека

Для решения такого рода задач математиками была предложена идея нейронных сетей, своего рода микро-модели человеческого мозга. Общая философия, идея нейронных сетей проста. Человек, будучи ребенком ничего не знает об окружающем мире, но его можно научить. Можно показать ребенку корову, обезьяну, слона и сообщить ему, что это корова, обезьяна и слон. Затем снова показать корову и спросить - что это за животное? Первое время, ребенок будет ошибаться и называть корову обезьяной, но со временем его мозг запомнит изображения и правильные ответы. Причем важной особенностью мозга является способность к обобщению. Если ребенку показать фотографию другой коровы, которую он до сих пор никогда не видел, то он с большой долей вероятности даст ответ, что это тоже корова. Принципиальным моментом тут также является возможность давать нечеткий ответ. Например, ребенок может высказаться следующим образом: "Кажется, это корова" или "Я не знаю что это за животное" или "Конечно, немного похоже на корову, но скорее всего это не корова".

Тоже самое справедливо и в отношении искусственных нейронных сетей. Созданную сеть необходимо обучить. Необходимо показать нейросети пару сотен снимков с уличной камеры различных людей и сообщить какие из этих людей являются "своими", а какие нет. Свежесозданная нейронная сеть в процессе обучения многократно подстраивает свои внутренние параметры (веса) таким образом, чтобы при получении входных данных (фотографии) на выходе получался ответ: свой / чужой или Маша, Даша, Неизвестно совпадающий с правильным ответом в

обучающих примерах. И если в последствие в режиме реальной работы обученной нейронной сети показать фотографию человека, то мы с большой долей вероятности получим удовлетворяющий нас ответ, хотя разные фотографии одного и того же человека всегда будут отличаться друг от друга. В этом и заключается уникальная особенность нейронных сетей - способность давать верный результат на новом материале.

Нейронные сети в Умном Доме. Экономия времени

Не буду глубоко вникать в принципы устройства и работы нейронных сетей. По этому поводу написано достаточно много статей и трудов. Отмечу лишь, подытоживая вышесказанное, что в прикладном смысле нейронная сеть позволяет получить приемлемое решение в тех ситуациях, когда трудно найти подходящую функцию, алгоритм от входных параметров или же такая функция потребует слишком сложной реализации и времени. Применительно к Умному Дому значительно проще и быстрее научить ССТЬ НА ПАЛЬЦАХ, ТО ССТЬ НА Примерах, чем составлять объемные и сложные программы. Другими словами, процесс обучения (или самообучения) сети заменяет процесс традиционного программирования. Иногда это в значительной степени экономит время разработчика.

Применение нейронных сетей в системах Умный Дом

- Системы безопасности
- Системы управления оборудованием (отоплением, водоснабжением, вентиляцией, светом)
- Системы напоминания (подстраиваясь под человека, система может выявить отклонения в его жизни)
- Системы контроля и оценки состояния объектов (самоконтроль системы Умный Дом)
- Системы идентификации
- Системы развлечения (подбор плейлиста композиций, выбор громкости звучания)

Можно придумать множество различных вариантов использования нейронных сетей в системах домашней автоматизации. В данном разделе будут представлены примеры использования этого подхода.

Однако стоит еще раз подчеркнуть, что применение нейросети возможно только в том случае, если существует возможность обучить ее, то есть имеется набор данных, включающий входные параметры и правильный ответ. Должно быть достаточное количество обучающего материала и этот материал должен быть репрезентативным. Например, если мы обучаем сеть идентификации лиц, то мы должны представить ей фотографии при разной освещенности и в разную погоду, иначе сеть может "сомневаться" и давать промежуточные ответы типа "кажется" или "наверное", не "0.998673", а "0.657319". Тем не менее, на практике часто случаются ситуации когда сеть принимает ошибочное решение и важно иметь механизмы фиксации этих ошибок, чтобы дообучить сеть на тех входных данных, на которых она сделала ошибку. В ряде случаев, когда у нас нет накопленных данных для обучения, можно попробовать обучить сеть на синтетических данных, на примерах, которые мы сами придумали. В любом случае стоит помнить, что качественное обучения является залогом правильной работы программы. Это, пожалуй, справедливо и для человека.

Нейронная сеть - это всего лишь простой набор функций

Не стоит переживать по поводу сложной внутренней реализации математики нейросетей. С точки зрения пользователя нейросеть - это обычная функция в языке программирования, которая, используя обучающий материал и реальные данные, пытается выдать правильный ответ.

В общем смысле программа, использующая готовую библиотеку, которая в свою очередь реализует сложнейшие подходы к построению и обучению нейронных сетей, выглядит так.

- Создать сеть(набор характеристик);
- Обучить сеть(набор обучающих данных);
- Спросить сеть(набор реальных данных).

На выходе последней функции мы получим ответ, форма которого зависит от характеристик сети и того, чему мы обучали сеть. Сеть выдает значения от 0 до 1 и наша задача правильно интерпретировать этот ответ. Это может быть простой ответ "да" или "нет" или сложный - аппроксимация какого-то графика или элемент классификации. Преобразовать ответ в реальные значения можно тем же алгоритмом, которым производилось масштабирование даных при обучении. Об этом речь пойдет дальше.

Существует множество программных пакетов, библиотек для разных языков программирования.

## <span id="page-26-0"></span>3.5.2. Анализ изображений с помощью нейронной сети

Ранее указывались ситуации, в которых можно применять нейросети, а также их возможности. Теперь можно воспользоваться нейросетью для анализа фотоизображения с камеры наблюдения.

В распоряжении была камера наблюдения камера наблюдения, которая обращена на улицу. В кадр попадает площадка для автомобиля перед входом. Хотел бы научить нейросеть распознавать - стоит ли мой автомобиль на площадке, а также по возможности отличать мой автомобиль от других. Эту информацию можно использовать различным образом. Например, включать подогрев чайника в обед, сообщать домочадцам о моем приезде, включать освещение крыльца, напоминать мне, если в лютый зимний мороз я, вдруг, забыл загнать автомобиль в гараж и т.д. В случае обнаружения на площадке чужого автомобиля в режиме охраны, сообщать об этом факте по SMS или изменить параметр на входе другой нейросети, отвечающей за охрану дома. Как интерпретировать и использовать полученные данные можно рассуждать бесконечно. А в данный момент необходимо определить факт стоянки автомобиля, не человека и не велосипедиста, а именно автомобиля, причем моего.

Прежде чем использовать нейросеть ее нужно обучить на некоторых данных. Поскольку ведется [архив с камеры наблюдения,](http://www.ab-log.ru/page.php?ID=64) можно подготовить ряд фотографий, на которых мой автомобиль стоит на площадке и ряд других фотографий, где автомобиля нет. Выбор пал на несколько фотографий в разную погоду, а также при искусственном освещении. Для начала было взято по 6 фото с автомобилем и без и они размещены их в две разные папки: 1 и 0.

У нас есть обучающий материал и можно приступить к обучению сети. Обычно задачу обучения сети, особенно когда речь заходит о большом количестве данных, выносят в отдельный процесс. Сделал так и я.

Для экономии времени и ресурсов, анализирую не все изображение, а только часть кадра, в который вписана площадка (камера зафиксирована и не поворачивается). В графическом редакторе определяется, что эта часть кадра прямоугольник с координатами в пикселах (125х150; 350х150; 125х230; 350х230). Так как сеть работает с данными, необходимо предоставить ей массив данных, характеризующих изображение. Для этого можно считать код цвета каждого пиксела, например, функцией imagecolorat().

Нейронной сети удобнее работать с нормализованными данными, которые приведены к диапазону [-1;1] или [0;1]. В моем примере мы имеем диапазон значений от 0 (абсолютно черный цвет) до 16777215 (абсолютно белый цвет), поэтому каждое значение делится на максимальное и получаю число в диапазоне от 0 до 1.

Несколько слов о параметрах создаваемой сети. Кроп с изображением площадки для автомобиля представляет собой массив из 18000 пикселей. (225х80). Поэтому мы должны создать нейронную сеть с 18000 нейронами на входе. В среднем, так называемом, скрытом слое находится 100 нейронов. Человек, который очень хорошо представляет математическую модель нейронной сети, принципы ее работы в различных ситуациях может более-менее адекватно прикинуть оптимальное количество нейронов на этом уровне. Для остальных действует простое правило - подбирается эмпирическим путем, то есть опытным. Мы можем попробовать разное количество нейронов и посмотреть на результаты обучения: скорость обучения, количество итераций, количество ошибок. На выходе сети в моем случае 1 нейрон. Это означает, что ответ сети будет один и находится в области значений между 0 и 1. Ноль или близкие к нулю значения будут говорить, что моего автомобиля нет на площадке, тогда как единица будет сообщать, что автомобиль стоит на площадке. Относительно остальных параметров нейронной сети можно посмотреть в документации к библиотеке FANN

## 4. Умный дом. Практические аспекты.

<span id="page-28-0"></span>Умный Дом - это доступно, это просто, это нужно, без этого уже нельзя жить. И не обязательно иметь толстый кошелек - начните с умного света. Современная квартира, а тем более дом, коттедж, дача, офис - это сложный набор различных систем и коммуникаций - источников возможной опасности пожара, взрыва, затопления.

Кроме того, это многочисленные окна и двери - места возможного нежелательного проникновения в Ваши владения.

На российском рынке устройств для безопасности и комфорта вот уже более 10 лет представлена сложная и громоздкая система "Умный дом". Большинство компаний выступают не только в качестве дистрибьюторов, но и монтажных организаций, предлагающих услуги дизайнеров-проектировщиков и технических специалистов. Однако помимо мудреных конструкций за большие деньги сегодня можно найти и доступные небольшие системы с возможностью самостоятельной установки, настройки и последующего наращивания системы.

Прежде всего, стоит осознать, что интеллектуальный дом - это централизованная система контроля и управления отдельными элементами, установленными по всему дому. В целом данные элементы можно разделить на несколько групп:

- Элементы охраны
- Элементы пожарной безопасности
- Устройства для контроля водоснабжения и газа
- Элементы домашней автоматики

Для того, чтобы самому собрать "Умный дом" нужно пройти несколько ша-TOB:

#### Постановка проблемы.

Прежде всего необходимо задать себе вопрос "Что должна уметь моя система?". Если Вы устанавливаете "Умный дом" ради престижа, то тогда не стоит тратить время на изучение всех тонкостей. Лучше сразу обратиться к профессионалам премиум-класса за баснословную сумму. Однако если Вы все-таки решились на самостоятельную сборку системы, значит, Ваш кошелек не так толст, как хотелось бы, и тратить деньги на изыски системы Вы не планировали. В таком случае, четко формулируем проблему. Например, "Я хочу получать SMS-сообщения о несанкционированном проникновении в мой дом" Таким образом, мы сужаем круг оборудования, отпадают всевозможные датчики утечки дыма/газа, модуль домашней автоматики и т.д.

#### *Получение консультации технического специалиста.*

Прежде чем начать поиск соответствующих элементов, необходимо связаться с техническим специалистом. Технический специалист, найти которого можно через Интернет-сайт компании, предоставляющей подобные услуги, расскажет, какие именно элементы необходимо для выполнения тех или иных функций. Таким образом, у Вас сложится представление о примерной стоимости решения Вашей проблемы, а также о необходимых элементах, и круг оборудования станет еще уже.

#### *Выбор производителя.*

Выбор производителя - одно из самых сложных и кропотливых занятий, которое у неподготовленного человека займет уйму времени.

Системы различных производителей имеют свои отличительные черты, особенности и нюансы. Например, если один производитель предлагает встроенный GSM-модуль (Модуль для управления системой с мобильного телефона), то другой предлагает его отдельно и так далее. Поэтому для дальнейшего сбора "Умного дома" нужно определиться с производителем. Для самостоятельной сборки "Умного дома" необходимо выбрать одного производителя (!). Нельзя взять датчик Jablotron, контрольную панель Electronics Line, пульт управления Siemens. Теоретически совмещать оборудование различных производителей можно, но мы не рекомендуем делать это без практической помощи технического специалиста. Таким образом, Ваша цель при поиске - выбрать одного. В Интернете Вы сможете найти сайты производителей и подробно изучить системы и элементы каждого. Позвонив в Российское представительство, Вы узнаете нюансы и особенности каждой системы

#### *Поиск необходимых элементов и оформление заказа.*

В результате трех пройденных шагов, Вы должны получить четкое представление о том, как должна выглядеть Ваша система и из каких элементов состоит. Рекомендуем расписать состав системы на листке бумаги, так будет проще сориентироваться в море выплывающих нюансов. Не забудьте указать количество устройств исходя из количества комнат в вашем жилище. Теперь главное - собрать эти элементы в одну корзину. Для примера возьмем стандартный вариант против проникновения:

Решение против проникновения с оповещением по SMS для одной комнаты. Состав системы:

- Контрольная панель с GSM-модулем и встроенной клавиатурой ("Мозг" всей системы, по радиоканалу принимает информацию от датчиков и других устройств, находящихся в доме, и команды, поступающие непосредственно от владельца системы) - 1 шт.
- Магнитоконтакт (устройство, фиксирующее открытие/закрытие входной двери
- Датчик движения 1 шт. (Инфракрасный детектор)
- Брелок 2 шт. (В семье будет два пользователя системой)

Обратите внимание на то, что один и тот же производитель может предлагать различные варианты одного и того же датчика. Самым распространенным вариантом является датчик движения (бывают датчик-шторка, датчик, не реагирующий на животных, и т.д.). Уточните для себя состав системы, найдите интернетмагазин, предлагающий данные элементы и оформите заказ.

Выбор тарифа и мобильного оператора.

Лолгожданный момент - Вы приобрели все необходимые элементы и потирайте ладони перед самостоятельной установкой. Прежде чем распаковывать коробки и изучать инструкции, рекомендуем Вам подробно ознакомиться с существующими на момент покупки тарифами мобильных операторов. Особое внимание нужно обратить на:

- Стоимость исходящего SMS-сообщения;
- Стоимость исходящего звонка;
- Стоимость междугороднего/международного звонка
- Рекомендуем установить sim-карту Вашего оператора.

В Интернете есть сайты, предлагающие сводные таблицы с тарифами, подходящими для использования в подобных системах.

Программирование, установка и тестирование системы.

Три больших шага - программирование, установка и тестирование системы - мы решили объединить в один, так как все эти действия сводятся к изучению инструкции по инсталляции системы. Внимательно прочитайте инструкцию и в случае возникших проблем обратитесь за помощью к техническому специалисту. Как видите, Умный дом можно собрать самостоятельно, поэтому если Вы желаете сэкономить и проверить свои силы - удачи. Но помните, что подробное изучение работы системы займет у Вас не один день и много нервов. К сожалению, в Интернете не так много энтузиастов, способных подробно расписать особенности каждой системы человеку со стороны. Да и с наличием необходимых элементов у многих проблемы. Поэтому, прежде всего, советуем подумать о "запасном" варианте и начать поиск грамотных специалистов.

## <span id="page-31-0"></span>4.1. Общие принципы

Системы, существует два основных подхода к реализации.

- Купить готовую систему автоматизации дома
- Попробовать сделать все самостоятельно

Для тех, кому интересны готовые решения и технологии, существуют материалы с готовой информацией по теме» Готовые решения для идеологии Умный Дом". Представленый же ниже материал ориентирован скорее на второй подход и ту категорию людей, энтузиастов, творцов, если хотите, которым это интересно не только с точки зрения "поставил и забыл". Создание своего Умного Дома - это интересный, творческий процесс, в течение которого вы, как создатель, работаете над решением различных головоломок, придумываете новые идеи, радуетесь достигнутым результатам и огорчаетесь неудачам. Этот творческий процесс связан не только и не столько с программированием или паяльником, сколько с развитием гибкости мышления, с изучением различных инженерных и технических систем, законов природы, физики и математики. У готовых систем есть ряд преимуществ

- Отработанная технология, надежность;
- Готовые модули, с помощью которых можно решать основные задачи;
- Недостатки;
- Высокая цена:
- Как правило, не очень большая гибкость управляющего модуля;
- Ограниченные возможности управляющего модуля;
- Закрытость технологии и/или протоколов и/или схемотехники;
- Отсутствие или недостаточные возможности для сопряжения с другими системами лома.

Если разобраться, то низкая цена, гибкость, функциональность, совместимость казалось бы несовместимого, но при этом отсутствие готовых модулей, технической поддержки и неопределенная надежность.

Аргументы в пользу самостоятельного участи в постройке умной системы следующие:

- 1. Умный Дом или система домашней автоматизации строились на открытых стандартах, протоколах, из доступных в любом магазине, лешевых компонентов.
- 2. Нужно максимально использовать накопленный опыт людей, по возможности не изобретая велосипед.

3. В процессе создания мы должны получить не только систему, которая, может быть, как-то работает, но также и знания, а, кроме того, с интересом, творчески провести свободное время. Вот такая философия.

#### Компьютер всему голова

Принципиальным и можно даже сказать идеологически важным элементом системы является центральный блок управления. Таким блоком должен быть компьютер. Компьютер в роли головы системы обеспечивает универсальность, гибкость, расширяемость, простоту в использовании. С помощью компьютера можно решать огромное количество совершенно различных задач в рамках одной системы.

Гигантское количество доступного программного обеспечения, библиотек, фреймворков, позволяют насытить центральный мозг системы обширнейшей функциональностью. В компьютере есть практически все для аппаратного и программного объединения различных элементов в единую систему. Современное движение производителей оборудования к использованию широко распространенных протоколов и стандартов (RS232, USB, Ethernet, TCP/IP, Wi-Fi), принятых в компьютерном мире, значительно облегчает интеграцию блоков и создание системы Умного Дома.

Нельзя забывать и то, что в современном информационном обществе, пропитанным духом Интернета, Умный Дом нужно понимать не только и не столько как управление коммуникациями, климатом и оборудованием, сколько средой для обмена и трансформации данных, медиа-сервером, контент-сервером, чем-то таким, что не только помогает экономить энергоресурсы и повысить комфорт, но и средством развлечения и общения, позволяющим качественно изменить уровень жизни. Да и сами процессы создания и использования Умного Дома тесно переплетаются в причудливый творческий конгломерат. В этом смысле создание на базе ПК головного мозга системы Умного Дома из программно-аппаратных кирпичиков, оснащенных Web-интерфейсом, является перспективным и интересным занятием, в котором может участвовать не один разработчик-пользователь. Здесь умышленно не говорится о надежности компьютерного управления и его недостатках, о которых указано выше. Это дело не подхода, не идеологии, но техники, а значит эти вопросы решаются на этапе непосредственной реализации.

Говорят, что спрос рождает предложение. Но так ли это на самом деле? Наверное, люди не хотели смотреть телевизор, когда его не было, наверное, людей не тянуло курить, пока не придумали табак и, по всей видимости, люди прекрасно обходились без Интернета и мобильного телефона, используя обычную почту. Это, конечно, условно, но правда в том, что невозможно заранее предусмотреть что потребуется в процессе жизни. Поэтому не написать техническое задание на разработку, не продумывал всю систему до мелочей, а просто положил первый кирпичик и решал проблемы по мере их возникновения. В распоряжении был дом без финишной отделки, в котором имелась возможность позволить себе все: протащить провода на самом видном месте, повесить на стену какой-нибудь "девайс", который при других обстоятельствах повергал бы в шок, продолбить дыру в неожиданном месте своим любимым перфоратором. Создание домашней автоматизированной системы - это что-то на вроде эксперимента, исследования. Процесс шёл эволюционным путем. Результатами этого исследования и представляются в данном опусе. Буду рад, если мой опыт не пропадет даром. Буду счастлив, если ваш опыт и ваши отзывы будут полезны мне.

Реализация концепции системы «Умный дом» представлена в прил. 7

Схема информационного обмена системы может быть представлена следующим образом:

- установка сервера;
- разработка домашнего web-сайта;
- организация компьютерное видеонаблюдение с охранными функциями;
- подключение аналоговой охранная камера
- подключение USB Web-камера;
- настрйка Интернет через GPRS;
- настройка Интернет через VPN-соединени;
- настройка GSM-сигнализация с расширенными возможностями управления и информирования
- настройка сеть 1-wire для подключения датчиков и исполнительных механизмов;
- подключение 1-wire датчики температуры;
- реализация управление освещением;
- настройка фотодатчика на базе анализа изображения с камеры наблюде-НИЯ;
- реализация управления отоплением;
- интегриация отопительного котела в общую систему управления отоплением:
- настройка система голосовых сообщений на базе системы синтеза речи;
- управление процессом аэрации и обеззараживания в системе водоподготовки;
- проведение исследование возможностей системы CMU Sphinx для голосового управления Умным Домом
- интегрирация GSM-сигнализация в общую систему.

#### Ценовая политика

Несколько слов о стоимости. Цена старого компьютера составляет порядок 1000 - 3000 руб можно, правда, взять новый или использовать маршрутизаторы или мини-компьютеры с форм-фактором ITX) Охранные камеры - 1000 руб/шт Веб-камеры - от 300 руб/шт Ведущей 1-wire сети - купить Датчики температуры DS18B20, готовые силовые модули 1-wire. Провод UTP 5cat (витая пара) - 5 руб/м.

Некоторые скриншоты Web-интерфейса системы Умный Дом представлены в прил.  $2-6$ 

Необходимо отметить, если мы говорим о самостоятельном создании системы управления домом, которая затрагивает буквально все сферы жизни: климат, погода, свет, вода, хранение и дистрибуция мультимедиа, управление голосом, безопасность и многое другое, желательно иметь под рукой вот такой инструмент.

## <span id="page-34-0"></span>4.1.1. Схема информационного обмена

При создании любых технических устройств человек всегда что-нибудь заимствовал у природы. Так самолет похож на птицу, машина на ползающего жука, а подводная лодка на огромного кита. Все процессы, происходящие вокруг нас, протекают одновременно, часто без видимой связи. Но логика природы такова, что изменяя работу какого-либо процесса, даже очень незначительно, изменяются миллионы внутренних параметров, создается огромное количество зависимостей, мы таким образом влияем на процессы идущие параллельно и зачастую совсем кардинально меняем события последующие. У известного американского писателя-фантаста Рея Бредбери есть рассказ, в котором путешественник во времени всего лишь случайно раздавил бабочку в прошлом, а вернувшись в свое время, очутился совсем в другом мире.

Выше указано об общих принципах, на которых должна строиться система автоматизации дома. Сейчас же, прежде чем приступить к рассмотрению каждого модуля, блока, элемента системы в отдельности, хотелось бы поделиться мыслями относительно общесистемного информационного обмена. С моей точки зрения система Умного Дома энтузиаста (а мы говорим прежде всего о "своих руках") должна строится в идеологии многозадачности, многопоточности, множественности работающих параллельно процессов. Микроклимат в доме, комфорт, безопасность и экономичность - это те природные процессы, которые идут единовременно, но в то же время взаимозависимо. Логичным было бы и управлять этими процессами сразу, с помощью разных программных блоков, связанных между собой информационными связями.

Необходимости изобретать "велосипед" и делать все "с нуля" самостоятельно. Вряд ли получится лучше, чем у тех, кто занимается этим годами. Поэтому если какая-та задача или хотя бы элемент в реализации Умного Дома уже решена, нужно постараться использовать чужой опыт. Так мы находим, что функция видеонаблюдения уже решена с помощью программы ZoneMinder, функция визуализации, представления данных, интерфейса решена с помощью Apache и всевозможных фреймворков и CMS, функция координации, а также планирования задач - с помощью встроенных сервисов операционной системы, а функция для управления датчиками, исполнительными механизмами и прочими устройствами Умного Дома с помощью owfs, если речь идет о 1-wire, или другими библиотеками, программами и решениями, если речь идет о X-10, Modbus и прочих стандартах.

Наша задача заключается в двух вещах:

- собрать в единое целое и связать между собой в единую систему различные программные блоки;
- разработать высокоуровневую логику работы всей системы (что, когда и зачем включать и по каким алгоритмам)

Итак, система автоматизации Умного Дома построена на Интернетрешениях, а именно на таких программных блоках как Web-сервер, реляционная база данных, скриптовые языки программирования, на таких протоколах как ТСР-IP, HTTP, на таких стандартах как HTML, CSS. И выбор этот далеко не случайный. Интернет-технологии прочно вошли в нашу жизнь и это проникновение продолжается. Уже очень многие бытовые приборы и оборудование имеют поддержку указанных протоколов и стандартов.

Таким образом, уже сейчас можно выбирать для дома то оборудование, которое управляется через Интернет-технологии, а в будущем такие устройства будет, думаю, превалировать. Мы уже имеем на сегодняшний день не только бытовые медиа-плееры с поддержкой TCP, SMB, Ethernet, но и холодильники, микроволновые печи и даже стиральные машины. Пусть Вас не пугает тот факт, что иногда к прибору требуется подвести кабель UTP Cat 5 и задействовать разъём RJ-45, рис. 3. Все больше устройств поддерживают Wi-Fi и прочие радиотехнологии. Стандарты Интернет давно уже показали свою перспективность, гибкость, надежность и главное - долговечность. Скриптовые языки программирования, такие как PHP, Perl, Python активно развиваются, просты в использовании, поддерживаются всеми платформами, имеют огромное количество библиотек, баз знаний и решений.
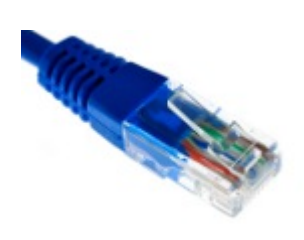

Рис. 3 Разъём RJ-45

Программировать интерфейс между системой и человеком тем более нужно именно на Интернет-решениях, так как это позволит контролировать и изменять работу систем Умного Дома не только из локальной сети дома, но и через Интернет или даже мобильный телефон. Большинство современных мобильных телефонов имеют встроенные Web-браузеры. Даже бытовые телевизоры уже начали производить с возможностью доступа в Сеть и браузером Интернет. Сидя на домашнем диване, не включая компьютер можно будет и посмотреть камеры наблюдения и открыть дистанционно дверь соседу. И все это без каких-либо сложных аппаратных конвертеров, мультиплексоров, переходников. Да и сам Web-интерфейс не нужно переделывать под конкретные устройства. Современные средства CSS+HTML позволяют делать так называемые "резиновые" Интерфейсы, которые сами адаптируются к размеру и разрешению экрана. Современные фреймворки и библиотеки сами определяют какие стандарты поддерживает клиентское ПО, а какие нет и используют нужные компоненты.

Важной отличительной особенностью такого подходя является тот факт, что для сопровождения такой системы или ее расширения возможно привлекать сторонних специалистов, занимающихся в сфере Интернет-технологий, Webпрограммистов и администраторов. Дело в том, что скриптовые языки, такие как PHP или Perl не компилируются и не кодируются. Написанные для Умного Дома программы всегда существуют в виде исходных кодов, что позволяет вносить в них любые коррективы. Кстати, эта особенность также интересна и с точки зрения удаленной коррекции кода программы. Например, будучи в отъезде, хотелось бы удаленно с помощью SSH зайти на свой сервер через Интернет и исправить замеченную ошибку в регулировании отопления, связанную с ошибкой в управлении 3-х ходовым смесителем.

Все устройства, будь то датчики или исполнительные механизмы существуют как бы сами по себе, а программы управления сами по себе. Причем программы управления напрямую между собой также никак не связаны. Существует программа для опроса датчиков и записи их значений в базу данных. Существует программа для управления исполнительными механизмами и записи их текущих значений в базу данных. Существуют, наконец сами программы управления, которые используют информацию в базе данных (значения, показания, состояния) для того, чтобы отработать определенные алгоритмы и вызывают функции для управления исполнительными механизмами. Схематично этот процесс можно представить в виде следующей схемы.

Центром системы является СУБД. В нашем случае рассматриваеится MySQL, но можно использовать любые системы управления базами данных, такие, например, как Oracle или Microsoft SQL. MySQL очень небольшая и функциональная система, удобная для хранения не очень большого количества данных. Однако в этой СУБД нет многих возможностей, доступных в Oracle. Последний гораздо более адаптирован для работы с большим количеством пользователей и огромными массивами данных. Впрочем, для работы систем Умного Дома достаточно простой и удобной СУБД MySQL.

В СУБД хранится вся текущая информация об элементах системы, состояние ключей, значения датчиков, а также история значений. В ней также хранятся конфигурационные данные модулей управления, такие как требуемая температура в помещении, количество и параметры контуров отопления, адреса датчиков. Кроме того, в базу записываются логи работы программы, их расчетные значения. Так, значением температуры в помещении может воспользоваться любой программный модуль. Любой программный модуль может (если это необходимо для работы его собственного алгоритма) "посмотреть" в каком состоянии находится соседний программный модуль, как он реагирует на какие-то изменения. Это важно, например, для параллельной работы системы отопления и кондиционирования. Эти системы могут работать по отдельности, но будучи запущенными вместе, они должны координировать свою работу. Если пользователь включил режим интенсивного проветривания дома, в результате чего температура в доме начала резко падать, система отопления должна понимать что происходит и не отвечать на это резким поднятием температуры в радиаторах, чтобы избежать раскачки системы после выключения активной вентиляции и не допустить перерасхода газа.

Но хранения всех данных в централизованной СУБД удобно не только с точки зрения обмена информации между управляющими модулями, но и с точки зрения мониторинга работы системы через уже упомянутый Веб-интерфейс. Это своего рода такой же клиент СУБД, как и модули управления. Веб-интерфейс через СУБД имеет возможность просматривать, анализировать текущие данные, а также управлять работой отдельных программ, но не напрямую, а опосредованно. Другими словами, модули работают на базе тех данных, которые есть в СУБД и существует возможность, как с помощью Веб-интерфейса, так и с помощью других модулей и программ управлять алгоритмами работы. Очевидно, что это весьма гибкий и удобный механизм построения такого рода систем. Клиент-сервер.

Такая идеология и подход к решению проблемы автоматизации дома очень удобен с точки зрения расширения системы или ее изменения, когда все блоки работают параллельно, связаны между собой, но в тоже время независимы друг от друга. У нас всегда есть возможность завершить работу любого блока без какоголибо существенного влияния на работу других систем. Единственным критически-важным элементом в этой схеме является сама СУБД, без которой вся дальнейшая работа невозможна. Но в действительности потенциально "рискованные" элементы этой схемы все-таки самописные скрипты управления, а такой надежный и стабильный продукт как MySQL.

#### 4.2. Технологии коммутации

#### 4.2.1. Микросети 1-wire

Выше было перечислены основные принципы, на которых должна была строиться система. Трудно заранее предположить какие области жизнеобеспечения потребуют автоматизации, а какие нет. Существует мнение, что управление освещением не более чем забава, а в быту только мешает. При условии, что компоненты должны быть дешевыми, простыми в монтаже, понятными в использовании и, по возможности, надежными. Вся система должна была по задумке строиться на открытых документированных стандартах.

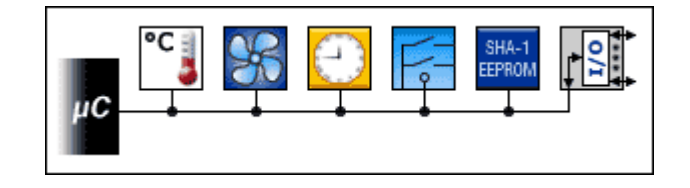

<span id="page-38-0"></span>Рис. 4 Сжема 1-wire cemu

Технология 1-wire, - рис. 19 далеко не нова и известна уже около 10 лет. 1wire широко применяется как в быту, так и в промышленных системах. Тем не менее, мало кто об этом знает. Нас интересует применение 1-wire в системах автоматизации. 1-wire представляет из себя сеть, к которой можно подключить множество устройств, таких как датчики (температурные, влажности, освещенности), исполнительные ключи, счетчики, считыватели и многое другое. Все устройства связываются между собой в самом простом случае двухпроводным кабелем. Один провод используется под данные (отсюда и название "1-wire"), а второй провод - возвратный или "Земля". Топология сети - общая шина. Это означает, что один кабель проходит через все устройства. Ответвления допустимы, но не рекомендуются (до 50 см). Впрочем, для небольших сетей возможна произвольная топология, например, звездой.

Большим преимуществом 1-wire является то, что многие, но не все, компоненты 1-wire могут обходится без внешнего питания, работая от так называемого паразитного питания, забирая энергию из шины данных. К примеру, при общей протяженности сети 80 метров на паразитном питании успешно работали 5 температурных датчиков. В качестве кабеля для 1-wire можно использовать все, что только проводит электрический ток. Это и дешевый телефонный кабель и недорогая витая пара. Однако низкие требования к среде передачи данных накладывают свои ограничения на скорость работы. Так, максимальная скорость передачи данных по технологии 1-wire в обычном режиме составляет 15,4Кбит/с (до 125Кбит в режиме Overdrive). Вроде бы совсем медленно, но если учитывать, что по сети передаются не фильмы в формате HDTV, а, например, команды ключам и короткие ответы датчиков, то становиться понятно, что этого достаточно. Для контроля ошибок в протоколе 1-wire предусмотрена проверка контрольной суммы передаваемых пакетов - CRC.

Можно перечислить преимущества 1-wire:

- Простая и понятная архитектура сети
- Низкие требования к кабелям
- Большая протяженность линии
- Низкая стоимость и простота компонентов
- Открытый протокол и доступное ПО для программирования
- Возможность в определенных ситуациях обходиться без питания
- Нелостатки 1-wire
- Низкая скорость передачи данных
- Обязательное наличие мастера, ведущего сети

Остановимся подробнее на обязательном требовании к наличию мастера сети. Дело все в том, что устройства с точки зрения организации обмена данными пассивные элементы цепи. Компоненты 1-wire не могут без специального запроса посылать в сеть данные. Таким образом устройства не могут общаться друг с другом без "активного" ведущего. Элементы сети являются всегда ведомыми. Мастер в сети 1-wire только один. Именно он инициирует, контролирует и управляет работой сети и подключенных к сети устройств. В зависимости от используемого программного обеспечения, мастер 1-wire линии может по-разному работать со своими подопечными, но только он в конечном итоге может опросить состояние конкретного элемента, а также послать запроса на получение от этого элемента какой-либо информации. Например, если нам необходимо в режиме реального времени выводить значение температуры с множества датчиков, то мастер сети в цикле будет по очереди опрашивать эти датчики. Отвечать мастеру по сети может только одно устройство. В качестве мастера может выступать МК (микроконтроллер), который может при соответствующем ПО напрямую включаться в сеть 1-wire к одному из своих портов ввода-вывода. Мастером может выступать также ПК (персональный компьютер), использующий специальные элементы сопряжения, позволяющие соединять 1-wire с COM-портом или USB-портом компьютера, такие как DS9097 или DS9490, рис. 20.

<span id="page-40-0"></span>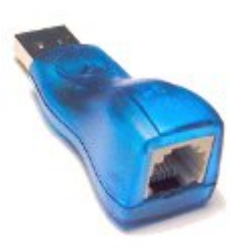

Рис. 5 Коннектор DS9490.

В целях исследования возможностей сети это представляется обоснованным. Кроме того, использование единого сервера, центра домашней автоматизации, весьма удобно с точки зрения программной организации работы системы. Ведь к компьютеру можно достаточно просто, без использования сложных аппаратных механизмов подключить множество совершенно различных интерфейсов, сетей и протоколов, которые могут управляться единым программным обеспечением. Это значительно упрощает схему сети, не требует какого-то специального оборудование, делает всю систему более гибкой и значительно ускоряет процесс обмена информацией между системами. Например, управление элементами 1-wire посредством внешних сигналов (сработала сигнализация), через сеть Интернет, событиями, генерируемыми другими системами и программами (ZoneMinder системы видеонаблюдения зафиксировал движение в камере) значительно проще реализовать, имея в качестве мастера - персональный компьютер.

РС обладает с точки зрения промышленной автоматизации и автоматизации критических систем достаточно низкой надежностью. Так, блок питания сервера (на базе старенького, видавшего виды ПК) – слабое место в плане надёжности. Но если исходить скорее из соображений целесообразности и стоимости, которая выражается как в деньгах, так и во времени. Во-первых, как уже говорилось, решение на базе ПК значительно более гибкое. Во-вторых, можно тщательно подобрать комплектующие. Использовать, например, безвентиляторный блок питания, Intel Atom в качестве процессора в конфигурации, не требующей активного охлаждения и Flash-накопитель или карту в качестве жесткого диска. В-третьих, можно использовать промышленный контроллер с архитектурой х86 или даже готовый маршрутизатор с портами USB. В-четвертых, не отказываться от использования микроконтроллеров для критически важных систем и систем, требующих молниеносного ответа. Например, управление освещением в помещении (не уличным) можно поручить МК. С отоплением сложнее. Его хотя и можно отнести к критически важным, но эта не та система, которая требует немедленной реакции, поскольку очень инерционна. К примеру, температура воздуха в доме зимой в случае аварийного отключения отопление падает от 0.5 до 2 градусов в час. За это время можно решить проблемы с ПК или перевести отопление на ручную регулировку. Системы отопления должны проектироваться так, чтобы такое переключение на ручное регулирования осуществлялось легко. Подробнее о целесообразности применения персонального компьютера в качестве управляющего элемента в домашней автоматизации.

Отдельно остановимся на вопросе надежности элемента сопряжения ПК с сетью 1-wire и надежности ПО. Безусловно, схема по типу мастер-слейв (ведущий-ведомый) изначально не блещет надежностью. При выходе из строя ведущего или нестабильности ПО система встает целиком. В этом смысле системы, в которых возможен обмен информации между элементами без участия мастера, например, CAN, находятся в более выгодном положении.

Почему же не использовать CAN? Недостатки, присущие 1-wire - это обратная сторона достоинств. Низкая цена, наплевательское отношение к проводам, простота в проектировании и использовании оборачивается, скажем так, некоторыми особенностями. Возможно, использование МК или промышленных контроллеров, а также более тщательная работа с кабелями и модулями даст 100% надежность и 1-wire. Что же касается таких шин и протоколов как Modbus или CAN, то безусловно, с точки зрения надежности они лучше, но они значительно сложнее и дороже в схемотехнике и управлении. Готовые решения на базе CAN существуют, но очень дороги. Самостоятельно изготавливать модули в количестве, достаточном для домашней автоматизации, а также писать программное обеспечение без соответствующей подготовки кажется маловероятным

#### 1-wire. Опыт и рекомендации

Есть мнение, что шина 1-wire является ненадежной, имеет слабую помехозащищенность и плохо подходит для домашней автоматизации. С позиции собственного опыта, исходя из результатов достаточно продолжительной эксплуатации 1-wire в качестве основной шины для передачи данных в системе Умного Дома. Есвть возможность сделать некоторые выводы и поделиться рекомендациями. Схема системы представлена в прил. 10.

В качестве мастеров, а их, напомню, в системе может быть несколько, например адаптер DS9490R производства фирмы Maxim. В адаптере применена схема с активной подтяжкой линии, что увеличивает надежность и скорость работы шины. Простые адаптеры с резистором для подтяжки в этом смысле работают с линией менее эффективно.

Для соединения элементов сети используется кабель "витая пара", UTP 5 категории с одножильными проводниками. В некоторых местах использован экранированный кабель.

Чтобы облегчить построение сети и дальнейшие манипуляции с ней, все модули выполнены в корпусе сдвоенной телефонной розетки. Это позволяет использовать дешевые коннекторы RJ-11 и простейший инструмент для обжатия коннекторов.

Пример сети представлениниже и в прил. 10:

- − Мастер DS9490R (2 шт);
- − [Температурные датчики](http://www.ab-log.ru/page.php?ID=17): DS18B20 (10 шт), DS1820 (2 шт);
- − [Исполнительный модуль](http://www.ab-log.ru/page.php?ID=18) DS2405 (1 шт);
- − [Исполнительный модуль](http://www.ab-log.ru/page.php?ID=49) DS2406P (3 шт);
- − Модуль опроса DS2406P (1 шт);
- − [Исполнительный модуль DS2413](http://www.ab-log.ru/page.php?ID=59) (2 шт).

Все датчики температуры подключены по схеме с использованием паразитного питания и не используют линию питания в кабеле. 1-wire сеть уложена вплотную с силовыми проводами 220В, перекрещивается с ними, обвивается вокруг них. Во многих местах кабели Ethernet, телефон, 1-wire, 220В стянуты вместе хомутами. Один из температурных датчиков DS1820, установленный в подвале закреплен прямо на вводном электрическом кабеле 220В/380В с толщиной жилы 10 мм2. Максимальный ток, протекающий по электрическим проводам, находящимся в непосредственном контакте с шиной 1-wire достигает 45А. Все исполнительные ключи, а также некоторые термодатчики находятся в непосредственной близости к компьютерной технике, бесперебойнику, котельному оборудованию (некоторые насосы потребляют до 250Вт, а Grundfos MQ - 1кВт) без учета стартовых токов.

Несколько слов об отводах от шины. Теоретически, чем короче отвод, тем лучше, но некоторые температурные датчики в моей сети, использующие паразитное питание, подключены отводом длиной 1,5 метра! И это никак не сказывается на надежности работы и доступности компонента в сети. Однако злоупотреблять длиной отводов все же не стоит.

Распространено мнение, что электрические приборы могут негативно воздействовать на работу шины. Однако не замечено никакого существенного влияния пылесосов, электроинструмента, насосов, бытовой и компьютерной техники на корректную работу шины 1-wire. Это, впрочем, не означает, что никакого влияния нет. Возможно, влияние есть, но каких-то значительных сбоев в работе сети с негативными последствиями, – не замечено.

Существуют рассуждения о том, что грозы и прочие атмосферные явления, а также положение звезд и созвездий, солнечный ветер и еще бог весть что нарушают работу шины 1-wire. Опыт говорит о том, что никакого нарушения нет.

Таким образом, можно сделать следующие рекомендации по монтажу шины в 1-wire в доме.

- − Использование в качестве мастера DS9490R;
- − Использование кабеля UTP 5 cat (крайне желательно экранированного, FTP или STP);
- − Обжатие в коннекторе RJ-11 только парных (свитых) проводов;
- − [Обеспечение заземления](http://www.ab-log.ru/page.php?ID=56) экрана шины;
- − Использование максимально коротких отводов от шины в случае крайней необходимости;
- − Использование для питания модулей стабилизированного напряжения.

Несколько слов об экранированном кабеле. Сам по себе экран уже снижает межкабельные наводки, но для эффективной защиты от помех экран нужно заземлить. Существует два различных подхода к заземлению экрана кабельных систем. Первый подход подразумевает заземление с обоих концов кабеля. Этот подход к заземлению улучшает характеристики помехозащищенности, но увеличивает риск образования так называемых "контурных" токов. Второй подход предлагает заземлять шину только в одной точке. Такая система проще, но и менее надежна с точки зрения защиты от помех.

Важной особенностью технологии 1-wire является терпимость к ошибкам монтажа и всякого рода нештатным ситуациям. В целях эксперимента шина была выведена на улицу и подключил к ней температурный датчик в корпусе телефонной розетки. Более того, в целях лучшей конвекции воздуха в корпусе необходимо проделать проделал множество отверстий. Пылевлагозащищенность получившегося устройства немногим превышала ноль. Датчик подключался кабелем UTP.

Для уличного применения необходимо тем или иным образом герметизировать чип и подключение к 1-wire.

## 4.2.2. Технология X10

(на примере управления освещением)

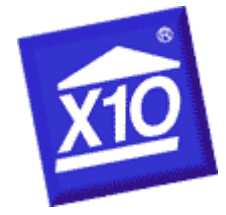

*Рис.* 6Логотип технологии Х10

Ранее была рассмотрена технология автом[атизации освещения](http://ab-log.ru/page.php?ID=18) на основе [технологии 1](http://ab-log.ru/page.php?ID=16)-wire. [Микросети 1](http://ab-log.ru/page.php?ID=80)-Wire прижились и успешно решают различные задачи, показывая при этом хорошую надежность. Выполненная "звездой" электрическая проводка дома позволяет монтировать модули 1-wire в шкафы и щитки. Однако иногда бывают ситуации, когда необходимо что-то автоматизировать "на скорую руку" или когда нет возможности проложить дополнительный кабель для управляющей шины. В таких случаях может помочь автоматика, которая для передачи команд исполнительным модулям использует уже существующую в доме электрическую сеть. Такой способ автоматизации прост в монтаже и относительно дешев, учитывая отсутствие затрат на проделку и зашпаклевывание дыр и штроб. Традиционно одним из наиболее популярных стандартов, описывающих передачу данных по электрической сети, является Х10.

Х10 - технология далеко не новая, и была разработана в далеком уже 1975 году, но по-прежнему находит применение в системах домашней, и не только, автоматизации. Данные в стандарте X10 передаются короткими импульсами высокой частоты и синхронизированы с моментом прохождения тока нуля. За один такой переход передается 1 бит. Отсюда становится очевидным, что скорость передачи в сети X10 является крайне низкой. X10 - далеко не единственный стандарт, предполагающий передачу по электросети. Существуют и другие разработки, в том числе аналоги, как, например, A10 (Xanura), которые увеличивают скорость и надежность работы автоматики, но модули стандарта X10 по-прежнему являются наиболее популярными и доступными в том числе и с экономической точки зрения.

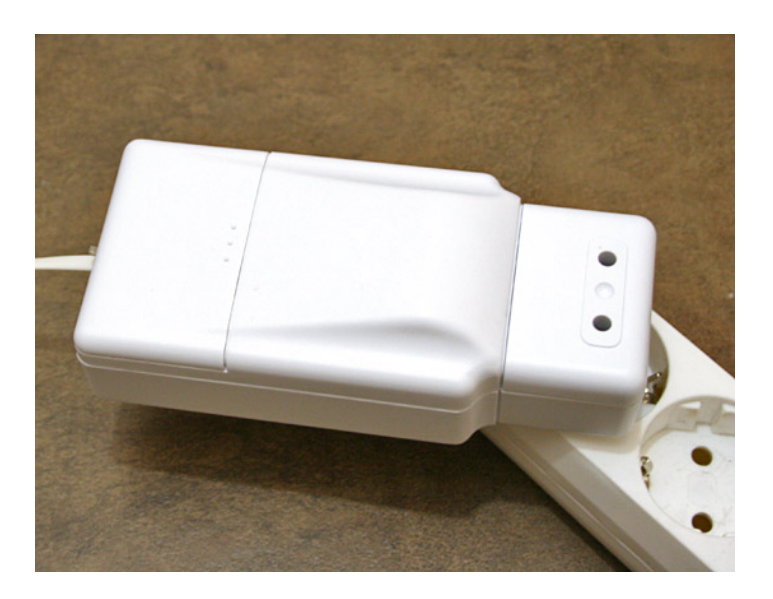

Рис. 7 Х10, конекторная группа

<span id="page-44-0"></span>Компьютерный интерфейс Marmitek CM11A подключен к сети и к компьютеру с помощью специального адаптера и кабеля, рис. 51

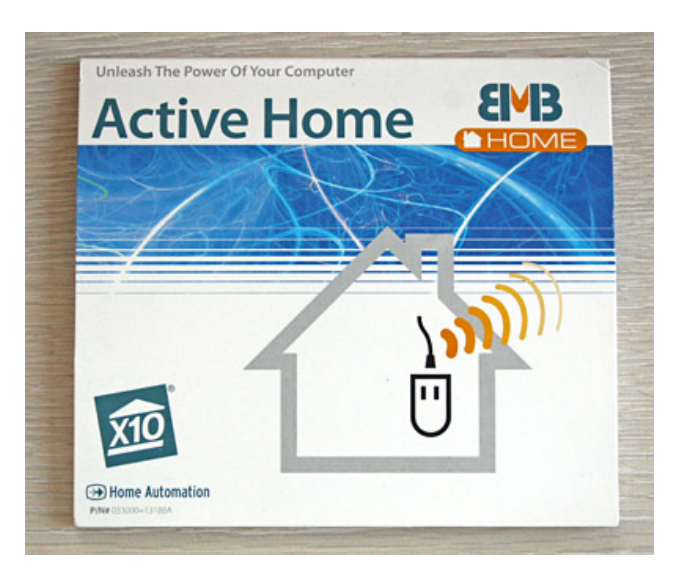

*Рис. 8 ПО для Windows*

Сравнивая между X10 и 1-wire, необходимо отметить на то, что оба протокола не отличаются высокими скоростями, X10 намного медленнее. После отправки команды в сеть 1-wire, модуль реагирует почти мгновенно. Задержки обычно не превышают сотых долей секунды. Для отправки команды модулю X10 требуется примерно 0,7-1 секунда. Во-первых, это создаст некоторый дискомфорт при управлении освещением вручную с помощью X10-выключателей. Во-вторых, и это пожалуй главное, с помощью стандарта X10 трудно конструировать сложные световые схемы, где участвуют десятки модулей. Конечно, стандарт предусматривает групповое управление модулями, например, такие команды как "Включить весь свет" или "Включить все модули с адресом A", но когда речь заходит об интеллектуальном управлении схемами освещения с большим количеством элементов, это станет настоящей проблемой, так как может занимать десятки секунд, не говоря уже о том, как все это последовательное переключение ламп с задержкой в секунду будет смотреться.

<span id="page-45-0"></span>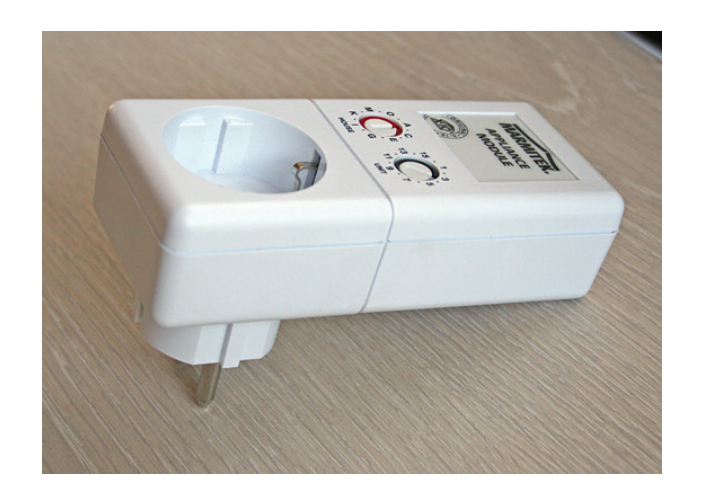

*Рис. 9 Релейный модуль Marmitek AM12.*

46

Несколько слов о релейных модулях Marmitek AM12 ,рис. [53.](#page-45-0) Эти модули оснащены реле, которое при переключении ОЧЕНЬ громко щелкает. Звук, издаваемый реле, может легко напугать человека, находящегося поблизости. Возможно, это объясняется применением высоконадежного реле, способного выдерживать заявленную нагрузку. Кстати, о нагрузке, AM12 работает с лампами накаливания до 500Вт, электромоторами до 230Вт и резистивной нагрузкой до 3600Вт. Да, один из двух модулей AM12 оказался... неисправен. На команду включения модуль отвечал несколькими щелчками реле, подключенная лампа при этом моргала, после чего AM12 выключался. Говорит ли это об исключительном везении или действительно есть проблемы со стабильностью продукции Marmitek сказать сложно.

Отдельно можно отметить недорогой китайский ламповый диммирующий модуль PLC-P 2026G. Модуль оснащен симисторным управлением, поэтому работает бесшумно. Подключать к модулю можно только лампы накаливания, так как даже включаясь на 100%, модуль включает нагрузку плавно. Управлять таким диммером и мощностью подключенной лампы с помощью WiSH.

В стандарте X10 заложена возможность сразу задавать определенную яркость с помощью команд Preset Dim или Extented X10. Однако 2026G этот набор команд не поддерживает, а значит изменять яркость лампы можно только последовательной посылкой нескольких команд подряд.

Несмотря на семисторное управление в PLC-P 2026G, некоторые простые энергосберегающие лампы, типа китайских Philips Energy Saver с ним работают и даже в определенных пределах диммируются. Эти же лампы в модулях AM12 работают еще интереснее. В отключенном состоянии лампы вспыхивают раз в несколько секунд.

Тем не менее, учитывая отсутствующую возможность определить текущее состояние модуля, управлять таким устройством автоматически крайне сложно. Получается, чтобы гарантированно задать модулю 30% яркость необходимо сначала послать полную серию команд, чтобы вывести модуль на максимальную или минимальную яркость, а уже потом задать необходимую. Диммеры с отсутствующей поддержкой Preset Dim или аналогичных им команд из группы Extended X10 Code, как представляется, имеют крайне узкую сферу применения. Их можно использовать только в схемах c управляющим элементом (контроллером/компьютером), который фиксирует все команды, отправленные модулю, вычисляет и сохраняет у себя в памяти предполагаемое состояние модуля. Хотя и в этом случае нет никакой гарантии правильного расчета, так как все же существует вероятность, что какая-нибудь из команд из-за помех, коих в сегодняшних силовых сетях может быть много, не достигла модуля.

Из присутствующих на российском рынке модулей только LD11 на DINрейку поддерживает Preset Dim и Leviton Dim. Поэтому для домашней автоматизации (совместно с лампами накаливания) можно рекомендовать LD11, хотя их стоимость в полтора раза выше.

<span id="page-47-0"></span>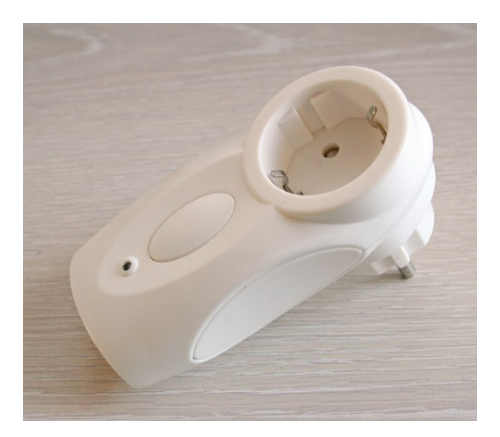

Рис. 10 Соединительное устройство

Ламповый модуль PLC-P 2026G, не поддерживающий команды прямого управления уровнем яркости, рис. 54

Х10 модули достаточно хорошо вписались в общую систему моего Умного Дома наряду с другими компонентами. Все, что необходимо - это прописать адрес модуля в общем списке устройств и сделать простейший обработчик в скрипте, который отвечает за работу с исполнительными устройствами

Все остальное как то, считывание из базы данных адреса устройства, запись текущего состояния, запись события в журнал и т.д. уже присутствовало в скрип-Te.

Таким образом, у появилась возможность управлять X10 устройствами, а стало быть и нагрузками, подключенными к ним, через Web (посредством вызова PHP-скрипта напрямую), через Web-интерфейс Умного Дома или посредством любых скриптов и программ.

Несколько слов о применении X10 в частных домах с 3-х фазным подключением к сетям энергоснабжения. X10 команды, как правило, не проходят между разными фазами. Это означает, что необходимо либо подключать все устройства на какую-то определенную фазу, либо использовать специальные устройства - репитеры, которые далеко не всегда доступны в продаже. Кроме того, репитеры вносят свою лепту в задержки, связанные с передачей команд, фактически удваивая их. Это на самом деле большая проблема, так как обычно при 3-х фазном электроснабжении стараются развести фазы так, чтобы нагрузка на них была равномерна, а значит велика вероятнось того, что одна группа розеток или комната будет запитана от первой фазы, а другая от второй.

Дополнительно стоит подумать и о защите X10 устройств от управления извне. Так, например, если в соседнем от вашего доме также установят Х10 модули, то при совпадении адресов, ваши модули будут реагировать на команды, идущие от соседей. Для решения этой проблемы применяется довольно дорогое устройство-фильтр, ослабляющий сигналы X10. Кроме всего уже сказанного, нельзя не упомянуть еще об одной особенности применения Х10. Если между устройством, отправляющем команды, и модулем будут присутствовать УЗО, то это снизит общую надежность передачи данных, так как УЗО в силу своей конструкции мешает прохождению сигналов Х10.

## 4.2.3. ADSL технология.

Использование GPRS/EDGE-Интернета там, где нет проводной связи безусловно определенный выход. Однако для системы "Умный Дом" неплохо было бы иметь доступ к домашнему серверу извне. Дело в том, что в случае GPRSсоединения реальный IP-адрес оператором связи не предоставляется, а значит "зайти" в виртуальным дом нельзя. В связи с этим положительным моментом можно считать появиление техническая возможность на установку проводного интернета по технологии ADSL, рис. 6. В качестве модема можно ADSL модем, -Thomson SpeedTouch 530.

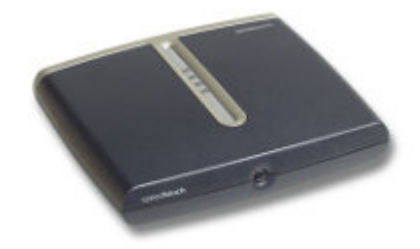

Рис. 11 Модем ADSL

Важным моментом является наличие статического IP-адреса.

## <span id="page-48-0"></span>ADSL-модем (опыт эксплуатации)

Еще совсем недавно Dial-up доступ к Интернету был чем-то особенным, уделом профессионалов или пользователей мегаполисов. Сейчас же с развитием мобильного Интернета, 4G-сетей, технологий ADSL и FastEthernet доступ в Сеть популярная, массовая и недорогая услуга. Но, как это часто бывает, особенно в нашей стране популярное и массовое не всегда синонимы качественного. Оставим пока в стороне мобильный Интернет (это тема для отдельной работы) и обратим внимание на технологию ADSL. Сама по себе технология далеко не нова, но за счет своей относительной простоты, дешевизны и удобства является на текущий момент, пожалуй, наиболее распространенным способом подключения к Интернету. Особенно, если речь идет о селах и поселках. Стомегабитный Fast Ethernet, который все чаще используется в городах, удобен с точки зрения монтажа в многоквартирных домах, но на большой площади с маленькой плотностью населения альтернатив ADSL (если иметь ввиду проводной доступ) немного. ADSL позволяет использовать уже существующие телефонные линии для передачи данных на частотах свыше 3,5кГц и обеспечивать скорость входящего потока до 8Мбит (для ADSL) и до 29Мбит (для ADSL2+). Так как технология ADSL является асимметричной, то максимальная скорость исходящего потока 1Мбит (до 3,5Мбит в некоторых случаях). Длина кабеля до оборудования станции может достигать нескольких километров (в зависимости от типа кабеля). В целом технология ADSL зарекомендовала себя как надежное решение для доступа в сеть. А что же в реальности?

Теперь можно зайти на модем с помощью Web-интерфейса, рис. 9 В настройках WAN имеется возможность настроить модем в режиме маршрутизации Route и в режиме моста Bridge.

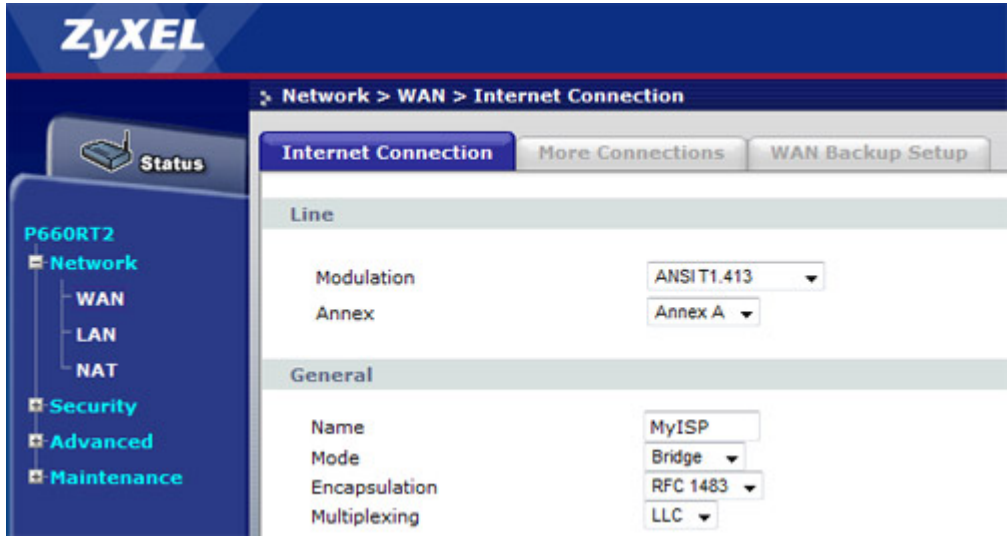

<span id="page-49-0"></span>Рис. 12 Webнастройки маршрутизатора

Исходя из анализа работы с данным усстройством можно сделать несколько рекомендаций для тех, у кого есть проблемы с ADSL-модемами.

- Загрузите в модем последнюю прошивку с сайта zyxel.ru (на zyxel.com совсем другие модели и прошивки несовместимы с российскими)
- Слелайте аппаратный Reset.
- Если ADSL-соединение неустойчивое, попробуйте все доступные для модема модуляции.
- Посмотрите параметры линии и если noise margin на самой "медленной" модуляции показывает менее 6 дБ, то пробуйте модем другого производителя или просите провайдера улучшить качество линии/провести новую.

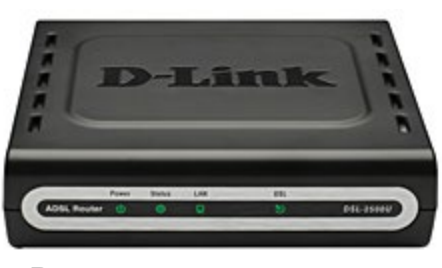

Рис. 13 Маршрутизатор

Стоит заметить, что работа модемов зависит от конкретных параметров линии, типа и марки используемого провайдерами оборудования. Если скорость соединения для Вас критична - берите на тест разные модели ADSL-модемов на чипах Broadcom и TrendChip и пробуйте их работоспособность в конкретных условиях.

## 4.2.4. GPRS/EDGE технологии.

Но выход есть, если где-нибудь поблизости обнаружится базовая станция сотового оператора. Решение это, конечно, не самое лучшее, потому что GPRSмодему телефона выдается так называемый "виртуальный" адрес. То есть зайти на домашний веб-сервер извне не получится, однако можно управлять домом, например, через почтовые сообщения или специальный веб-интерфейс, настроенный на внешнем хостинге. На рис. 7 представлен модем GPRS/EDGE.

<span id="page-50-0"></span>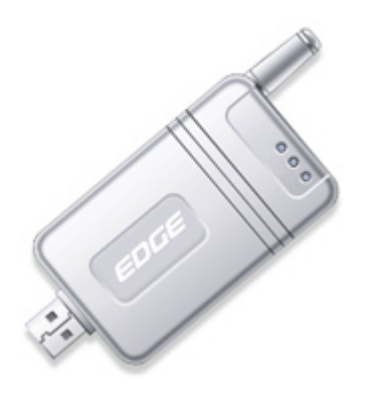

Рис. 14 Модем GPRS/EDGE

Но вот незадача - для сервера нужен телефон для доступа в Интернет через GPRS. Но, прежде всего, хотелось бы рассказать о том, что существует два протокола для доступа в Интернет - это GPRS и EDGE (3G пока не трогаем). EDGE более современная версия GPRS, которая позволяет увеличить скорость работы примерно в 3 раза.

Но кроме телефонов в существуют GPRS/EDGE-модемы ,рис. 7. Максимальная скорость этого EDGE-модема составляет порядка 20-21Кб/с.

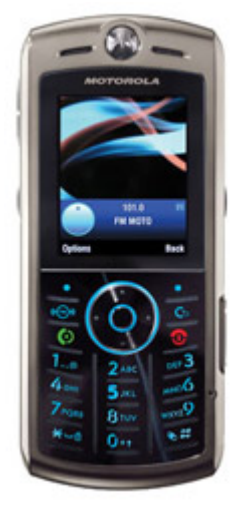

Рис. *15 Телефон -модем*

Также в качестве модема имеется возможность использовать сотовыё телефон, – рис. [7](#page-50-0)

Все, теперь компьютеры локальной сети смогут ходить в Интернет. Необходимо только правильно прописать IP-адреса, маршрути DNS на клиентских компьютерах

# 4.2.5. Умный дом без проводов (Система управления освещением nooLite)

В системах автоматизации квартир и домов (особенно частных) бывают случаи, когда по тем или иным причинам ситуация вынуждает применять беспроводные технологии. И этих ситуаций не так уж и мало. Вот только некоторые из них. В качестве примера и альтернативы рассматриваетсяся система nooLite.

Подъезжая к дому на автомобиле, было бы неплохо нажать кнопку на пульте, чтобы, к примеру, снять дом с охраны, включить освещение, открыть калитку или ворота. Сидя в саду, с такого беспроводного пульта можно управлять ландшафтной подсветкой или автополивом. Вечером у телевизора пульт помог бы выключить основное освещение.

С другой стороны часто при проектировании квартиры или дома мы руководствуемся одними представлениями, а позже, пожив годик другой, делаем перестановки и перепланировки и неожиданно приходим к выводу, что часть выключателей оказалась за шкафом. А бывает и так, что появляется необходимость в дополнительном оборудовании, управление которым изначально не было заложено. В этой ситуации возникает две альтернативы. Первая - штроборез, перфоратор, болгарка и две тонны пыли. Вторая - радиотехнологии.

Есть несколько мест, где радиоуправление было бы весьма кстати. Один из вариантов развития данного направления - продукцию белорусской компании Ноотехника. Элементы систем ыпредставлены на рис. [55](#page-52-0)

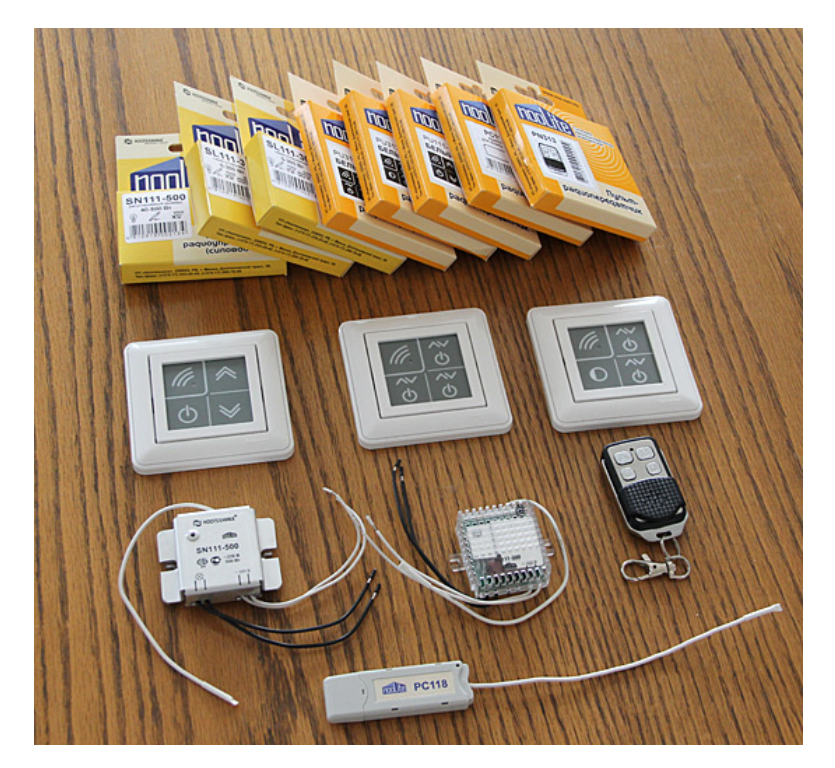

*Рис. 16 Элементы системы NooLite*

- <span id="page-52-0"></span>− Адаптер для компьютера PC118
- − Пульт-брелок PN313
- − Пара силовых блоков SL111-300
- − Регулируемый силовой блок SN111-500
- − Пульты радиопередатчики: PU111-1, PU311-1, PU313-1

Первое, - хорошее качество исполнение всех элементов. На рамках пультов-выключателей - надпись Schneider Electric. Красивый брелок . Но внешний вид - это не главное. Адаптер для компьютера PC118, рис. [56](#page-52-1) предназначен для связи с компьютером.

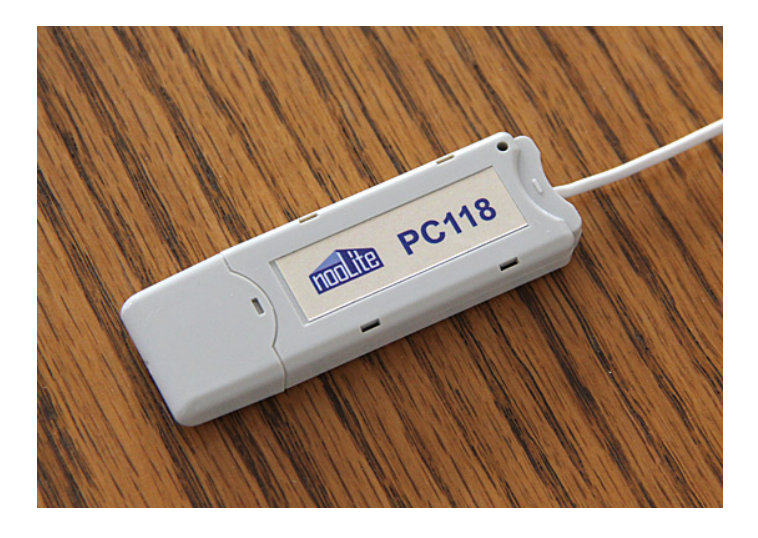

*Рис. 17 USB-адаптер системы NooLite*

<span id="page-52-1"></span>Вместе с адаптером поставляется ПО для Windows nooLite control panel.

Программу-драйвер для адаптера можно также найти по ссылкам с официального сайта nooLite. В данный момент существует версия, написанная на C и Python. Очень хорошо, что компания nooLite не скрывает API, которое описывает работу с адаптером. Это позволяет легко интегрировать устройство в любую систему.

Программа и адаптер могут: включать-выключать канал, привязывать и отвязывать канал, устанавливать уровень яркости и активировать сценарий. Не так давно компания nooLite выпустила новый адаптер RX1164, который умеет принимать (только принимать, но не отправлять) команды от радиопультов.

Все элементы системы nooLite должны иметь жесткую привязку друг к другу. Нельзя настроить систему таким образом, чтобы адаптер принимал сигнал от любого пульта и подавал команду на любой силовой блок в соответствии с алгоритмами, описанными на сервере. А ведь именно [по такому принципу](http://ab-log.ru/page.php?ID=10) строится моя система Умного Дома. В соответствии с моей логикой элементы могут иметь определенную самостоятельность или автономность, но всегда должны иметь возможность управляться командой с сервера (в соответствии с этой же идеологией работает [MegaD](http://ab-log.ru/page.php?ID=143)-328).

Но система nooLite работает по иным правилам. Все элементы заранее должны быть привязаны друг к другу. Адаптер для компьютера может использоваться **ТОЛЬКО** для управления силовыми блоками, также предварительно привязанными к данному адаптеру. Такой подход в значительной мере ограничивает возможности системы. Ведь если бы инженеры компании Ноотехника предоставили возможность принимать команды от пультов, то тогда этими же пультами можно было управлять абсолютно любыми элементами Умного Дома, а не только силовыми элементами системы nooLite.

Но и это еще не все. Адаптер может управлять только 8 каналами. Это и для квартиры то мало, не говоря уже о частном доме. Все ли это недостатки системы nooLite? Нет. Адаптер PC118 не имеет с силовыми блоками никакой обратной связи. Он просто отправляет команду в эфир в надежде, что силовой блок получит ее. Таким образом, нет возможностии узнать узнать, получил ли силовой блок команду или нет.

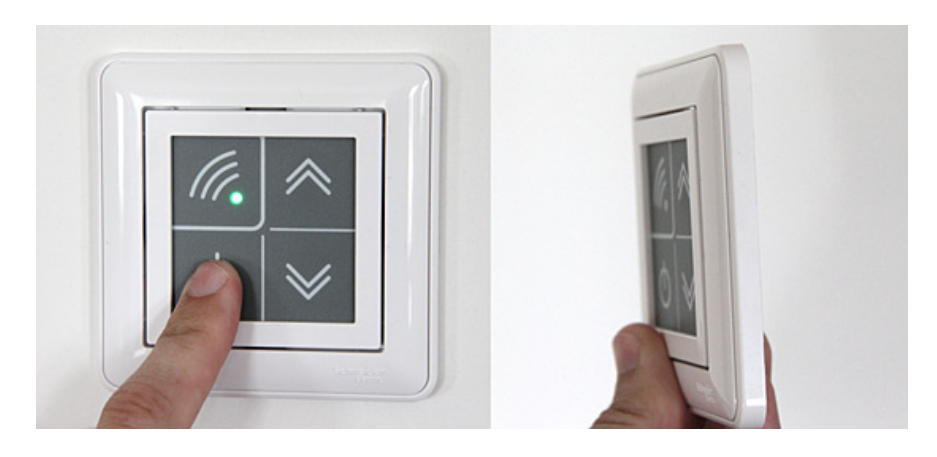

*Рис. 18 Сенсорика*

Внешне пульт выглядит красиво и даже несколько футуристично ,рис. [57](#page-54-0). С таким пультом прекрасно будут гармонировать двери, как в Death Star и роботы серии R2-D2, а вот как такие пульты будут сочетаться с рустами, колоннами, пилястрами, сандриками и балюстрадами не знаю. Было бы, наверное, неплохо иметь какой-то набор для интеграции этой технологии в обычные выключатели. Это, впрочем, можно сделать и самостоятельно, если вы знаете за какой конец держать паяльник.

## <span id="page-54-0"></span>*Пульт*

Пульт плоский и может крепиться к стене без предварительно отфрезерованного отверстия, которое необходимо для обычных выключателей. Это позволяет разместить пульт абсолютно в любом месте и является огромным плюсом.

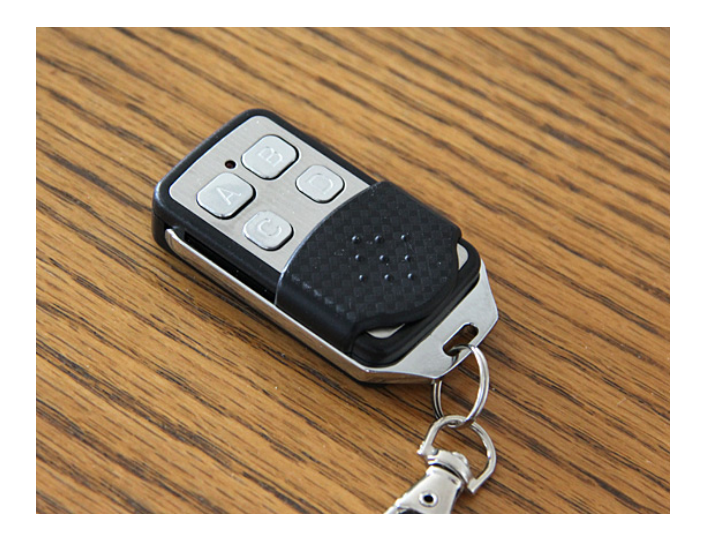

*Рис. 19 Пульт PN313-1*

С пультами же nooLite так же есть проблемы, – что две кнопки из трех срабатывали от легкого прикосновения, а на третью приходилось хорошенько давить, водить пальцем, читать заклинания, да и то, без какой-либо гарантии.

Итак, стандартное оборудование, которое предлагает компания Ноотехника под брендом nooLite не позволяет полноценно интегрировать пультырадиопередатчики в единую централизованную систему Умного Дома. Адаптер просто-напросто не принимает никакие сигналы от пультов.

В результате необходимо задействовать внешние аппартные средства, например, рассмотренное выше, - [MegaD](http://ab-log.ru/page.php?ID=143)-328, рис. [59](#page-55-0) Причем можно обойтись даже совершенно стандартным исполнительным модулем MegaD-7I7O.

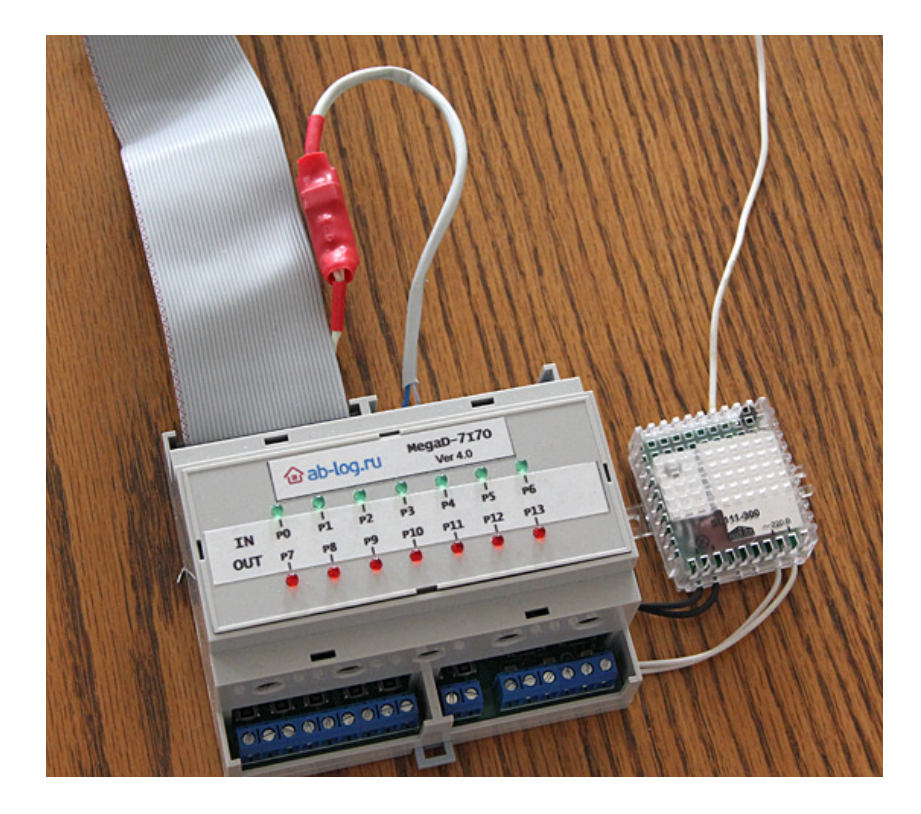

*Рис. 20 Интеграция элементов nooLite в общую систему Умного Дома*

<span id="page-55-0"></span>Таким образом, система nooLite в том виде, в котором она доступна в данный момент, имеет слабый потенциал интегрирования в централизованную систему Умного Дома. Для полноценной интеграции пультов потребуется применение дополнительного оборудования. Отсутствие обратной связи у силовых блоков значительно ограничивает спектр задач, в которых применимы, как сами силовые блоки, так и адаптер PC118. Комплект оборудования nooLite подойдет для новичков, для тех, кто только начинает интересоваться домашней автоматизации и тех, кто не использует централизованные системы управления. С помощью элементов nooLite можно достаточно быстро и не имея каких-то специальных знаний развернуть у себя в квартире или небольшом доме систему беспроводного управления освещением. Называть такую систему Умным Домом не желательно. Это скорее замена или альтернатива традиционным проводным схемам, которая позволяет подойти к управлению освещения более гибко и добавить комфорта, но интеллекта в этой системе мало. Адаптер PC118 позволяет добавить немножко мысли в части управления силовыми блоками, но учитывая нюансы, описанные в данной работе, он может применяться в очень узком спектре задач, не требующих высокой надежности.

К основным достоинствам системы nooLite можно отнести:

- − легкость установки, настройки и привязки элементов друг к другу
- − управление светом и другим оборудованием по беспроводной технологии с пультов-брелоков. Возможность размещения пультоввыключателей в любом месте, на любой поверхности.
- − относительно неплохая дальность связь (в жилом доме не более 2 этажей);
- − хорошее качество изготовления. Красивый дизайн всех элементов системы.

#### К основным достоинствам:

- − силовые блоки не имеют обратной связи
- − жесткая привязка пульта-передатчика и силового блока
- − адаптер для компьютера не имеет возможности получать команды радиопередатчиков (update: стало возможно получать команды с адаптером RX1164)
- − адаптер может управлять только 8 каналами
- − на некоторых пультах-передатчиках плохо срабатывают сенсорные кнопки
- − по мере внедрения элементов nooLite в общую систему.

# 4.2.6. Wi-Fi для Умного Дома.

# (на примере точки доступа UniFi)

Сегодня неотъемлемым атрибутом современного дома является беспроводный доступ в Интернет через Wi-Fi. Многочисленные цифровые устройства и даже обычная бытовая техника просят, а иногда и настоятельно требуют доступ во всемирную паутину. А планшеты и компьютеры используются не только для серфинга в сети, но и в качестве пультов [Умного Дома,](http://ab-log.ru/smart-house/info) позволяющих управлять различными системами. Поэтому в целях экономии места на Web-сервере нашего сайта не буду убеждать читателей в необходимости Wi-Fi и сконцентрируюсь на описании конкретного опыта.

Примеров можно взять Wi-Fi роутер WNR3500L от Netgear. И если его одного не хватает по дальности связи, то необходимо найти какой-то выход. Несколько роутеров с разными SSID это не хороший подход по ряду причин

Точки доступа Unifi AP создают общую сеть с едиными SSID, и устройство, работающее по Wi-Fi, перемещаясь по дому, автоматически переключается с одной точки на другую с более сильным сигналом, даже не подозревая о переключении. Есть в последних версиях firware и режим так называемого Zero-Handoff или бесшовного роуминга, когда подобное переключение происходит вообще без какой-либо задержки траффика, что важно, если в доме используется, например IP-телефония, работающая через *Wi-Fi*.

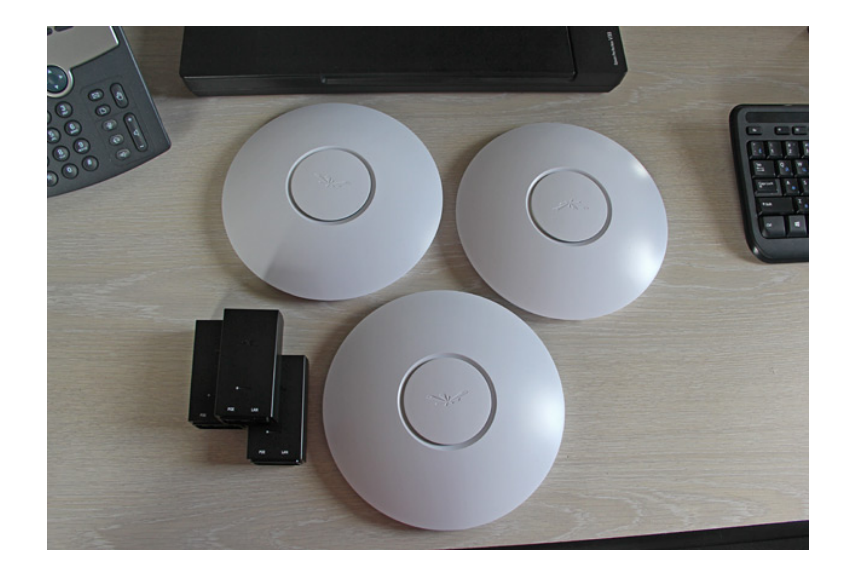

Сам комплект выглядит следующим образом, – рис. [60.](#page-57-0)

<span id="page-57-0"></span>*Рис. 21 Wi-Fi оборудование*

Вот эти три черных кирпичика - POE-адаптеры (входят в комплект). Каждая точка доступа подключается только одним проводом (UTP), но через специальный POE-адаптер, который заводит питание в кабель, идущей к устройству. Сделано все очень качественно. Дизайн точек доступа в виде белых тарелок интересный. Интерьер портит не сильно. Ободок подсвечивается. В режиме загрузки и при неполадках он оранжевый, а в режиме нормальной работы зеленый.

*Настройка точек доступа*

Итак, UniFi AP подключены. Все светятся оранжевым светом. Первое, что необходимо сделать, установить на сервер специальное ПО контроллера. Программное обеспечение необходимо только для настройки, управления и обновления firmware точек. Не обязательно, чтобы ПО контроллера работало все время. То есть при отсутствии запущенного контроллера точки продолжат нормальную работу. На официальном сайте доступно ПО для Windows и MacOS. Найти информацию по установке можно через Google на форуме компании - Ubiquiti Networks Community. Процедура крайне простая.

В текущий момент существует 3 ветки: stable, rapid, beta. Все самые последние возможности присутствуют в ветке rapid, которая, впрочем, считается достаточно стабильной.

Ну как бы все, теперь заходим через браузер по адресу: https://[IP или имя сервера]:8443, рис. [61.](#page-58-0)

|                      | discover<br>welcome                             | wireless          | password   | finish            |  |
|----------------------|-------------------------------------------------|-------------------|------------|-------------------|--|
|                      | Please select the devices you'd like to config. |                   |            |                   |  |
| $\blacktriangledown$ | <b>MAC Address</b>                              | <b>IP Address</b> | Version    | ≑ Uptime          |  |
| V                    | 24:a4:3c:de:03:6a                               | 192, 168, 1, 20   | 2.4.8.2200 | $27m$ 53s         |  |
| V                    | 24:a4:3c:da:8a:17                               | 192.168.1.20      | 2.4.8.2200 | 12m <sub>45</sub> |  |
|                      |                                                 |                   | 2.4.8.2200 | 6m8s              |  |

<span id="page-58-0"></span>*Рис. 22 Общие настройки*

Программное обеспечение запускает процедуру первоначальной настройки и автоматически находит доступные в сети UniFi точки доступа.

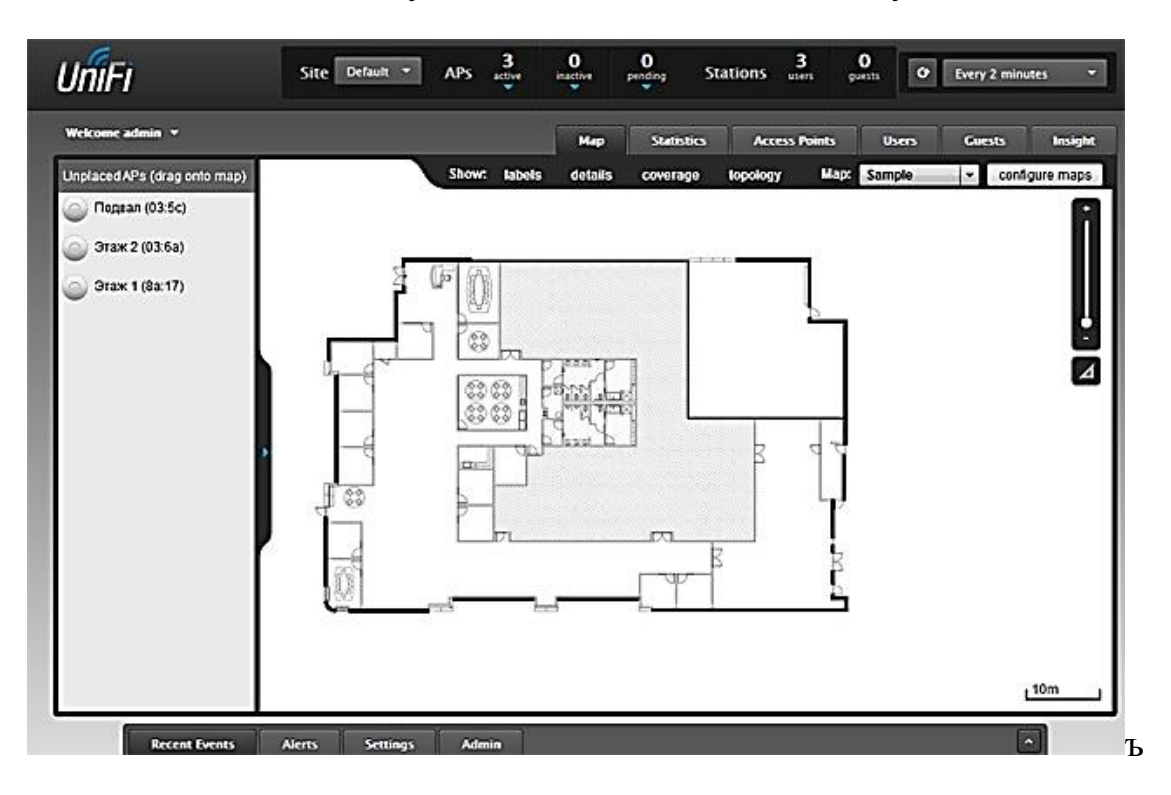

*Рис. 23 Расположение объектов по квартире*

Отдельная особенность фирменного контроллера - возможность привязать точки доступа к планам помещения. Смотрится красиво, но с функциональной точки зрения пользы от этой красоты не очень много.

Стандартные настройки в разделе Site и Wireless Networks, вкладка Access Points,  $-$  рис. [63.](#page-59-0)

| Welcome admin v<br><b>Managed Access Points</b> |                    |              |                        |  |  |  |  |  |
|-------------------------------------------------|--------------------|--------------|------------------------|--|--|--|--|--|
|                                                 |                    |              |                        |  |  |  |  |  |
| ÷                                               | ≎ Name/MAC Address | * IP Address | $5$ Status             |  |  |  |  |  |
| 6                                               | 24:a4:3c:de:03:5c  | 192.168.1.20 | <b>Adoption Failed</b> |  |  |  |  |  |
| ۵                                               | 24:a4:3c:da:8a:17  | 192.168.1.20 | <b>Adoption Failed</b> |  |  |  |  |  |
|                                                 | 24:a4:3c:de:03:6a  | 192.168.1.20 | <b>Adoption Failed</b> |  |  |  |  |  |
| $1 - 3 / 3$                                     |                    |              |                        |  |  |  |  |  |

<span id="page-59-0"></span>*Рис. 24 Адреса в сети*

| <b>UniFi</b>                 | Site                 | <b>Default</b><br>о | $\frac{3}{\kappa b}$<br><b>APS</b> | $\mathbf o$<br>inactive | ٥<br>pending      | <b>Stations</b> | з<br>users           | $\mathbf{o}$<br>$\bullet$<br>guests | <b>Every 2 minutes</b> | o            |
|------------------------------|----------------------|---------------------|------------------------------------|-------------------------|-------------------|-----------------|----------------------|-------------------------------------|------------------------|--------------|
| Welcome admin v              |                      |                     |                                    | Map                     | <b>Statistics</b> |                 | <b>Access Points</b> | <b>Users</b>                        | Cursts                 | Insight      |
| <b>Active Wireless Users</b> |                      |                     |                                    |                         |                   |                 |                      |                                     |                        | Page Size 10 |
| Search                       | 2 <sub>C</sub><br>5G | AM                  | Filter by AP AI                    | ۰                       |                   |                 |                      |                                     |                        |              |
| # Name/MAC Address           | # IP Address         | # WLAN              | # Access Point                     | # Signal                | * Down            | $v = \cup_{p}$  | # Activity           | # Uptime                            | <b>Actions</b>         |              |
| iPad 2                       | 192.168.0.49         | <b>SUN123</b>       | Этаж 2 (03:ба)                     | 72% 3.32G               |                   | 179M            |                      | 5d 16h 55m                          | block                  | reconnect    |
| Sony VAIO                    | 192.168.0.17         | <b>SUN123</b>       | Этак 2 (03:6а)                     | 57% 3 17.7M             |                   | 53.0M           | $-1$                 | 4h 14m 13s                          | block                  | reconnect    |
|                              | 192.168.0.48         | <b>SUN123</b>       | Этак 2 (03:6a)                     | 94% 3.74M               |                   | 1.10M           |                      | 2h 1m 30s                           | block                  | reconnect    |

*Рис. 25 Отображение состояния*

Web-интерфейс предоставляет все необходимые инструменты для мониторинга и управления сетью, рис. [63.](#page-59-0) Доступна вся статистика как по отдельным точкам, так и по клиентам. Можно настраивать, выключать, блокировать. При этом здесь вы не увидите каких-то специфических или низкоуровневых настроек. Все на языке простых американских домохозяек.

UniFi AP проектировались для установки на потолке. Безусловно, белые блюдца можно смонтировать как угодно и где угодно - на полу, на стене, в шкафу. Но все же лучше крепить их к потолку. Установленная на потолке, точка обеспечивает на 10%-20% лучший уровень сигнала. Не имеет значение расположение только в том случае, если вы находитесь на расстоянии до 3-4 метров от точки и между вами нет ограждающих конструкций. В этом случае уровень сигнала одинаково высокий - 100%. Еще одно очевидное наблюдение - лучше всего гасит уровень сигнала железобетон. Но и просто толстая кирпичная стена (380 мм) без арматуры ослабляет сигнал примерно на 25%.

UniFi AP эффектно подсвечиваются, рис. [65.](#page-60-0) Но если в кабине лайнера футуристическая подсветка пришлась бы определенно к месту, то если говорить про жилой дом не ко всякому интерьеру она будет подходить.

<span id="page-60-0"></span>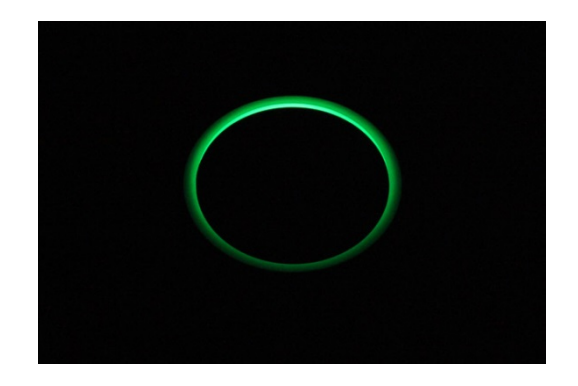

*Рис. 26 UniFAP i ночью*...

Кроме того , подсветка выключается. Но вот через Web-интерфейс можно выключить подсветку только глобально "Settings -> Site -> Enable Status LED". А если хочется выключить светодиоды только одной точки доступа? Вопрос открыт.

# 4.2.7. О надежности системы управления отоплением на базе компьютера

Существует мнение, что использование компьютера для управления процессами умного дома, в том числе регулирование отопления, является нерациональным. Приводятся следующие аргументы:

- − низкая надежность персонального компьютера;
- − избыточная вычислительная мощность;
- − высокая стоимость;
- − шум;
- − высокое энергопотребление.

В качестве альтернативы предлагается создавать модульную систему на базе промышленных микроконтроллеров, которые могут работать как сами по себе, так и в общем алгоритме, используя возможности друг друга. Персональный компьютер в данной схеме является лишь частью общей системы, но не ее центральным модулем. Совершенно не возражаю против такого подхода. Более того считаю, что такая система действительно является значительно более надежной в работе. Но давайте посмотрим на все это с практической точки зрения хотя бы в разрезе управления отоплением дома.

От того, что в доме вдруг перестанет работать свет, вода или даже отопление, в сию же секунду вообще ничего страшного не случиться. Дом, выполненный согласно последним нормам по теплопроводности внешних стен, до нулевой температуры даже в самый лютый мороз будет остывать никак не меньше суток.

Дом и системы дома не являются в этом смысле критически-важными системами жизнеобеспечения. Это не космический аппарат, АЭС или ГЭС, где необходимо закладывать тройную надежность. Хотя, как мы все прекрасно знаем, даже самые надежные системы дают сбой. В этом смысле нет необходимости фанатично ставить надежность автоматизации дома во главу угла, главной целью, к которой следует стремиться.

В то же время не утверждеатся, что об этом нужно совсем забыть. В теории, чем сложнее и универсальнее система, тем больше она подвержена сбоям. Однако практика, как известно, главный критерий истины. Обычный персональный компьютер, собранный из самых доступных (made in China) комплектующих способен бесперебойно работать годами. Не исключение и сервер домашней автоматизании.

Какие же у персональных компьютеров "слабые места" и как с этим бороться? Во-первых, компьютеры казалось бы без видимых на то причин иногда виснут. Это так. Но промышленные системы автоматизации на базе микроконтроллеров также весьма часто подвержены этой "слабости". А ведь электроника котлов обычно относится к очень надежным узлам.

Вместе с тем, существуют простые устройства, которые коннектятся на СОМ или LPT-порт компьютера и слушают сигнал, который подает в порт программа. Если сигнала нет, то, скорее всего, компьютер завис и следует дернуть контакт Reset или Power. Решение простое, как все гениальное. Такое устройство можно легко прицепить к любому компьютеру, но, увы, не к любому контроллеpy.

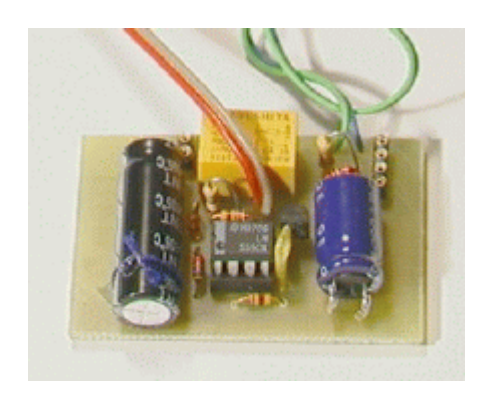

Puc. 27 Устройство watchdog на базе NE555 для слежения за компьютером

Во-вторых, у персонального компьютера иногда выходят из строя комплектующие, чаще всего блок питания, жесткий диск или материнская плата. Здесь необходимо сказать, что в роли компьютера может выступать не только традиционная система на базе материнской платы ATX, механических жестких дисков и блока питания с активным охлаждением. В продаже имеются различного рода маршрутизаторы под управлением Linux, которые имея USB-порт (для 1-wire мастера) фактически являются полноценным компьютером с практически теми же возможностями, но, во-многом, более надежными с точки зрения работы электроники. По части надежности такие компьютеры-маршрутизаторы вполне можно приравнять к промышленным контроллерам. Существует и другое решение, более традиционное - система на базе Intel Atom без вентилятора, Flash (твердотельные накопители) в качестве жесткого диска (операционные системы вполне нормально работают с такими устройствами) и безвентиляторный блок питания. Надежность такого компьютера также будет выше. Кроме того, он не будет издавать никакого шума и будет мало потреблять электроэнергии.

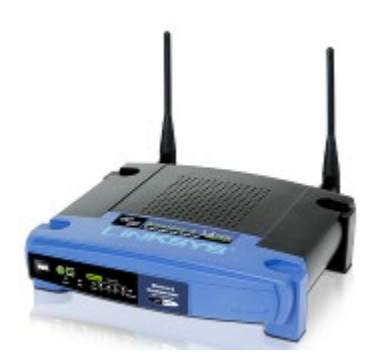

Puc. 28 Mapupymusamop Linksys WRT54G, успешно работающий мастером 1-wire сети

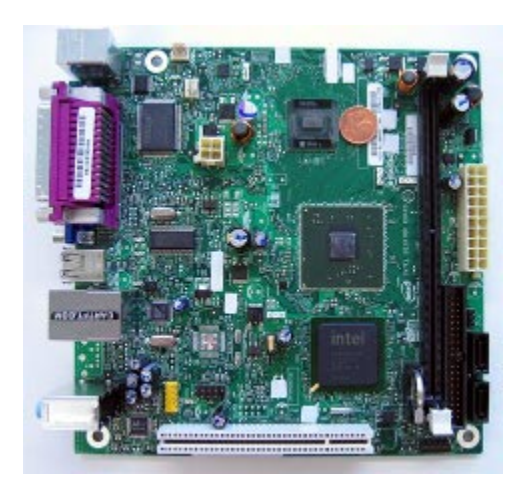

Рис. 29 Платформа Intel Atom в форм- $\phi$ акторе ITX - бесшумно и экономично

В продаже имеются и так называемый промышленные компьютеры. Как правило это компактные встраиваемые компьютеры с тщательно подобранными комплектующими с пассивным охлаждением. Это не только процессоры Intel Atom, но также Intel Core 2 Duo, Intel Celeron M, AMD LX-800, VIA Mark. В таких встраиваемых компьютерах можно встретить решения типа "System-On-Chip", как, например, Vortex86. Встраиваемые промышленные компьютеры - полноценные ПК, но собраны в особом миникорпусе (часто выполненном из алюминия для улучшения отвода тепла) и обладают всеми возможностями обычных персональных компьютеров при более высокой надежности и экономичности.

Но если уж ориентироваться на традиционную платформу, то, конечно, лучше использовать комплектующие от известных брендов. Они хотя и дороже на 15-30%, но действительно дольше работают. А для увеличения надежности можно с помощью ближайшей мастерской заменить дешевые электролитические конденсаторы на более долговечные, использовать корпусы с двумя блоками питания, RAID-массивы, зеркалирование или даже полное аппаратное дублирование,

когда рядом с основным сервером установлен клон, который включается в работу после сбоя основного сервера. Но есть приверженцы совершенно обыкновенного ПК в роли сервера. Количество задач, решаемых сервером, постоянно увеличивается, как увеличивается и их сложность. Это требует новых ресурсов, памяти, жесткого диска, процессора. Апгрейдить систему на базе обычного ПК проще, дешевле и быстрее. Домашняя автоматизация - эта та область, в которой никогда нельзя ставить точку. Обязательно появятся новые идеи и для их воплощения нужно, чтобы вычислительные мощности были с запасом или в случае необходимости легко наращивались. Но если речь идет о развитии распределенной системы на базе контроллеров дело обстоит несколько иначе. Здесь для решения новой задачи просто будет применен еще один контроллер. Минус контроллера, особенно специфического или вовсе уникального в том, что в случае выхода его из строя не всегда возможно быстро найти замену, в то время как для замены любого блока ПК достаточно доехать до ближайшего магазина. А такие вещи как зеркалирование, резервное копирование (с сохранением, конечно, всех текущих данных, настроек и режимов работы) в случае распределенной контроллерной системы хотя и возможно, но все-таки достаточно трудноосуществимо.

Независимо от применяемых автоматизированных систем (компьютерных или микроконтроллерных) обязательно необходимо предусматривать возможность переключения работы всей системы на ручное управление. С этой целью в схему управления отоплением (хотя аналогичные решения можно применить и в других задачах) есть возможэность добавил еще один элемент - электрический щиток с тремя выключателями.

#### Избыточная вычислительная мошность.

Вопрос о вычислительной мощности в современных условиях вопрос философский. Ведь некоторые контроллеры обладают недюжинной производительностью. Да и аргумент этот в целом нпредставляется неубедительным. Конечно, имея полное представление о задаче, например об управлении отоплением, и о ее четкой реализации, мы можем изготовить контроллер с необходимым набором функций и нужной производительностью. Но это очевидно только если смотреть поверхностно. На самом деле каждый дом по-своему уникален. Дома отличаются климатом, в котором они расположены, планировкой, устройством стен, личными предпочтениями хозяев, устройством системы отопления. Казалось бы все это не имеет никакого значения с точки зрения управления 3-х ходовым смесителем... А вот, как ни странно, имеет.

Система управления отоплением должна учитывать не только температуру на улице, но и обязательно температуру внутри. Если датчиков в доме несколько, каким-то образом вычислять среднее значение (не обязательно это простое усреднение). Система должна учитывать как ведет себя температурный график в доме и на улице, чтобы в простейшем случае не прибавлять температуру теплоносителя,

если температура в доме растет, а в более сложном варианте даже прогнозировать температурный тренд учитывая время суток и температурный график на улице, чтобы таким образом сгладить неизбежные в таких случаях температурные колебания, а значит сэкономить газ. Например, известно, что солнечная радиация вносит свой вклад в тепловой баланс, а значит при равной наружной температуре и одинаковой температуре теплоносителя днем в доме будет теплее, чем ночью.

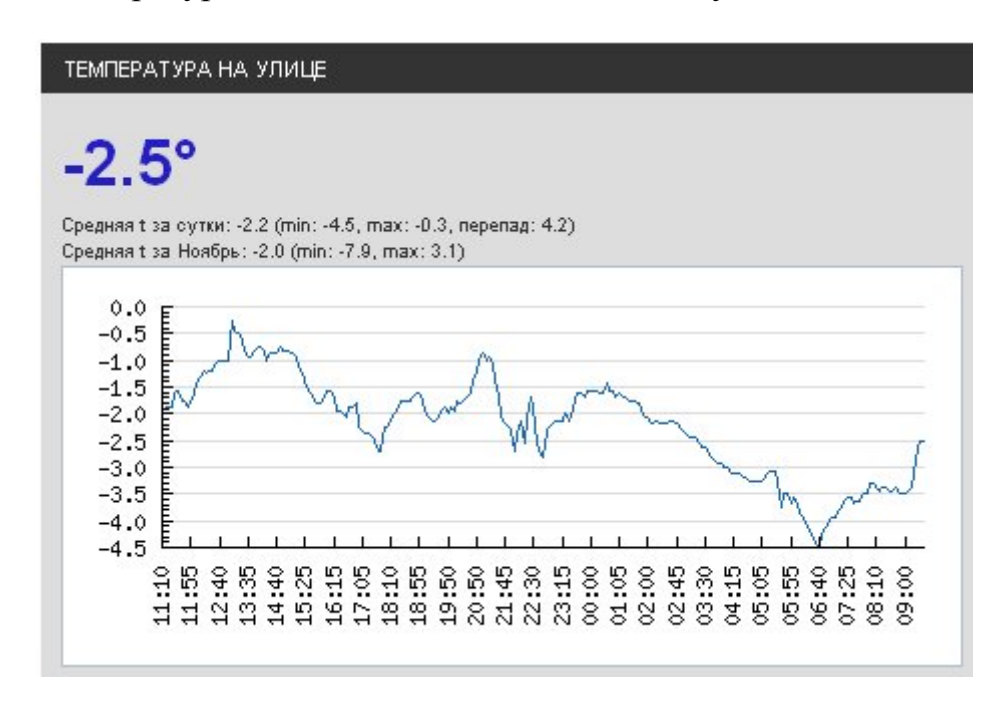

Рис. 30 График отслеживания температуры на удице

С помощью DS18B20 отслеживается температура на улице, которая учитывается в управлении отоплением.

А еще неплохо учитывать показания подключенной к системе метеостанции, дабы знать направление и силу ветра, который в значительной степени влияет на теплопотери дома. Датчик влажности также необходим, так как чем более влажный в доме воздух, тем меньше комфортная температура. Также система должна иметь сваязь с другими блоками, чтобы, например, в случае отсутствия хозяев на полградуса снижать температуру в доме. А пол градуса или градус - это существенная экономия газа. Приведены только некоторые, самые очевидные вещи, которые необходимы для комфортного управления отоплением. И хочу акцентировать внимание на двух моментах. Во-первых, невозможно заранее спроектировать систему управления отоплением. Практика в каждом конкретном случае будет диктовать свое, уникальное решение. А значит необходимо иметь возможность быстро менять алгоритм. Во-вторых, даже самое простое, но качественное управление требует определенных вычислительных ресурсов. Ведь необходимо обязательно сохранять и обрабатывать архив значений со всех температурных (и не только температурных) датчиков, чтобы понимать как вся система ведет себя в динамике и не "дергать" привод по пустякам.

Важной особенностью централизованного управления всеми системами заключается в том, что можно без каких-либо технических и программных ухищрений использовать в различных задачах данные одних и тех же датчиков. Самый очевидный пример - датчик уличной температуры. В моем случае специальный скрипт каждые 5 минут считывает показания датчика и записывает их в базу. Далее эти значения используются для отображения, для регулирования отопления, управления вентиляцией и в других приложениях. Такое решение выглядит более оптимально с точки зрения программно-аппаратной реализации.

#### Шум, потребление, стоимость.

Как уже отмечалось, проблема шума и потребления - это проблема конкретной реализации. Когда ПК установлен в котельной, находящейся в подвале, это и вовсе неактуально. Потребление массы контроллеров конечно меньше потребления ПК, хотя и не очень значительно, но сервер выполняет помимо всего прочего функции маршрутизатора, файлового сервера для мультимедийного контента, веб-сервера. В этом смысле все равно пришлось бы держать сервер постоянно включенным. А вот возможность контролирования, управления, мониторинга всей системы целиком как из домашней локальной сети, так и из Интернета весьма важная для функция. Это еще один момент в связи с которым можно отказаться от микроконтроллерной организации системы. Удаленно, через Интернет, будучи в командировке в другом городе, можно вносить изменения в программный код системы. Конечно, это можно реализовать и на базе МК, но значительно сложнее, да и применяемые в такой логике МК уже не будут простыми и дешевыми. Кроме того, для программирования всей системы использутся уже готовые, оттестированные библиотеки и программы, такие как owfs и высокоуровневые языки PHP, Perl, Shell, которые понятны даже непрофессионалу. Программирование в этом смысле больше напоминает конструирование системы из уже готовых блоков. Особенно очевидным этот подход становится при использовании систем UNIX. Можно критиковать такой подход и "обзывать" систему зоопарком, но практика уже давно подтвердила жизнеспособность такой организации системы. Совершенно неважно, что блоки разного размера или цвета. Главное задача создателя - правильно состыковать их.

Да, микроконтроллерные системы управления домом, при правильном подходе к реализации, более надежны и устойчивы к сбоям, но менее гибкие и более сложные в настройке, программировании, использовании и дальнейшем расширении системы. Применить готовый 1-wire модуль в некотором смысле дешевле и проще, чем разрабатывать или адаптировать готовый промышленный модуль на базе МК. Ни в коем случае не являюсь противником МК, но считаю что для непрофессионала в области электроники и промышленной автоматизации данный подход будет более простым, понятным и удобным.

#### Несколько слов в зашиту МК

В домашней в можно отнести к первой группе задач. 10 минут, полчаса или даже час простоя этих систем никак не повлияет на безопасность проживания в доме, учитывая возможность ручного управления. Но есть системы более важные, от которых требуется повышенная надежность. Прежде всего, это системы пожарно-охранной сигнализации (с подключенными датчикам протечки и прочими аварийными устройствами). Зависший компьютер может дорого в итоге обойтись владельцу дома. Такого рода системы обязательно должны выноситься в отдельные блоки, модули или дублироваться минимально-необходимыми независимыми устройствами. К такому же роду задач можно отнести и управление освещением. Вопрос автоматизации обычного бытового освещения спорный (кроме ночников, дежурного, аварийного освещения, освещения длинных коридоров, лестниц и пр.), но если уж зайдет об этом речь, то данную функцию можно переложить на функционально-законченный блок под управлением МК, так как такого рода автоматизация не требует частого и сложного программирования. Хотя, необходимо повторитьт, современная промышленность уже предлагает мини-компьютеры с надежностью промышленных контроллеров. Да и грань между сложными МК и простыми компьютерными системами постепенно стирается. Возьмем, к примеру, архитектуру TINI, работающую под управлением TINI OS. Стоит ли говорить, что не за горами тот день, когда самый простой утюг будет оснащен средствами Wi-Fi, портом Ethernet и выходом в Интернет

## 4.2.8. Лругие готовые решения для идеологии "Умный Дом"

В текущий момент наибольшую популярность получили готовые системы на базе технологии X10/S10. Основным преимуществом технологии является то, что для организации системы умный дом не нужна прокладка дополнительных кабелей, так как все общение между модулями происходит по уже существующей электрической сети. Достаточно включить устройства в розетку. Таким образом для создания своего Умного Дома не нужны специфические знания в области программирования, а представления об электрике достаточно иметь на школьном уровне. Контроллеры таких сетей представлены на рис. 126

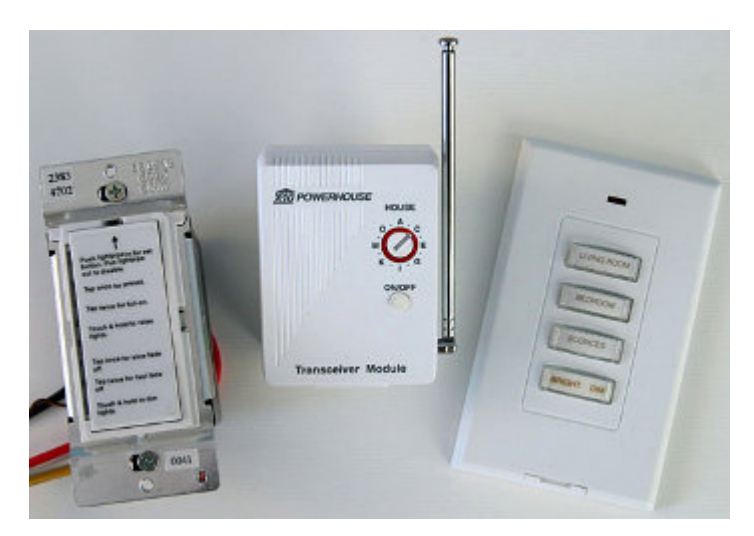

Рис. 31 Контроллеры

<span id="page-67-0"></span>Необходимо только купить контроллер Leopard или Ocelot, заменить обычные выключатели на выключатели Х10, в обычные патроны вкрутить специальные модули LM15A, купить необходимые модули для управления мощными нагрузками, датчики движения и т.д. Для технологии Х10 производится весьма широкий ассортимент модулей почти на все случаи жизни.

Преимуществ у технологии X-10 масса, но есть и недостатки. Для авторов важным недостатком является относительная "закрытость" системы и сложность интеграции в другие системы дома, но это не главное. Главные недостатки следующие: относительная дороговизна системы в целом, возможные перебои, связанные с работой электросети (помехи из сети и генерируемые внутри сети мощные нагрузки, использование в доме 3-х фазной сети), необходимость защиты от управляющих сигналов извне (например установка подобной системы соседями), ограниченное максимальное количество управляемых групп, отсутствие возможности изменения дизайна управляемых розеток и выключателей, медленная реакция на команды контроллера (около секунды).

Безусловно, существуют решения многих недостатков и в целом технология Х-10 зарекомендовала себя как вполне надежное и современное решение. Необходимо также сказать, что в системах, строящихся на базе открытых технологий, Х-10 используют чаще всего лишь как локальную часть системы, ответственную преимущественно за управление освещением, так как это наиболее простой и быстрый (но, конечно, не самый дешевый) способ управления именно освещением. Важно, что для протокола X-10 есть некоторые наработки под Linux. Даже используемая программа ZoneMinder для видеонаблюдения имеет функцию триггерного управления устройствами X-10, позволяющую включать те или ины приборы (лампы, прожекторы, сирены и другое) в случае обнаружения в зоне наблюдения посторонних.

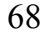

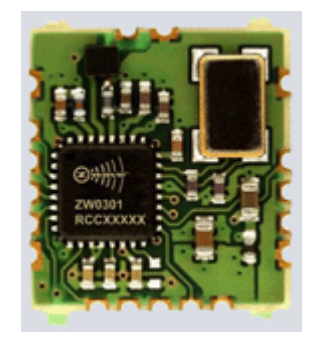

*Рис. 32 Z-Wave*

Еще одним интересным направлением в развитии автоматизации дома является радиотехнология Z-Wave от компании Zensys. Решение от этой фирмы примечательно тем, что для управления устройствами вообще не требуется проводов. Все управление элементами системы осуществляется беспроводно на частоте 868,42 МГц (для Европы). И хотя максимальная дальность радиосвязи составляет всего 30 метров, технология устроена таким образом, что команды передаются от управляющего элемента подчиненным посредством близлежащих устройств, узлов.

Система способна самоорганизовываться и выстраивать маршруты передачи управляющих команд. Специалисты компании Zensys разработали достаточно гибкую и вместе с тем простую технологию для домашней автоматизации, которая доступна людям никогда не державшим в руках паяльник или клавиатуру.

В то же время система имеет все необходимое для интеграции с компьютерным управлением. Технология Z-Wave применима как для простых схем из 2-3 элементов, так и для полноценной автоматизации всех систем дома.

Существует масса устройств, поддерживающих технологию Z-Wave. Минусом системы является относительная дороговизна готовых устройств. Так, управляемый исполнительный модуль для 220В обойдется в 2500 руб. Таким образом, делать на таких дискретных элементах автоматизацию систем отопления или вентиляции нецелесообразно, так как стоимость такой автоматизации будет выше специализированных решений. Изготавливать самостоятельно модули на базе Z-Wave также невозможно из-за отсутствия в свободной продаже чипов от Zensys. В то же время в некоторых случаях, эта технология вполне может найти свое применение.

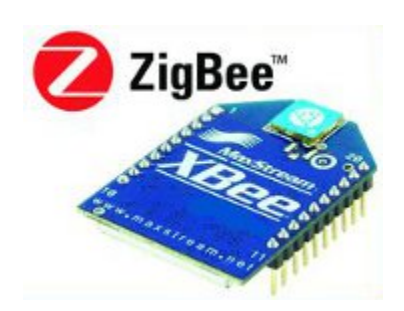

*Рис. 33 ZigBee*

В настоящий момент широко применяется множество беспроводных технологий, среди которых наиболее известные Wireless USB, Wi-Fi, Wi-Max, Bluetooth, но для домашней автоматизации отдельно хотелось бы выделить беспроводный стандарт ZigBee. Этот стандарт изначально разрабатывался для создания распределенных беспроводных сетей с большим количеством элементов, малым энергопотреблением (чаще всего от батарейки) и большими возможностями интеграции в различные устройства.

Конечно, скорость в сетях ZigBee невелика, так как эта технология решает задачу передачи коротких сообщений между модулями и для промышленной и домашней автоматизации вполне достаточно. Зато ZigBee позволяет создавать сложные, самоконфигурирующиеся сети различной топологии. Любой узел в сети доступен сразу же после включения. Стандарт ZigBee относят к высоконадежным решениям. В модулях доступны средства шифрования и защиты трафика.

Важно, что продукцию стандарта ZigBee производят несколько компаний. Доступны как отдельные микросхемы, так и завершенные модули для интеграции в готовые устройства. Наиболее известны такие разработчики решений для ZigBee как Freescale Semiconductor, Texas Instruments, Digi International, STMicroelectronic, MaxStream. В настоящее время уже доступно множество готовых систем, где в качестве основы используется ZigBee.

Однако, учитывая большое количество открытой документации, программных продуктов, наборов системной логики, готовых модулей, реализующих стандарт (например, популярная серия XB24, XBP24, XBIB), это решение находит свое применение и в системах энтузиастов. Модули XB24 можно сочетать с микроконтроллерами посредством SPI-интерфейса, а связка XB24-XBIB-U подключать к USB-порту компьютера.

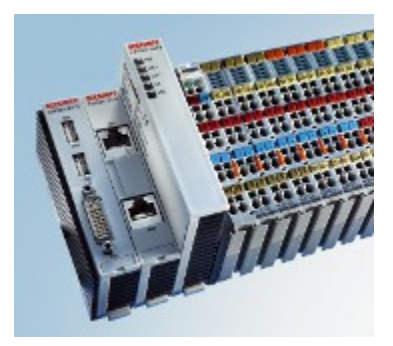

Puc. 34 Beckhoff

В последнее время часто в домашней автоматизации применяются решения из области промышленных систем. Одно из таких решений предлагает компания Beckhoff. Линейку продукции для автоматизации составляют контроллеры и модули ввода вывода для работы с дискретными сигналами, аналоговыми сигналами, цифровыми данными. Контроллеры подключаются к сети Ethernet/EtherCAT и доступны для программирования и управления. Модули с контроллером общаются по шине K-BUS. Подробнее о реализации Умного Дома на базе Beckhoff можно прочитать в ветке "Элементы "умного дома" на Beckhoff" (автор Али) на нашем форуме.

#### Промышленные шины \*BUS

Существует большое количество систем домашней автоматизации, построенных на различных промышленных и полупромышленных системах. Например, это: CEBus, EIB, BatiBus, LonTalk/LonWorks, CAN, Modbus, LIN и другие. В отличие от X-10 для работы таких систем требуется прокладка 2-х, 3-х или 4-х проводных кабелей по принципу общей шины (BUS). Основным отличием таких систем от применяемой мной технологии 1-wire является то, что работы не требуется обязательного присутствия в сети мастера (хотя фактически, на практике в большинстве случаев все взаимодействие в сети строится по принципу masterslave или клиент-сервер). Если в сети 1-wire мастер всегда один, а все остальные элементы сети ведомые, то в таких шинах как, например, CAN элементы сети могут общаться друг с другом напрямую. Такой подход значительно увеличивает надежность системы и скорость ее работы. Однако при этом резко усложняет схемотехнику, удорожает стоимость модуля, также усложняется программирование системы. В текущий момент большинство известных вендоров электротехнического оборудования, например ABB, GIRA, Siemens, предлагают свои версии систем на промышленных шинах. Существуют также мелкие фирмы, которые предлагают свои разработки в этой области, но такие решения использовать не желательно. Если такая фирма прекратит свою деятельность, то поддержка и дальнейшее расширение системы станут попросту невозможными.

Приведу несколько примеров готовых систем на промышленных шинах

- INSYTE (серия LanDrive, RS485), контроллеры, ИК-трансиверы, диммеры, релейные модули и т.д.
- $\bullet$  iNELS (CAN)

При этом хочется отметить, что промышленные стандартны отнюдь не отменяют возможности их использования в системах энтузиастов. Например, такие чипы как ATMEGA88/ATMEGA168 имеют в своем распоряжении драйвер промышленной шины LIN, а для вариантов с шиной CAN производители также выпускают микросхемы типа AT90CAN / ATmega48 / PIC18F2580, MCP2510 (трансивер).

Большим преимуществом промышленных шин и стандартов (CAN, Modbus, EIB) является наличие четких, хорошо документированных спецификаций, поддержка этих решений во многих чипах, готовых модулях и устройствах. Если судьба 1-wire в огромной степени зависима от производителя элементов Maxim (Dallas), то CAN или Modbus будут жить даже в том случае, если основные производители или потребители этих шин и протоколов исчезнут с рынка. Стоит также сказать, что промышленные шины часто базируются на стандарте передачи данных RS-485, который использует балансный метод передачи сигналов. Помехозащищенность шины при таком способе передачи информации выше, чем у 1wire, скорости быстрее, а максимальная длина линии больше. Но эти преимущества имеют и обратную сторону, которая выражается в стоимости конечных модулей, сложности их проектирования и программирования. Если идеология и решения 1-wire доступны даже не очень подкованным в электронике и программировании любителям или даже слегка продвинутым пользователям, то для реализации Умного Дома на базе RS-485, программируемых микроконтроллеров ATmega, PIC и промышленных протоколах Modbus, LonWorks, CAN необходимо обладать огромным запасом узкоспециализированных знаний и приличным опы-TOM.

# 4.3. Технологии управления

# 4.3.1. Настройка сервера для домашней автоматизации

Существует два основных принципа в построении Умного Дома: централизации и децентрализации.
#### Децентрализация

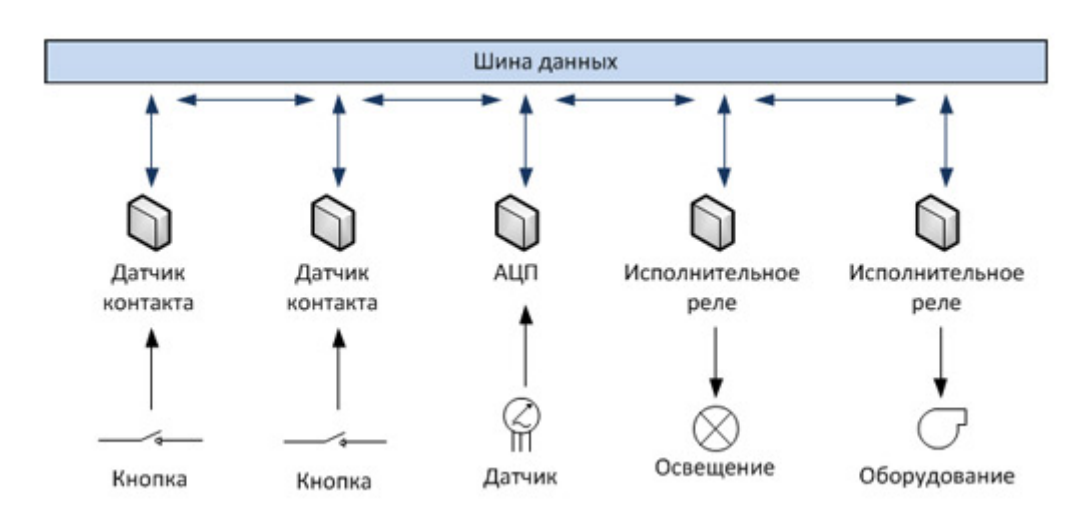

Рис. 35 Схема децентрализованной системы Умного Дома без управляющего контроллера

При таком полходе все элементы Умного Дома работают сами по себе. Они могут обмениваться информацией, посылать друг другу команды, но никакого единого центра, который бы собирал всю информацию и принимал решение, нет. Учитывая это обстоятельство, а также то, что вычислительные ресурсы отдельных элементов очень невелики, в децентрализованных схемах невозможно реализовать какие-либо интеллектуальные алгоритмы управления. Как правило, речь идет об очень примитивных схемах, которые с натяжкой можно назвать понастоящему Умным Домом. Преимущество децентрализованного подхода только в том, что при выходе из строя одного или нескольких элементов, все остальные системы будут работать. Например, если у вас сломался холодильник, это не означает, что вы не сможете воспользоваться микроволновкой.

#### Централизация

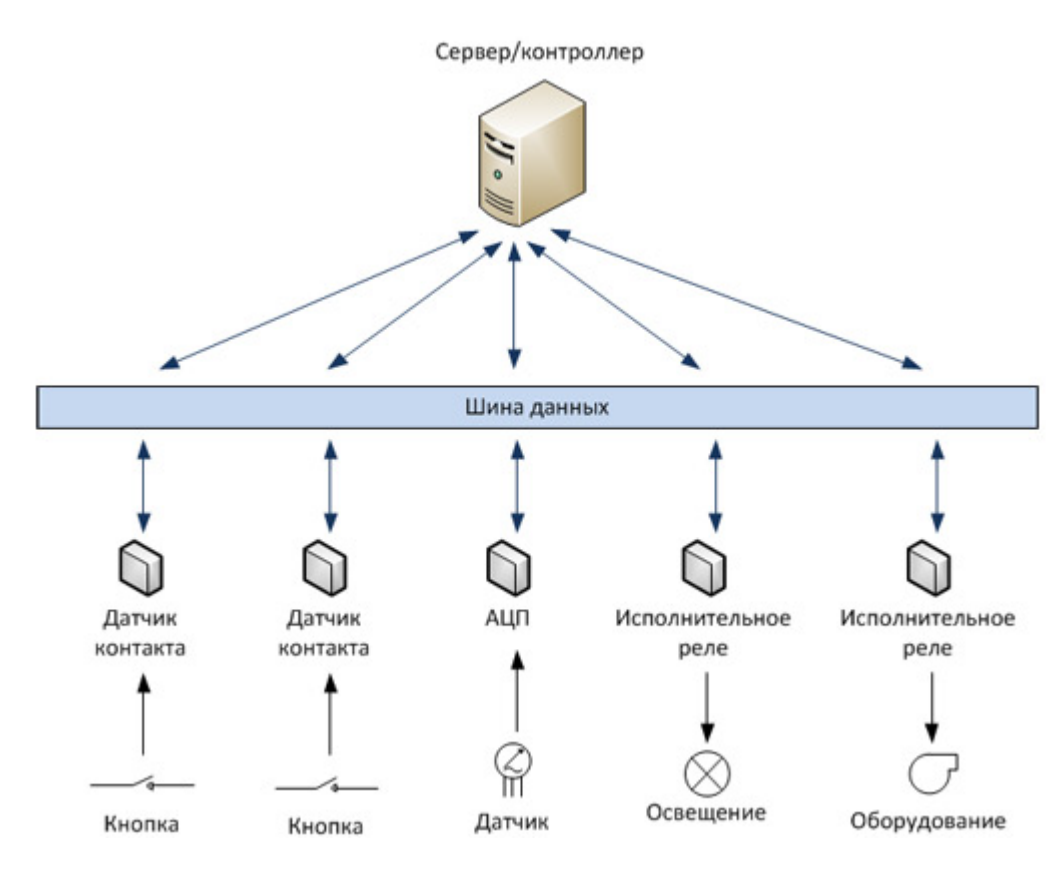

Рис. 36 Схема централизованной системы Умного Дома с главным компьютером

В данном случае все принципиально иначе. Все элементы системы подчиняются главному управляющему элементу (мозгу, контроллеру, компьютеру, серверу). Все события стекаются в единый центр и только главный компьютер принимает решение что делать, что включить, а что выключить. Такой подход является наиболее перспективным с точки зрения реализации интеллектуальных алгоритмов, а также позволяет программировать систему централизованно. И чем большими ресурсами обладает комьютер, чем он мощнее, тем больше потенциал у системы. Такой Умный Дом способен не только управлять инженерными системами, безопасностью, освещением, но и взять на себя многие ресурсоемкие мультимедийные задачи, видеонаблюдение, распознавание речи, образов и многое другое. В прошлом в качестве главного элемента как правило выступал какойлибо маломощный контроллер, но сегодняшние реалии все чаще заставляют применять более производительное оборудования. Сегодня в качестве такого "умного" контроллера скорее используют компьютер, сервер. Именно он позволяет создавать красивые, функциональные и удобные Web-интерфейсы, с помощью которых пользователь общается с Умным Домом посредством коммуникаторов, планшетов, iPad'ов, персональных компьютеров, ноутбуков как из дома, так и изза его пределов. Но у централизации есть один очень неприятный недостаток. Как

#### 74

#### *Совмещение подходов.*

Модуль, который может работать как в децентрализованной схеме, так и в централизованной, - есть совмещённый модуль. Примором может млужить модуль MegaD-328. Например, к одному устройству у нас подключены кнопки и светильники. Пользователь посредством Web-интерфейса настраивает устройство таким образом, чтобы при нажатии на кнопку, включались те или иные светильники или другие подключенные приборы. При этом существует возможность удаленного управления подключенными нагрузками и изменения логики работы с помощью встроенного в MegaD-328 Web-интерфейса.

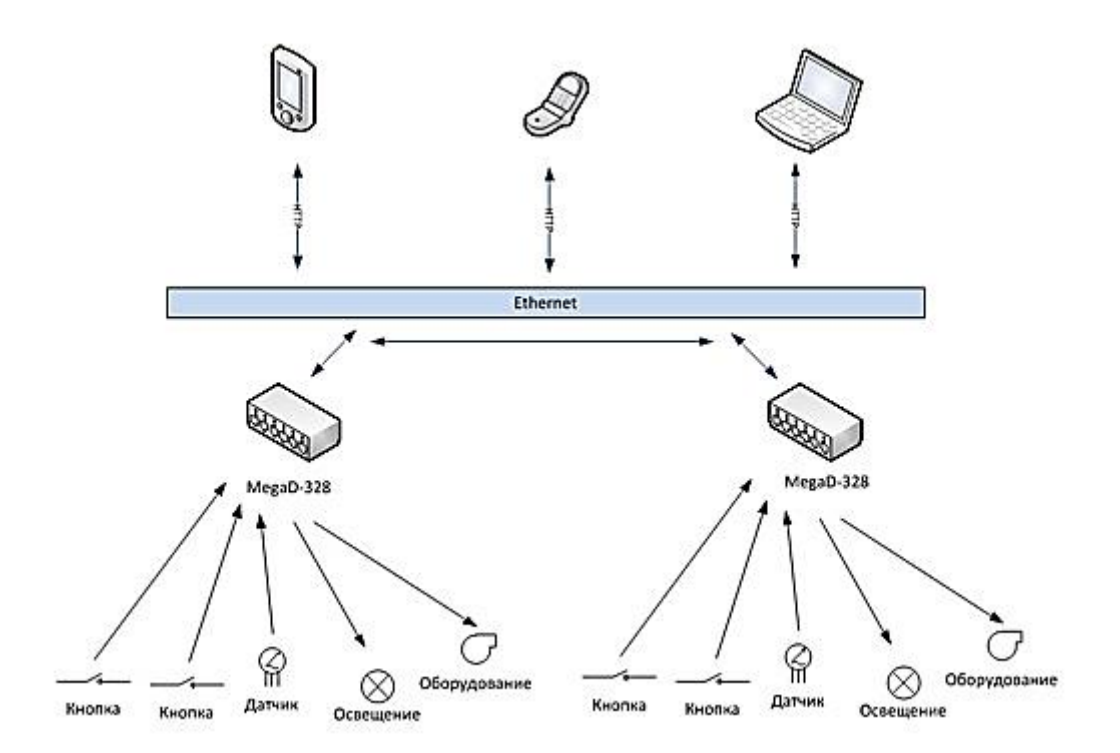

*Рис. 37 Схема использования MegaD-328 без сервера. Управление автоматически и через встроенный Web-интерфейс*

Когда же в системе есть сервер, в котором заложены все интеллектуальные алгоритмы, MegaD-328 при нажатии на кнопку сообщает об этом событии ему и внимательно слушает ответ. Если сервер приказал включить или выключить те или иные потребители, MegaD-328 незамедлительно выполняет эти команды. Сервер также по собственной инициативе (по заложенному в программе алгоритму) или по команде пользователя может послать любую команду для включения и выключения приборов. Таким образом, пользователь может работать через свой iPhone, HTC или Samsung с красивым Web-интерфейсом сервера, а сервер в свою очередь будет передавать команды устройствам MegaD-328 по сети Ethernet.

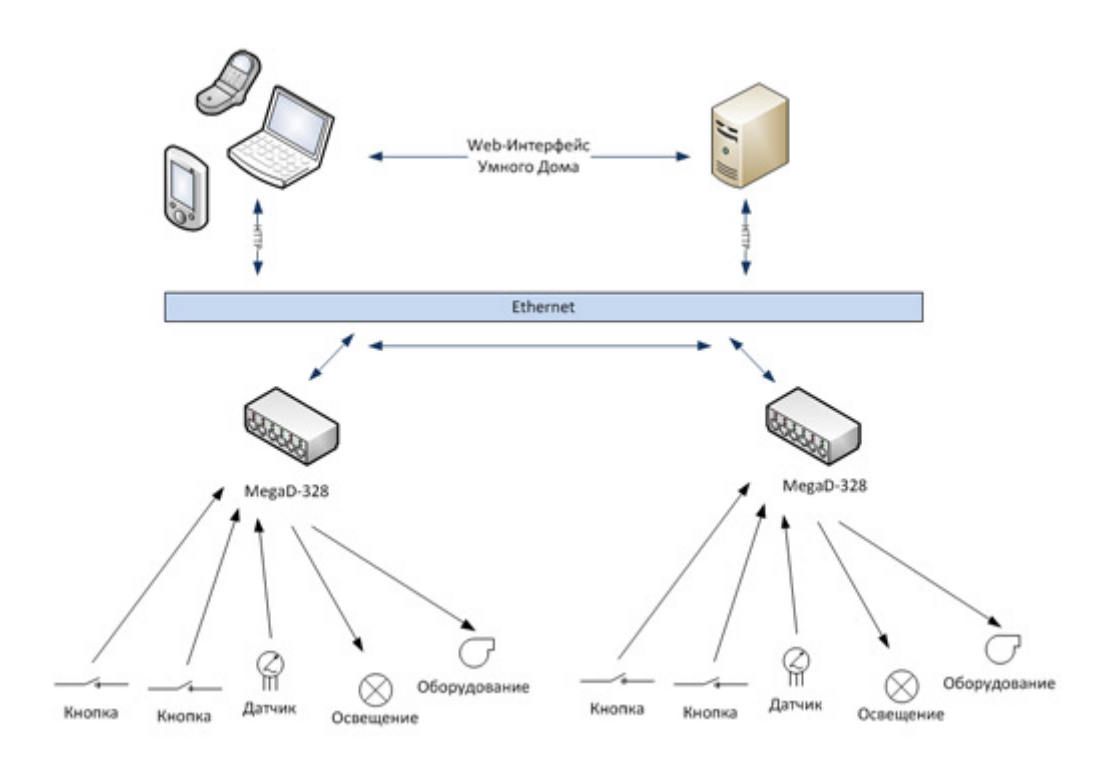

Рис. 38 Схема использования MegaD-328 с сервером. Управление нагрузками как напрямую, так и по команде с сервера.

MegaD-328 сообщает на сервер об активированных входах и исполняет его команды.

MegaD-328 может всецело подчиняться серверу, но как только произойдет сбой и сервер исчезнет из сети, MegaD-328 при возникновении события (например, нажатия кнопки-выключателя света) будет самостоятельно переключать лампы в зависимости от настроек по умолчанию, которые заданы пользователем. Сеть Ethernet

Модуль MegaD-328 оснащен интерфейсом Ethernet со скоростью передачи данных 10Мбит/с. На этом сайте и в форуме присутствует масса информации о различных шинах, которые применяются в Умных Домах. Это, прежде всего, 1wire, а также X-10, RS-485+Modbus, KNX и многое другое. В чем же преимущество сети Ethernet и сфера ее применения?

Достоинства сети Ethernet:

- Распространенность.

Для работы с любой специализированной шиной необходим адаптер, преобразователь. Вы не сможете работать с 1-wire без, например, преобразователя USB-1wire (DS9490R). MegaD-328 просто подключается обычным сетевым кабелем, доступном в любом магазине, к серверу, к компьютеру или в локальную сеть и вы можете работать с ним (управлять, настраивать) сразу без какого-либо дополнительного оборудования или манипуляций.

- Надежность

Стандарт Ethernet десятилетиями зарекомендовал себя как очень надежная среда для передачи данных. Низкая чувствительность к помехам, встроенный механизм борьбы с коллизиями. Недостаток любой общей шины заключается в том, что при ее повреждении, все элементы, находящиеся за повреждением, перестают работать. В случае Ethernet 10/100Base-Т топология сети представляет собой звезду. И если в одном из лучей возникают проблемы, это никак не сказывается на работе остальной части сети.

– Скорость

Большинство шин работают на скорости в несколько десятков или сотен килобит. MegaD-328 работает на скорости в 10Мбит/с, что позволяет добиться моментальной реакции системы на любые события. При нажатии на выключатель, свет зажигается так, как будто бы выключатель подключен непосредственно к лампе, а не к контроллеру, который успевает сообщить о нажатии на сервер и получить в ответ указания центральной управляющей системы.

Но самой важной особенностью построения Умного Дома на технологии Ethernet является возможность применения отработанных сетевых протоколов, позволяющих строить абсолютно любые по своей гибкости системы управления.

## 4.3.2. Разработка домашнего сайта

В качестве интерфейса общения с пользователем принята, НТТРтехнологию или попросту Web. Преимущества очевидны. Такой интерфейс доступен с любого компьютера домашней сети, планшета, смартфона, а также из Интернета. Нет необходимости что-то устанавливать на клиентском компьютере. Бесплатные, достаточно мощные средства разработки серверного ПО, такие как язык программирования PHP, СУБД MySQL, мощный сервер Apache.

Прежде всего, нужно сказать, что Web-сервер домашней автоматизации это всего лишь интерфейс рис. 4, 5, а не основное ядро системы. Ядром системы является комплекс скриптов, работающих постоянно или запускаемых по расписанию, через сгоп, которые записывают результаты своей работы в базу данных. Например, каждые 5 минут запускается РНР-скрипт, который опрашивает все датчики температуры и записывает полученные данные в соответствующие таблицы БД. Программы, которые запущенны постоянно - это, например, скриптсервер дискретных датчиков 1-wire, скрипт управления отоплением, скрипт управления аэрацией, программа для видеонаблюдения, сервер 1-wire сети owfs, сервер синтеза речи и т.д. Скрипты, написанные для Web нужны для отображения состояния систем, модулей и управления "ядерными" программами и процессами.

Выше указано, что имеется потребность максимально использовать накопленный опыт и результаты работы других людей, поэтому когда речь идет о разработке Web-сайта, коим является наш Web-интерфейс, удобно использовать какую-нибудь готовую систему управления информацией, иначе CMS, иначе "движок". Таких систем в Интернете масса, как открытых, так и коммерческих. Взята Взята одна из них, которая позволяет легко управлять разделами и документами сайта, имеет встроенный DHTML-редактор (похожий на Word), гибкую систему управления табличными данными. Последнее представляется особенно важно, так как система автоматизации дома генерирует, обрабатывает, учитывает множество параметров и эти данные нужно хранить в БД. Можно создавать таблицы руками (посредством phpMyAdmin), но для этого нужно иметь некоторые базовые знания реляционных СУБД и это достаточно неудобно. Выбранная система позволяет в человеко-ориентированном виде создавать любые таблицы, связывать их с разделами и документами, легко редактировать и направлять данные из генерирующих скриптов в эти таблицы.

| 12032000<br>÷       | <b>A</b> streams                                                                                         |                               | <b>EBI Dalina</b><br><b>A</b> HIGHLY  |            |                               | и банном                       | <b>COLOGICATION</b>               |
|---------------------|----------------------------------------------------------------------------------------------------|-------------------------------|---------------------------------------|------------|-------------------------------|--------------------------------|-----------------------------------|
| Overtoor / Plymont  | Доюмнит Патребляемая модность                                                                            |                               |                                       |            |                               |                                |                                   |
| 陆                   | Страницы: 1/2/3/4/5/3/2/8/311011211311411516/17/18113/221 Спедноцам Викнез<br>Дига<br><b>Information</b> | Экачение 0<br><b>JOS MORA</b> | <b>Jessienner 1</b><br>and them it is | Значение 2 | Значение 3<br><b>CELVISIA</b> | Секранить<br>Привлемать фильтр | <b>Yauren</b> Brassen             |
| Boerg sanage@117679 |                                                                                                    |                               |                                       |            |                               |                                |                                   |
| <b>HUBSIN SOMES</b> |                                                                                                    |                               |                                       |            |                               | сограммы                       |                                   |
| EP 22021147         | 2011-07-21 04:2                                                                                          | 770.49                        | 202.05                                | 259.51     | 22453                         | corpirem.                      | <b>The guarantee</b><br>11 L      |
|                     | of constituti 2011-07-21 04%                                                                             | 775.14                        | 293.02                                | 207.11     | 225.01                        | corporario                     | к<br>т<br><b>CLEAR AT L</b>       |
|                     | El 22023105 2015-07-21 045                                                                               | 775.40                        | 293.01                                | 257.22     | 225.23                        | corpusers                      | ю<br><b>THE</b><br><b>GLUTHTE</b> |
| E 22921159          | 2011-07-21 04:0                                                                                          | 1779.15                       | 294.07                                | 250.00     | 224 35                        | <b>CORD-SPRAYS</b>             | н<br><b>COMMENTS</b>              |
| EP 22021153         | 2011-07-21 04:0                                                                                          | 775.46                        | 20448                                 | 257.43     | 22335                         | corp.uers.                     | <b>The painters</b><br>×          |
| c?                  | 22021117 2010 07:21:04%                                                                                  | 1777.15                       | 200.01-                               | 257.00     | 224.43                        | <b>CORPORATO</b>               | 第二<br><b>CONTRACTOR</b>           |
| EF.                 | 22221171 2011-07-21 04:                                                                                  | 770.99                        | 294.37                                | 253.46     | 224.10                        | <b>COSP.MARTH</b>              | <b>MI MARTIN</b>                  |
| ET.                 | 22021103 2010 07:21:04 C                                                                                 | 775.82                        | 29462                                 | 258.59     | 224 01                        | <b>CORDINATO</b>               | 111<br>п.<br><b>PERMITTLE</b>     |
| EF 22021579         | 2011-07-21 04:0                                                                                          | 773.10                        | 205.33                                | 257.56     | 225.30                        | <b>COEDINGEL</b>               | <b>The relations</b>              |
|                     |                                                                                                    |                               |                                       |            |                               |                                | --                                |

<span id="page-77-0"></span>Рис. 39 Интерфей Web-страницы

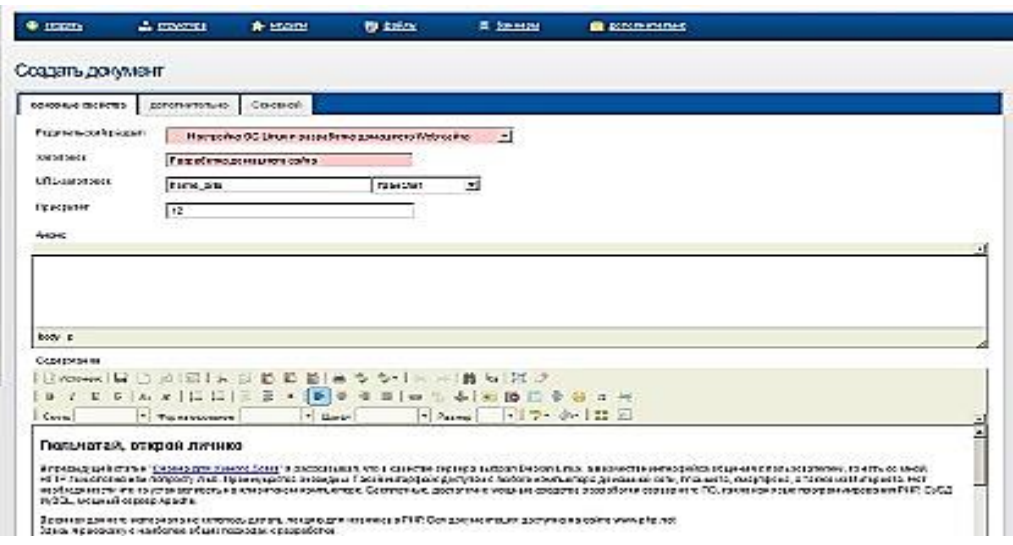

<span id="page-78-0"></span>Рис. 40 Интерфей Web-страницы

Таким образом появилась возможность отображать любые данные на своем Web-сайте. Однако работа с Web-интерфейсом в обычных обстоятельствах отличается от работы с Desktop-приложением. При нажатии какой-либо кнопки или ссылки Web-страница как правило перезагружается. Перезагрузка страницы происходит не мгновенно, особенно если на странице присутствует много информации и графики. Это неудобно. Также неудобно обновлять всю страницу целиком, когда нам нужно обновить значение одной единственной цифры... Но выход есть и заключается он в использовании при программировании Web-сайта Java-script или библиотек, построенных на этом языке, а также технологии, получившей название АЈАХ. Первая библиотека, которая попалась под горячую руку называлась jQuery. Из описания на сайте кажется особо удобным ее использование и возможность применять ее для разработки собственного интерфейса.

Использовать jQuery достаточно просто. Нужно скачать с сайта jquery.com саму библиотеку и положить ее в папку, где расположены файлы веб-сайта. Далее простой пример того, как отображается значение температурного датчика.

Любой интерфейс состоит не только из функционального программного кода, но и из некоторого графического представления, внешнего вида, дизайна. Интерфейс должен быть понятным, удобным в работе, а в моем случае еще и легко изменяемым, расширяемым, ну и конечно более-менее красивым. Для системы автоматизации "Умный дом" на мой взгляд наиболее отвечает этим требованиям блочно-колоночная организация Web-интерфейса. Например, один блок или группу блоков можно задействовать для отображения информации с камер наблюдения, другой блок для отображения работы системы отопления, третий для индикации состояния устройств или энергопотребления. Современная реальность накладывает свои требования к разработке сайта для Умного Дома. Набирают популярность мобильные средства коммуникации, такие как смартфоны, планшетные пк, нетбуки.

79

Для удобства использования интерфейса как со стационарных компьютеров, так и с мобильных гаджетов необходимо:

а) взять за основу разрешение экрана 1024х768 точек

б) разработать понятную навигацию с возможностью однозначного выбора нужного пункта меню пальцами

в) Применить для отображения ключевых данных крупные шрифты и иконки

Для создания полноценного Web-интерфейса Умного Дома очень хорошо подходят следующие известные фреймворки, представлены в прил. 2

Огромное преимущество данного решения заключается в том, что нет необходимости нам, как разработчикам глубоко разбираться в технологиях HTML и CSS, а, кроме того, цветовая гамма фона, размер и цвет шрифтов, закругления обрамлений блоков и многое другое уже подобраны и сделаны за нас. Нужно только выбрать понравившуюся тему для jQuery UI. В моем варианте используется тема redmond.

Для организации верхнего меню использует Tabs (закладки). При смене закладок содержимое подгружается динамически.

Вся страница делится на 12 колонок. Таким образом можно как угодно компоновать страницу в рамках двенадцати колонок. Например,  $4 + 3 + 5$  или  $1 + 7 +$ 4 и т.д. Блок с классом сlear прерывает верхнюю разметку колонок и начинает новую. То есть, если верхняя часть страницы у нас содержит, к примеру, контент в 2 колонки, то нижняя может содержать другое разделение. И таких частей на странице может быть сколько угодно. Также в показаном примере видно как работает автоматическое обновление контента с помощью библиотеки jQuery Timers. В отличие от традиционного подхода с использованием функции setInterval в данном варианте удобно привязывать таймер к конкретным блокам на странице по их id.

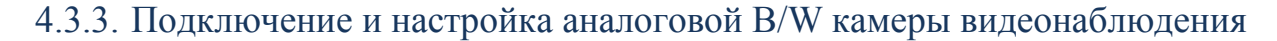

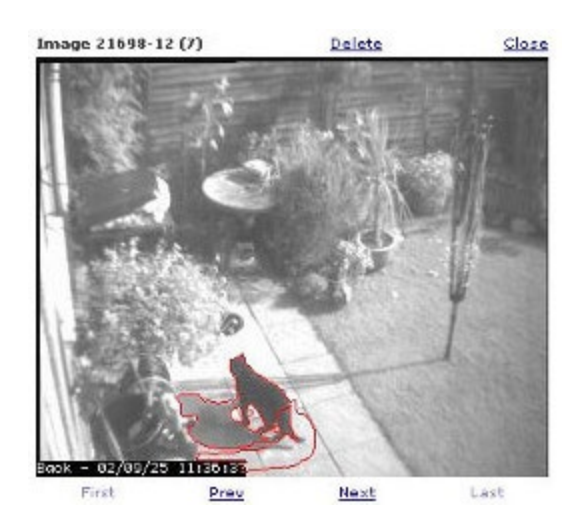

Рис. 41 Видеорегистрация

В рамках системы Умный Дом первое, что требуется сделать - видеонаблюдение. Необходимо с домашних компьютеров или удаленно через Интернет видеть происходящее в камерах наблюдения. Таким образом, управляющей программе необходимо общаеться с камерами через стандартный интерфейс. Таким образом, к единой системе наблюдения можно подключить любой зоопарк из камер.

В качестве камеры можно использовать аналоговую охранную черно-белую камеру. Причины такого решения простые. Охранные камеры достаточно миниатюрны. Они предназначены для круглосуточной работы и весьма надежны. Такие камеры обладают высокой чувствительностью и низкими требованиями к освещенности. Аналоговое подключение позволяет располагать камеру на очень большом расстоянии от приемника (в отличие от USB, длина кабеля которого не должна превышать 3м). Относительно невысокая цена. Хорошее качество изображения.

Безусловно, в компьютерных системах проще применять так называемые Интернет-камеры, которые подключаются по технологии Ethernet. Плюсы интернет-камер также очевидны. Нет необходимости покупать устройства захвата изображения. Для использования камеры даже не нужен сервер. Как правило Интернет-камеры имеют встроенный Веб-сервер и можно броузером обратиться к ним напрямую. Главный минус - цена. Кроме этого, чувствительность цветной Интернет-камеры значительно ниже ч/б аналоговой.

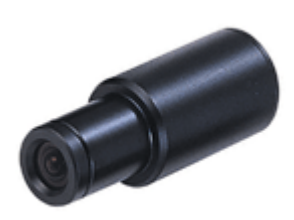

*Рис.* 42 Web-камера

Например, черно-белая камера KPC-S190, производимой корейской компанией KT&C, c широкоугольным объективом 3.6мм. Эта камера продается с широким набором объективов от 2.97мм до 12мм. Вопрос выбора или предпочтений открытый. На практике оказалось, что для наружного наблюдения объектив с фокусным расстоянием 3.6мм оптимальный выбор. Картинка естественно имеет приличные геометрические искажения, но зато камера имеет весьма широкий угол охвата. Камера оснащена 1/3" сенсором SONY и имеет горизонтальное разрешение 420 ТВ линий. Важной характеристикой камер является чувствительность, способность камер видеть при плохом освещении. Чем ниже этот показатель тем лучше. Для этой камеры заявлена чувствительность 0.05 Lux для F2.0, что весьма неплохо. Конечно, есть в продаже специальные камеры с чувствительностью менее 0.01 люкса, но они существенно дороже. Для сравнения, чувствительность распространенных цветных веб-камер порядка 2-10 люксов, что в десятки и сотни раз меньше. Максимальное потребление камеры 100мА, а напряжение питания 12В.

Для подключения камеры необходимо два провода. 3-х проводной провод для питания 12В и 2-х проводной провод для видеосигнала. Важно отметить, что специализированные камеры продаются без блока питания.

Дело осталось за подключнием камеры к серверу. Т.е. необходима плата захвата изображения. Например, видеокарта ATI Radeon 9000 VIVO, рис[.17,](#page-81-0) оснащенная чипом ATI Rage Theater.

<span id="page-81-0"></span>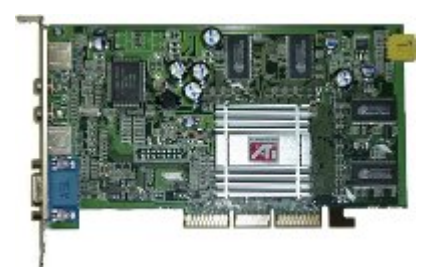

*Рис. 43 Видеокарта*

А для работы видеонаблюдения через программу ZoneMinder требовался именно захват.

Качество картинки, которая наблюдается, представлена на рис. [18.](#page-82-0) Для примера приводится 100% кроп размером 120х91, вырезанный из целого кадра 640х480.

<span id="page-82-0"></span>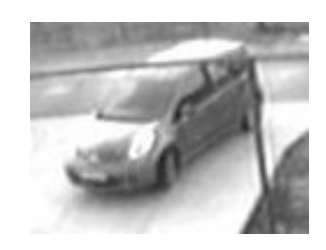

*Рис. 44 Изображение с видеорегистратора*

Как видно, номер машины разобрать трудно. Развитием технологии является повышение разрешения, оптики, вынос камеры на улицу (за стекло квартиры).

## 4.4. Инженерные решения

## 4.4.1. Защита от протечек с применением 1-wire

Протечка – вещь довольно непредсказуемая. Относительно протечки можно сказать совершенно определенно только одно – она гарантированно случиться в самый неподходящий для этого момент. Поэтому ключевым узлом системы защиты является датчик. Именно он должен сгенерировать сигнал SOS.

Вода проводит ток. Не всякая (дистиллированная хуже) и не так хорошо, как металлы, но все-таки проводит. А значит в качестве датчика можно использовать все что угодно, даже просто два оголенных провода. Когда между проводниками пройдет ток, это будет сигналом тревоги. Но все же лучше с эстетической точки зрения выполнить чувствительный элемент в виде контактной площадки. Согласитесь, кусок голого провода на фоне испанской плитки, мрамора или гранита будет смотреться несколько вызывающе.

Сам по себе чувствительный элемент, – рис. [21,](#page-83-0) никуда никакой SOS отправить не сможет, поэтому его нужно подключить к чему-то более интеллектуальному. Это может быть специализированный контроллер протечки, который самостоятельно принимает решение о перекрытии подачи воды, или устройство, которое передает этот сигнал по какой-либо шине на пульт или сервер. В первом случае, когда используется специальный контроллер, вся система является независимой. Это плюс, так как надежность такой системы выше, но в то же время и минус - она не может учитывать информацию, поступающую от других элементов Умного Дома. Кроме того, специализированное решение имеет ограниченные возможности в управлении исполнительными механизмами (кранами, которые закрывают воду) и в плане уведомления людей об аварии. Сервер Умного Дома имеет куда больше средств контроля и управления. Во-первых, он сможет отличить протечку от регламентных ремонтных работ (например, обслуживание фильтров), в случае аварии, он сможет не просто закрыть кран, но и отключить некоторые узлы от электроэнергии, отправить SMS или позвонить с помощью [Asterisk,](http://ab-log.ru/page.php?ID=118) написать сообщение по электронной почте и даже завопить на весь дом человеческим языком

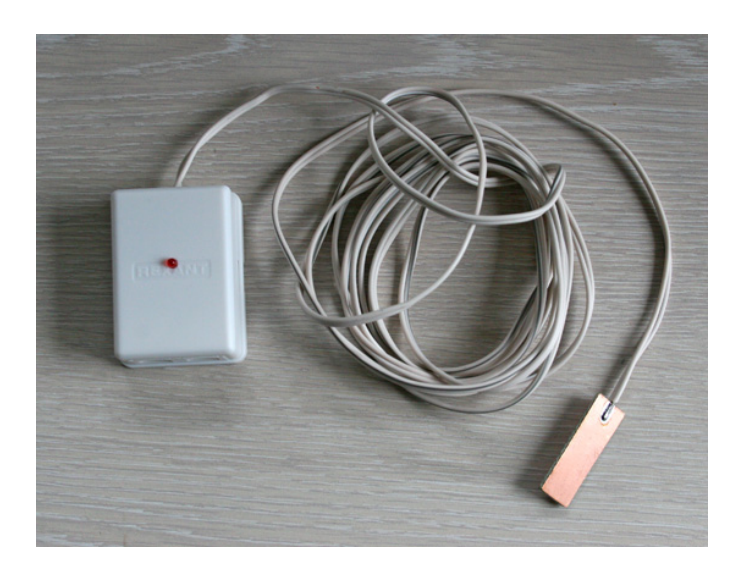

*Рис. 45 Датчик протечки*

<span id="page-83-0"></span>Так как [моя система](http://ab-log.ru/page.php?ID=10) является централизованной, где все информация стекается в единую базу данных, решено пойти по второму пути и подключить датчик к уже существующей 1-[wire сети.](http://ab-log.ru/page.php?ID=16) Для этого был изготовлен простой модуль на базе элемента DS2406, который усиливает сигнал, поступающий от датчика и в случае фиксации протечки меняет состояние пина 1-wire микросхемы. Элемент DS2406 был выбран не случайно. Шина 1-wire работает по принципу "мастерслейв", а это значит, что ведомые устройства не могут отправлять сообщения мастеру/серверу. Только мастер может генерировать опрос состояние датчиков. Но в DS2406 заложен механизм так называемого "условного поиска". Мы заранее можем задать в какой ситуации компонент будет откликаться на команду Conditional Search ROM. Таким образом мастер не будет опрашивать все устройства по очереди. Вместо этого мастер один раз в несколько секунд будет посылать команду "ей, есть тут кто больной". Откликнуться только те элементы, у которых произошли важные изменения, сформировались нужные для этого "условия

Несколько размашистый код связан с тем, что в программе может содержаться обработка для других подсистем, подключенных к шине 1-wire. Итак, программа зафиксировала протечку. Первое, что необходимо сделать - послать сигнал Протечки. Второе, что нужно предпринять - это попытаться своими, так сказать, программными силами решить проблему. Ведь спасение утопающего сервера дело рук самого сервера.

Для этого нужно тщательно проанализировать устройство водопроводной системы, чтобы выявить те места, которые нужно перекрыть в первую очередь, дабы не потопить наше трехпалубное или двухпалубное с трюмом или у кого как жилище. Наиболее очевидное место - ввод воды в дом. Перекрыв полностью ввод, мы отсекаем весь дом от поступления магистральной воды. Для этого нам понадобится кран с электроприводом. Именно так - механизированный кран. Всякого рода нормально открытые или нормально закрытые клапаны с соленоидами в частном доме представляются не совсем удачным решением. Они потребляют ток и греются (когда нормально закрыты) или могут перестать работать от короткого замыкания (когда нормально открыты). В этом смысле обычный шаровый кран с моторчиком (электроприводом) видится наиболее приемлемым вариантом. В продаже имеется краны от разных производителей. Возьмём для примера продукцию известного итальянского бренда FAR.

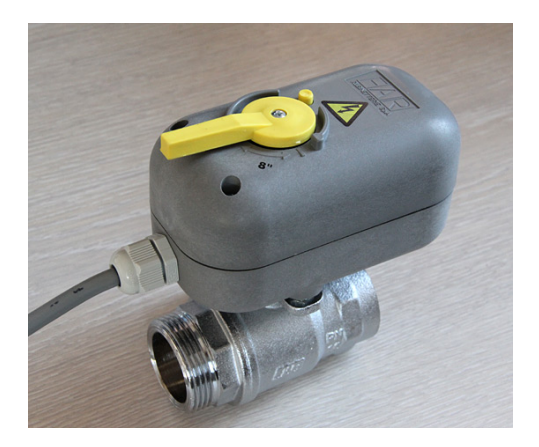

*Рис. 46 Шаровый кран с электроприводом FAR. Время закрытия всего 8 секунд*

Комплект: кран 1" с приводом стоит достаточно дорого. С одной стороны очень дорого, учитывая, что в продаже имеются куда более дешевые решения от российско-китайских прендов и даже существенно дешевле, если заказывать на Алиэкспресс. С другой стороны есть очень негативный опыт с китайскими сантехническими изделиями, поэтому в системе защиты от протечек нужна максимальная надежность. В этом смысле FAR -фирма, которая зарекомендовала себя с лучшей стороны. В выборе между FAR и Danfoss, приводы от последней конторы более показались слишком массивными и через чур медленным. Серые 8 секундные приводы - это лучшее, что предлагает FAR, поэтому это на сегодня оптимальное решение. Привод работает от 220В (хотя есть модификация и для 12В). Чтобы кран закрылся, необходимо подать на него 220В. В течение 8 секунд кран перекроет подачу воды. Кран сделан очень добротно из толстого металла. Его вес (без привода) составляет 700 грамм.

Кран имеет следующую схему подключения: синий провод - общий ноль, коричневый - питающая фаза, черный - управляющая фаза

Если на черном проводе нет фазы, то кран закрыт, если фаза присутствует открыт. Это позволяет задействовать всего один порт в контроллере для управления краном. Кроме того, при любых неисправностях автоматики, когда по тем или иным причинам управляющее напряжение пропадает, кран автоматически закрывается.

Управлени можно подключить на модуль MegaD-717O, рис. 23, через реле ABB серии CR-M.

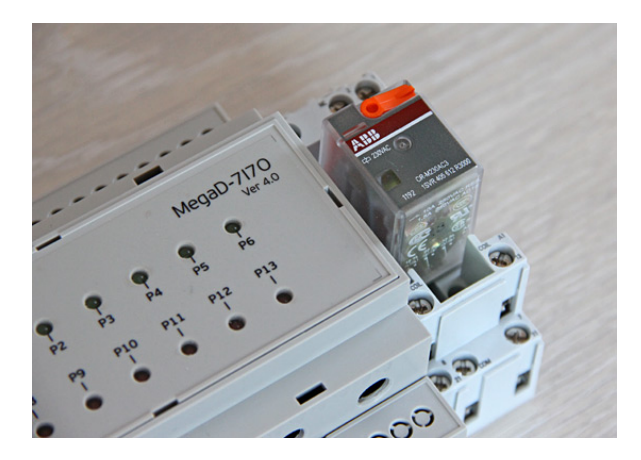

Рис. 47 Контроллер МедаD-328 и промежуточное реле АВВ

<span id="page-85-0"></span>Еще одной отличительной особенностью привода FAR является то, что из него выведены контакты концевого выключателя полного открытия крана. Таким образом появляется обратная связь! Подключение этих выводов на вход исполнительного модуля MegaD-7I7O позволяет системе точно знать в каком положении находится кран (в открытом или закрытом) и, соответственно, контролировать реакцию привода на команды. То есть система может самостоятельно проводить плановые проверки работоспособности привода и крана без участия в этом процессе человека.

## Оповещение о протечке посредством телефонного звонка

Так как в системе функционирует программная ATC Asterisk (подробнее про мини-АТС описано ниже), было бы хорошим дополнением уведомить, если система зафиксировала протечку. Сделать это нетрудно.

Однако, если протечка осуществилась до замирающего вентиля, но после насоса, в случае протечки, даже если будет закрыт аварийный кран на подаче, насос будет качать воду.

Можно было бы поставить еще один кран на входе, до насоса. Но есть решени лучше, - подключить насос к работающему уже модулю IP Power 9212, в котором имеются нормально-замкнутные реле. Такое решение позволит обесточить насос в случае протечки. Таким образом, существует возможность отключать насос не только в экстренном режиме, но и профилактически, когда никого

нет дома или в других случаях - ремонтные работы, переключение подачи воды напрямую из магистрали при питании от генератора и т.д.

## 4.4.2. Автоматизация системы отопленияматизация системы отопления

Если имеется информация от температурных датчиков и есть схема реализации исполнительного механизма, управляемого ключа на базе 1-wire. Нельзя ли управлять системой отопления? Можно!

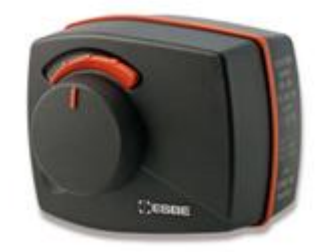

Рис. 48 Термоконтролер

В отличие от включения/выключения света регулирование системы отопления во-многом зависит от того, какое применяется отопительное оборудование. Очевидно, что регулировка мощности ТЭНов осуществляется не так, как регулировка посредством трех-ходовых смесителей. Часто системе используются 3-х ходовые смесители, например ESBE. 3-х ходовой смеситель - это кран, который в подачу подмешивает обратку. Этим достигается нужная температура подачи. Крутить этот кран можно вручную, а можно с помощью электропривода, например, той же фирмы ESBE. Приводы ESBE бывают с 2-х точечным, 3-х точечным регулированием, а также пропорциональным регулированием 0-10В. В нашем случае самым простым способом является 3-х точечное регулирование с питанием от 220В. Принцип простой. Замыкаем один контакт - привод движется в одну сторону. Замыкая другой контакт - в противоположную. Как не трудно догадаться нам потребуется всего лишь один модуль на бахе двухканальной микросхема DS2406P, чтобы реализовать такую регулировку на практике.

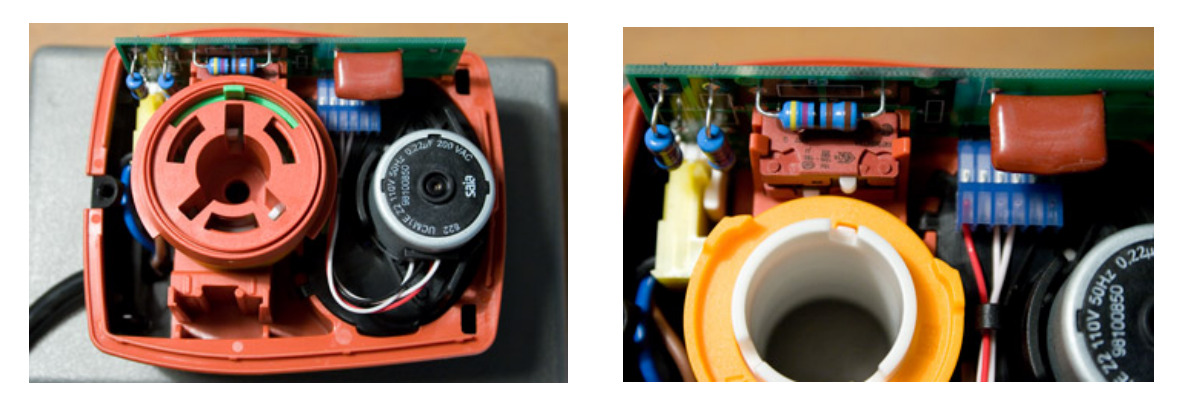

*Рис. 49 Устройство термоконтроллера*

<span id="page-87-0"></span>Привод ESBE ARA661 со снятой крышкой представлен на рис. [25](#page-87-0). Как видно, устройство не очень сложное, но зато высокая цена.

Несколько слов о механическом соединении 3-х ходового серии 3G и привода. Компания ESBE полагает, что достаточно одного фиксатора-упора, который вкручивается вместо штатного болта в 3-х ходовой, чтобы обеспечить нормальную работу привода. На деле оказалось, что установленный на кран привод с одним упором немного люфтит. Вроде бы ничего страшного, но самая большая неприятность заключается в том, что в момент включения привода, первые несколько секунд (около 10), он сначала выбирает люфт, как бы поворачивая сам себя, а уже потом начинает крутить кран. Этот эффект возникает в случае, если автоматика поворачивает привод в направлении, противоположном предыдущему включению. Такое положение вещей не есть хорошо. Потребовалось бы программно учитывать направление предыдущего включения и добавлять время работы привода, необходимое для компенсации люфта. Поэтому из подручных средств уместно изготовить еще две упора. Пазы для упоров в приводе совпадали только с одной стороны и в центре. Что получилось видно на фотографиях.

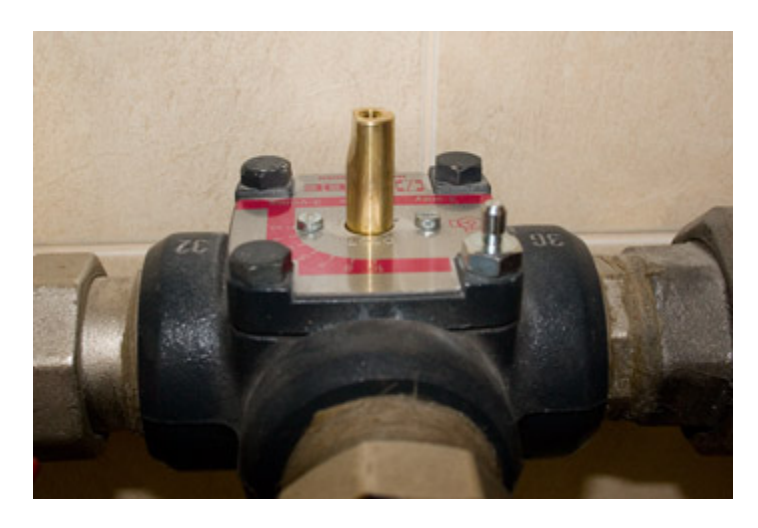

*Рис. 50 Вот так предлагает делать фирма ESBE для 3-х ходовых серии 3G*

После модификации привод сидит по-нашему, по-русски, железно! Никакого люфта. Это позволит программному обеспечению более четко, плавно и предсказуемо регулировать температуру теплоносителя в контуре

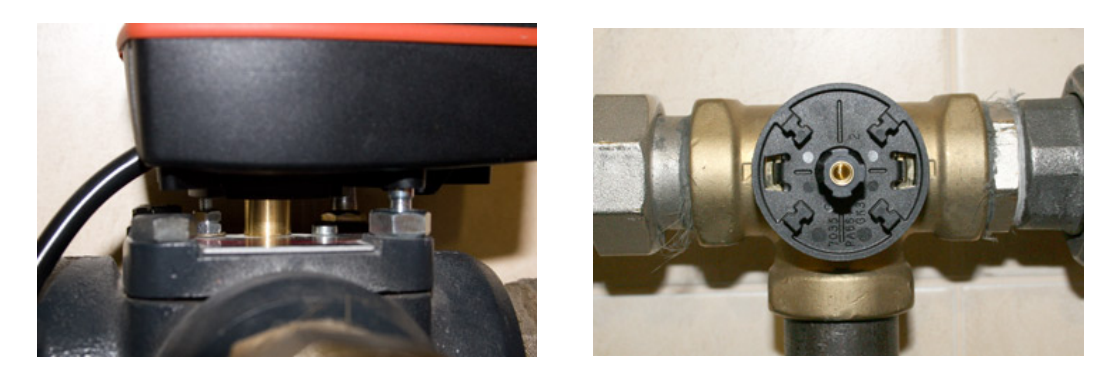

*Рис. 51 Креплние привода*

У привода ESBE нормируется время полного открытия. Это значит, что, замыкая контакт на 10 секунд, мы можем предположить в каком положении находится привод. Но мы можем судить о положении привода не только так. Достаточно повесить температурный датчик DS18B20 на подачу котла и такой же температурный датчик на подачу в контур после смесительного крана, чтобы достоверно говорить о положении привода и крана. Но даже и положение привода, по большому счету, знать вовсе не обязательно. Ведь если стоит задача поддержания в доме постоянной температуры в 24 градуса, мы можем крутить привод в ту или иную сторону, не заботясь о его текущем положении. В случае достижения крайних положений, концевики привода автоматически выключат электродвигатель.

У привода 3 провода, окрашенные в разные цвета:

- − синий (BU) N (ноль);
- − черный (BK) Подается 220. Движение привода против часовой стрелки
- − коричневый (BN) Подается 220. Движение привода по часовой стрелке

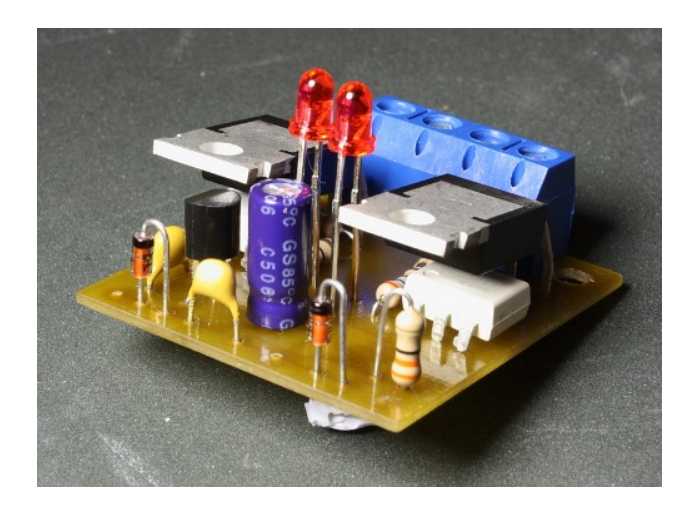

*Рис. 52 Плата 2-х канального ключа 1-wire для управления электроприводом 3-х ходового без корпуса.*

Для управления отоплением можно использовать 2-х канальный компонент DS2406P компании Dallas, предназначеный для работы в [сетях 1](http://www.ab-log.ru/page.php?ID=16)-wire. На фотографии выше показан простой модуль на базе этого компонента. В текущий момент вся система управления строится на двух таких модулях. Один модуль управляет приводом 3-х ходового основного контура отопления (один канал для увеличения температуры, другой - для уменьшения). Второй модуль необходим для автоматического включения насоса контура (канал А) и запрос тепла от котла (канал Б). Кроме того, с помощью несложной платы на базе MAX232A удалось подключить к программе управления котел Vaillant VK INT, что даёт возможность напрямую задавать температуру работы котла.

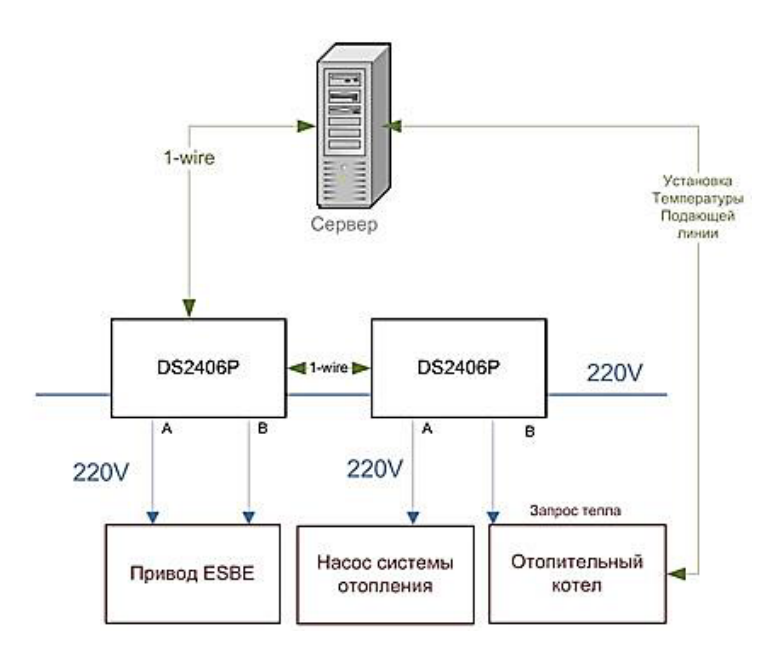

*Рис. 53 Схема управления отоплением с помощью модулей 1-wire*

Строго говоря, для регулирования температуры радиаторов отопления достаточно обеспечить автоматическое управление только приводом 3-х ходового

90

крана с помощью 2-х канального модуля на базе компонента DS2406P. Однако, в целях экономии энергоресурсов в межсезонье разумно управлять также насосом системы управления и котлом. Это позволяет снизить затраты на электроэнергию и газ. Программа управления определяет, когда кран находится в закрытом состоянии и отключает насос и котел. Весной и осенью эта функция востребована, когда днем еще (или уже) тепло, а ночью необходимо подавать 35-40 градусов в систему, для поддержания постоянной комфортной температуры в доме. Кроме того компьютер управляет температурой подающей линии котла. Сделано это для того, чтобы не допускать перегрева котельного контура (в моей системе используется схема с гидравлическим разделитетем) в случае, когда разбор тепла минимален. Наименьшее значение максимальной температуры подачи для моего котла 60 градусов, что, впрочем, вполне достаточно для решения этой проблемы. Даже в случае полного отсутствия потребления тепла, температура в котельном контуре не превышает 73 градусов.

Прежде чем перейти к краткому описанию алгоритма необходимо привести принципиальную гидравлическую схему системы отопления, - прил. 8. В рассматриваемой схеме применяется так называемый гидравлический разделитель. Это элемент, который позволяет разделить котельный (генерирующий тепло) контур и отопительный, радиаторный (потребляющий тепло) контур. Гидравлический разделитель (или по-другому "гидрострелка") представляет из себя кусок трубы с 4 отверстиями.

Слева подключается подача и обратка ктельного контура, а справа подача и

ляющего коллектора (к которому может быть подключено люобратка потреб бое количество контуров). Принцип работы прост. Если сделан правильный расчет по расходу воды, то в режиме максимального потребления тепла, подача котельного контура целиком поступает в подачу потребляющего коллектора. В случае если котел вырабатывает избыточное тепло, прикрылись 3-х ходовые, отключились некоторые контуры, теплоноситель частично поступает в потребляющий контур, а частично начинает циркулировать только в котельном контуре (подача поступает в обратку). Если же расход воды в потребляющем контуре выше чем расход воды в котельном, то потребляющий контур начинает подсасывать свою же обратку. Такая схема уникальна тем, что позволяет полностью избавиться от нежелательных эффектов вызванных ненормированным расходом теплоносителя через котлы, избежать гидравлические удары. Например, представим, что подача теплоносителя в потребляющие контуры перекрыта совсем. В этом случае ничего страшного не произойдет, котельный контур будет гонять теплоноситель по своему "малому" кругу. Эта схема крайне надежна, но что самое важное - чрезвычайно удобна с точки зрения автоматического региррования. Мы можем как угодно крутить краны, включать-выключать насосы, устанавливать любую температуру

котла зная, что расход воды через котлы будет всегда одинаковым. Схема с гидравлическим разделителем также очень удобна в случае использования нескольких котлов. Грубо говоря, тот или иной потребляющий контур просто отбирает то количество тепла, которое ему нужно, а котельный контур автоматически с помощью любого количества котлов пытается обеспечить запрашиваемое количество тепла.

Схема отопления с использованием гидравлического разделителя (гидрострелки) приведенав прил. [8](#page-188-0)

Алгоритм программы управления построен на анализе температуры на улице и внутри. В этом смысле алгоритм в некотором роде является погодозависимым. Дело в том, что в отличие от промышленных решений, где температура за бортом вляется главным фактором регулирования, применяется несколько иной подход. Главным фактором в программе является температура внутри помещения. Замечено, что при одной и той же температуре на улице и в системе отопления, температура в помещении может быть разной. Например, при -10 и сильном северном ветре температура в доме будет значительно ниже, чем при -10 и отсутствии ветра. Естественно, готовые промышленные контроллеры не могут учитывать скорость и направление ветра и влажность, поэтому иногда хозяева домов жалуются на неправильно выбранную температуру в системе отопления.

Далее, программа учитывает не моментальные текущие значения температуры на улице и внутри помещения, а средние за определенный промежуток времени. Для улицы это 3 часа, для помещения - 1 час. Сделано это для того, чтобы минимизировать воздействия случайных факторов. При использовании высокочувствительных датчкиков температуры, таких как [DS18B20,](http://www.ab-log.ru/page.php?ID=17) значение текущей температуры может быстро менятся, если, например, мы на несколько секунд открыли окно или поставили на плиту разогреть суп.

Кроме того, программа управления отслеживает в процессе регулирования системы отопления не только температуру в помещении, но и изменение этой температуры. Это позволяет снизить количество ненужных поворотов привода 3 х ходового смесителя.

Для мониторинга температуры теплоносителя в подаче конкретного контура использую те же самые датчики DS18B20 как накладные. Крепление датчика выполнено обычными пластиковыми хомутами. Датчик установлен на термопасту, которую можно купить в любом компьютерном магазине. Сверху место крепления датчика можно обернуть слоем утеплителя, например, пенополиэтилена. Это увеличит точность показаний. В такой конфигурации датчик отображает вполне реальную температуру теплоносителя. Использовать показания датчика на подаче в программном алгоритме управления отоплением сложно так как гистерезис котла +6-2 градуса относительно текущей установки. Но в целях мониторинга и понимания текущего состояния системы отопления эта информация очень важна, особенно вкупе с показаниями датчика на обратке контура и подаче котла, считанными одновременно.

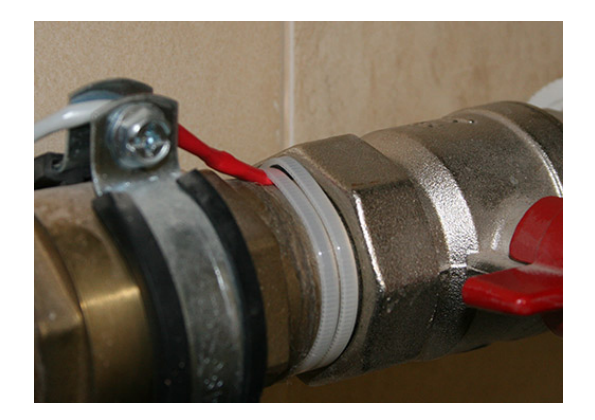

Рис. 54 Фиксация проводов

В текущий момент программа управляет только одним контуром отопления, но построена таким образом, чтобы управлять несколькими контурами. В базе данных содержатся общие настройки системы отопления, а также настройки для каждого контура. Расчет подающей линии котла, а также комфортной температуры в помещении погодозависимые. Замечено, что если при -20 на улице комфортная температура внутри +23 градуса, то при +10 этого уже много. Имеет значение еще влажность и температура стен.

## 4.4.3. Подключение водогрейного котла к компьютеру

## (На примере котла Vaillant atmoVIT)

Управляя приводами 3-х ходовых смесителей посредством 1-wire ключей в контурах системы отопления на основании показаний температурных датчиков, расположенных в помещениях, а также на улице можно добиться плавной регулировки температуры в радиаторах. Но как быть с температурой подачи котла?

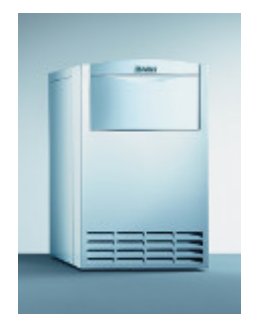

Puc. 55 Котёл Vaillant

Одно из решений - это, режим так называемой термостатики, когда котел выставлен на максимальную температуру (порядка 85-87 градусов для современных котлов), а все управление осуществляется на уровне 3-х ходовых кранов и насосов. Такое решение удобно с точки зрения управления трехходовыми, так как мы всегда знаем температуру подачи. Однако при этом возникает неприятная ситуация в случае, если программа управления отоплением решит, что на улице уже тепло и насосы нужно отключить. В этой ситуации котел будет по-прежнему греть теплоноситель до максимальной температуры при отсутствующем расходе. Даже если в схеме системы отопления присутстствует гидравлический разделитель, котельный контур имеет слишком малый объем, чтобы скомпенсировать в такой ситуации температурный скачек. Хорошо, если котел вовремя отключится по защите. А ведь ситуация, когда необходимо отключать подачу воды в радиаторы не редкость в межсезонье, когда днем воздух прогревается до летних температур.

Очевидно, что необходимо управление котлом. Хотя бы на уровне так называемого "запроса тепла". Есть запрос - котел работает согласно установленной температуры, нет запроса, не работает. Даже в ситуации минимальной необходимой температуры (порядка 35-40 градусов) расход при правильно спроектированной системе отопления достаточный, чтобы котел при выставленной на максимум температуре не выключался по защите.

В моей системе отопления используется немецкий напольный атмосферный котел Vaillant atmoVIT. Изучив инструкцию стало понятным, что управлять котлом, создавая запрос тепла можно. Для этого в котле предусмотрены отдельная клемма, а именно контакты 3-4-5 группы 230В. Эти контакты предназначены для подключения внешнего (не родного) регулятора или термостата. Замыкая контакты мы создаем запрос тепла. На контакте 3 напряжение 220В. Когда напряжение подается на контакт 4, котел понимает, что потребитель запросил тепло и начинает отрабатывать свою программу, согласно выставленным в параметрах значениям - включает насос, открывает газовый клапан, включает розжиг и греет температуру до заданной температуры.. По умолчанию на контактах 3-4 стоит перемычка (красный провод на контактах 3-4).

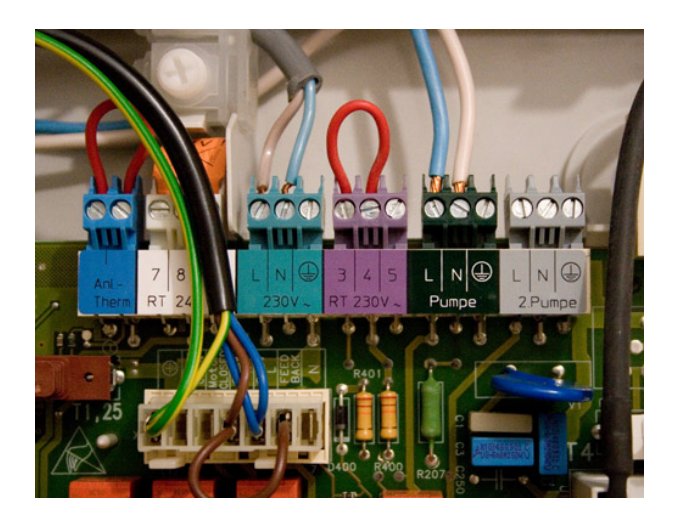

Рис. 56 Комутация проводов пульта управления

В практике опробованы 1-wire модули, расчитанные на работу в качестве ключей (включателей/выключателей). Таким образом, подключив 1-wire модуль к этой колодке получена возможность управлять работой котла.

Котел также сообщает о различных ошибках и нештатных ситуациях, но самое важное, что можно задавать такие параметры как максимальная температура подачи, гистерезис включения выключения, время выбега насоса после выключения и другие параметры. Можно ли каким-то образом управлять котлом не через меню родного контроллера, а с компьютера? Оказывается можно!

В линейке продуктов от Vaillant есть группа, которая называется vrDIALOG. Эта группа представлена адаптерами для подключения котлов к COM или USB-порту персонального компьютера и программным обеспечением. Адаптеры разные. Так адаптер для СОМ-порта представляет собой просто кабель со встроенной электроникой, а адаптер для USB-порта включает целый блок с кучей микросхем. Программное обеспечение vrDIALOG позволяет считывать всю информацию из котла и задавать нужные параметры. Стоимость таких адаптеров высока и поставляются они под заказ. Изучение документации к котлу показало, что плата управления котлом общается с контроллером посредством шины eBUS. Собственная шина - почти гиблое дело. Без родного адаптера не обойтись. Однако ряд обстоятельств заставили задуматься - только ли eBUS понимает котел или он может работать и с другими интерфейсами? На плате котла распаян RJ-12 (тоже что и RJ-11, только с 6 контактами) разъем, обозначенный "Х6". Адаптеры vrDIALOG подключаются к этому разъему, в том числе и первая версия адаптера с примитивной электроникой, и интерфейсом СОМ. Появились подозрения, не является ли родной адаптер vrDIALOG элементарным преобразователем RS232-TTL? Оказалось, что так оно и есть!

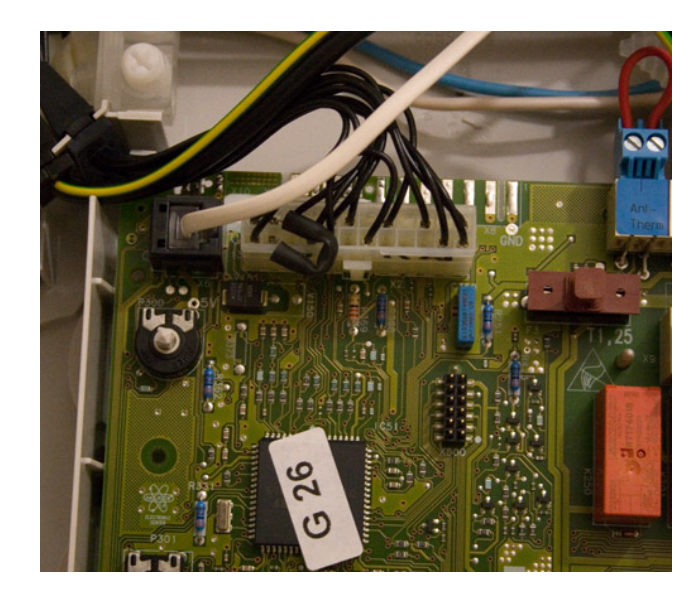

*Рис. 57 Адаптеры vrDIALOG*

<span id="page-95-0"></span>На рис. [33](#page-95-0) видно, – в левом верхнем углу разъем RJ-12, с подключенным к нему обычным телефонным проводом. Фактически COM-порт котла*.*

Чтобы подключить котел к компьютеру нам нужна распиновка пинов этого разъема, рис[.34.](#page-95-1) Она следующая: 1. Не используется 2. +5В (для питания первой версии адаптера vrDIALOG, для работы преобразователя RS232-TTL) 3. RX (из компьютера в котел) 4. TX (из котла в компьютер) 5. Ground (земля) 6. +24В (по всей видимости питание нового адаптера на базе шины eBUS)

Первый пин снизу, если смотреть на разъем сверху, как показано на фотографии. В нашем случае 6 пин не трогаем. По всей видимости, в разъеме присутствует как RS232 уровни, так и eBUS уровни, поэтому, скорее всего, современные котлы, оснащенные шиной eBUS, будут работать с любыми версиями адаптеров

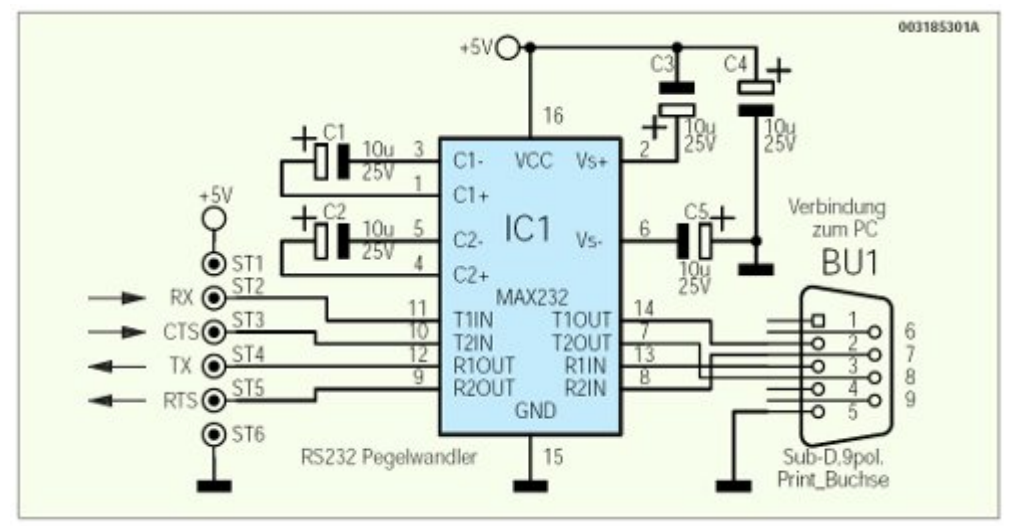

<span id="page-95-1"></span>*Рис. 58 Схема адаптера TTL-RS232 (MAX232), +5В берем с разъема котла*.

Теперь осталось только изготовить обычный адаптер TTL-RS232 на базе микросхемы MAX232. Обязательно стоит учесть, что стандартные телефонные

96

патч-корды не прямые, а перевернутые. Нехорошо, если +5 с котла попадет на землю адаптера. Учитывайте это. Или можно спаять прямой патч-корд.

Адаптер, рис. [35](#page-96-0) выполненный по такой схеме (на базе MAX232), не предназначен для постоянной работы с котлом, так как теоретически возможно протекание существенных токов по "земле" между компьютером, адаптером и котлом. В лучшем случае это грозит выгоранием "земли" либо в адаптере, либо на плате котла. Крайне рекомендуется обеспечить гальваническую развязку портов компьютера и котла.

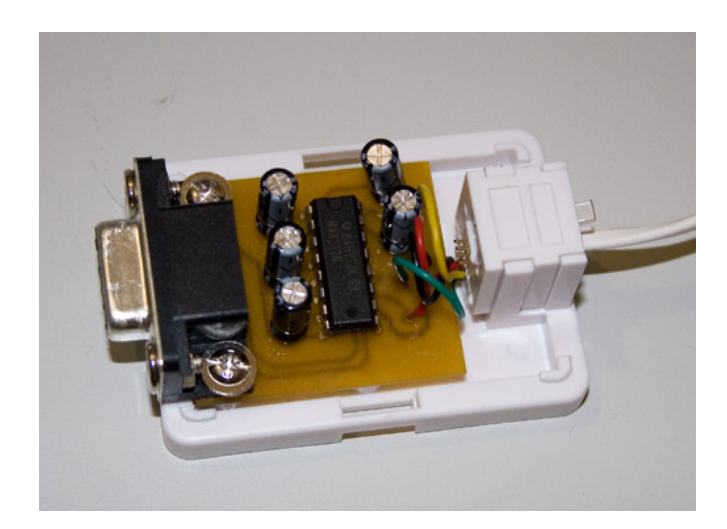

*Рис. 59 Адаптер* 

<span id="page-96-0"></span>Адаптер собран в обычной телефонной розетке с распайкой под любой телефонный кабель. К компьютеру подключается без кабеля непосредственно к COM-порту.

С целью обезопасить дорогостоящую электронику котла был собран другой адаптер на базе микросхемы ADM3251, обеспечивающую полную гальваническую развязку RS232 интерфейса. Эта микросхема практически не требует обвязки, питается от +5 В котла и идеально подходит для создания крохотного и отлично работающего адаптера для работы с котлом Vaillant. [Схема адаптера на](http://ab-log.ru/files/File/adm_adapter.zip)  [ADM3251.](http://ab-log.ru/files/File/adm_adapter.zip)

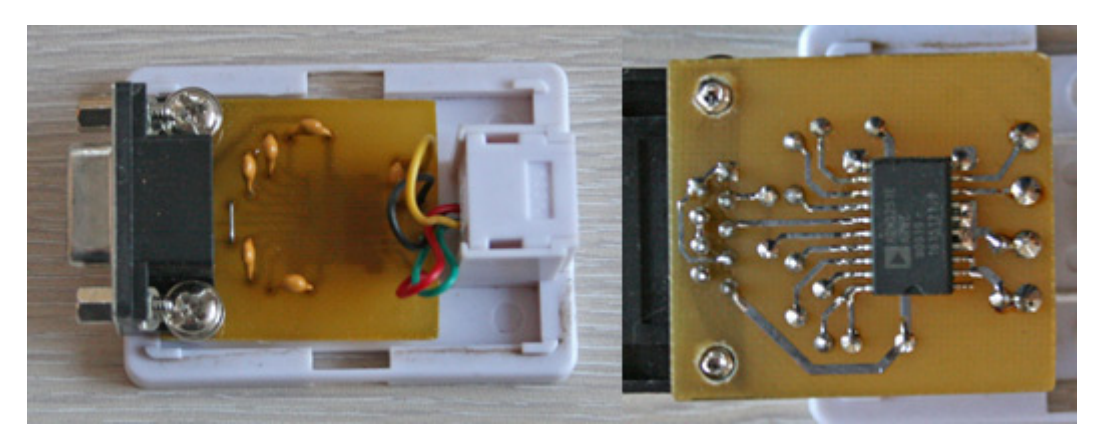

Рис. 60 Адаптер Vaillant с гальванической развязкой на ADM3251

Если Ваш котел не поддерживает работу с RS232 напрямую, но имеет поддержку шины e-Bus, то можно попробовать использовать несложные адаптеры e-Bus-RS232. Описание адаптеров и документация к шине e-Bus.

Кроме моего котла Vaillant atmoVIT, есть сведения об успешном применении подобного адаптера с котлом Vaillant TurboMAX VUW, в котором также присутствует разъем RJ-12.

Адаптер можно купить готовый. Например, с котлами Vaillant успешно работает адаптер NM9212 от МастерКит, который имеет также название "Универсальный адаптер подключения сотовых телефонов к компьютеру".

Устанавливаем программу vrDIALOG, рис. 37. Стоит отметить, что программы от Vaillant тоже две, для простого адаптера и для шины eBUS. Нам нужна программа для простого адаптера и СОМ-порта. Запускаем, нажимаем "Старт" и... все работает. Программа получает данные от котла. С помощью программы можно настраивать некоторые параметры котла, а также получать информацию о текущем режиме работы котла.

| <b>D'Ouvreur Airese</b><br>FIOIX                                                                                                    | <b>Ц. Получение должен</b>                                         |                    | Fiels       |
|----------------------------------------------------------------------------------------------------|--------------------------------------------------------------------|--------------------|-------------|
| Получение двивах Отчёт Поискак                                                                                                    | Получение данных Отчёт Покошь                                      |                    |             |
| Нахопилаль guardox   Массии - Лимине настроек   Джина диагностики                                                                                                    | Накопитель разнбок   Массив   Данные настроек - Лимные днигностики |                    |             |
| 105,0 ℃<br>$3000 -$<br>45.0 мм<br>70.0 °C<br>20,0 мин<br>0.0 K                                                                                                    | Описание                                                           | Значение           | Единиз      |
| 1500<br>$\mathbb{H}_n$ , $\frac{\mathbb{H}_n^2}{2}$<br>껖<br>$\mathcal{P}^{(0)} = \begin{cases} \mathcal{P}_{\mathcal{A}} \mathcal{P}_{\mathcal{A}} \mathcal{P}_{\mathcal{A}} \mathcal{P}_{\mathcal{A}} \\ \mathcal{P}_{\mathcal{A}} \mathcal{P}_{\mathcal{A}} \end{cases} \mathcal{P}_{\mathcal{A}} \mathcal{P}_{\mathcal{A}} \mathcal{P}_{\mathcal{A}} \mathcal{P}_{\mathcal{A}} \mathcal{P}_{\mathcal{A}} \mathcal{P}_{\mathcal{A}} \mathcal{P}_{\mathcal{A}} \mathcal{P}_{\mathcal{A}} \mathcal{P}_{\mathcal{A}} \mathcal{P}_{\mathcal{A}} \mathcal{P}_{$<br>弩<br>0.80<br>10002000<br>$\mathcal{I}_{\mathcal{M}}$ | Выбег народа после окончания отопления                             | 30                 | <b>MAN</b>  |
| $\omega_{\rm e}$ .<br>$500 - 1$<br>$\frac{1}{2}$<br>$3 - 2500$<br>Выкл<br>$11 -$<br>$-10$<br>$30 -$                                                                                                    | Температура коллектора                                             | 0.00               | r.          |
| a front and<br>3000<br>o.<br>nd.<br>ъs<br>$-35$<br>×<br>×                                                                                                    | Датчик расчада ГВ                                                  | $-13.94 f$ of pub. | *C / Craryc |
| Макс: расч. т-ра<br>Maxc. speaks<br>Make:<br>Осталось до<br>Выбег насоса<br><b>Seare</b><br>Eokhipa<br>нагрева бойлера пратура подачи на<br>обслуживания<br>итеровки наружне<br><b>E OLDFVSHAR OTOTA</b>                                                                                                    | Т-ра бойлера                                                       | -13.94 / oбрыв     | "Cif Crarye |
| 56,0 ℃<br>20 <sup>o</sup><br>6,0 ℃                                                                                                    | Расч. тра подачи, ручка на панкли                                  | 35.00              | ۰c          |
| ٢                                                                                                    | Раск эра бойлора                                                   | 15.00              | t           |
| $\pi_{\scriptscriptstyle \chi}^{\;\;\;\;\;\alpha} , \pi_{\scriptscriptstyle \chi}^{\scriptscriptstyle \alpha}$<br>$\mathcal{L}_{\mathcal{L}}$<br>1.7<br><b>ATIO</b><br>$34 - 4$<br>$-8$<br>3 . I                                                                                                    | Комнатный термостал                                                | прист              |             |
| $2 - 3$<br>$32 - 1$<br>$2 - 1$<br>$-48$<br>$-2$<br>$-9$                                                                                                    | Расч. тоа подачи внишниго 7-89 регулятора                          | 90.00              | 45          |
| ъ<br>١õ<br>30<br>Мок расч. пра-<br>Гистеризис вил.<br>Aussch.                                                                                                    | Встроенный насос                                                   | <b>BEACH</b>       |             |
| negate.<br><b>Hysterese</b>                                                                                                    | Внеш насос ополления                                               | Bbath              |             |
|                                                                                                    | Насос обогрева бойлера                                             | BEACH              |             |
|                                                                                                    | Циркуляционный насос                                               | выхл               |             |
|                                                                                                    | <b>Hacoc CK</b>                                                    | BERGT              |             |
|                                                                                                    | Насос загрузки сложетого бойлора                                   | $^{\circ}$         | %           |
|                                                                                                    | Тек изнивших                                                       | 64748.00           | ×.          |
|                                                                                                    | Макс. расч. т-ра бойлера                                           | $\overline{a}$     | t           |
| <b>REI</b> O                                                                                                    | <b>BRO</b>                                                         |                    |             |
|                                                                                                    |                                                                    |                    |             |
| a                                                                                                    | $\overline{6}$                                                     |                    |             |

<span id="page-98-0"></span>Рис. 61 Программный интерфейс а) параметры, которые задаются в программе; б) Информация о работе котла

Безусловно, управлять в автоматическом режиме котлом нужно не через родную программу. Наибольшие трудности возникли с определением алгоритма, с помощью которого котел и программа формируют CRC (контрольную сумму) посылаемых и принимаемых данных. Алгоритм необходимо знать, чтобы формировать команды для записи своих значений в регистры котла (температура, гистерезис и т.д.).

Самым существенным недостатком в доступной на сегодня версии программы vrDIALOG явияется отсутствие возможности устанавливать максимальную температуру подачи котла. С помощью своей программы можно успешно задавать этот параметр и управлять работой котла не только в "термостатическом" режиме, запросом тепла, но и задавая в некоторых пределах температуру теплоносителя

## 4.4.4. Учет расхода газа.

(На примере протокола Vaillant и шины e-Bus)

Одна из важных функций Умного Дома - учет и анализ расхода ресурсов. Это позволило не только вести учет расхода электроэнергии в целом и отдельно по фазам, но и воочию, детально наблюдать параметры электроснабжения. Записывая все значения в базу данных можно в дальнейшем построить графики расхода электроэнегии. Таким образом, имеется возможность отслеживать потребление не только по месяцам, но и по дням, часам, минутам и даже секундам.

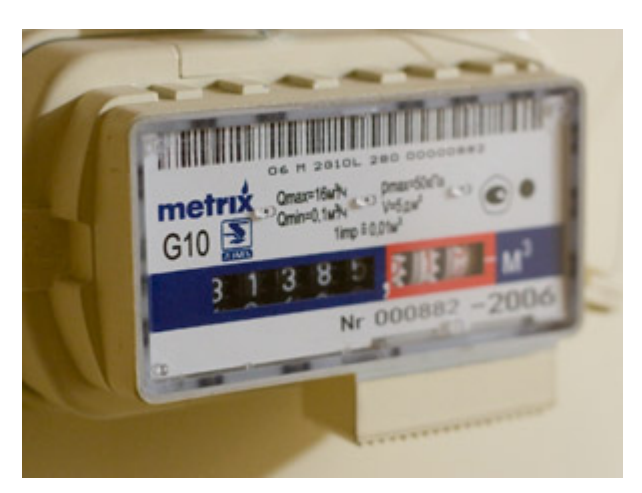

Рис. 62 Газовый счётчик

Совсем другое дело обстоит с учетом потребления газа. Механический газовый счетчик не имеет никаких интерфейсов, поэтому считывание и запись показаний в БД возможна только вручную. Но если раз в месяц, если не забывать, еще можно записать показания счетчика, то делать это каждый день крайне утомительно. Таким образом появился вопрос - можно ли как-то учитывать потребление газа автоматически.

Безусловно, существуют системы автоматического учета потребления газа со всеми необходимыми интерфейсами и протоколами, но стоимость такого оборудования, программного обеспечения, согласования монтажа этой системы со всеми газовыми инстанциями и собственно самого монтажа выльется в копеечку. Оптическое считывание информации с табло счетчика в принципе возможно. Квитанции об уплате штрафа за нарушение правил дорожного движения с фотографией на память тому подтверждение. И ведь в целом не обязательно фотографировать и распознавать целиком табло (для чего требуется фотокамера и освещение), можно привязать какое-нибудь устройство к конкретной точке или сектору на дисковом табло.

Например, часто проход через ноль закрашен красным (более темным) цветом. Но вид увешенного проводами счетчика вряд ли будет воспринят представителем газоснабжающей организации с энтузиазмом. Как еще можно учитывать потребление газа? Так же имеется возможность подключить модуль на базе DS2406P (точно так же как это уже сделано с насосом Grundfos MQ) параллельно с газовым клапаном котла. Газовый клапан открыт только в процессе сжигания газа, а значит учитывая время его работы и зная номинальное расход газа котлом (указано в документации и постоянно для немодулирующих горелок) можно довольно точно учитывать потребление газа.

Изучив документацию можно обнаружить, что есть регистр, который отвечает за такой учет времени работы котлда. Называется он "Время работы котла в режиме отопления" и измеряется в часах. Зная, что котел потребляет 4,7м3 газа в

100

час необходимо только перемножить эти значения. Конечно, такой учет не будет абсолютно точным, поскольку, по всей вероятности, номинальное потребление зависит от давления в магистрали. Также не стоит забывать, что могут быть другие потребители, такие как газовая плита. Однако сделав расчеты, был получен вывод, что газовое отопление потребляет по меньшей мере 90% от всего потребления газа в год. А если прибавить 10% к тому, что потребил котел, получится фактически то число, которое отображается счетчиком.

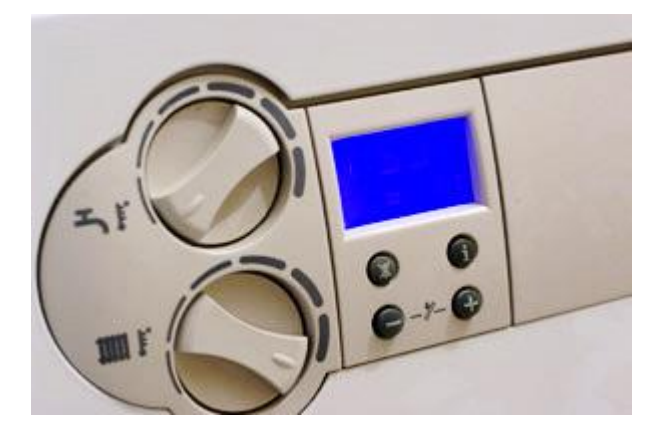

Рис. 63 Регулятор

Выше указано как можно подключить котел Vaillant atmoVIT к персональному компьютеру посредством RS-232 интерфейса. Указан протокол общения между программой vrDIALOG и котлом. Дело в том, что программа vrDIALOG, видимо, адаптируется к варианту (модели) оборудования. И хотя в демо-режиме программа отображала регистр, отвечающий за время работы котла в режиме отопления, будучи подключенной к моему котлу, она это значение в закладке Диагностика не отображала.

Также полезными являются параметры котла:

- общее состояние котла системы самодиагностики;
- общее количество часов работы котла, состояние горелок;
- температура подающей линии котла, температура отходящих газов (выхлопа);
- значения среднего и максимального времени розжига;
- общее количество неудачного розжига с первой попытки.

Далее эти данные можно использовать в программе управления отоплением и для отображения работы системы в Web-интерфейсе ,рис. 40.

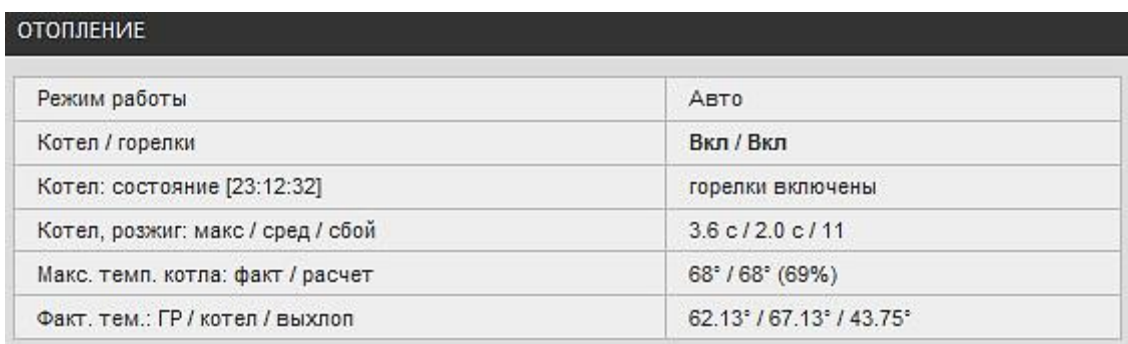

## <span id="page-101-0"></span>*Рис. 64 Интерфейс программы*

Но самым главным результатом этой работы стала возможность считывать значение, определяющее время работы котла в режиме отопления, а значит потребление газа ,рис. [41.](#page-101-1) Конечно, разрешающая способность такого учета низкая. Минимальное величина учета - час, а значит почти 5 м3 газа. С учетом тех расходов, которые происходят в зимние месяцы (от 50 до 70 м3 в сутки) такая шкала вполне приемлема.

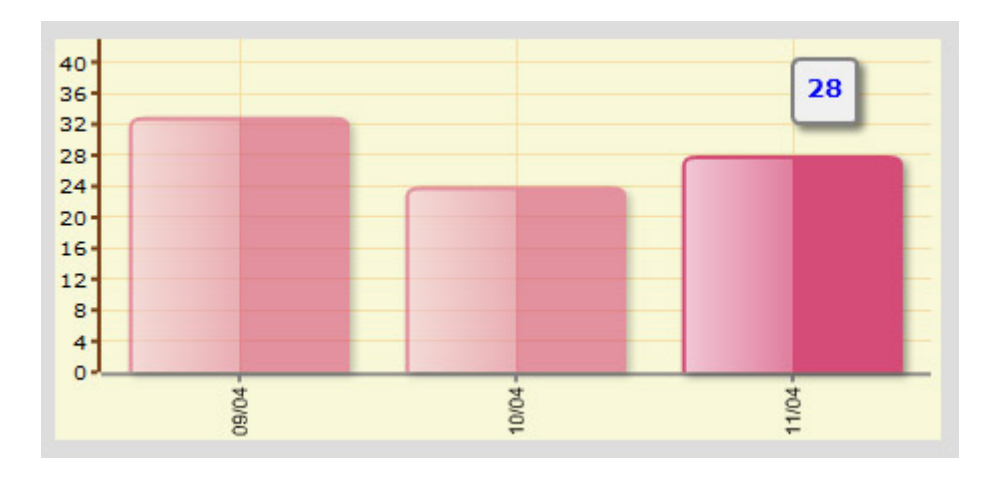

<span id="page-101-1"></span>*Рис. 65 Диаграмма потребления*

## *E-BUS*

В котлах Vaillant, как, впрочем и в некоторых других марках, таких как Protherm, Wolf, имеется поддержка шины E-Bus. В приведенном выше примере видно, что котел Vaillant atmoVIT поддерживает работу с портом RS-232, но это не единственный способ общения с котлом. Более прогрессивным и гибким способом коммуникации является подключение компьютера, также как и других принадлежностей - регулятора calorMATIC и модулей расширения к единой шине E-Bus. При подключении к общей шине применяется принципиально иной подход. Например, при наличии двух котлов и регулятора calorMATIC 630 с помощью компьютера можно получать данные и управлять всеми этими устройствами, имея всего один адаптер, подключенный к любому свободному разъему E-BUS в

колодке котла или регулятора. Есть данные что адаптер TTL-RS232 работает не со всеми котлами марки Vaillant. Возможно в последних моделях и вовсе нет прямой поддержки RS232, поэтому единственным вариантом подключения котла к компьютеру остается цифровая шина E-Bus. Примеры подключения отображены на рис. [42,](#page-102-0) [43.](#page-103-0)

Нужно понимать, что компьютер к шине E-Bus подключается не напрямую, а через адаптер. Для E-Bus существуют адаптеры как для USB, так и для RS232 интерфейса. Стандартная для E-Bus скорость 2400 бод.

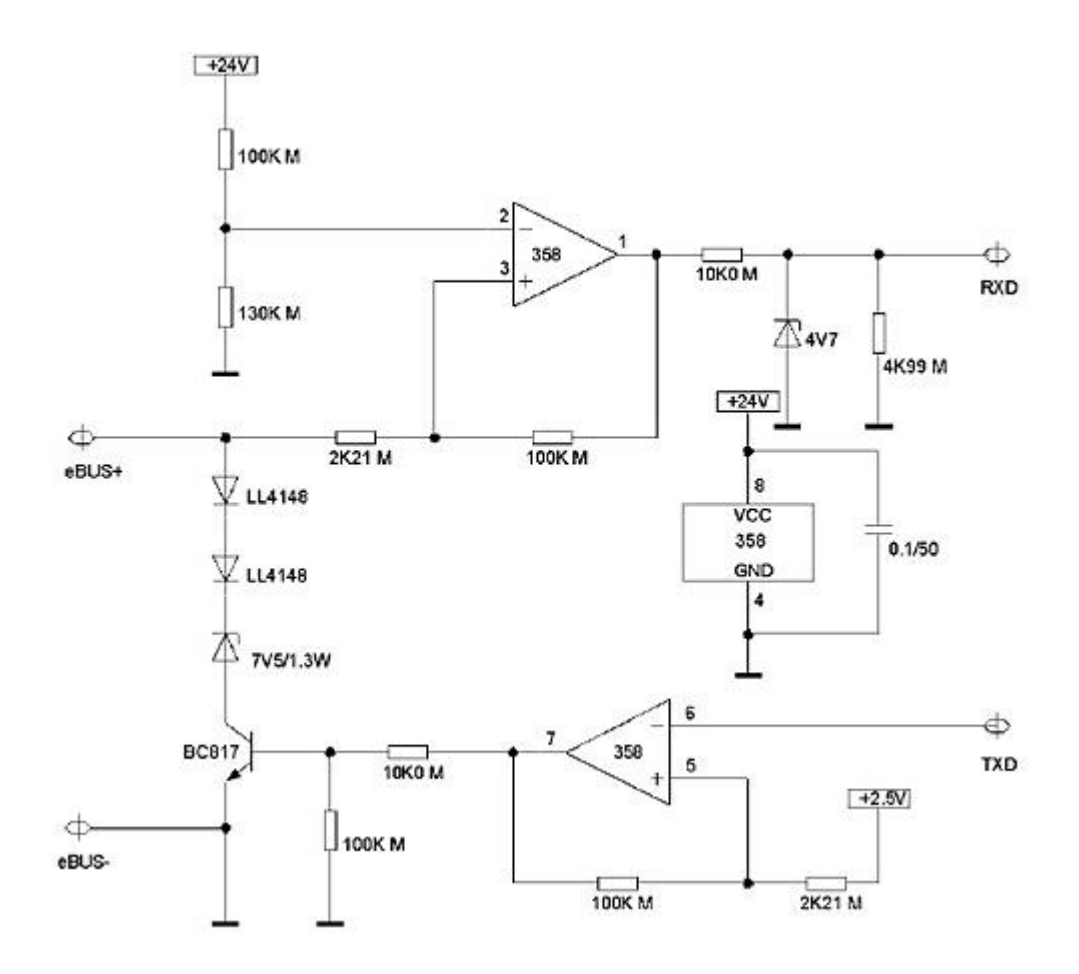

<span id="page-102-0"></span>*Рис. 66 Принципиальная схема простейшего адаптера E-Bus без гальванической развязки*

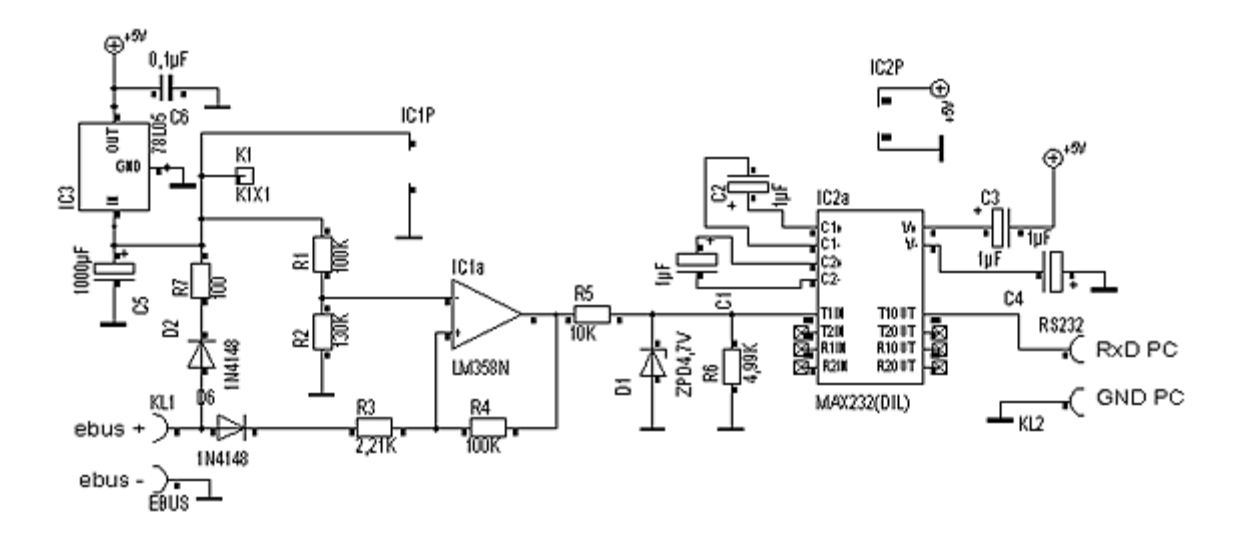

<span id="page-103-0"></span>*Рис. 67 Принципиальная схема адаптера eBUS-RS232 на базе MAX232*

При использовании шины e-Bus для управления котлом требуется совершенно иные подходы в программировании, чем те, что описаны в данной работе. Так как на практике успешно работает прямое подключение котла к порту RS232, не было потребности детально разбираться в протоколе и не использовал адаптеры eBUS, однако развитие в этом направлении имеет вместо быть.

## 4.4.5. Снятие показаний газового счетчика с помощью Web-камеры

Оригинальный способ автоматического считывания показаний газового счетчика предлагается ниже.

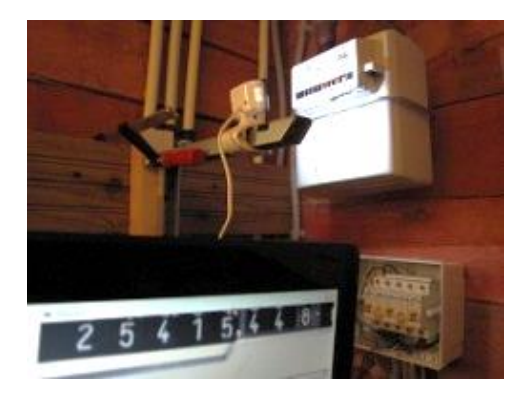

*Рис. 68 Веб камера и газовый счётчик*

Так как стандартных способов или интерфейсов присоединения к обычному газовому счетчику не существует. Соответственно есть решение снимать показания с помощью фото-видео аппаратуры и распознавать показатели программой. В качестве аппаратуры возможны следующие варианты: цифровой фотоаппарат, веб-камера, аналоговая камера. В любом из перечисленных случаев управление устройством должно осуществляться с ПК. Также по понятным причинам необходимо предусмотреть постоянную освещенность счетчика. Как самый простой вариант, для тестирования данной идеи, была выбрана веб-камера со встроенной полсветкой.

Настройка камеры: для оптимального распознавания лучше всего чтобы изображение было черно-белым, разрешение 640х480 (в результате получаем символы размером 20х40) - чем больше тем лучше, контрастность, яркость, sharpness настраиваются оптимально по ситуации. Съемка ведется фотоснимками, раз в минуту, снимки сохраняются в JPEG. Программы для Windows: Timershot (Powertoys XP) - не дает менять разрешение и делать настройки съемки, снимает в цвете; Freelabs Webcam Capture - небольшая программка, не плохой вариант; Willing Webcam Lite - громоздкая, мощная программа, отличные фильтры позволяющие получать четкую картинку, возможность вырезать кусок изображения при сохранении, множество функций типа детектора движения и т.д.

Алгоритм распознавания: для преобразования изображений в числа необходимо решить две задачи:

- 1. определение местоположения и границ цифр на снимке, которые могут меняться в случае перепозиционирования камеры и изменения показаний, а также удобное сохранение шаблонов из источника (функция обучения)
- 2. распознавание образов методом сравнения с шаблонами (аналог нейронной сети)

Программа распознает первые 5 цифр (кубометры) и 2 знака после запятой, 3-ий знак, который постоянно крутится - игнорируем. Возникают определенные сложности в случае не точного позиционирования цифр по оси, но эта проблема как-то решена.

Процесс съемки счетчика

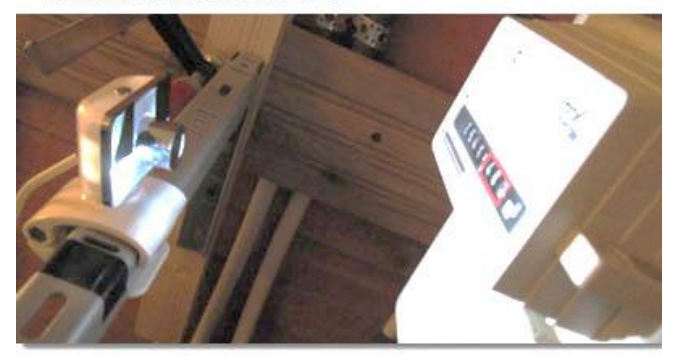

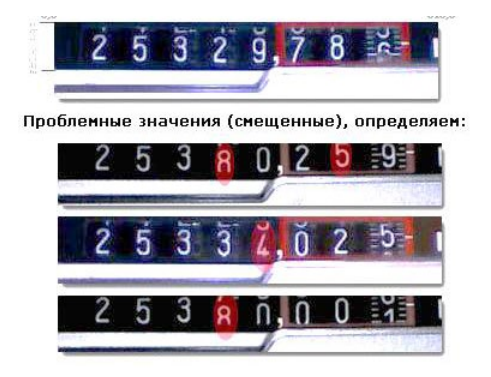

Рис. 69 Снятие информации

Количество различающихся между собой шаблонов увеличивает шансы правильного распознавания, но также и замедляет скорость вычислений. Программу надо обучать под конкретные условия использования. В приведенном примере всего 6 шаблонов, что мало и подготовлены они с одного материала, в то время как изображения со счетчика делались разными программами и с разными настройками, что не правильно.

# 4.4.6. Учет электроэнергии, считывание информации со счетчика Меркурий 230, протокол счетчика

Для решения задачи автоматизированного (автоматическогого) учёта электроэнергии правильным было бы поставить электрический счетчик с возможностью считыван показаний накопленной энергии. Подобные счетчики на момент написания работы выпускают, например, такие Российские предприятия как Концерн "Энергомера" и Фирма "Инкотекс". В качестве примиера выбран наиболее распространённый в практике счетчик Меркурий-230ART фирмы "Инкотекс" с интерфейсом CAN. Согласно документации счетчик позволял считывать не только данные по накопленной энергии, но также такие параметры как мгновенные значения мощности, тока, напряжения по каждой фазе, частота сети, коэффициент мощности и другие.

Таким образом, своими силами (а это допускалось) есть возможность подготовлен вводной щиток с установленным счетчиком и УЗО, - рис. 117.

<span id="page-105-0"></span>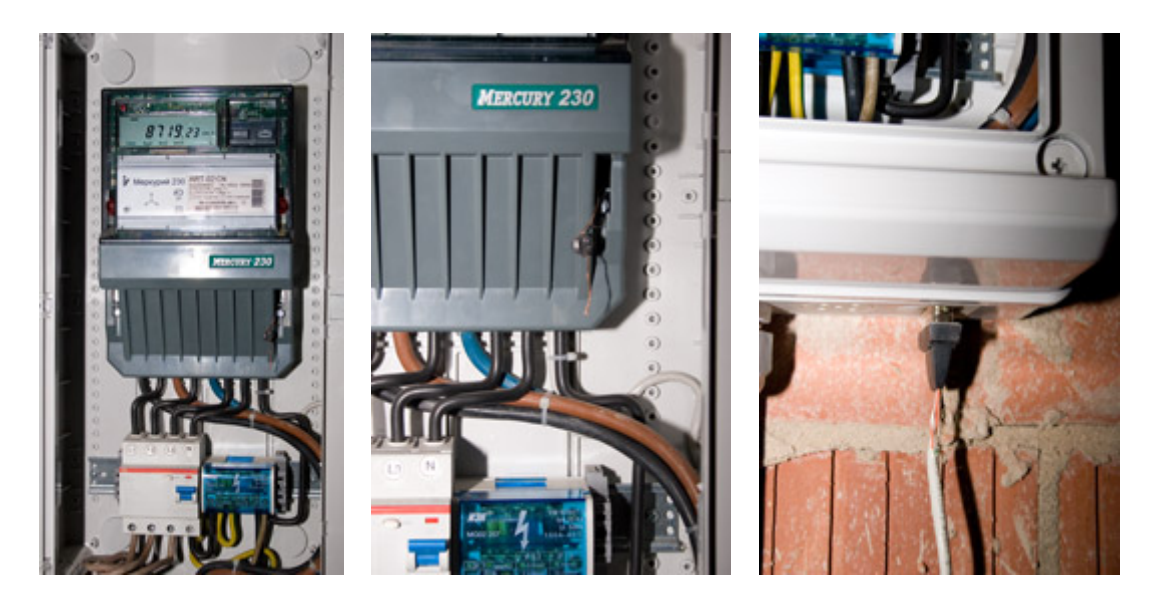

Рис. 70 Систма фиксации энергопотребления Использовался кабель и СОМ-порт, рис. 118.

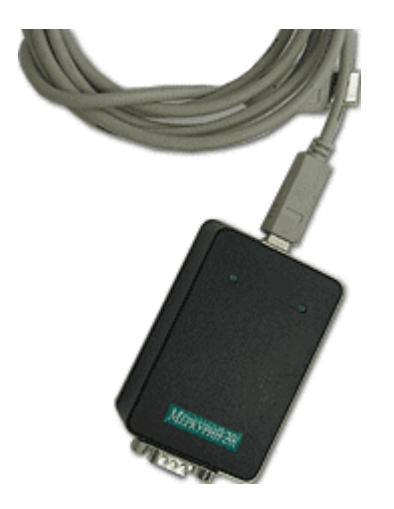

<span id="page-106-0"></span>Рис. 71 Коммутационный кабель и разъём

После того, как запуска сервера домашней автоматизации и снятие информации было успешно реализовани.

При рассмотрении работы с другим счётчиком, - Меркурий-221, было определено, что что утройство представляет собой преобразователь интерфейсов USB в CAN/RS485/RS232, - рис. 119. (Примечание: со счетчиками Меркурий вполне успешно работают любые простейшие преобразователи RS485/USB). В комплекте с родным преобразователем также идёт диск с драйвером и ПО для различных счетчиков, в том числе для Меркурий-230. При подключени к компьютеру на базе Windows драйвер создаёт виртуальный COM-порт.

В качестве замечения необходжимо отметитьт, что программа не умеет экспортировать данные. Какие-то зачатки такого эскпорта в программе есть, в коде зашиты жесткие пути к каким-то базам, формат которых неизвестен. Фактически эта функция отсутствовала. Это затрудняет вести полноценный учет, строить любые произвольные графики и диаграммы.

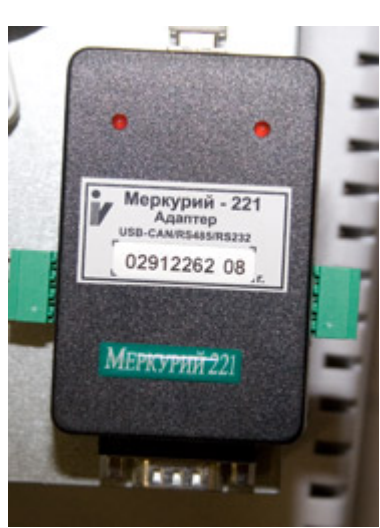

Рис. 72 Блорк управления

<span id="page-107-0"></span>Зато имеется технология ОРС, с помощью которой в принципе решаются вопросы интеграции различных интерфейсов в единое целое и визуализации работы автоматизированной системы. Часто эта технология применяется для создания крупных систем управления отоплением, водоснабжением и т.д. Также технология применима и в качестве программного решения для Умного Дома.

Однако тяжеловесность доступных ОРС решений, ориентированность на Windows и нестабильность программы является проблемой.

# 4.5. Мультиметийные технологии

# 4.5.1. GSM-сигнализация для охраны.

Последнее время участились случаи проникновения в дома, в которых и вовсе нет имущества, но есть отопительное оборудование. При цене алюминиевых радиаторов в 450-500 руб за секцию, скручивают 8-10 секционные радиаторы. Вкупе с разбитым окном это приводит к нарушению работы системы отопления, заморозке участков системы и прочим негативным последствиям.

Для защиты дома или квартиры самым, пожалуй, распространенным способом является подключение объекта к пульту вневедомственной охраны. Однако в случае подключения загородного дома, который находится на приличном удалении от города первоначальные и ежемесячные затраты весьма высоки. Но и преимущества очевидны. Милиция не дремлет и, скорее всего, доедет до дома быстрее, да и с ворами справится лучше. Минусы тоже есть, например, штрафы при ложном срабатывании. Другим вариантом является установка охранной GSM-

108
сигнализации, которая сообщает о проникновении с помощью звонка и/или SMSсообщения. Блок управления GSM –сигнализации представлен на рис. [83.](#page-108-0)

<span id="page-108-0"></span>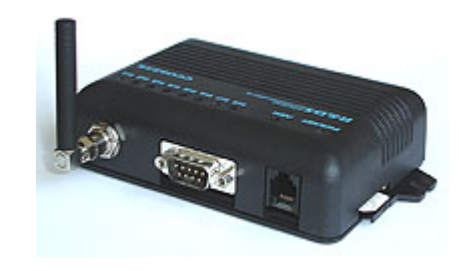

*Рис.* 73 *Блок управления GSM -сигнализации*

В качестве премера и в следствии анализа рынка можно выбрать российскую разработку CCU6225 от тульской компании [R&DS.](http://www.radsel.ru/) В отличие от многих аналогов, устройство удовлетворяло почти всем моим требованиям. CCU6225 имеет очень гибкую систему конфигурирования и полностью настраивается посредством компьютера (через COM-порт). Шесть аналогово-цифровых входов, два встроенных реле, четыре выхода, возможность подключения считывателей TouchMemory, возможность подключения микрофона, возможность подключение температурных датчиков, оповещение о событиях голосом (сообщения настраиваются) и посредством SMS, управление устройством по телефону (DTFM, SMS), встроенное зарядное устройство для аккумулятора. Контроллер может быть использован не только для охраны, но и в качестве пожарной сигнализации, сигнализации протечки воды, утечки газа и т.д. в зависимости от подключенных к нему датчиков. Одним словом, устройство весьма "продвинутое", но вместе с тем относительно недорогое. Комплект CCU6225-H не дорог, изображение представлено на рис. [83,](#page-108-0) [84.](#page-108-1)

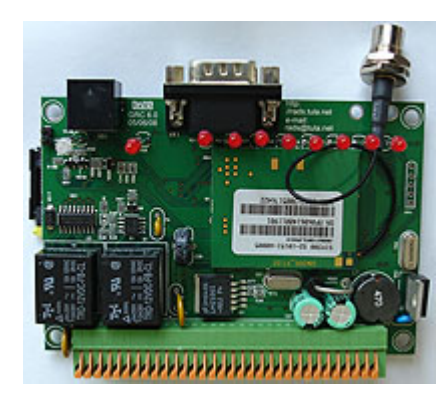

*Рис. 74 Компьютерная часть системы управления*

<span id="page-108-1"></span>Имея контроллер в своём распоряжение, его можно подключить посредством нуль-модемного кабеля к компьютеру, вставил SIM-карту и подключить питание.

Установка контроллера в доме кажется делом совсем не сложным. К контроллеру подключены два контактора TouchMemory, несколько микроволновых датчиков, сирена, аккумулятор и температурный датчик. Температурный датчик, подключенный к GSM-сигнализации важен еще и потому, что при невозможности доступа к сети Интернет можно судить зимой о работе системе отопления. Рассматриваемый контроллер сконфигурирован таким образом, что при падении температуры ниже 15 градусов, это событие рассматривается как тревожное (потенциальные проблемы с системой отопления). Подробнее о конфигурировании устройства можно прочитать на сайте [R&DS.](http://radsel.ru/)

К недостаткам контроллера можно отнести только одно - не совсем удобная клеммная колодка для подключения проводов, – рис. [85](#page-109-0) но использование такой колодки, видимо, продиктовано размерами устройства.

<span id="page-109-0"></span>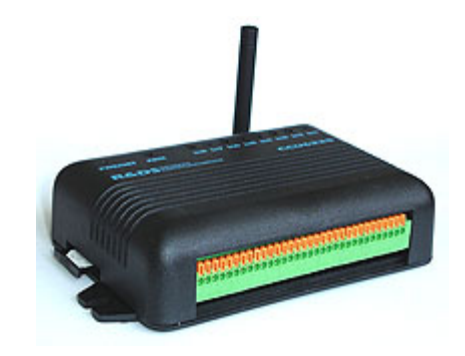

*Рис. 75 Коммутационный модуль*

Для интеграции GSM-[сигнализации в общую систему](http://www.ab-log.ru/page.php?ID=65) используются один из выходов устройства. Таким образом "*Умный Дом*" знает в каком режиме находится контроллер - в режиме *охрана* или *наблюдение*. Эта информация крайне важна для работы системы целиком, так как состояние контроллера является признаком присутствия или отсутствия хозяев. А эту информацию можно использовать для того, что снизить температуру в доме, отключить какие-нибудь устройства, например, управляемый кран на вводе воды, [аэрацию воды или УФ](http://www.ab-log.ru/page.php?ID=49)-стерилизатор [в системе водоподготовки](http://www.ab-log.ru/page.php?ID=49) и т.д

## 4.5.2. Подключение домашней метеостанции к компьютеру Умного Дома

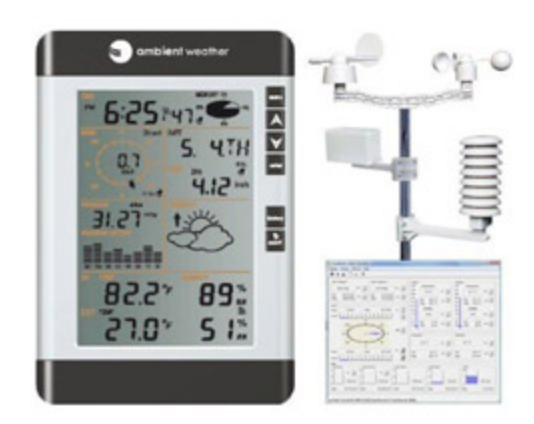

### *Рис. 76 Интерфейс погоды*

Метеостанция состоит из двух главных элементов: уличных датчиков с радиопередатчиком и внутреннего ЖК-дисплея, который также оснащен датчиками и USB-портом. Уличный блок в свою очередь собирается из анемометра, который измеряет направление и скорость ветра, датчика количества осадков и радиопередатчика, в котором содержится датчик влажности и температуры. Для передачи данных используется частота 433Mhz. На этой же частоте работают дистанционные брелки автомобильных сигнализаций, портативные рации и прочие прелести современной жизни. Инструкция обещает дальность связи порядка 110 метров при прямой видимости. Внутренний блок содержит температурный датчик, датчик влажности и датчик атмосферного давления. Как уличный радиопередатчик, так и ЖК-дисплей питаются от двух щелочных элементов питания типа АА, хотя у ЖК-дисплея есть разъем для подключения блока питания.

Таким образом, метеостанция измеряет следующие параметры:

- − Скорость ветра;
- − Направление ветра;
- − Атмосферное давление;
- − Температура внутри
- − Температура снаружи;
- − Влажность внутри;
- − Влажность снаружи
- − Количество осадков.

Существуют и расчетные значения, такие как: точка росы, температура комфорта, прогноз.

В комплекте с метеостанцией идет диск с программой Easyweather software для ОС Windows.

Когда метеостанция будет встроена в [общую систему Умного Дома,](http://ab-log.ru/page.php?ID=68) а любая информация, в том числе графики, аналитика, прогнозы, была бы доступна через Web-[интерфейс,](http://ab-log.ru/page.php?ID=39) - только тогда она будет частью Системы УД.. Кроме того, информацию от метеостанции можно было бы использовать для управления климатом и [отоплением дома.](http://ab-log.ru/page.php?ID=19)

34

*Рис. 77 ЖК-дисплей метеостанции с подключенным USB-кабелем*

Существует интернет-проект Python software for Wireless Weather Stations (PYWWS), который изначально разрабатывался для метеостанции WH1080, но позже выяснилось, что с PYWWS работают и другие метеостанции, такие как WH1081, WH8681, Elecsa AstroTouch 6975 и, возможно, любые другие, которые поставляются с ПО Easyweather software.

Подключение метеостанции к вызывает трудностей. Метеостанция имеет встроенную память, в которой сохраняются значения за определенный интервал времени. По умолчанию показания датчиков сохраняются в память каждые 30 минут, но этот интервал можно изменить с помощью pywws. С другой стороны PYWWS можно запускать, например, раз в сутки для считывания всех значений, сохраненных в памяти метеостанции. pywws имеет собственную файловую структуру для хранения считанной информации. Обработка и мониторинг данных это уже другая задача.

Станция выдает значение атмосферного давления в гПа, но перевод в мм.рт.ст. не вызывает сложностей. Это, пожалуй, единственный нюанс.

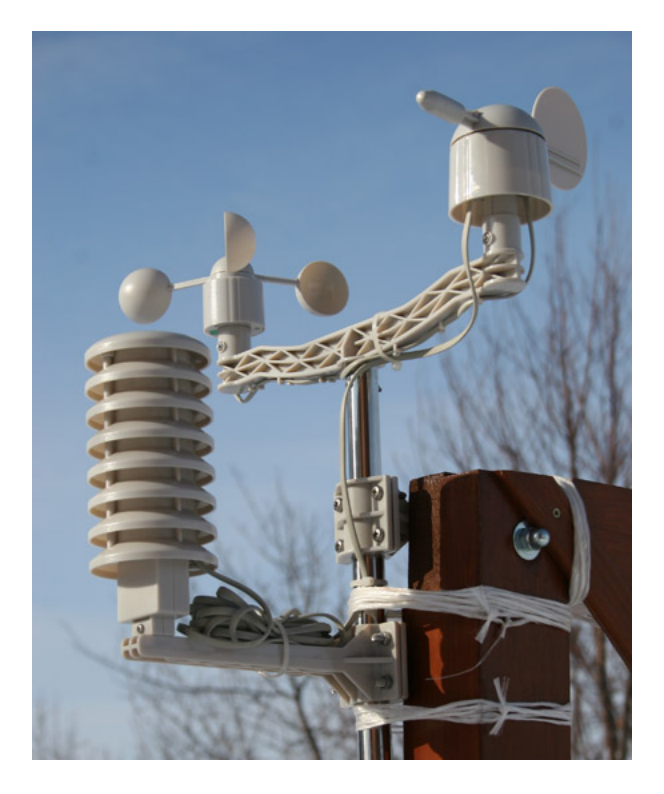

*Рис. 78 Тестирование метеостанции. Внешние сенсоры пока без датчика осадков.*

Исходные данные при тестировании были следующие: морозы ночью до минус 30, северная сторона, цокольный этаж на уровне примерно -1,2 от земли, до радиопередатчика по прямой метров 25.

Так, для отображения информации о температуре, влажности, атмосферном давлении можно использовать веб-интерфейс Умного Дома, рис. [69](#page-112-0)

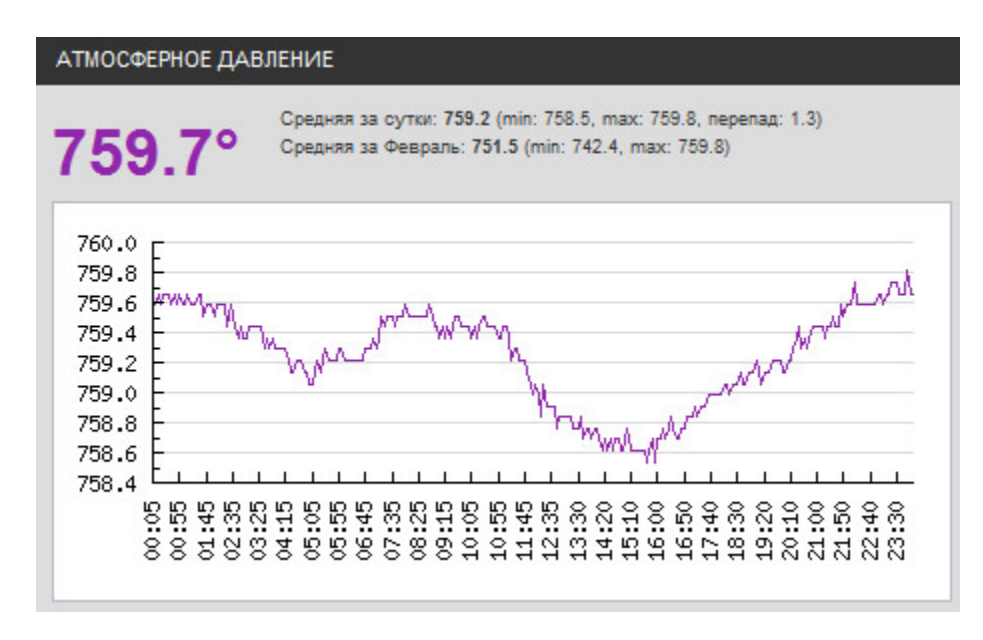

<span id="page-112-0"></span>*Рис. 79 Диаграмма атмосферного давления*

Есть мнение, что бытовые метеостанции не могут корректно определять влажность ниже 30%, поэтому значения менее данного порога нужно интерпретировать просто - "воздух сухой". Что касается влажности на улице, то и здесь остается вопрос. Все сайты, которые отображают влажность для нашего региона, дают влажность от 78% до 100% в то время как метеостанция не показывает более 50%. Что это, некорретное измерение влажности со стороны метеостанции или действительно фактическое значение отличается от того, что дают крупшейшие погодные порталы.

Что же касается отображения скорости и направления ветра, то имея данные в MySOL базе данных, можно выдавать информацию таким образом, - рис.70.

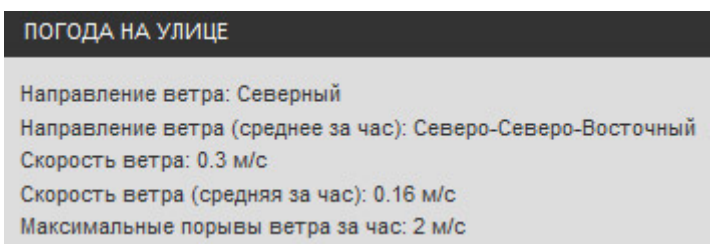

### <span id="page-113-0"></span>Рис. 80 Параметры ветра

Направление ветра в метеостанции представлено значениями от 0 до 15. Здесь 0 - это Север, 8 - Юг и т.д.

Немного сложнее обстоят дела с рассчетом среднего направления ветра. Направление ветра определяется угловым значением, а значит алгоритмы вычисления среднестатистических значений тут неприменимы. Ну, например, ветер направления NNW имеет угловое значение 315 градусов, а северный N ветер 0 градусов. Среднее от этих значений даст 157,5 градуса (юго-восточный ветер), что, конечно, является ошибкой. Можно было бы усреднять значения синусов углов, но обратная тригонометрическая функция от такого усреднения (а мы имеем дело с полной окружностью от 0 до 360 градусов) не даст однозначного ответа (вспомним графическое представление синусоиды).

Но есть замечательная формула, которая решает данную проблему:

$$
V_{\rm cp} = A \left( \sum \sin(a), \sum \cos(a) \right)
$$

 $\Gamma$ <sub>T</sub> $\alpha$  *A* = 2arctg( $\sqrt{(x^2 + y^2)} - x/y$ );

где х и у - величины силы ветра по ортогональным сторонам света.

Вообще говоря, среднее направление ветра - понятие весьма гибкое. Здесь мы посчитали средее направление без учета силы ветра. А ведь можно ввести в формулу коэффициент, определяющий скорость ветра, чтобы получить среднее направление, учитывающее реальный объем перемещенного воздуха в определенную сторону света.

В качестве переспективных можно отметит возможность программно, на основе имеющихся данных, рассчитывать прогноз погоды, температуру комфорта и другие интересные параметры.

## 4.5.3. Построение медиа/файл сервера.

Умный Дом часто совершенно справедливо ассоциируют не только с умным освещением или с умным отоплением, но и с такими вещами, как мультирум и распределением медиаконтента. Однако современные технологии шагнули значительно дальше простого проигрывания музыки в разных частях дома. Активное внедрение в нашу жизнь мобильных компьютеров, смартфонов, беспроводных сетей и Интернет-сервисов позволили реализовать по-настоящему революционные идеи. Постепенно информация и медиа-контент (музыка, видео, фотографии) перестают принадлежать какому-то конкретному устройству или носителю, перебираясь в облачные хранилища или сетевые накопители. А устройства воспроизведения теряют свою узкую монополию, так как любое современное устройство может воспроизводить контент, обрабатывать его, делиться им с другими не менее умными устройствами. Но все это в теории, а что мы можем иметь на практи $ke?$ 

Так, например, компания Apple предложила интересную технологию, которая потенциально неплохо вписывается в идеологию Умного Дома. Эта технология AirPlay. Суть ее заключается в том, что пользователи с помощью iPad/iPhone могут отправлять по Wi-Fi различный контент на телевизор, - рис. 72, или в аудио-систему. Легким движением руки можно запустить проигрывание через AirPlay не только той музыки, которая записана в мобильное устройство, но и которая доступна через Интернет-сервисы и сайты. Точно также с фотографиями и видео. Все то, что может воспроизвести устройство через свои динамики и через свой экран, оно может отправить посредством AirPlay на большой плазменный телевизор и на качественную акустику с Ні-Гі усилителем. Но и это еще не все. Посредством этой технологии можно целиком дублировать экран мобильного устройства на экране HD-телевизора или использовать экран ТВ как второй (что поддерживается в некоторых играх). Разумеется, с помощью AirPlay можно легко реализовать и мультирум.

Для тестирования эту технологию и попытаться интегрировать ее в общую систему моего Умного Дома нужно следующее. Для передачи контента на телевизор нужна приставка Apple TV, - рис. 71, а для построения мультирума Airport Express.

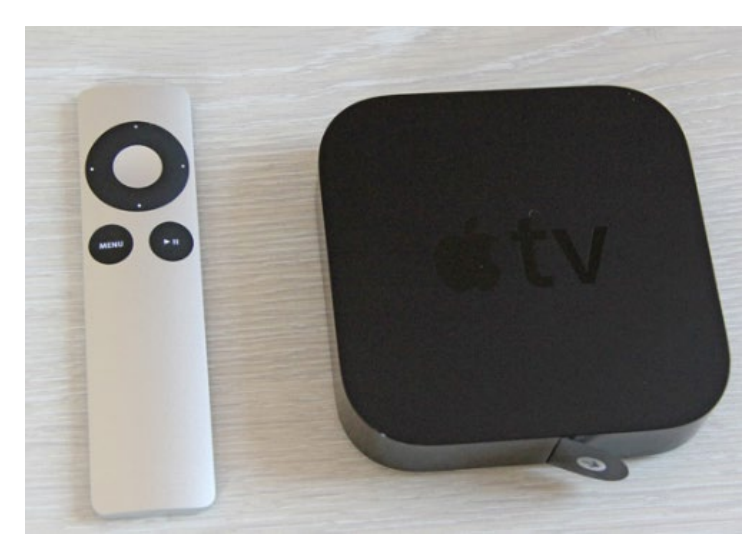

*Рис. 81 приставка Apple TV*

<span id="page-115-0"></span>Как и любая другая продукция от Apple, приставка Apple TV радует приятным и стильным дизайном, качественными материалами. Вещь приятно взять в руки. Настройка Apple TV не представляет какой-либо сложности.

Все заявленные возможности Airplay работают из коробки. Теперь есть возможность с планшета запускать музыку из своей подборки в Одноклассниках через Apple TV на больших колонках (приставка подключена не только к телевизору через HDMI, но и к аудио-ресиверу через оптический аудиопорт - таким образом, не требуется включать телевизор для прослушивания музыки). также возможно показавать друзьям фото и видео с планшета на большом экране, а дети играть в игры (хотя изображение на телевизоре чуточку, но запаздывает). Кроме всего прочего, Apple TV может проигрывать видео с YouTube, Vimeo, фотографии c Flicker. Естественно, приставка может показывать контент из iCloud. Приятно порадовало, что в отличие от аналогичной функциональности в моем смарттелевизоре от Panasonic, Apple TV при навигации и управлении не тормозит. Все работает плавно и быстро. Понравилось приложение Radio и раздел Ambient, где собрана подборка Интернет-радиостанций для отдыха и релаксации. Например, звуки морского прибоя, пение птиц и так далее. Кстати, при прослушивании радио приставка есть возможность может переключаться в режим слайд-шоу, показывая заранее выбранные фотографии (природа, животные) или из того же iCloud.

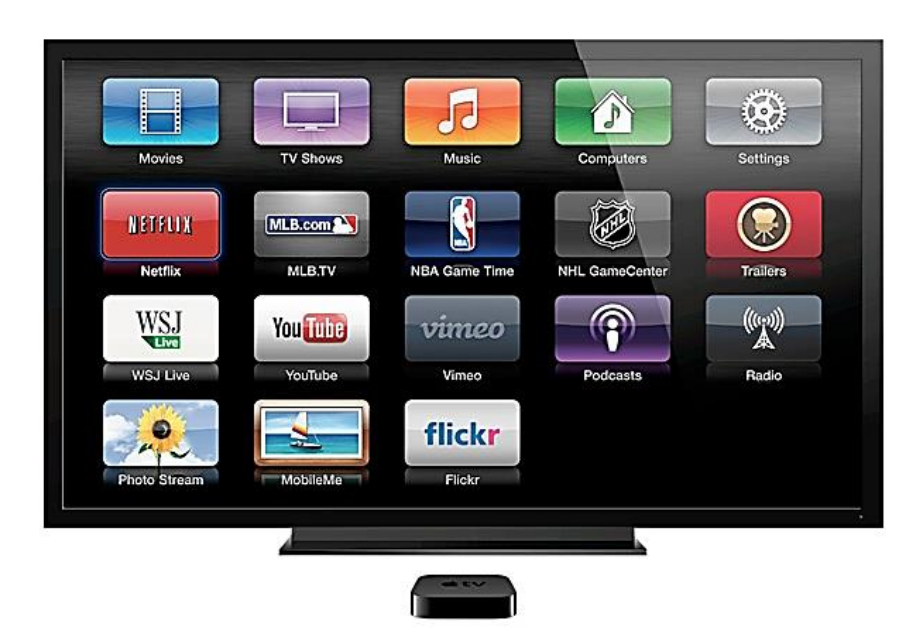

Puc. 82 Smart TV

<span id="page-116-0"></span>Важной особенностью Apple TV является наличие специального приложения для устройств Apple - "Пульт ДУ". То есть планшет или телефон могут не просто дублировать функции родного пульта, но и обеспечить полную интерактивность. Не обязательно в этом смысле, например, включать телевизор, чтобы послушать радио. Включить приставку, выбрать радиостанцию можно и из приложения ,что видиться удобным дополнением.

Все бы ничего, но есть у продуктов Apple и свои особенности. В свое время Стив Джобс говорил - это будет так и никак иначе. Так, например, не будет в мобильных продуктах от Apple поддержки Adobe Flash. И ее в официальных приложениях не было и нет. Не будет в планшетах iPad USB порта. И его не было и нет. Не будет Apple TV проигрывать контент с NAS, DLNA, файловых серверов (SMB, FTP). И не проигрывал и не проигрывает. Apple TV не умеет (отнюдь не по техническим причинам) напрямую обращаться к сервисам, размещенным в локальной сети дома. Apple остается верен себе, развиваясь в своей эко-системе. Источником контента может выступать либо устройство от Apple, либо компьютер, с запущенным iTunes (не дай бог ночью приснится...). Более того, родным форматом видео для Apple TV является MP4. MKV, например, он играть не будет. Конечно, можно проигрывать "нестандартные" форматы с локального файлового сервера через какое-нибудь платное приложение, установленное на iPad, которое налету будет конвертировать видео, но это, согласитесь, совершенно не соответствует нашему православному духу, воспитанному на операционной системе Linux, и абсолютно не гуманно по отношению к моему iPad 2, который с трудом играет 720p, не говоря уже о Full HD.

Да, такая замечательная и удобная технология AirPlay, такая красивая реализация и такой обидный во всех смыслах слова недостаток. И если для Apple TV

117

второй версии есть хак, позволяющий загрузить в приставку альтернативное ПО, то для третьей генерации таковой отсутствует. Конечно же это ихвестно. Но знал также и о другом... Apple TV можно подружить с домашней медиа-системой без использования iTunes (не дай бог, не дай бог ночью приснится...), но с помощью такой замечательной штуковины как Plex Media Server!

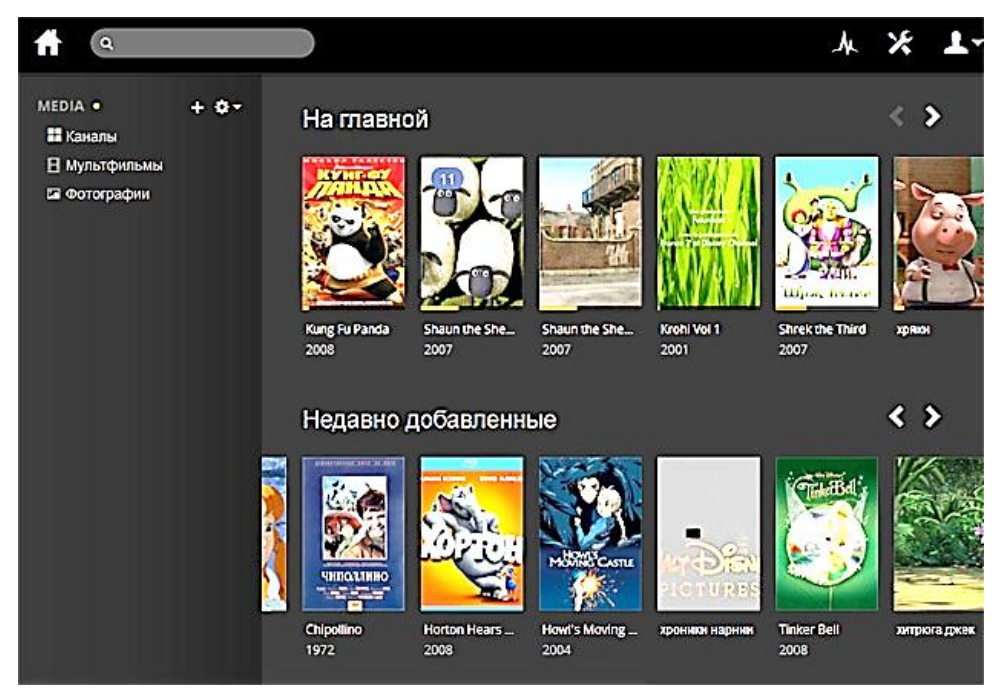

*Рис. 83 Мульфильмы на сервере*

Plex Media Server - это мощный медиа-сервер, который с помощью Интернет-технологий позволяет обеспечить удобный доступ к контенту с любого устройство в локальной или глобальной сети. Мобильный телефон, телевизор, планшет, компьютер, ТВ-приставки - любое устройство будет иметь доступ к фотографиям, музыке, фильмам, размещенным на сервере. Поддерживается широкий спектр операционных систем. Контент доступен не только через специальные приложения, но и через любой Web-браузер. Эта возможность чрезвычайно интересная и важная, так как позволяет интегрировать Plex Media Server в структуру домашнего Web-сайта. Серверное ПО доступно как для NAS (Synology, Netgear, unRAID и т.д.), так и для компьютера (Linux, Windows, Mac, FreeBSD).

Принципиальной особенностью медиа-серверов такого типа заключается в том, что вся индексация контента и хранение кешей происходит на сервере, что значительно ускоряет доступ к файлам. То есть, к примеру, размещенные на Samba-[сервере](http://ab-log.ru/page.php?ID=73) фотографии можно посмотреть на iPad'е и без Plex - с помощью приложения типа File Explorer. Но желание это делать резко пропадает, когда программа начинает отображать превьюшки и сами фотографии, сделанные 12-15 мегапиксельными аппаратами. На отображение одной фотографии уходит 10-15 секунд, а вся скромная память устройства начинает забиваться кешами превьюшек. В случае с Plex Media Server всеми этими сервисными штуками занимается серверное программное обеспечение, отдавая контент, так сказать, в облегченном виде, при необходимости делая ресайз или перекодировку на лету. В этом смысле имеет значение мощность компьютера, на котором установлен Media Server. И 4-х ядерный Core 2 Quad (Q6600), установленный на сервере и скучавший до сего момента 99,9% времени наконец-то нашел чем заняться. Все, что необходимо пользователю - добавить в библиотеку Plex Media Server'а папки, где хранится медиа-контент. Сервер сам просканирует файлы и автоматически отобразит постеры и сопутствующую информацию.

Но есть небольшая сложность. Дело в том, что в данном случае для домашних серверов используется Debian Linux. A Plex Media Server официально доступен только для таких дистрибутивов Linux как: Ubuntu, Fedora, CentOS.

Но одной только установки Plex Media Server'а недостаточно, чтобы Apple ТV получил доступ к нашему медиа-контенту, хранящемуся на Linux-сервере. Нужна маленькая хитрость. И эта хитрость называется **PlexConnect**. Вкратце, работает это так. На Apple TV в качестве DNS-сервера мы настраиваем адрес компьютера, на котором запущен PlexConnect. Скрипт перехватывает обращения приставки Apple TV к DNS в приложении "Трейлеры", а вместо них подсовывает контент с Plex Media Server'a. Гениально и просто. В 2013 году Apple попыталась помешать реализации такого фокуса, направив трейлеры через защищенное соединение, но довольно быстро и эту проблему удалось решить. Настройка PlexConnect предельно проста

## 4.5.4. Настройка SmartTV

С тех пор как НТВ Плюс и Платформа HD запустили спутниковое вещание каналов в формате HD (телевидение высокой четкости) у многих людей повилось желание поменять свой SD-ресивер OpenBox 820 на что-то более современное. Последней каплей стало включение в программу вещания HD Спорт трансляций футбольных матчей Лиги Чемпионов и Лиги Европы.

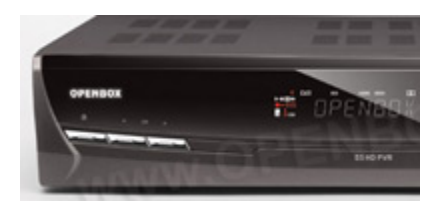

Рис. 84 Ресивер OpenBox HD S5

Мимо такого события трудно пройти. Для примера рассматривается OpenBox HD S5. Во-первых, потому что 820 модель всецело устраивает по требованиям, нпреверженность авторов данномубренду, и, пожалуй, главное - в S5 работал на Linux. Кроме того, ресивер имеет полноценный 100Мбит/с Ethernet-порт.

Ресивер обладает множеством возможностей для связи с внешним миром. Это telnet, FTP, samba и httpd. Любым из этих способов, за исключением последнего можно обратиться к файловой системе ресивера. Однако, так как это своего рода embedded-устройство, в нем используется squashfs. Образ системы распаковывается в момент старта ресивера. Такая файловая система является read-only, то есть только для чтения. Единственная папка, которая доступна для записи пользователю - это именнов эту папку загружаются так называемые плагины, среди которых наиболее известные mgcamd, userRunGUI и другие. Объем доступного места - всего 4Мб, что, впрочем, для основных плагинов достаточно.

Ресивер OpenBox HD S5 имеет возможность монтировать (Linux все-таки...), сетевые диски или USB-накопители. Первым делом необходимо подключить сетевой диск сервера с медиа-контентом, прописав //192.168.0.250/media в настройках ресивера (то есть //[IP-адрес]/[имя ресурса]). Ресивер увидел все файлы, расположенные на домашнем сервере, а это музыка, кино, мультфильмы, домашнее видео и фото, аудио-книги. Большая часть папок и файлов названы по-русски. ОрепВох корректно отобразил содержимое сервера. К проигрыванию МРЗ файлов претензий нет. Фотографии автоматически не поворачивает, хотя данные в ЕХІГ все есть. Мультфильмы и кино показывает, но проигрывание некоторых файлов тормозит. Возможно, все это исправят в следующих версиях ПО. Использовать ресивер OpenBox HD S5 в роли медиа-плеера в целом можно, хотя он, скорее всего, будет уступать в этом отношении специализированным плеерам.

Ресивер может вести запись спутниковых каналов как на сетевой диск, так и на USB-накопитель. В качестве экспериментабыла подключена к ресиверу флешка Kingston DataTraveler 2Gb. Теперь имеется возможность записывать через сеть информацию на флешку, проигрывать ее плеером, писать с плеера на сетевые диски и вообще делать массу мультимедийных операций.

### 4.5.5. Вывод на экран ТВ сообщений Умного Дома.

Идея отображения на экране телевизора сообщений "Умного Дома" не нова, так например можно отображать номер входящего телефонного звонка, который передается программной IP PBX Asterisk. В своем доме он использует спутниковый ресивер IPBox 910, который имеет возможность вывода на экран произвольного текста на уровне операционной системы. В моем OpenBox HD S5 (а позже SX6) такой возможности нет, а значит... ее нужно сделать.

Если ставить задачу шире. Неплохо было бы отображать на экране ТВ не только номера входящих звонков, но и другую информацию, которую Умный Дом посчитает важной. Например, можно отображать изображение с [камеры вы](http://ab-log.ru/page.php?ID=129)[зывной панели домофона,](http://ab-log.ru/page.php?ID=129) когда с нее идет вызов, сообщать о критических ситуациях в работе систем, выводить информацию о температуре, опасном [прогнозе](http://ab-log.ru/page.php?ID=106)  [погоды](http://ab-log.ru/page.php?ID=106) ("ожидается полупрозрачном фоне длительностью не более 10-15 секунд.

Для реализации поставленной штормовая погода"), включении/выключении каких нибудь важных элементов дома ("включено [отопление"](http://ab-log.ru/page.php?ID=19)) и т.д. Речь не идет о выводе больших объемов текста, занимающих весь экран и мешающих просмотру фильмов. Имеет смысл выводить короткие сообщения на задачи, для этого возможно потребуется установить компилятор для процессора STi, который используется в ресиверах OpenBox HD.

Также можно выводить произвольный текст на экран телевизора.

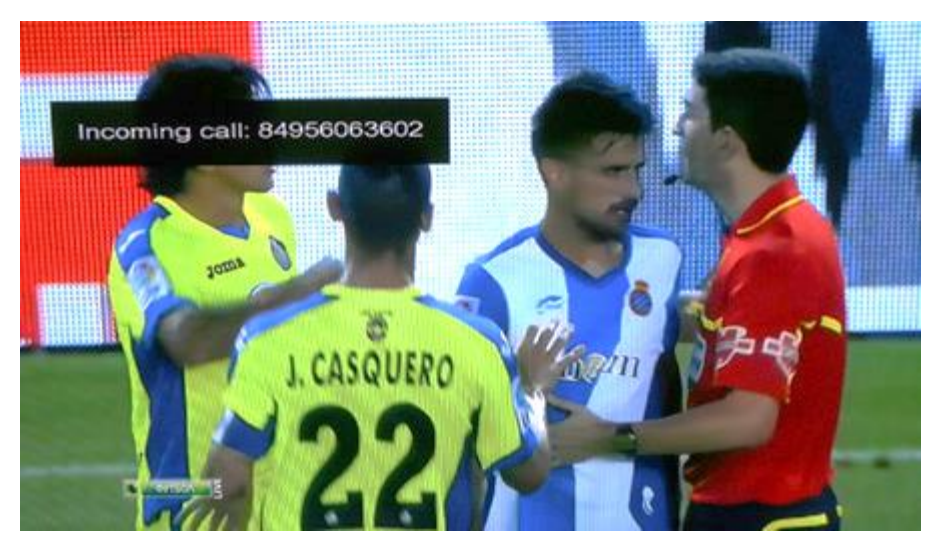

Рис. *85* Выводим на телевизор номер входящего звонка

Эта программа работает в ресивере, а значит ее нужно запускать удаленно с сервера. Для этого можно воспользоваться простым perl-скриптом от stpavel.

Таким образом, входная дверь может быть подключена к Asterisk, а камера панели к [ZoneMinder.](http://ab-log.ru/page.php?ID=12) Необходимо вывести изображение с камера вызывной панели на телевизор в момент когда была нажата кнопка вызова. Таким образом 42" плазма превращается в монитор домофона. Для этой задачи необходимолнемного разобраться в принципах работы с изображениями на уровне API для OpenBox, а также с библиотекой libjpeg. В результате был написан plugin, который умеет выводить любое изображение на экран телевизора.

Таким образом можно по команде сервера (аналогично выводу текста) выводить изображение на экран телевизора с камер наблюдения, вызывной панели или любые другие картинки, заранее загруженные на сервер по протоколу FTP.

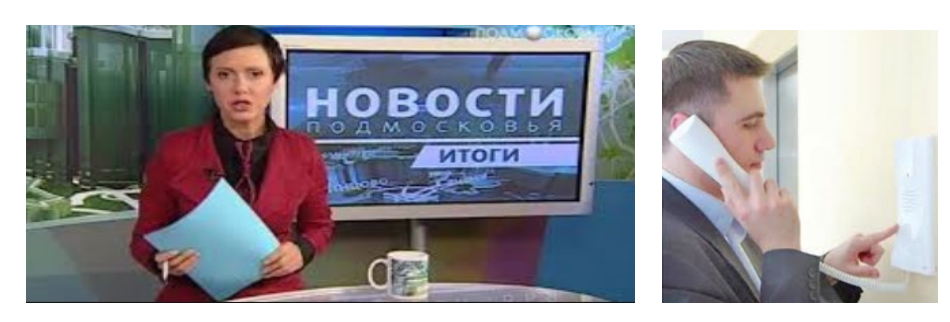

*Рис.* 86 *Вместо ведущей теленовостей можно вывести изображение с домофона.*

Вообще, конечно, существуют плагины для OpenBox для просмотра JPEG и вывода текста, но все они управляются пультом. Представленные же возможности полезны именно в системах домашней автоматизации, когда необходимо инициировать вывод на экран текста или графики с сервера с помощью telnet.

## 4.5.6. Настройка прослушивания дома.

Использование ZoneMinder для [видеонаблюдения через локальную сеть](http://ab-log.ru/page.php?ID=12) или Интернет позволило видеть происходящее в доме и за его пределами. Но временами возникало ощущение немого кино. Нужен был звук. Микрофона было два один в USB Web-камере Logitech C250, другой подключен к соответствующему входу системной платы компьютера. Как послушать звук через Интернет таким образом, чтобы это было возможно с нескольких компьютеров?

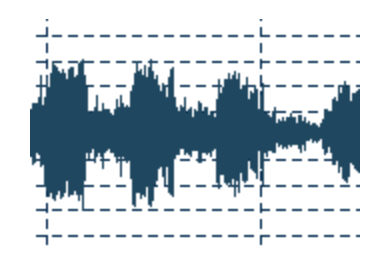

*Рис. 87 Диаграмма шума*

Ответ на этот вопрос кажется очевидным - необходимо использовать сервер потокового аудиовещания. Во-первых, это наиболее удобный, гибкий и быстрый способ "завести" звук в Интернет, а, во-вторых, это расширяет возможности [сер](http://ab-log.ru/page.php?ID=10)[вера Умного Дома.](http://ab-log.ru/page.php?ID=10) Теперь у появится возможность не только слушать микрофоны из любой точки мира, но и организовать домашнее медиа-вещание, собственную Интернет-радиостанцию. Звук можно взять из микрофона, линейного входа, файла, потока. Источников медиа-контента может быть много, одновременно подключенных пользователей тоже, а сервер всего один. Как это сделать?

Существует два наиболее популярных сервера потокового аудио - это SHOUTcast от известной компании Nullsoft (разработчика Winamp) и Icecast. Оба сервера бесплатны, но есть нюансы. SHOUTcast можно скачать только скомпилированным, тогда как Icecast - полноценный OpenSource, доступный в репозитории Debian.

Поскольку SHOUTcast наиболее распространен. Любой потоковый сервер состоит из двух частей: собственно самого сервера и программы, которая направляет ему аудиопоток. Программа-сервер обычно одна, тогда как стримеров может быть несколько. Для запуска сервера достаточно с сайта SHOUTcast скачать и распаковать SHOUTcast DNAS и SHOUTcast Transcoder.

Настройка программ крайне проста. Достаточно в конфигурационном файле sc\_cerv.conf задать пароль и порт (обычно 8000). Сервер запускается без какихлибо сложностей.

В бета-версиях ПО от Nullsoft на бинарных файлах часто не прописаны права для запуска, поэтому после распаковки транскодера Beta 6, находясь внутри распакованной папки нужно выполнить команду:

Настройка транскодера тоже несложная процедура. Достаточно прописать пароль, IP-адрес сервера, порт и указать плейлист. Формат плей-листа незатейливый - каждый файл в отдельной строчке. Для проверки работоспособности можно создать плей-лист mp3 архива и запустить транскодер.

Однако, тут имеется определённая проблемма, – бесплатный софт от Nullsoft оказывается требует покупки лицензии за определённые деньги для работы с MP3. Пришлось установить предыдущую, 5-ю версию транскодера, где такая лицензия не требовалась. 5-ый транскодер подцепил плейлист, а сервер отрапортовал о подключении транскодера. Чтобы проверить работоспособность своего новоиспеченого медиа-сервера запустщена VLC media player и попытка обратиться к домашнему серверу. VLC сообщил, что не может осуществить подключение. Выяснилась вторая проблема - из-за сложностей лицензирования в новых версиях VLC 1.1 нет поддержки SHOUTcast серверов. Пришлось скачивать и устанавливать (снимая многочисленные "галочки") родной плеер от Nullsoft Winamp. С Winamp'ом была услышана музыка, передающаяся по сети. Домашнее Интернетрадио заработало, но перспектива быть привязанным к плееру Winamp – не радужная перспектива.

Задача вроде бы решена, но смущает, что для SHOUTcast мало или вовсе нет доступных работающих бесплатных Flash-плееров, новые версии ПО от Nullsoft требуют денежные компенсации за использования определенных возможностей программ, а попутно еще выяснилось, что сервер "стучит" - анонсирует себя на сайте SHOUTcast. Сразу же были замечены внешние подключения к серверу. Конечно, это все очень просто решить с помощью стандартных средств ядра Linux, но неприятный осадок от использования этого продукта остался.

Встроенный в камеру [Logitech C250 микрофон](http://ab-log.ru/page.php?ID=76) оказался вполне пригодным. Пожалуй, при определенной сноровке можно определить какие из насосов системы отопления работают. Были слышны даже голоса людей, доносящиеся с первого этажа. Конечно, любой самый дешевый микрофон, подключенный к звуковой карте даст более качественный звук, но и встроенного в веб-камеру микрофона в целях мониторинга будет достаточно.

Таким образом, сервер Icecast показался более простым в установке, более гибким в настройке, не вымогающим денег, быстрее работающим и занимающим меньше оперативной памяти.

Для SHOUTcast и Icecast существует еще один opensource audio streamer, который называется darkice. Он также доступен в репозитории Debian Linux, а установка и использование не вызывает каких-либо сложностей. Есть мнение, что darkice имеет больше возможностей по сравнению с ices2.

Слушать поток посредством VLC или Winamp здорово, но хотелось бы интегрировать проигрыватель непосредственно в Web-интерфейс Умного Дома. Для этого нужен Flash-плеер, поддерживающий серверы потокового аудио. Имеется возможность использовать в интерфейсе бесплатный плеер FFMp3 аргентинского разработчика Федерико Брикера. В этом плеере понравилась поддержка как MP3, так и OGG, что немаловажно, так как по умолчанию стримеры ices и darkice работают только с OGG Vorbis и для поддержки MP3 их нужно пересобирать вручную. Также ожидается выпуск новой версии плеера с поддержкой AAC+. Кроме того, плеер может работать со скинами.

Плеер действительно работает с потоками MP3 и OGG. Однако нормально проигрывает OGG поток только с частотой 44100 Гц. Так как звук с микрофона веб-камеры снимается с частотой 8000 Гц, пришлось настраивать в ices2 ресамплинг с 8000 на 44100 Гц. Не совсем обязательная процедура, учитывая возрастающий при этом битрейт с 18Кбит/с до 48Кбит/с. Впрочем, для ADSL2, а тем более для локальной сети это имеет небольшое значение. Плеер работает как с Mozilla FireFox, так и с Internet Explorer. Но для работы плеера обязательно нужно установить Adobe Flash Player 10.

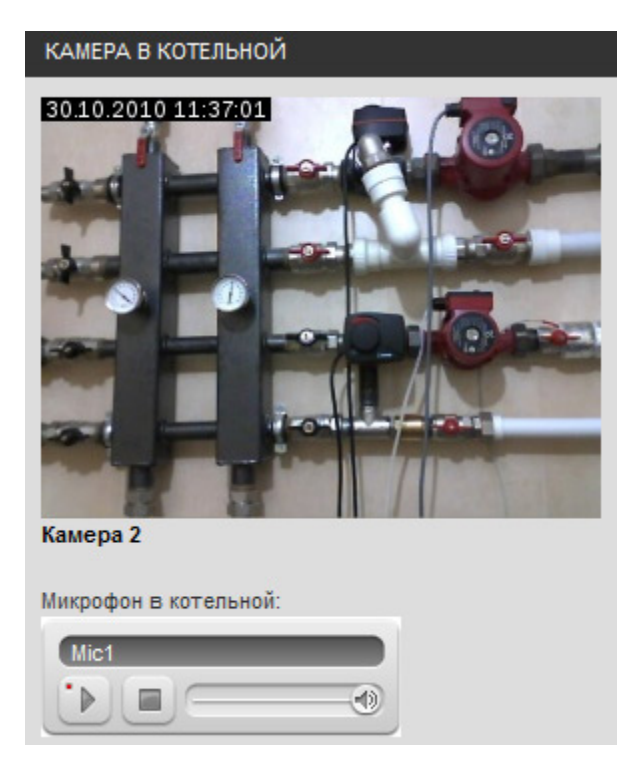

*Рис. 88 Вот так плеер пока вписался в интерфейс*.

Кроме встроенного в веб-камеру микрофона, можно подключить к серверу (в разъем Mic на системной плате) настольный микрофон и вынести его на первый этаж дома. Опираясь на расхожее мнение, что все микрофоны от дешовых до дорогих обеспечивают одинаковое качество. В качестве образца использовался относительно нелдорогой настольный микрофон Genius Mic-01A.

## 4.5.7. Домашний файловый сервер

Умный Дом в современном представлении - это, конечно, не только управление инженерными системами [\(отоплением,](http://www.ab-log.ru/page.php?ID=19) вентиляцией, [светом,](http://www.ab-log.ru/page.php?ID=18) [охранной сиг](http://www.ab-log.ru/page.php?ID=25)[нализацией\)](http://www.ab-log.ru/page.php?ID=25), это еще и некая база мультимедийного контента, рис. [79](#page-125-0). Прежде всего, речь идет о фильмах в различных форматах и контейнерах (MKV, DivX, DVD, HDTV), домашнем видео, музыкальных файлах (MP3, WMF), семейных и не только фотографиях, медиа-данных с мобильных телефонов и гаджетов. Все это удобно держать в одном месте, к которому всегда можно обратиться через Интернет (посредством FTP, Web с авторизацией или даже [через VPN\)](http://www.ab-log.ru/page.php?ID=28), через локальную сеть Ethernet, через точки доступа Wi-Fi. Медиа-плееры, подключенные к телевизорам, уже давно имеют поддержку всех необходимых сетевых стандартов. Да и сами телевизоры охотно самостоятельно лезут в локальную сеть и Интернет. О компьютерах и говорить нечего.

<span id="page-125-0"></span>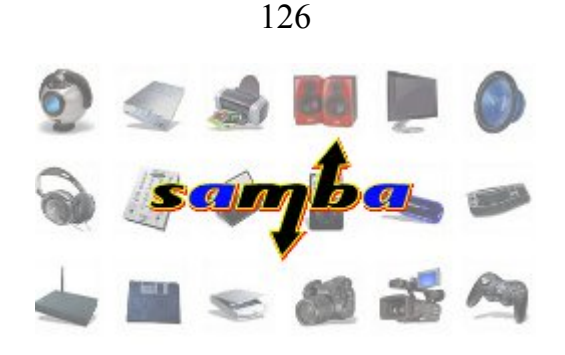

Рис. 89 Интерфейс серверов

Централизованный медиа-сервер удобен по нескольким причинам. Как уже сказано, будучи включенным постоянно, такой сервер всегда обеспечивает общий доступ к нужным ресурсам. Также на сервере возможно разграничение прав доступа (в том числе по времени, для детей). Правильная логическая организация информации, ее индексирование, создание плей-листов для конкретных пользователей или на определенные случае (пьянка, романтический вечер) позволяют быстро найти и воспользоваться нужной мультимедийной информацией. Простейшими 6-и или 8-и канальными звуковыми контроллерами можно воспользоваться, чтобы развести сигнал по разным комнатам и переключать с сервера, не говоря уже о сетевых протоколах. Кроме того, не стоит скрывать, что на практике именно такой сервер, который подключен к сети Интернет, является основным источником поступления контента (торрент-клиент). На сервере может быть установлен также TV-тюнер с программой записи нужных программ или DVBкарта для декодирования каналов со спутника с дальнейшим распределением сигнала по сетевым протоколам.

Но основа всего этого все-таки файловый сервер. Так как в моем случае использовался сервер по управлением Linux (Debian), то удобнее всего при наличии в сети Windows-компьютеров было бы использовать стандартный протокол SMB и программу Samba.

Это означает, что авторизация пользователей происходит проверкой логина и пароля. Пользователи должны быть заведены в системе с помощью smbpasswd. Это наиболее правильный метод доступа, но не совсем удобный в том случае, если мы хотим дать доступ к определенным файлам всем пользователям сети в режиме Read Only. Для этого нам пришлось бы прописывать в систему всех пользователей, а пользователям пришлось бы вводить пароль для доступа к ресурсу.

Значения server и domain опции security нужны для того, чтобы осуществлять проверку на указанном сервере или Windows домене соответственно и в домашних условиях применяется редко.

Для того, чтобы работала автоматическая авторизация на уровне share необходимо на клиентском компьютере (Windows) завести пользователя admin с паролем, совпадающим с паролем пользователя admin на сервере Linux. Тогда доступ для пользователя admin к ресурсу откроется автоматически. Так удобнее, хотя можно не заводить в Windows пользователей, а пароль вводить каждый раз вручную.

Таким образом все пользователи сети могут читать файлы из media, но только пользователь admin сможет записать туда данные. В этой схеме есть один недостаток. Если вдруг у другого пользователя будет установлен такой же пароль как у admin, у него также появится возможность записывать данные. Но поскольку речь идет о доме и о членах семьи, то вряд ли это существенная проблема.

## *Настройка DNLA*

Сервер Samba - очень популярное решение с хорошей производительностью, которое поддерживается множеством программно-аппаратных платформ, но к сожалению не всеми. Например, телевизор Panasonic TX-PR50ST60 сервер Samba не видит. Зато он прекрасно понимает стандарт DLNA. К счастью в репозитории Debian есть все, чтобы за считанные минуты запустить этот сервис.

## 4.5.8. BitTorrent-клиента с Web-интерфейсом на медиа-сервере

Пожалуй, сегодня трудно себе представить домашний медиасервер без BitTorrent-клиента. Домашнее видео - это, конечно, хорошо, но сервер с мультимедийным контентом работает под управлением Debian Linux, а значит нужен был клиент для Linux. Так как сервер установлен в подвале дома, куда лишний раз нет возможности попасть, т.е. нужна была программа, управляемая удаленно, желательно, через Web-интерфейс. Таким образом, можно было бы управлять клиентом через Интернет или локальную сеть. Такая программа обнаружилась в репозитории Debian под именем torrentflux.

Torrentflux - клиент, работающий совместно с Web-сервером Apache и MySQL-сервером ,рис. [80.](#page-127-0) В качестве движка используется адаптированная версия BitTornado, написанная на языке python. Установка пакета в Debian не вызвала сложностей. Клиент оказался вполне работоспособным. Важно, что клиент может работать с разными пользователями. Все управление клиентом и его настройка производится только через Web-интерфейс. Вроде бы то, что надо, но есть два недостатка.

- − Torrentflux не умеет запускать и останавливать закачки по расписанию.
- − Torrentflux не сохраняет общую статистику upload торрента информация доступна только для текущей сессии.

Первый пункт - самый важный. Нужен клиент, который бы мог автоматически запускать все закачки, скажем в 1:30 ночи и останавливать свою работу в 6:20. Днем сервер выполняет свои прямые обязанности и не загружает канал, а ночью качает и раздает - вполне логично.

Второй пункт необходим для оценки рейтинга и понимания того, какие закачки уже можно удалить. Сам torrentflux написан на PHP, поэтому есть возможность внести в него необходимые коррективы.

| directory history my profile messages admin X<br><b>TorrentFlux</b>                      |                      |      |                                                                     |                       |  |                                                                                                    |                |
|------------------------------------------------------------------------------------------|----------------------|------|---------------------------------------------------------------------|-----------------------|--|----------------------------------------------------------------------------------------------------|----------------|
| Select a Torrent for upload:<br>Upload<br>Обзор                                          |                      |      |                                                                     | <b>Torrent Links:</b> |  | <b>Online:</b><br>Croot<br>Offline:                                                                                                   |                |
| URL for the Torrent File:                                                                |                      |      | <b>Get File</b>                                                     |                       |  |                                                                                                    |                |
| 35% (893.89 GB Free)<br>Storage:                                                         |                      |      |                                                                     |                       |  |                                                                                                    |                |
| ORSS Torrents   Drive Space   @Server Stats / Who   OAII   Directory List   My Directory |                      |      |                                                                     |                       |  |                                                                                                    |                |
| root: Torrent File                                                                       | Size User            |      |                                                                     | Status <sub>-</sub>   |  | <b>Estimated Time</b>                                                                                                    | <b>Admin</b>   |
| ou.<br><b>B. Drill, Life  All  and</b>                                                   | $2.27$ GB            | root | seeding (0.3 kB/s) 1.7% [52 Mb 2.25%]                               |                       |  | Download Succeeded!                                                                                                    | <b>ADX</b>     |
| oo<br>Ant ang., ASIA (1983) tennisyon                                                    | 5.64 GB              | root | seeding (1.0 kB/s) 17.1% [1258 Mb 21.81%]                           |                       |  | Download Succeeded!                                                                                                    | $R = 0 \times$ |
| $\mathbf{O} \mathbf{C}$<br><b>MAY, AND A VALUABLE</b>                                    | 7.84 GB              | root | seeding (0.0 kB/s) 0.2% [89 Mb 1.11%]                               |                       |  | Download Succeeded!                                                                                                    | 690X           |
| <b>QC</b> International Accounts for each                                                | 6.85 GB              | root | seeding (75.4 kB/s) 10.2% 1053 Mb 15.02%)                           |                       |  | Download Succeeded!                                                                                                    | <b>BOX</b>     |
| <b>PM</b> Torrent Details                                                                | <b>A</b> Run Torrent |      | Stop Torrent & Seed Torrent & Delete                                |                       |  | <b>C</b> Download Torrent                                                                                                    |                |
| Queue Manager Off                                                                        |                      |      | Page Will Refresh In 33 Seconds ***<br><b>Turn OFF Page Refresh</b> |                       |  | Start/Stop All Torrents: 3<br>Current Download: 0.00 kB/s<br>Current Upload: 76.70 kB/s<br>Free Space: 893.89 GB<br>Server Load: 0.00 |                |
| <b>TorrentFlux 2.4</b>                                                                   |                      |      |                                                                     |                       |  |                                                                                                    |                |

<span id="page-127-0"></span>Рис. 90 Торрент-интерфейс

На скриншоте показаны изменения: кнопки Start/Stop All Torrents, а также общий объем отданного по каждому торренту.

Кнопки! Но необходимо как-то нажать эти кнопки в условленный час. Для этого удобно использовать программу curl.

Время, а также IP-адрес сервера нужно указать, естественно свои. Остановлюсь только на параметре **sec**. Дело в том, что в программе torrentflux используется авторизация пользователей. Нельзя просто вызывать нужный URL. С другой стороны в torrentflux используется не самая простая система авторизации с использованием сессий. Чтобы решить эту задачу потребовалось внести небольшие изменения в файл functions.php. Значение '123' является своего рода паролем, который задается в коде. Этот пароль работает только на запуск или остановку всех закачек и другие операции с ним недоступны. Не самое, наверное, правильное решение, но так как "админ" в домашней сети один, домашние пользователи не хакеры, а сам медиа-сервер от внешнего мира закрыт файрволом и авторизацией Apache - сгодится и такое.

Необходимо распаковать архив и скопировать файлы в папку с установленным torrentflux.

4.5.9. IP-телефония. Установка программной мини-АТС.

Нужна ли мини-АТС в частном доме? Многие и не подозревают, - нужна! можно объяснить какие задачи могут стоять перед современными системами связи в частном доме. Структура представлена на рис. [81](#page-128-0)

В данный момент цифровые технологии развиваются очень стремительно. Но развитие получают не только какие-то конкретные решения или продукты, развиваются средства коммуникации, интерфейсы, протоколы взаимодействия между системами. Цифровые решения интегрируется друг в друга, а все вместе интегрируется вокруг сети Интернет, мобильных решений, цифровых средств связи. Немаловажную роль в этом процессе играют проекты с открытым исходным кодом.

В частном доме, особенно в несколько этажей, с большим количеством комнат хочется иметь телефон в спальне, кабинете или в ванной, а также набор стандартных функций обычной мини-АТС: звонки внутри дома, перенаправление звонков, перехват входящего вызова, музыка на удержании и прочее. Но современные программные продукты, такие как Asterisk вместе с типовым набором функций предоставляют куда больше возможностей...

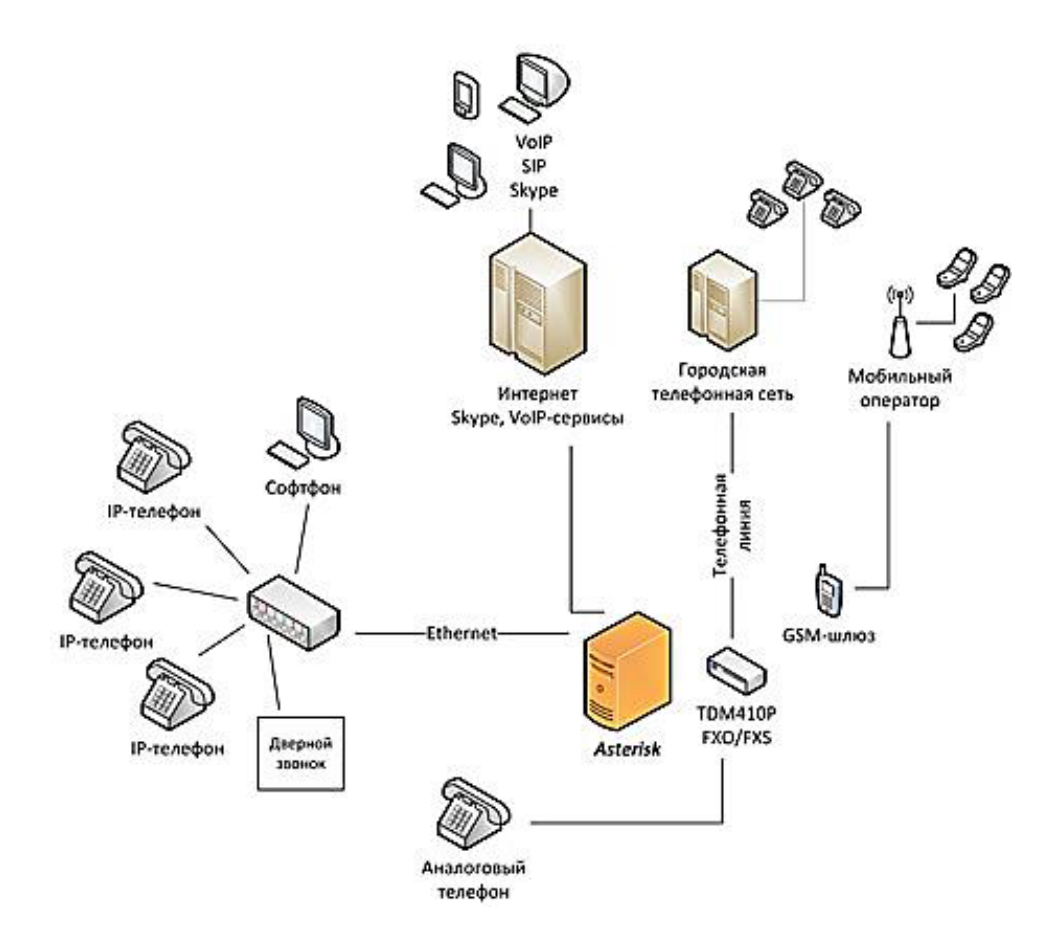

<span id="page-128-0"></span>*Рис. 91 IP-телефония в доме*

Например, хотелось бы иметь возможность:

- − звонить с любого телефона в доме не только на городские номера, но в Интернет (Skype), ровно как и принимать звонки из Skype на домашние телефоны;
- − подключить GSM-шлюз с тем, чтобы когда никого нет дома, звонки из дома перенаправлялись или на телефон на работе или на мобильный телефон. А, выбрав правильно мобильный тариф, можно было бы до минимума сократить затраты на звонки с домашних телефонов на сотовые;
- − настроить несколько IP-шлюзов так, чтобы междугородние и международные звонки с любых телефонов в доме автоматически маршрутизировались на нужные IP-сервисы для обеспечения минимальной стоимости звонка;
- − организовать голосовую почту, которую можно было бы прослушать не только через телефон, но и через Интернет или с любого ПК в дом;
- − организовать автоматическую маршрутизацию всех звонков по CallerID или другим параметрам так, чтобы звонки с работы шли на телефон в кабинете, а звонки из школы – жене;
- − рганизовать голосовое меню с паролем, чтобы иметь возможность управлять любыми устройствами в доме посредством голоса или DTFM;
- − прием и отправка факсов;
- − наконец, даже дверной звонок или звонок на входе можно завести в мини-АТС, чтобы он автоматически отправлялся на мобильный телефон информацию, что никого нет дома.

Это только малая доля того, что можно реализовать посредством современных программных решений.

Существуют много других интересных идей. Например, часто в отелях за рубежом Wi-Fi Интернет бесплатен. Но не у всех есть Skype. Можно посредством Skype соединится с домашним Asterisk и позвонить на нужный городской номер совершенно бесплатно. Полагаю, даже этого небольшого описания достаточно, чтобы согласится с тем, что в своем доме, особенно если он в некотором смысле Умный, бесплатный Asterisk вряд ли будет лишним.

В данной работе ставиться задача сделать подробное описание процесса установки Asterisk в Linux. Ограничусь только некоторыми основными моментами, а более подробно опишу свой опыт и некоторые нюансы, которые могут быть полезны читателям.

Asterisk - это бесплатный программный продукт. Он не включает в себя какое-либо оборудование. Но если к дому подведена телефонная линия, одной только программы будет мало. Необходим шлюз, который бы позволил компьютер (выполняющий роль мини-АТС) подключить к аналоговой телефонной сети. Традиционно такие аппаратные средства называют VoIP-шлюзами. Шлюзы бывают внешними - из самых известных это D-Link, ZyXEL, Linksys, Grandstream, Skypemate и другие и в виде плат, встраиваемых в компьютер: Digium, Yeastar, Sangoma. В шлюзе должен присутствовать хотя бы один FXO-порт. Собственно, к этому порту и подключается телефонная линия. В доме могут использоваться обычные аналоговые телефоны - привычные нам Panasoinc, Siemens или IPтелефоны: LInksys, D-Link, Yearlink, Cisco, Polycom, Fanvil и другие. Для подключения одного аналогового телефона нужно, чтобы в VoIP шлюзе или плате присутствовал FXS-порт. Во внешних шлюзах количество таких портов обычно 1-2, на платы можно установить 4-8 и более FXS портов. Если у нас в доме, скажем, 3 аналоговых телефона, нужно 3 FXS-порта. Совсем другая ситуация с IPтелефонами. Они подключаются в существующую Ethernet-сеть и их может быть сколько угодно. Какие-либо дополнительные порты им не нужны. На текущий момент FXS-порт + хорошие аналоговый телефон стоит примерно столько же сколько IP-телефон.

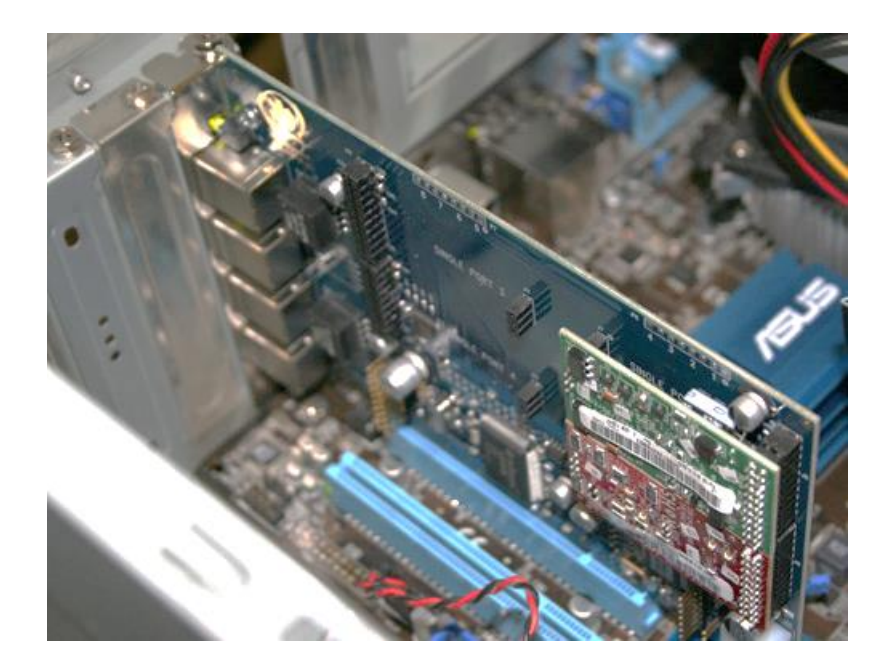

*Рис. 92 Плата Digium TDM410*

<span id="page-130-0"></span>Плата Digium TDM410, рис. [82](#page-130-0) c двумя мезонинами установлена в медиасервер

Таким образом, имеется аналоговая 4-х канальная плата Digium TDM410P и два мезонина (X100M/FXO, S110M/FXS). Сама плата имеет 4 канала, но необходимый функционал каналов создается установкой так называемых мезонинов. На эту плату, например, можно установить 4 мезонина X100M, тогда получится 4 FXO-порта для внешних линий или 3 FXS и 1 FXO. Также в наличии в доступе IPтелефон Cisco SPA504G.

### 4.5.10. SIP-домофон.

Пожалуй, трудно будет не согласится с тем фактом, что в "умном" доме должны быть "умные" двери и не менее умная входная дверь (и в квартиру и в подъезд и на дворовую территорию). Помимо чисто декоративной функции калитка выполняет и в некотором роде защитную, а значит должна быть заперта на замок. Но мы живем в Умном Доме, поэтому не хотим бегать к калитке каждый раз, когда приходит какой-нибудь гость, но хотим иметь возможность поговорить и посмотреть на него, прежде чем пускать в дом. Кроме того, удобно было бы использовать электронные ключи вместо обычных.

Что же тут умного? - можно спросить. Домофон, вызывная панель, управляемый замок, считыватель и контроллер ключей. Все это вместе с установкой обойдется тысяч в 8-10 в зависимости от навороченности деталей Все это есть в любом самом обычном доме."

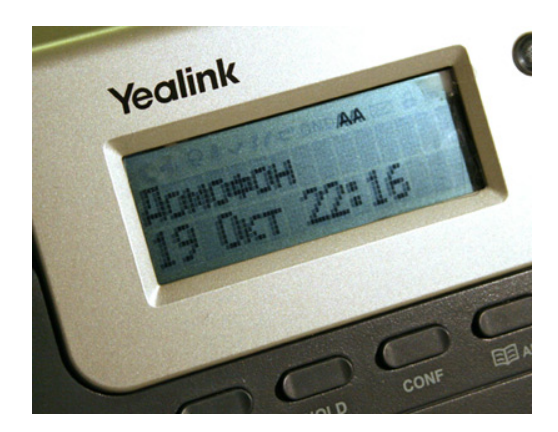

Рис. 93 SIM-домофон

Речь идёт не о просто домофонной системе контроля доступа, а интегрировать ее в общую систему "Умного Дома". А означает это следующее.

- 1. Считыватель ключей Touch Memory (iButton) подключен к серверу под управлением owfs. Это позволит:
- хранить в памяти неограниченное количество ключей;
- легко управлять списками ключей (разрешить/запретить) через Webинтерфейс;
- реализовать различные алгоритмы доступа (например, после 9 часов вечера калитка открывается только определенным людям; доступ по времени или дням недели);
- получать сообщения SMS / Email о попытках доступа с незарегистрированных ключей и многое другое.
	- 2. Вызывную панель подключается к программному серверу, например к IP-телефонии Asterisk. Это позволит:
- − говорить с гостем через любой телефон в доме;
- − осуществлять перехват, перенаправление звонков с вызывной панели;
- − осуществлять перенаправление вызова на мобильный или городской номер или даже в Skype в случае, если никого нет дома.
	- 3. Видеокамеру вызывной панели можно подключить к [ZoneMinder.](http://ab-log.ru/page.php?ID=12) Это позволит:
- − видеть человека с любого компьютера или мобильного устройства или через Интернет;
- − ключить видеокамеру вызывной панели в общую систему видеонаблюдения дома;
- − осуществлять запись видео по движению в кадре или в момент нажатия кнопки вызывной панели;
- − ранить практически неограниченный архив видео;
- − [распознавать лица](http://ab-log.ru/page.php?ID=138) входящих людей.
	- 4. Управляемый замок (электромеханический или электромагнитный) можно подключить к исполнительному устройству Умного Дома. Это позволит открывать дверь с любого телефона в доме, с любого компьютера, из Интернет, с мобильного телефона или даже с помощью сообщения по электронной почте.

Ну а теперь немного подробнее непосредственно о самом подключении.

Подключение считывателя TM к компьютеру

Домофонный ключ iButton или "таблетка" устройство непростое, рис. [95](#page-133-0). В нем встроена довольно сложная микросхема DS1990A, которая поддерживает полноценную работу в цифровой сети 1[-wire](http://ab-log.ru/page.php?ID=16). В микросхему производитель, компания Maxim, записал уникальный идентификационный код. Этот то код и считывается мастером/контроллером сети в тот момент, когда мы подносим ключ к считывателю.

<span id="page-133-0"></span>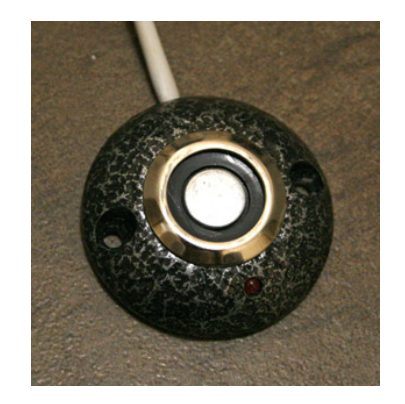

*Рис. 94 Магнитный коннектор*

Как указывалось выше, предполагается, что в доме уже работает сеть 1-wire, к которой подключены температурные датчики DS18B20, датчики контактов DS2406, исполнительные [модули DS2413](http://ab-log.ru/page.php?ID=59) под управлением пакета owfs. Нет ничего проще подключить к сети и считыватель TM. Но как с ним работать?

Компьютер с подключенным к нему мастером сети 1-wire (например, DS9490R) не может работать со считывателем так, как это делает микроконтроллер, определяющий логический ноль - "Presence Pulse". Поэтому единственным способом работы со считывателем является циклический опрос сети. Но чтобы избежать чрезмерную нагрузку как на саму сеть, так и на центральный процессор компьютера, можно ограничить опрос сети, скажем, 3-5 циклами в секунду

# 4.6. Развитие темы умный дом.

### 4.6.1. Автоматизация загородного дома

Загородные дома, зимние дачи, котеджи становятся неотъемлимым атрибутом современной жизни. Вместе с ними к нам приходят элементы сельскохозяйственной деятельности: цветоводство, фитоаптека, зелень, и т.п. Часто бывает, что на полив даже небольших участков сада и огорода уходило очень много сил и времени.

Уместным становиться вопрос автоматизировать не только лампочки, но и полив. Это не только сэкономит время, но и сделает полив в принципе возможным. В нашей местности в жаркое лето давление в трубах днем крайне низкое и падает до 0,5-1,0 атмосферы. Эффективный полив при таком давлении невозможен. В то же время ночью давление поднимается до 2,0-2,5 атмосфер. Но ведь и спать когда-то нужно...

Что же необходимо для автоматизаци (*умного*) полива? Ранее рассматриваласть *Метеостанция*. Предполагается, что [метеостанция](http://ab-log.ru/page.php?ID=105) есть в наличии, которая собирает данные о температуре, влажности, направлении и скорости ветра и, са-

134

мое главное, о количестве осадков. Обработка данных метеостанции, хранящиеся в БД MySQL, сделает возможным включение автополива только тогда, когда это на самом деле необходимо и в том объеме, в котором нужно. Например, считается, что для полива 1м2 газона требуется от 10 до 20 литров воды. Можно учитывать были ли осадки, а если были, то достаточно ли их. На основе такого учета, зная давление воды в водопроводе и расход воды через дождеватели, возможно рассчитывать требуемое время работы автополива. Во-вторых, у есть арсенал средств, которые могут по команде контроллера/компьютера что-нибудь включать (в данном случае открывать кран/клапан автополива). Сделать это можно с помощью 1[-wire](http://ab-log.ru/page.php?ID=16), Ethernet-[устройств,](http://ab-log.ru/page.php?ID=112) [X10.](http://ab-log.ru/page.php?ID=108) В-третьих, собственно, сам контроллер автополива. В моем случае это [ПК под управлением Linux.](http://ab-log.ru/page.php?ID=68) Сервер уже выполняет массу задач, связанных с домашней автоматизацией, имеет данные обо всех системах Умного Дома. Все, что потребуется - на любом удобном языке программирования задать определенную логику работы, учитывающую все внешние (погоду, давление, время) и внутренние (не поливать, когда в саду люди) факторы.

#### 4.6.2. Автополив газона

Автоматика и погодные датчики есть. Необходима механика: краны, которые открываются по сигналу компьютера и разбрызгивающие воду приспособления. Сначала можно рассмотреть вариаент клапанов для стиральных машин, но малое сечение таких клапанов, часто нестандартные способы сопряжение с водопроводными системами, напряжение 220В и неприспособленность без специальных мер долгое время находится в открытом состоянии говорило о том, что от этой идеи лучше отказаться. Тогда можно пойти дальши и преобрести специализированные решения для автоматизации полива - продукцию компании Hunter ,– ис. [96.](#page-135-0) Стоимость такой продукции (клапан, спринклеры (дождеватели)) не так высока.

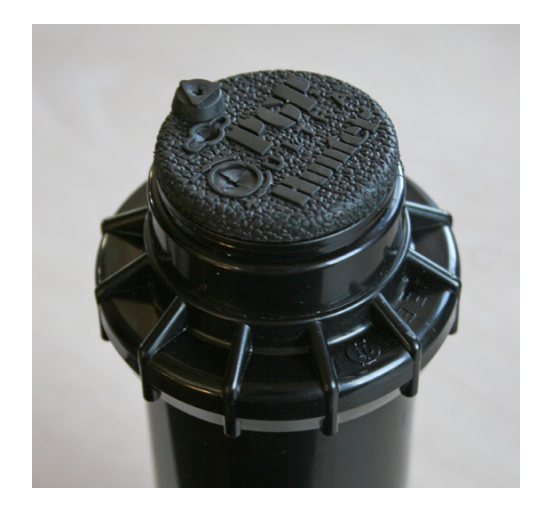

*Рис. 95 Выдвижной роторный спринклер Hunter PGP Ultra 4"*

<span id="page-135-0"></span>Для автополива газона было решено применить выдвижной роторный спринклер PGP Ultra. Преимущество этого дождевателя в том, что при конфигурации зоны полива 11 х 11 метров и давлении в сети 2,5 атмосферы достаточно только одной штуки чтобы покрыть всю площадь. Кроме того, производитель утверждает, что вся механика дождевателя антивандальная, выдерживает тяжелые условия эксплуатации. И правда, конструкция представляется добротной и надежной. Спринклер PGP Ultra имеет подключение 3/4" ВР и полностью вкапывается в землю вместе с трубой. Таким образом, система не портит внешний вид сада, не мешает ходить по газону. Когда на дождеватель подается давление, из него выдвигается шток (в рассматриваемом случае 4" - 10 см) с установленным соплом нужного диаметра и происходит полив строго в заданном секторе. Сектор полива легко регулируется специальным ключом в диапазоне от 40 до 360 градусов.

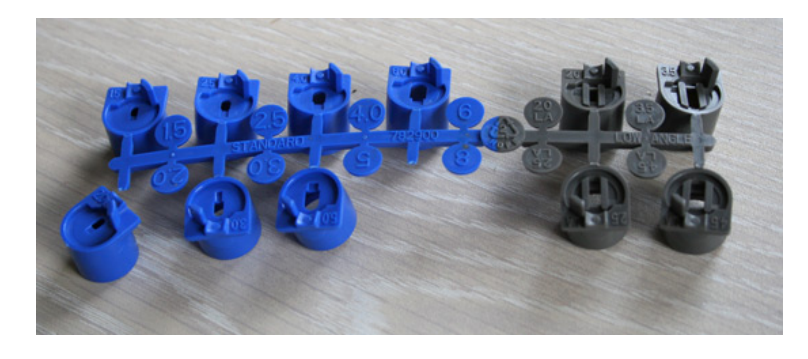

*Рис. 96 Стандартные сопла для спринклера PGP Ultra*

<span id="page-135-1"></span>В комплекте с роторным спринклером идет набор стандартных (синих) сопел, рис. [97](#page-135-1) с помощью которых можно регулировать расход воды и размер капель и стандартных (серых) сопел, – рис. [98,](#page-136-0) которые применяются, когда необходимо уменьшить угол водяной струи.

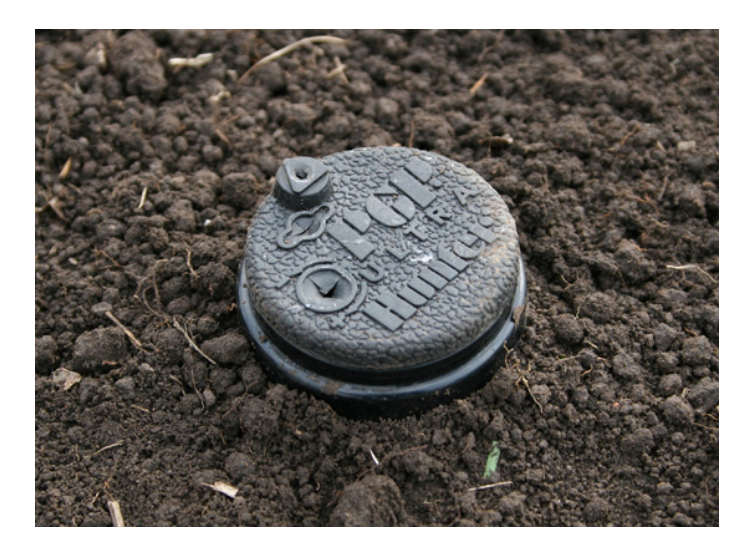

*Рис. 97 PGP Ultra вкопан в землю над поверхностью остается только резиновая крышка выдвижной части*

Корпус спринклера выполнен из прочного пластика, механизм недоступен, детям бегать по траве не мешает. Когда трава подрастет, устройство автополива совсем будет незаметным. Дождеватель смонтирован в самом углу газона в том месте, где меньше всего находятся люди.

<span id="page-136-0"></span>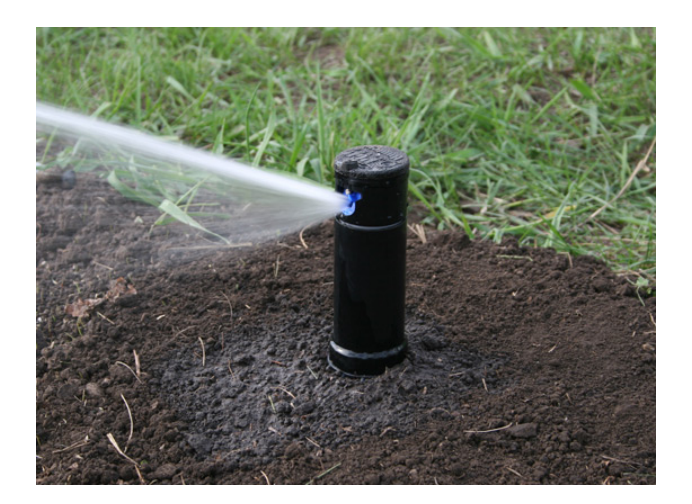

*Рис. 98 Спринклер PGP в работе*

Кран открыт. Выдвигается дождеватель с установленным соплом и начинается процедура полива. Сектор регулируется в широком диапазоне. Оптимальное сопло, как показывает практика, – №4. При достаточном радиусе полива (около 11 метров при давлении 2,5 атм) размер капель достаточно мал, чтобы полив был комфортным для растений при достаточном расходе воды. Таблицы расхода и радиуса полива, в том числе в метрических единицах доступны на сайте американского производителя.

*Вместе со спринклером можно преобрести клапан PGV-100, рис. [100](#page-137-0)*

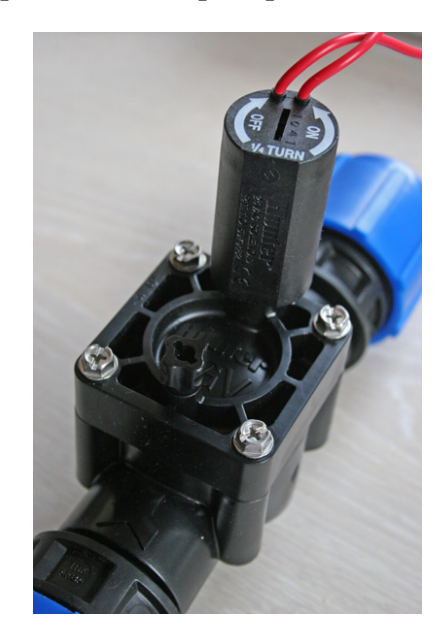

*Рис. 99 Клапан PGV-100*. *24В AC*

Этот клапан управляется путем подачи 24В переменного тока на соленоид, который открывает подачу воды. Использование 24 вольт переменного тока в саду очень удобно. Это напряжение достаточно безопасно и не требует толстенных проводов. Кроме того, можно применять простые трансформаторные или импульсные блоки питания без выпрямителя, наприемр трансформатор ТПП237-220-50, рис. [101к](#page-137-1)оторый выдаёт 29В, что с учетом длины проводов (около 50 метров) и, таким образом, идеально подходил в качестве блока питания.

<span id="page-137-0"></span>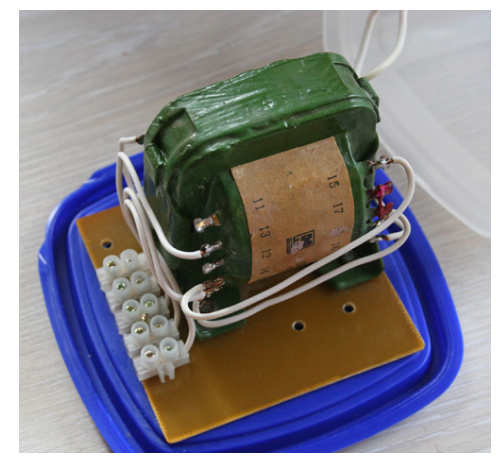

Рис. 100 *Блок питания для автополива.*

<span id="page-137-1"></span>В качестве исполнительного механизма, управляемого автоматически с сервера или любого компьютера в домашней локальной сети можно использовать [IP](http://ab-log.ru/page.php?ID=111)  [Power 9212 Delux,](http://ab-log.ru/page.php?ID=111) в котором применяются реле. В принципе можно было бы использовать и уже опробованные в многих задачах 1-[wire ключи](http://ab-log.ru/page.php?ID=59) (вероятнее всего с 24В работал бы и симистор).

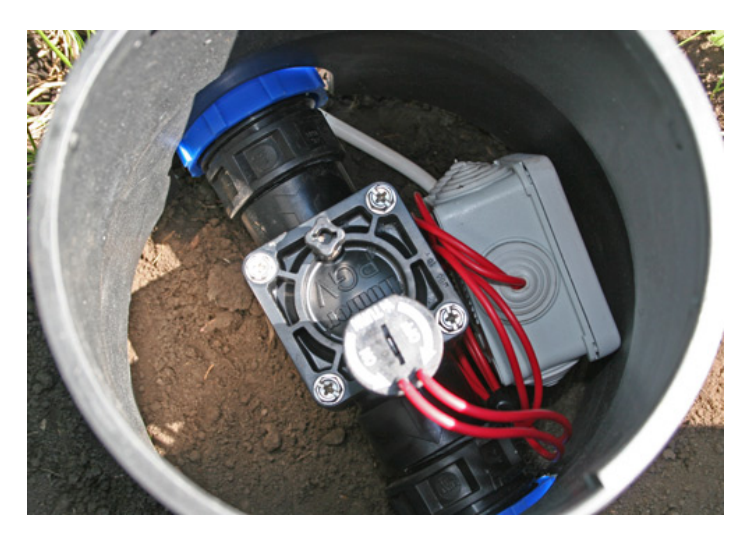

*Рис. 101 Установка клапана для автополива*

<span id="page-138-0"></span>По идее клапан, трубы и все остальное должно быть под землей. Но при демонтаже клапанов на зиму, удобно их устанавливать , как указано на рис. [102,](#page-138-0) т.е. на пеоверхности, в защитном кожухе. Врят ли 30 градусные морозы и резкие перепады температур благотворно скажутся на сроке эксплуатации автоматики. Фитинги ПНД позволяют очень быстро произвести демонтаж и монтаж любых элементов без использования каких-либо инструментов, поэтому клапан не был вкопан. Ведерко на рис. [102](#page-138-0) тоже фирменное от Hunter. Крышка у него снимается. Также для более простого и быстрого демонтажа в электротехнической коробке применены рычажные клеммы от WAGO.

<span id="page-138-1"></span>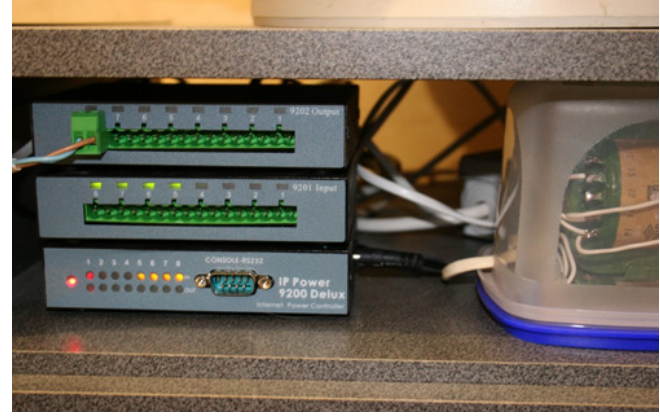

*Рис.* 102 *Автополив с управлением по Ethernet/Интернет/Автоматически*

Несколько слов об алгоритме работы системы. Рассмотрим газон. Известно, что средняя норма полива (зависит от структуры почвы, погоды и т.д.) составляет 20 л/м2 за 4-7 дней. У нас есть информация от [датчика осадков метеостанции,](http://ab-log.ru/page.php?ID=105) которая выдает значения в мм. 1 мм осадков означает 1 л/м2. Другими словами, мы можем сделать вывод, что если в течение недели выпало 20 мм осадков, то ничего поливать не нужно. Но если выпало, к примеру, 2 мм осадков или дождя не было вовсе, то необходимо включить полив и обеспечить требуемую норму. Предположим, у нас установлено синее сопло №4. При давлении в водопроводе 3

атм радиус полива составит 12 метров, а расход 0,9 м3/ч. Спринклер установлен на работу в секторе 90 градусов, значит площадь полива составит  $S=(pr2)/4 = 113$ м2. В такой ситуации на каждый квадратный метр у нас упадет в час около 8 литров воды ( 900 л / 113 м2). Для того, чтобы обеспечить требуемую норму полива спринклер должен работать 2,5 часа каждые 5-7 дней.

Вид системы управленпия автополивом с управлением по Ethernet/Интернет*/*Автоматически представлена на рис. [103](#page-138-1)

Все эти расчеты чего-то стоят только при одном условии - мы знаем давление в сети. Если к примеру, давление будет 2 атм, то вместо 900 литров у нас выльется всего 730. Кроме того, роторные спринклеры работаю только при давлении не менее 1,7 атм. Включать автополив при меньшем давлении просто бессмысленно. Отсюда вывод. В системе автополива обязательно должен присутствовать датчик давления, а время полива, необходимое для правильного увлажнения почвы, должно рассчитываться исходя из текущего значения давления в магистральной сети.

Необходимо установить датчик давления с систему, – датчик избыточного давления КРТ-9, рис. [104.](#page-139-0)

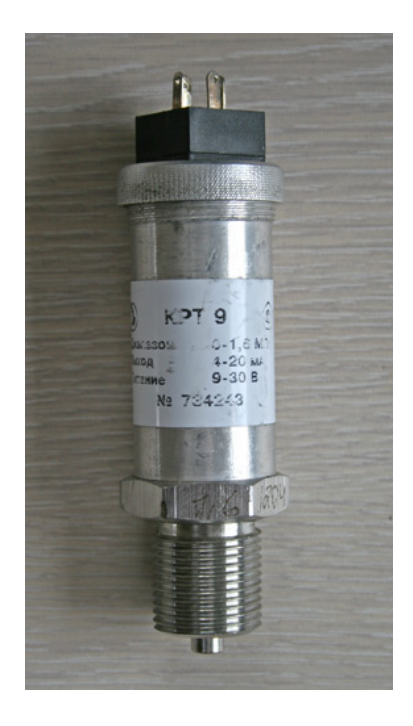

*Рис. 103 Датчик давления КРТ-9*

<span id="page-139-0"></span>Можно рассмотреть вариант Danfoss и прочих импортных датчиков, но в данном случае выбор КРТ-9 кажется оптимальным. В паре с полувоенным трансформатором вполне естественно иметь полувоенный датчик. А, по правде сказать, причина в том, что датчики КРТ-9 очень распространены и доступны.

Но есть в КРТ-9 один, скажем так, нюанс. Он имеет метрическую резьбу 20х1,5. Тогда как вся сантехника ориентирована на дюймовую резьбу. Вкрутить то, конечно, можно, да как-то, понимаете, некультурно. Переломает всю резьбу на

датчике. Очевидно, что для подключения датчика к водопроводу нужен какой-то переход с метрической резьбы на дюймовую. эту сложность можно решить следующим способом. Есть *трехходовой кран под манометр* – рис. [105.](#page-140-0)

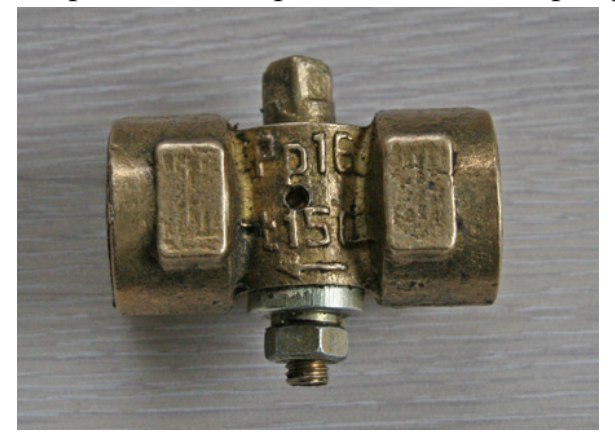

*Рис.* 104 *3-х ходовой кран под манометр"*

<span id="page-140-0"></span>С одной стороны у такого крана метрическая резьба 20х1,5 (бывают и другие размеры), а с другой - 1/2" (или другой размер). Фактически это переход с метрической на дюймовую, но хитрый переход. Кран имеет 4 положения, позволяющие отсоединять манометр или любой другой датчик, стравливать воздух после установки датчика и собственно открывать доступ воды к датчику. Трехходовой кран, как и датчик, отечественного производства, что, кстати, и так видно.

Датчик с переходом смонтируется на водопровод, выполненный 20-м металлопластиком, рисю. [106.](#page-140-1)

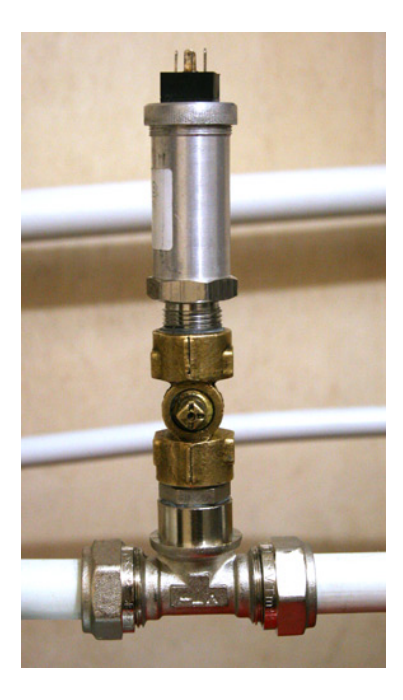

*Рис.* 105 *КРТ-9 смонтирован на металлопластик*

<span id="page-140-1"></span>КРТ-9 подключается к Ethernet-[контроллеру на базе AVR](http://ab-log.ru/page.php?ID=112) (Atmega168), один из портов IO которого был сконфигурирован через Web-интерфейс как АЦП.

Подключение датчика очень простое:

- − Контакт №1 питание. +12В из компьютерного блока питания
- − Контакт №2 выход датчика, где напряжение меняется пропорционально изменению давления
- − Земля.

При питании +12В и давлении в сети 2 атм на выходе около 5В. Так как опорное напряжение моего контроллера на AVR составляет 3,3В, пришлось установить переменный резистор, которым несколько ограничивался ток, чтобы корректно работал АЦП микроконтроллера (при 2 атм примерно 2,3В). Схема заработала, но разброс значений был очень большим. На осцилографе наблюдалась какая-то помеха. Подключение паралельно выходу электролитического конденсатора 1000мФ полностью решило проблему. Записав текущее значение АЦП, перекрыть кран и записать давление при 0 атм. Получилось, что каждые 3,7 в показаниях АЦП дают 0,1 атм. После такой каллибровки и сверки показаний программа готова к работе. Значения полностью совпадают Датчик давления КРТ-9 с Ethernet-интерфейсом прекрасно взаимодействуют.

Далее остаётся написать простеньку программу на PHP для считывания и записи в БД значения текущего давления в водопроводной сети.

Еще несколько слов об элементах автополива. Спринклер PGP Ultra рассчитан на полив большой площади (радиус от 8-9 метров). Далеко не всегда в саду и огороде требуется такой большой радиус. Кроме того, струя, которую формирует PGP Ultra достаточно сильная даже с самыми маленькими соплами. Иногда требуется меньший радиус и более комфортный полив. Благо в линейке продукции Hunter есть и другие решения.

Для меньшего радиуса можно преобрести также спринклер PGJ, у которого в наборе есть сопло №0.75, обеспечивающее радиус примерно 5 метров, рис. [107.](#page-142-0)

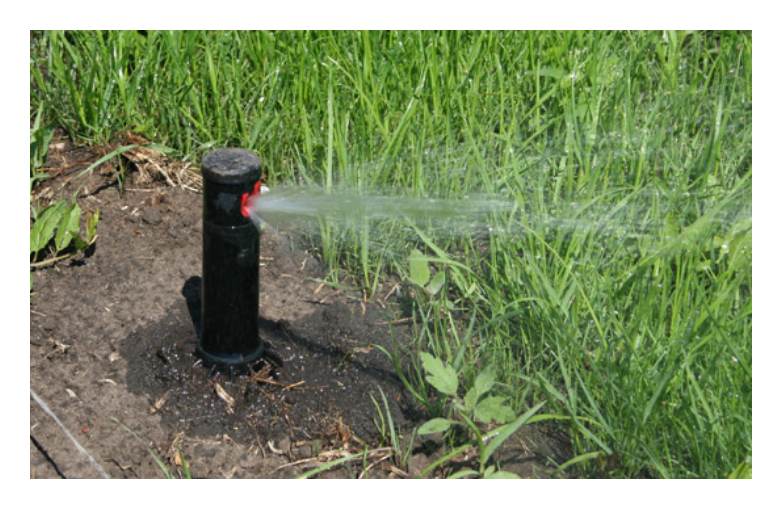

*Рис. 106 Спринклер Hunter PGJ (младшая модель относительно Hunter PGP Ultra)*

<span id="page-142-0"></span>Конструктивно спринклер PGJ очень похож на PGP Ultra, рис. [108,](#page-143-0) [109.](#page-143-1) только имеет более скромные габариты. Кроме того, взято несколько так называемых спреев PS Ultra. Spray в прайсе местной конторы обозначен как "статический дождеватель". Если ротор поливает струей, но при этом медленно вращается в рамках заданного угла, то спрей поливает сразу во всех направлениях (в определенном секторе). Радиус полива задается установленной головкой и может меняться от 3 до 5 метров (при давлении 2 атм).

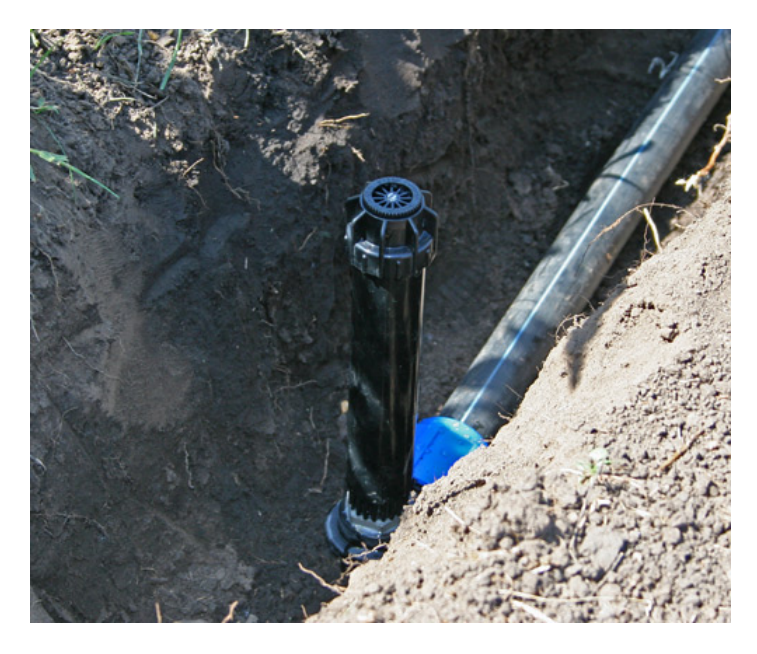

*Рис. 107 Установка спрея Hunter PS Ultra*

<span id="page-143-0"></span>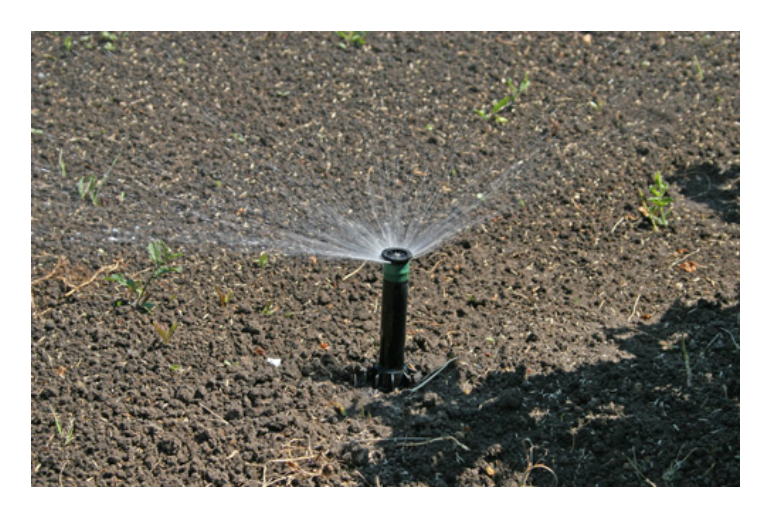

*Рис. 108 Спрей PS Ultra в действии*

<span id="page-143-1"></span>Необходимо отметить, что если роторные спринклеры поливают практически бесшумно, что можно отнест к ддостоинствам системы, то спреи шумят (чтото вроде шелеста или шипения). Зато спреи PS Ultra поливают очень маленькими каплями и их можно располагать вблизи растений, молодых деревьев или декоративных элементов не беспокоясь, что сильная струя спринклера повредит их.

Как же меняется угол полива у спринклеров и спреев? Правое положение всегда устанавливается жестко при монтаже, тогда как левое положение задается произвольно в любой момент времени. Но что если после реконструкции в саду нам необходимо изменить и правое положение? Можно выкопать дождеватель ,рис. [110](#page-144-0) и расположить его заново. Но есть и более простое решение. Оказывается, конструкция легко разбирается, а правый угол устанавливается в то положение, в которое нужно.
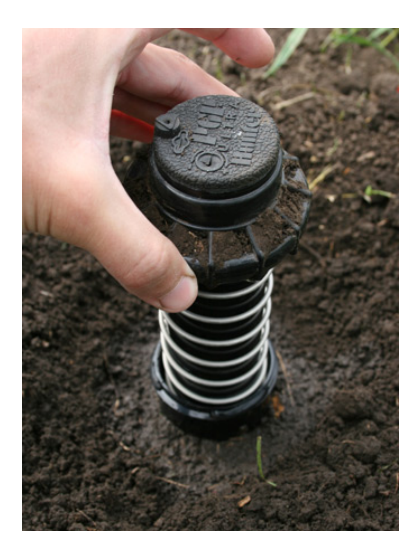

*Рис. 109 Демонтаж механизма без выкапывания спринклера целиком*

Это позволяет не только изменить фиксированное правое положения полива, но и демонтировать механизм спринклера на зиму, оставив в земле по сути только корпус.

Также легко можем включить автополив "вручную" через другую закладку в Web-интерфейсе, например по Wi-Fi прямо из сада, если нам захочется полюбоваться плавным движением струи воды из роторного спринклера или послушать шуршание воды из спреев. Успокаивает не хуже фонтанов. А уже автоматическая программа разберется, достаточен ли был данный "ручной" полив и, если необходимо, дополивает газон.

Консервация системы на зиму заключается в продувке труб и спринклеров. В России зимы сильные, а значит оставлять воду в элементах автополива нельзя. Вода зимой с большой долей вероятности может привести к повреждению корпусов клапанов и спринклеров. Систему автополива нужно осенью либо разобрать, либо продуть.

Продуть систему в некоторым смысле проще, но нужен компрессор. рис. [111.](#page-145-0) В различных источниках говорится, что для эффективной продувки системы полива нужны очень мощные компрессоры с огромным расходом воздуха десятки кубов в час. Мощностью 1,5кВт с маленьким ресивером на 24 литра вполне ворзможно провемти эту операцию качественно.

Кроме того, компрессор может быть удачным подспорьем в гаражном хозяёстве, – пневмогайковерт с пистолетом для накачки шин, продувочный пистолет для чистки компьютеров и т.п. Но при иэто иметь в распоряжении (в гараже) крупный агрегат с 50-100 литровым ресивером не всегда разумно. В цвязи с этим выбор небольшого аккуратного компрессора Metabo ClassirAir 255, - это грамотно, – рис. [111.](#page-145-0)

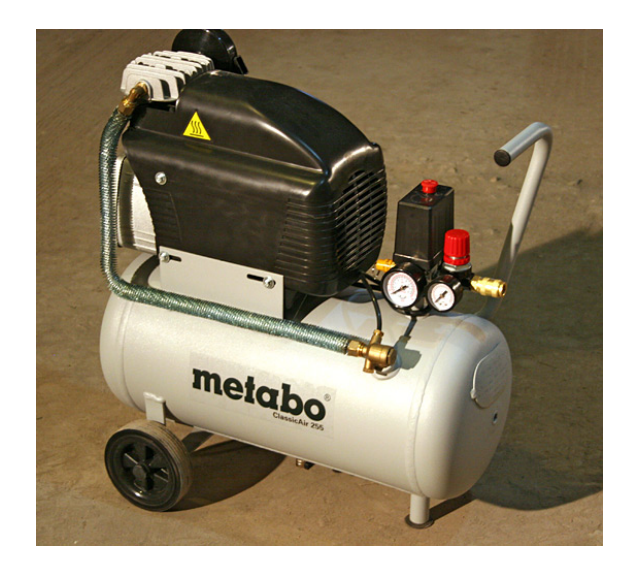

*Рис. 110 Компрессор Metabo ClassicAir 255*

Технология продувки очень простая. Для этого необходимо:

- <span id="page-145-0"></span>1. перекрыть подачу воды из магистрального водопровода
- 2. открыть самый удаленный клапан. Тем самым сбрасываем давление воды.
- 3. подключить компрессор к водопроводу, рис. [112.](#page-146-0) Включаем и накачиваем давление до максимального. Рекомендуется ограничить давление на выходе 5-6 атмосферами;
- 4. плавно открыть кран, и воздух устремляется в трубы, выдавливая воду из открытых спринклеров. Так как ресивер маленький (24 литра), давление с 8 до 6 атмосфер падает быстро - секунд за 10.
- 5. когда компрессор на 6 атмосферах включается снова, нужно закрыть кран, чтобы дать возможность компрессору снова накачать воздух в ресивер.
- 6. открыыть кран снова и повторяем процедуру до тех пор, пока из спринклеров не пойдет просто воздух. Потребуется 5-10 включений компрессора.

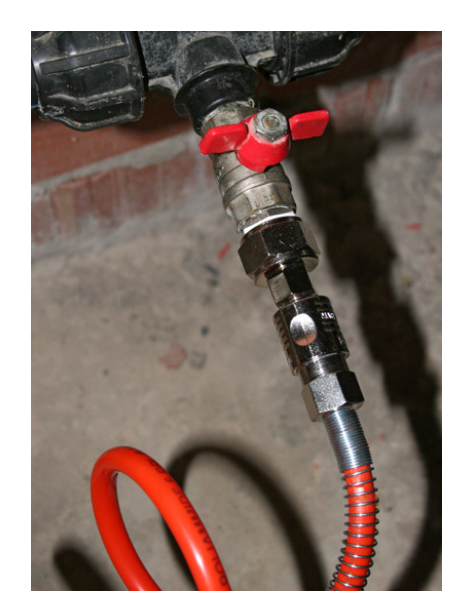

*Рис. 111 Узел для подключения компрессоры рапид (быстросъёмное соединение)*

### <span id="page-146-0"></span>*Опыт работы с компрессором*

Несколько слов о самом компрессоре. Авторы убеждены, что стоит покупать самый дешевый компрессор, ибо опыт говорит, что инструмент нужно покупать только фирменный и не самый дешевый. Такой инструмент и служит дольше и работает лучше и доставляет удовольствие. Компрессор Metabo выглядел более качественным по сравнению со своими чисто китайскими братьями, поэтому выбор пал на него.

При пробном включении, компрессор накачивал давление до 8,2 атм, не отключаясь, а затем срабатывал аварийный клапан и сбрасывал давление до 6 атм. Компрессор снова накачивал давление свыше 8 атмосфер и ситуация повторялась. Это представлялость неожиданным. Но решение этой проблемы простое. Необходимо снять крышку с механизма управления компрессором, а под ней найти вот такой вот регулировочный болт, рис. [113.](#page-147-0)

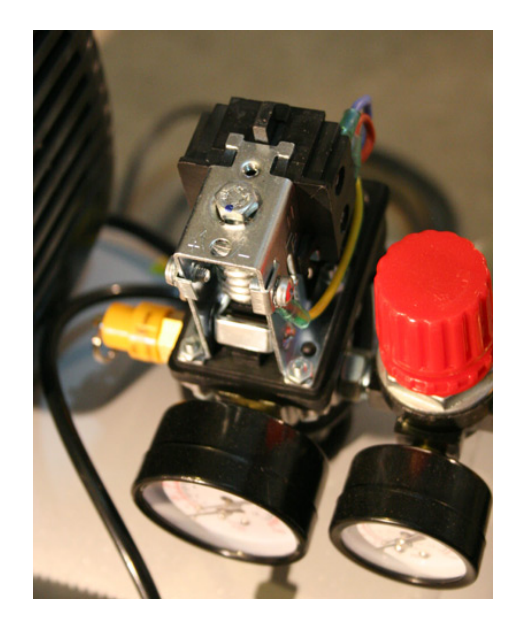

*Рис. 112 Болт для регулировки порога отключения компрессора*

<span id="page-147-0"></span>Как видно, рядом с болтом есть обозначения  $+ u -$ . Это регулировочный болт для регулировки редукции по давлению.

# 4.6.3. Использование датчика влажности почвы вместе с Ethernet-контроллером

Человек - система интеллектуальная. Приехав на дачу или огород, прежде, чем взять в руки шланг и открыть кран, человек с подозрением посмотрит на небо (не собирается ли дождь?), покопается у себя в памяти (не было ли осадков вчера или позавчера?) и, наконец, кряхтя и охая, наклонится, чтобы пощупать землю (не влажная ли?) и только после этого польет свои любимые огурцы с помидорами или газонную травку. С помощью сложнейших расчетов, которые, впрочем, в голове выполняются со скоростью молнии, человек принимает всегда верное решение.

Системе [автоматического полива,](http://ab-log.ru/page.php?ID=124) чтобы хотя бы немного приблизиться к мозговой нейросети человека, нужны соответствующие технические средства датчики. Предполагается , что системе уже работает [метеостанция,](http://ab-log.ru/page.php?ID=105) которая фиксирует и записывает в базу данных информацию об осадках. Работает также [алго](http://ab-log.ru/page.php?ID=106)[ритм прогнозирования погоды.](http://ab-log.ru/page.php?ID=106) Но для полноценного управления поливом не хватало еще одного важного элемента - датчика влажности грунта.

Для примера можно использовать недорогой аналоговый датчик влажности почвы от DFRobot<sup>[4](#page-147-1)</sup>, рис. [114,](#page-148-0) который можно легко подключить к любому микроконтроллеру, например на базе Arduino. Можно его также подключить и Ethernet-

 $\overline{a}$ 

<span id="page-147-1"></span><sup>4</sup> http://www.robototehnika.ru/e-store/catalog/202/1238/

контроллеру Умного Дома [MegD](http://ab-log.ru/page.php?ID=143)-328, описанном выше. Диапазон напряжений для питания датчика от 3,3 до 5В.

<span id="page-148-0"></span>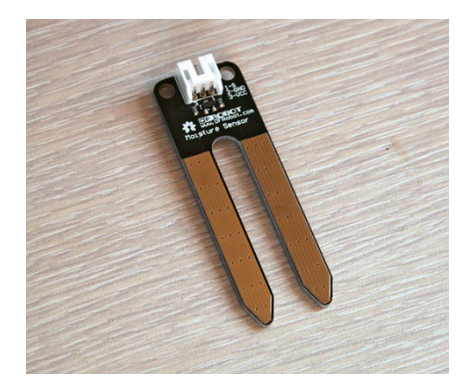

*Рис. 113 Датчик влажности*

Схема подключения проста: используется три провода: Питание, Земля и Сигнал на соответствующий порт микроконтроллера.

Производитель предлагает следующим образом интерпретировать показания датчика:

- − 0 300 *:* сухо;
- − 300 700 *:* влажно;
- − 700 950 : в воде.

Подключение датчика (не закапывая его в грунт) и использование Webинтерфейса MegaD-328 даёт следующие результаты:

- − на первом этапе датчик показывает 0;
- − установив датчик в землю, рис. [115.](#page-148-1) Теперь датчик уже показывает значение значение 6;
- − при поливе почвы значения начинают расти, см. рис. [116.](#page-149-0) Сразу после полива значение датчика составило около 600 единиц.

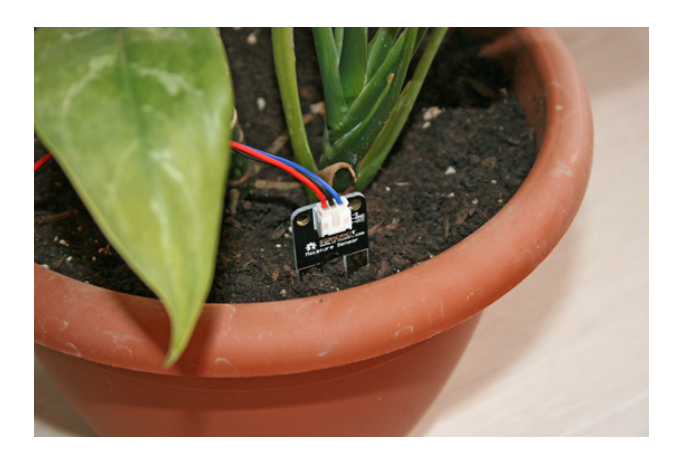

*Рис. 114 Датчик влажности в цветочной плошке*

<span id="page-148-1"></span>Остаётся включить запись данных в БД.

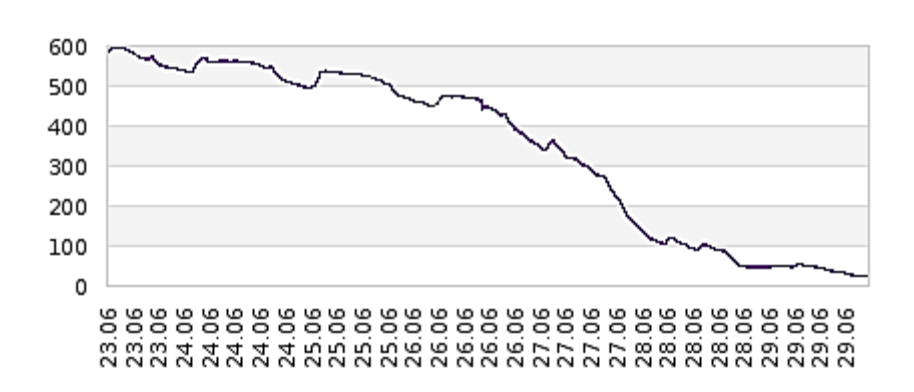

<span id="page-149-0"></span>*Рис. 115 График влажности грунта*

Через 5 суток поверхность грунта представлялась на ощупь сухой, но некоторое количество влаги еще содержалось в толще грунта, поэтому датчик выдавал около 100 единиц. В целом можно подтвердить актуальность заявленных производителем ориентиров - при значении менее 300 единиц почву можно считать сухой и требуется полив.

Датчик, разумеется, можно применять не только дома, но и на улице, определяя необходимость полива газона, цветников и садовых растений. Но в случае уличного применения разумно было бы загерметизировать верхнюю часть датчика вместе с разъемом. Самый простой вариант - залить эпоксидной смолой.

Интересно, что сфера применения датчика не только измерение влажности грунта. Его с успехом можно применять для определения уровня воды (относительно габаритов самого датчика, конечно) или даже в качестве датчика протечки.

### 4.6.4. Двухклавишные кнопки для системы Умного Дома

Для управления освещением в домах и квартирах без автоматики используются обычные выключатели, которые коммутируют нагрузку путем замыкания цепи. Понятно, что для Умного Дома обычные выключатели вряд ли подойдут. Автоматика, например [MegaD](http://ab-log.ru/page.php?ID=143)-328 Kit управляет освещением (или любым другим оборудованием) по сигналу. Такой сигнал может подать программа, выполняющая действия по расписанию. Сигнал может прийти из Интернета через домашний сайт управления, через планшетный компьютер по сети Wi-Fi или телефон. Сигнал можно подать и через выключатель освещения. Но привычный выключатель использовать неудобно. Дело в том, что у обычного выключателя два положения - включено и выключено. Но мы можем включить свет с помощью выключателя, а выключить с помощью планшета. И обычный выключатель останется в положении включено, что может вызвать неудобства у жильцов и трудности для автоматики. Для Умного Дома нужны не традиционные выключатели, а кнопки. Внешне это точно такие же выключатели, как и обычные, но с пружинкой внутри,

которая возвращает такой выключатель в исходное положение. Нажали - дали команду автоматике. Отпустили - кнопка возвращается в первоначальное положение. Все просто. У кнопки только одно положение, в отличие от обычного выключателя

Разные производители по-разному называют в каталогах подобные изделия: Кнопки, Кнопочные выключатели, Выключатели без фиксации, Выключатель с самовозвратом. Но суть одна. Вы можете без труда найти одноклавишные кнопки. Практически у всех производителей электроустановочных изделий есть в номенклатуре одноклавишные кнопки. В этом отношении никакой сложности нет.

Проблема состоит в том, что в современном Умном Доме где возможна организация сложных сценариев освещения или управления освещением из разных точек очень часто возникает потребность в двухклавишных (или даже трехклавишных) кнопках! И тут мы сталкиваемся с серьезным затруднением. Если двухклавишные выключатели и одноклавшиные кнопки широко распространены и доступны, то вот двухклавишные кнопки - очень редкая штука.

Нам не подойдут двухклавишные кнопки для управления жалюзи, так как их механика устроена так, чтобы предотвратить одновременное нажатие обеих клавиш. Нам нужен механизм, позволяющий нажать обе кнопки сразу и коммутирующий две независимые линии (двухполюсной).

В этом материале хотелось бы составить как можно более широкий перечень доступных на рынке двухклавишных кнопок, чтобы облегчить жизнь читателям моего сайта.

#### Legrand

Очень известная на российском рынке компания. Однако двухклавишные кнопки нашлись в каталоге только двух коллекций: Celiane и Galea Life , рис. 86

В каталоге наиболее известной классической коллекции Legrand Valena двухклавишных кнопок нет.

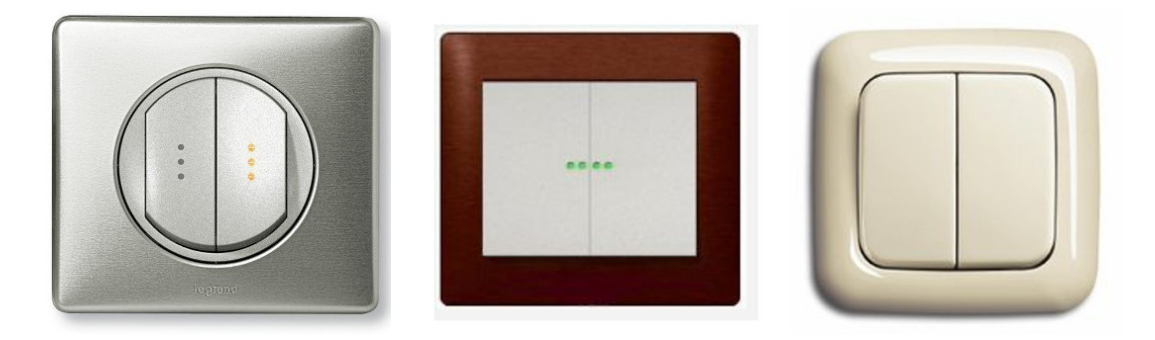

Рис. 116 Варианты выключателей Legrand

<span id="page-150-0"></span>Есть вариант с подсветкой и без. Однако в разрезе домашней автоматизации, где кнопки коммутируют цепи, в которых нет напряжения, использовать подсветку не так-то просто.

Еще одна именитая фирма на нашем рынке ABB. Подразделение Busch-Jaeger занимается производством электроустрановочных изделий. Двухклавишные двухполюсные кнопки в номенклатуре присутствуют. Но Made in Germany накладывает свой отпечаток на стоимости продукции.

Главное достоинство - мягкое и тихое нажатие кнопок.

*АВВ*

Фирма ABB как и следует солидной и основательной компании, предлагает подход, при котором механизм, рамка и клавиша продаются отдельно.

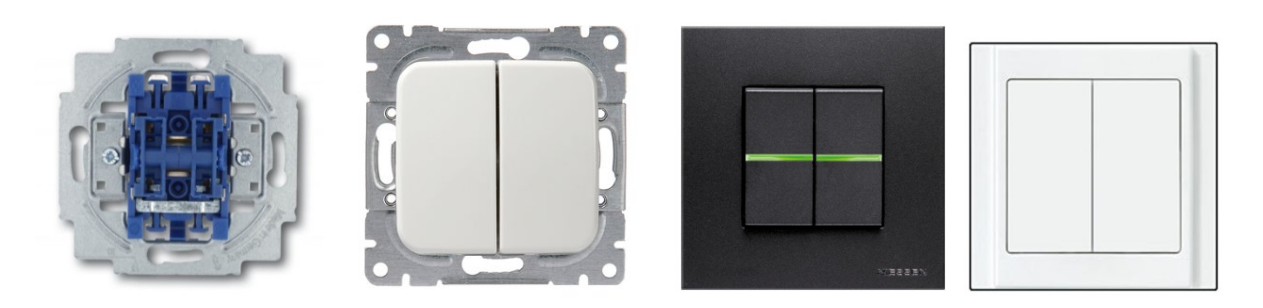

*Рис. 117 продукция ABB*

<span id="page-151-0"></span>Вот так выглядит механизм Busch-Jaeger 2020 US-205, – рис. [87](#page-151-0)

Есть в программе ABB продукция несколько дешевле и проще - коллекция JUSSI.

В серии Niessen Zenit пошли еще дальше. Здесь суппорт продается отдельно, а кнопка с механизмом отдельно. Причем доступны 1-модульные механизмы. Таким образом можно "набрать" свой выключатель, где, например, левая клавиша будет кнопкой, а правая - обычным выключателем. Более того, пиктограмму, которая обозначает назначение кнопки тоже можно купить отдельно. Шильдики "КЛЮЧ", "ВЕНТИЛЯТОР", "СЕРВИС" и т.д. продаются отдельно.

*JUNG*

Еще один немецкий производитель выключателей и розеток - компания Jung отличается огромным ассортиментом качественных изделий. Конечно, нашлось в этом ассортименте место и для двухклавишных кнопок.

Как говорится, добавить нечего. Классика жанра. Серия A500. Но и эта классика обойдется не дешево. Как и в случае с ABB фирма JUNG разделяет в каталогах механизмы, рамки и клавиши. Это позволяет при изменении дизайна помещения, поменять только клавиши и рамки, оставив механизмы.

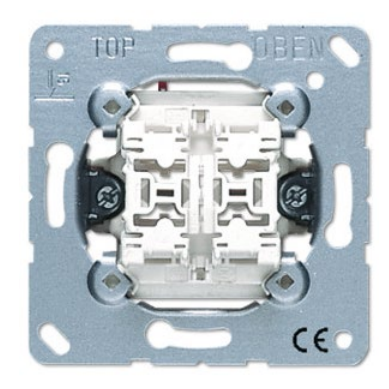

*Рис. 118 Механизм двухклавишной кнопки без фиксации JUNG 535U*

### *Siemens*

Оказывается она тоже выпускает выключатели и розетки, рис. [89.](#page-152-0) И не просто выпускает, а предлагает обширный ассортимент выключателей, например, серии Delta, который может удовлетворить любые дизайнерские изыски. Правда на упаковке написано "Made in Spain", но мы верим в немецкое качество. Коллекция включает не только разноцветные пластиковые рамки и клавиши, но также элементы из стекла и даже дерева.

<span id="page-152-0"></span>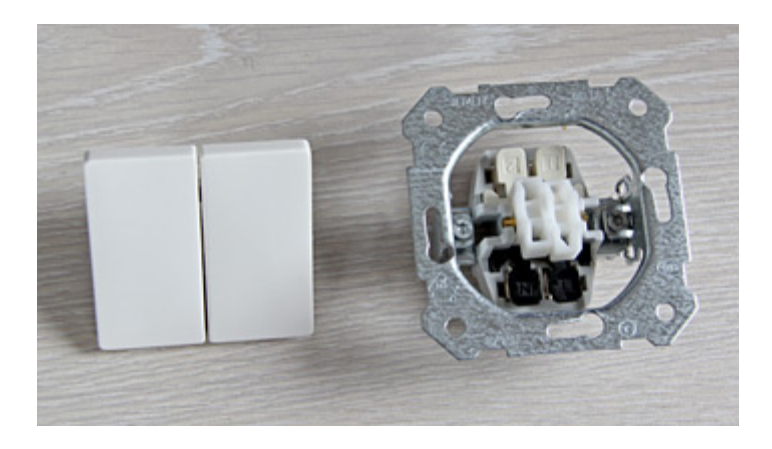

*Рис. 119 Продукция Siemens*

Siemens Delta. Красивый классический выключатель в цвете Titanium white (Delta line). Но если вы готовы оплатить рамку из стекла (Delta miro) или клавиши из натурального дуба или вишни (Delta natur) - велкам.

Как у всех приличных производителей, механизм, рамка и клавиши - все отдельно. При этом стоить отметить, что стоимость механизмов ниже, чем у ABB. Были протестиованы выключатели от Siemens. Работают они четко - претензий никаких, но вместе с тем хочу отметить, что нажатие кнопок в отличие от механихмов Busch-Jaeger очень акцентированные и громкие. Впрочем, кому-то это может прийтись по вкусу.

### *Gira*

Еще один именитый производитель выключателей и розеток из Германии компания GIRA. Компания всегда славилась качественной продукций, неплохим дизайном и высокими ценами. Исполнение кнопок и цвет рамки - дело выбора. Нас интересует механизм. В каталоге GIRA присутствует позиция, которая применима для нашей задачи.

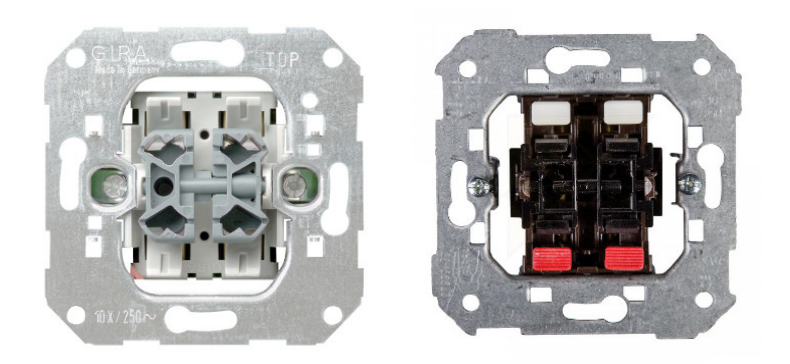

*Рис. 120 Прдукция Gira*

### *Simon*

Испанцы, а точнее сказать каталонцы, тоже умеют делать выключатели. Продукция этого бренда также довольно распространена в России.

В каталогах удалось найти механизм двухклавишной кнопки. Не могу сказать, что бесплатно, но все-таки испанская продукция несколько дешевле немецкой. Такой механизм обойдется ориентировочно в 550 руб.

### *Schneider Electric*

Вряд ли найдется среди нас человек, который бы не слышал о крупнейшей компании в области управления электроэнергией Schneider Electric, рис. [91.](#page-154-0) По количеству томов каталог продукции компании поспорит с полным собранием сочинений В.И. Ленина. Но вот двухклавишных кнопок не очень много. Благодаря Юрию из Гомеля мы можем дополнить подборку модульным механизмом кнопки из серии Unica.

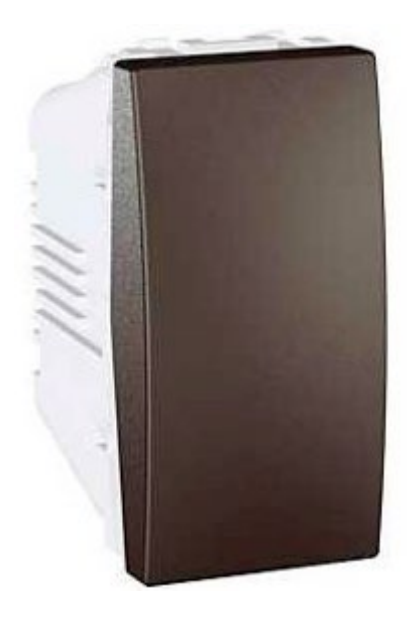

*Рис. 121 Продукция Schneider Electric*

<span id="page-154-0"></span>*ДКС Brava*

Выключатели не побалуют изысканным дизайном, рис. [92](#page-154-1) или экзотическими расцветками, зато выгодны по стоимости. Также как и в серии ABB Niessen у ДКС Brava модульная конструкция. Модуль кнопки стоит порядка 80-100 руб! Таким образом две кнопки, каркас и рамка будут стоить около 250-300 руб! Как говорится, попробуйте найти дешевле...

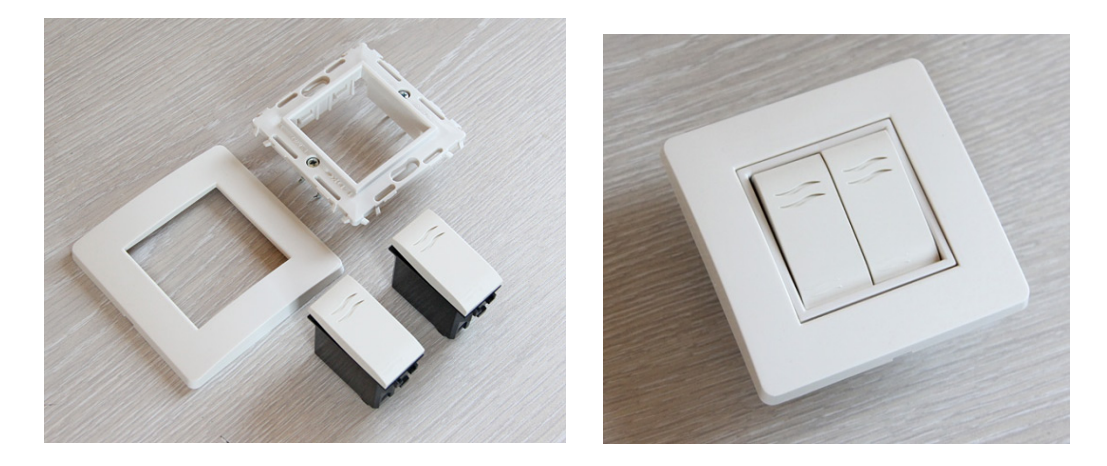

*Рис. 122 Продукция Brava*

<span id="page-154-1"></span>Выглядит все это хозяйство вот таким образом. На фото две кнопки, каркас для монтажа в подрозетник и рамка. Цвет: слоновая кость. На изделиях красуется приятная сердцу надпись Made In Russia.

Кнопки нажимаются значительно тише, чем у Legrand Valena, но не так приятно, как у Busch-Jaeger от ABB. Качество исполнения чуть хуже, чем у немцев, но и стоимость кнопочек от ABB по меньшей мере в 5 раз выше.

Двухклавшиный vs двухполюсной или как можно сэкономить с MegaD-328

В самом начале данного раздела задекларировано, что для систем автоматики необходимы двухклавищные выключатели с раздельными цепями, где каждая кнопка замыкает свою цепь независимо. На схеме это выглядит примерно вот так, рис. [92](#page-154-1).

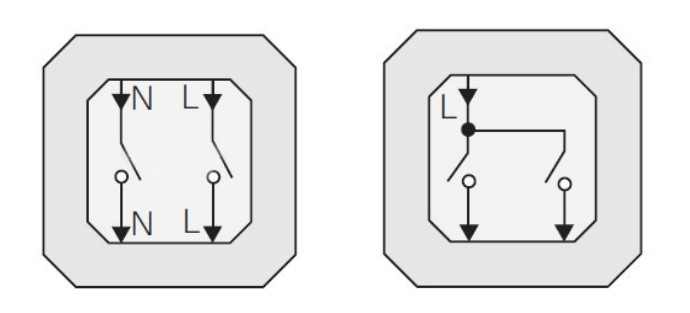

*Рис. 123 Схема выключателей*

В общем случае, когда мы не знаем какая именно автоматика будет использоваться, стоит применять исключительно такие выключатели-кнопки. Производители их еще называют 2-х полюсными.

Однако мы если мы подключаем обе кнопки к одному устройству MegaD-328 Kit, то можно немного сэкономить и применить выключатель-кнопку, работающую по более простой схеме.

Разница с предыдущей схемой в том, что входа не два, а один. Устройство такой кнопки проще, а сам выключатель дешевле. Так вот кнопку такого типа вполне можно использовать с MegaD-328 Kit. Дело в том, что все левые клеммы входов стандартного исполнительного модуля MegaD-7I7O являются общими. Таким образом на вход такого выключателя мы подключаем провод с левой клеммы ЛЮБОГО порта. А вот к выходу правые клеммы нужных нам портов.

В заключении необходимо отметить,что двухклавишные кнопки в природе существуют и их достаточно много. Как правило, импортные кнопки дизайнерских серий от известных производителей являются заказными позициями с длительными сроками поставки. Наиболее доступные механизмы тем не менее выпускают фирмы Siemens и Simon. Но можно обратить внимание и на российскокитайские изделия от фирмы ДКС, который стоят в несколько раз дешевле.

Альтернативный вариант - доработка обычного выключателя. Не секрет, что кнопка от обычного выключателя отличается зачастую только наличием пружинки. Таким образом, при желании из обычного выключателя можно сделать кнопку, если подобрать правильную пружинку.

Поскольку отношение к эргономике и комфорту у авторов весьма значительно, для тесто были отобраны как можно больше различных кнопок и механизмов, чтобы найти, анализ был максимально глубоким.

Практически все кнопки издают относительно громкие щелчки при переключении. Кроме того, в отличие от обыкновенных выключателей приходится прикладывать большее усилие для нажатия. Это понятно, веть в их конструкции присутствует возвратная пружина. Но предпочтительнее - тихие, мягкие выключатели, которыбыло бы приятно нажимать. Из всех протестиорванных механизмо более всего симпатичны кнопки от ABB (Busch-Jaeger). Вот только стоимость этих выключателей очень высокая и почти в три раза выше, чем у продукции отечественной фирмы ДКС. Ну что ж, за комфорт нужно платить...

Ланную тему не закрывается и будут попытки и старания пополнять тему по мере поступления информации.

## 4.6.5. Дистанционое управление Умным домом

(на примере управления с iPad)

Анализируя результаты проделанной работы и полученный в процессе опыт можно сформулировать короткое и емкое определение "Умного Дома".

Умный Дом - это набор программно-аппаратных средств, которые обеспечивают автоматическое управление инженерными системами, светом, бытовыми приборами, системами безопасности и комфорта, а также мультимедийной средой. Другими словами Умный Дом - это система, которая облегчает нашу жизнь, делает ее более комфортной и экономит ресурсы.

Большинство систем Умного Дома работают в автоматическом режиме и не требуют какого-либо вмешательства человека. Однако всегда присутствует информация, которую нужно сообщить пользователю или которая ему была бы в принципе полезна: температура на улице, прогноз погоды, изображение с камер наблюдения, отчеты о работе автоматических алгоритмов и так далее. Кроме того, в ряде случаев необходимо иметь возможность также дистанционно управлять некоторыми элементами, например, светом, бытовыми приборами, вносить изменения в работу климатических и охранных модулей.

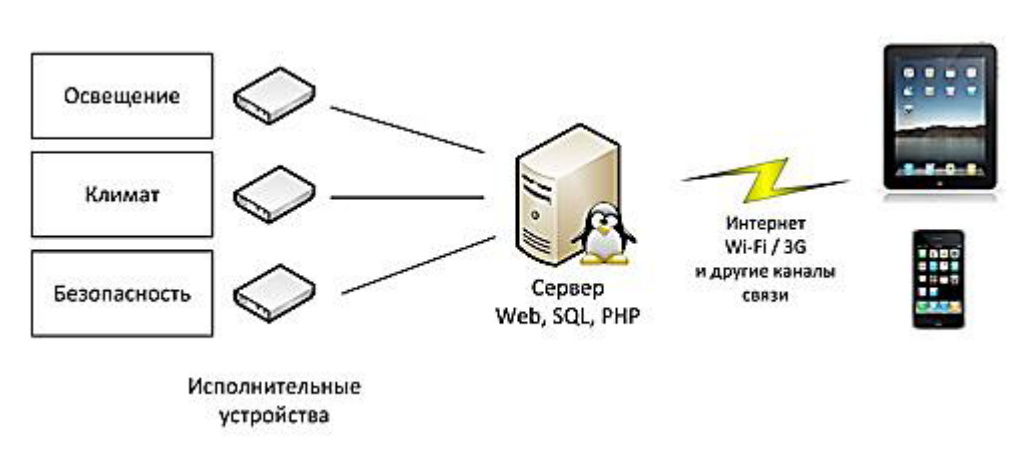

*Рис. 124 Схема дистанционного управления системой УД*

Таким образом, схематически Умный Дом состоит как бы из трех основных элементов: центральный процессор, управляемые им исполнительные механизмы и интерфейсные устройства, с помощью которых можно общаться с центральным процессором. Это моя идеология. Существуют и другие, но в данной работе они на рассматриваются.

Центральный процессор - это сервер. Сервер выполняет основную работу, в нем заложены все интеллектуальные алгоритмы. Сервер включен всегда. Сервер **мозг** умного дома. В качестве сервера можно использовать все, что угодно, от суперкомпьютера с гелиевым охлаждением до роутера и микроконтроллера. В серверах любят жить пингвины.

Управляемые элементы - это модули, которые включают свет, отопление, кондиционеры, которые опрашивают выключатели, это температурные и прочие датчики. Все эти устройства могут работать по разным технологиям: 1[-wire](http://ab-log.ru/page.php?ID=16), ZigBee, [Ethernet,](http://ab-log.ru/page.php?ID=112) CAN и т.д. Это мышцы и нервы дома.

Интерфейсные устройства - это то, посредством чего человек общается с Умным Домом. Это язык и уши Умного Дома, с помощью которых он говорит и слушает пользователя - персональные компьютеры, ноутбуки, планшеты, телефоны, смартфоны. А при чем тут яблоко? Не знаю, осень...

Howto или краткое изложение Санта-Барбары

Моя система отличается тем, что не использует какое-то готовое комплексное решение. Она базируется на открытых, распространенных стандартах из доступных компонентов. Поэтому управлять Умным Домом можно с любого современного устройства.

Работает это просто. Мозг дома - обычный персональный компьютер [под](http://ab-log.ru/page.php?ID=27)  [управлением Linux](http://ab-log.ru/page.php?ID=27)/Windous. Все алгоритмы управления написаны на bash, php, python, perl - наиболее распространенных языках программирования. На Linux, например, установлены всяческие пакеты: [ZoneMinder,](http://ab-log.ru/page.php?ID=12) [owfs,](http://ab-log.ru/page.php?ID=17) [pywws,](http://ab-log.ru/page.php?ID=105) [festival,](http://ab-log.ru/page.php?ID=46) [heuy,](http://ab-log.ru/page.php?ID=108) [icecast,](http://ab-log.ru/page.php?ID=85) и т.д. Вся информация стекается в MySQL-базу и затем отображается в Web-интерфейсе, который работает под управлением Apache.

Web-интерфейс - это язык HTML, который поддерживается всеми современными устройствами. Таким образом, мы просто берем первый попавшийся в руки гаджет и управляем домом.

Конечно, данные, расположенные в БД на сервере - это еще не Webинтерфейс. Его нужно сделать. Необима разработка своего либо использование готового интерфейса для Умного Дома. Подробно о создании подобного интерфейса можно найти в специализированной литературе. Они могут быть адаптирована для работы на планшетных ПК и телефонах, но до сих пор в основном идёт работа с преимущественно с компьютеров.

Если развивать тему Apple, то как и ожидалось, Web-интерфейс управления прекрасно работает в браузере Safari, встроенном в iPad, рис. [121.](#page-158-0)

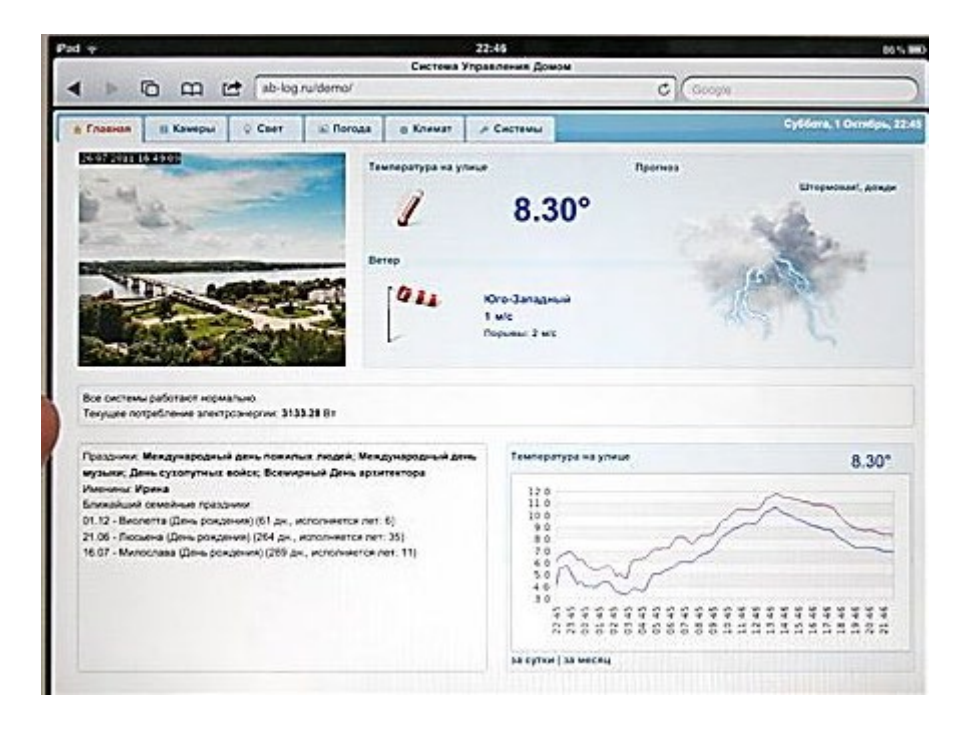

<span id="page-158-0"></span>*Рис. 125 Управлять домом с помощью iPad и Web-интерфейса, построенного на jQuery UI удобно*

Компоновка и объем информации оптимальны для отображения и использования Web-интерфейса и его возможностей. Прекрасно выводится видео с камер наблюдения посредством ZoneMinder. Конечно, не обошлось и без проблем, которые, впрочем, были заведомо известны. Adobe Flash. Для вывода некоторых графиков использовалась библиотека [Open Flash Chart.](http://ab-log.ru/page.php?ID=69) Мобильные устройства от Apple не поддерживают Flash. Выхода два - искать сторонний браузер с поддержкой Flash или применять для построения графиков HTML5. Использование HTML5, учитывая последние заявления Microsoft, в которых говорится, что гигант также планирует отказаться от использования Flash в "восьмерке", является вполне логичным и оправданным шагом. Можно подбирать библиотеку, коих, как оказалось, великое множество.

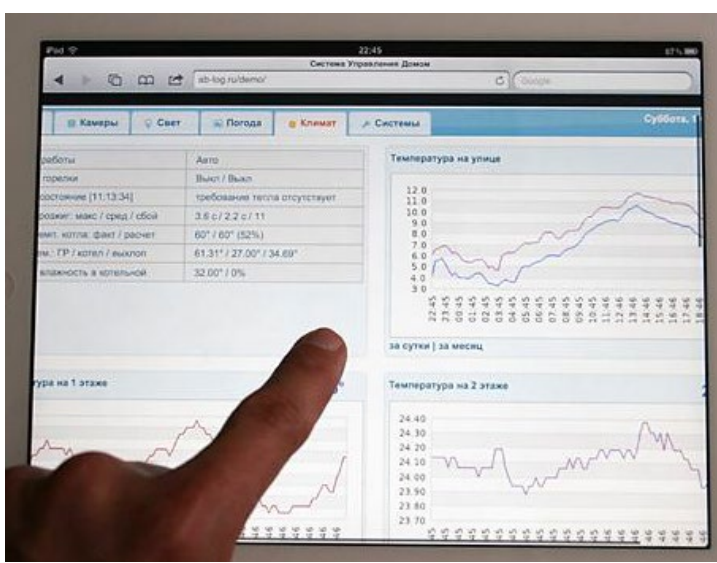

160

*Рис. 126 Графики можно рассмотреть поближе*

Некоторое беспокойство вызывают различные мелкие элементы управления, которые применяются в Web-интерфейсе Умного Дома, однако на практике управление ими не вызвало каких-либо значительных сложностей из-за возможности планшета быстро масштабировать изображение страницы с помощью "жестов". Тем не менее, текущая реализация управления исполнительными ключами требует адаптации для более комфортной работы на планшетных компьютерах и мобильных устройствах.

| Pad 9 |                                | 22:48<br>Система Управления Домом | 86% <b>III</b>      |
|-------|--------------------------------|-----------------------------------|---------------------|
|       | ab-log.ru/demo/<br>叶<br>$\Box$ |                                   | $c$ Coope           |
|       | Привод-ТП (+)                  | Выкл                              | 2011-07-09 23:28:26 |
|       | Привод-ТП (-)                  | Выкл                              | 2011-06-25 07:24:15 |
|       | Hacoc T <sub>U</sub>           | Выкл                              | 2011-07-11 10:29:05 |
|       | Гирлянда                       | Выкл / Вкл                        | 2011-10-01 14:49:13 |
|       | Освещение (детская 1)          | Вкл / Выкл                        | 2011-09-30 17:31:01 |
|       | Освещение (детская 2)          | Вкл / Выкл<br>НИТЬ                | 2011-10-01 22:47:19 |
|       | Освещение спальня              | / Вкл                             | 2011-09-24 18:13:59 |
|       | <b>ABT</b>                     | ыкл / Вкл                         | 2011-09-26 21:07:28 |
|       |                                | Выкл / Вкл                        | 2011-09-29 14:35:14 |
|       |                                | Выкл / Вкл                        | 2011-09-20 17:43:17 |

*Рис. 127 Управление освещением дома с iPad*

Использование iPad в Умном Доме не ограничивается только лишь Webинтерфейсом. В отличии от описанном ранее [Asterisk](http://ab-log.ru/page.php?ID=118) в качестве программной АТС, iPad может выступать полноценным SIP-клиентом. Для этого необходимо лишь из AppStore установить бесплатное приложение VaxPhone. Теперь iPad становится еще и телефоном. Со стороны Asterisk настройка аккаунта в users.conf совершенно типовая, рис. [124.](#page-160-0)

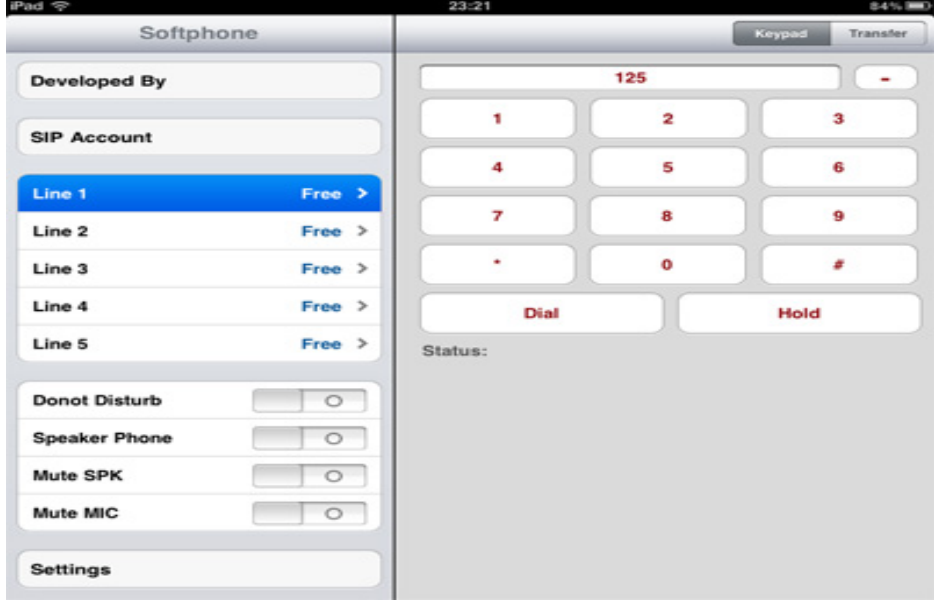

<span id="page-160-0"></span>*Рис. 128 Звоним с iPad на домашние и городские номера через Asterisk*

Следует отметить, что используя домашний Asterisk и SIP-клиент для iPad можно таким образом звонить на любые номера в зоне Wi-Fi или же через 3G, но используя при этом сотовую связь только для передачи Интернет-трафика.

Цифровой Дом - не только управление инженерными системами, но и медиа-архив (фотографии, видео, музыка). Стандартное ПО iPad проигрывает MP3 и H.264, но не умеет работать как SAMBA или DLNA клиент и не поддерживает многочисленные видеостандарты и контейнеры (AVI, DivX, MKV и т.д.). Конвертация видео в H.264/MP4, использование iTunes под Windows как медиатеку и синхронизация тяжелого контента с и без того скромной памятью iPad не очень удобно. Но все это поправимо, если установить плеер стороннего разработчика. Медиаплееров для iPad великое множество, среди которых AirPlay, AVPlay, OPlayer, но требуется такой, который полноценно работает с SAMBA-[сервером](http://ab-log.ru/page.php?ID=73) на Linux (не все плееры работают с Linux!) и без задержек проигрывает HD видео до 720. Симпатичнымм выгладит GoodPlayer ,рис. [125.](#page-161-0) Этот плеер достаточно хорошо проигрывает HD (720) и имеет поддержку SAMBA, CIFS, DLNA, UPnP, FTP, WebDAV.

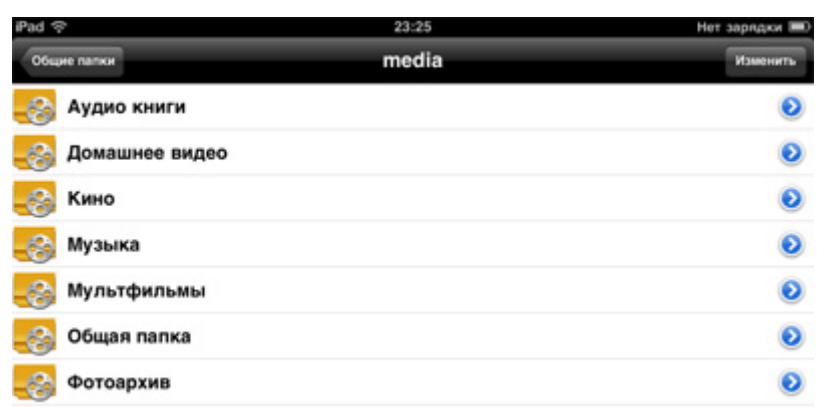

## <span id="page-161-0"></span>Рис. 129 Доступ с iPad к SAMBA-серверу на Linux

Конечно, Full HD iPad с GoodPlayer не потянул, но это и его задача. Справедливости ради надо сказать, что Full HD проигрывает далеко не каждый нетбук, где есть гораздо больше возможностей установить мощный графический процесcop. HP Pavilion dm1, пожалуй, один из немногих недорогих нетбуков, на которых без проблем можно смотреть фильмы в этом формате. В остальном GoodPlayer порадовал. Единственное, чего не хватает этой программе - просмотр JPEG.

# AppStore или Web?

Нужно ли создавать специальное приложение iPad для управления Умным Домом? Ведь Web-интерфейс со своими возможностями в целом ничем не уступает специализированной программе, но работает на любой платформе Unix, iOS, MacOS, Windows и т.д. Этот вопрос для авторвв данный момент открыт. Такие компании как INSTEON и Control4 выпустили свои приложения для мобильных гаджетов. Скорее, это дань моде, так как функционал этих приложений не вызывает восторга. Зачем в этом приложении медиаплеер не дол конца ясно. Управление отоплением? Есть мнение, что эта та система, которая должна работать исключительно автоматически. Будильник, плейлисты... - возможно, Да. Вот разве что дистанционное управление светом и электроприборами, но есть ли принципиальная разница - запустить специальное приложение или обычный браузер? Не секрет, что загрузить в iPad (нормальный) приложение можно только из AppStore, а значит оно должно быть проверено специалистами Apple. И дело даже не в деньгах, а в том, что скорее всего приложение для Умного Дома будет привязано к какому-то конкретному оборудованию или даже к конкретной настройке этого оборудования и решать какую-то очень специфическую задачу, что вряд ли понравится "модераторам" из Apple и прочей публике. Можно написать приложение для себя, но очень сложно будет его предложить сообществу. В общем, эта тема для отдельной работы и бсуждения.

Когда происходит анализ прайсов фирм, предлагающих системы Умный Неизменно приходит улыбка. Так, например, один только Touch Screen монитор с диагональю 7" с убогой графикой, с закрытым или полузакрытым интерфей-

сом/протоколом может стоить и \$2000 и больше. А ведь намного проще купить самый дешевый планшет стоимость \$200, чтобы получить универсальное устройство, способное и Домом управлять, и музыку играть и в Интернет ходить. При желании его даже можно вмонтировать в стену, как принято в "классике" Умных Домов. К счастью наиболее продвинутые производители вовремя спохватились и стали предлагать возможность управления своими системами из приложений для iOS и Android или через Web-интерфейс

### **5. Раздел 4. Введение в тематику Умного Города**

### 5.1. Умный дом как часть Умного города

Технология Умный дом обогатила функции присущие обычному дому, наделила его чувствами (сенсорами) и мыслями (контроллер, компьютер). Теперь дом стал отчасти "живым", способным реагировать на происшествия, следить за хозяином и за территорией, предотвращать протечки и т.д. Мы создаем дом, по "образу и подобию своему", наделяем его разумом, мышлением, перекладываем часть своих функций на его "плечи". Пользователь, приобретая GSM Модуль, для своего дома имеет возможность персонального круглосуточного контроля и дистанционного реагирования при экстремально-кризисных ситуациях. Система не только примет все необходимое для безопасности жилища, но и может оповестить необходимые службы (правоохранительные органы, пожарную, службу газового хозяйства) при помощи голосового сообщения. Для этого необходимо внести в систему номера служб, на которые следует звонить при возникновении нестандартной ситуации и соответствующие голосовые сообщения.

Одной из основ подобной системы является ее строгая иерархичность, которая так же позволяет автономную работу в случае нарушения соединения.

К сожалению, развитие данной тематики происходит только в отрасли технологий, не затрагивая идеологию процесса и анализ результатов. Новые устройства и алгоритмы открывают ряд небывалых возможностей, но не имеют под собой научной базы, способной совладать с техническим процессом. Таким образом основной задачей дома сейчас является оптимизация затрат, действий, энергии и работы всех систем. Дом создает из разрозненных элементов единое целое. Целостность системы позволяет сократить расходы, увеличить производительность систем, благодаря их мониторингу, выявить недостатки и слабые места. Основной же научной задачей является изучение эмпирически полученных зависимостей между объектами. Можно ли с такой же легкостью связать между собой несколько домов, районов, городов? В чем будет отличие, только ли в масштабе? На примере Умного дома мы смогли наложить связи на простые объекты, снабдив их датчиками, следующим шагом будет наложение связей на процессы, и передача данных в режиме он-лайн, а также устранение проблем на месте без потери информации. Снабжая все объекты технологией Умный дом, мы сможем получать статистику их производительности в режиме реального времени, контролировать места возникновения пожара или утечки, создать единую интеллектуальную сеть для связи между объектами и главным процессором.

Будет ли развиваться Умный дом дальше в таком же виде и станет ли неотъемлемой частью умного города? Вопрос, относящийся уже к неотъемлемому настоящему.

# 5.2. Умный город. Основные понятия

"Интеллектуальная сеть" - основанная на "умных технологиях", автоматически балансирующая, самоконтролирующаяся энергетическая сеть, способная принимать энергию из любого источника (уголь, солнце, ветер) и преобразовывать ее в конечный продукт для потребителей (тепло, свет, теплую воду) при минимальном участии людей. "Умные технологии" включают передовые сенсорные, коммуникационные и управляющие техники для повышения эффективности распределения и измерения газа и электричества.

Долгосрочные цели Евросоюза предусматривают:

- 20% сокращение выбросов СО2
- 20% экономия энергии
- 20% возобновляемая энергия

Электрические сети должны отвечать следующим требованиям:

- Гибкость в управлении
- Удовлетворение потребностей потребителей, возможность адаптироваться к изменениям и решать новые задачи, управлять нагрузкой со стороны потребителей и сетей
- Доступность для клиентов
- Предоставление доступа к присоединению всем пользователям сети, в частности к возобновляемым источникам энергии, и высокоэффективная генерация на местном уровне с нулевым или низким уровнем выбросов углерода
- Надежность
- Обеспечение и повышение безопасности и качества энергоснабжения с соблюдением требований цифровой эры
- Экономическая эффективность

− Повышения качества услуг с помощью реализации инновационных решений, эффективного управления энергетикой, формирования равных условий конкуренции и регулирования

# Основными составляющими в достижении этих требований являются:

# 7. Умный учет

- − Автоматическое считывание показаний счетчиков
- − Развитая инфраструктура счетчиков
- − Удаленная идентификация сбоев
- − Удаленное включение, отключение, повторное включение
- − Удаленная настройка счетчиков
- − Оптимизация управления потоками денежных средств
- − Управление нагрузкой потребителем/сетями

# 8. Интеллектуальная Сеть

- − Удаленный мониторинг Сети
- − Удаленное управление Сетью
- − Автоматизированное управление Сетью
- − Оптимизация потока эл/энергии и потерь
- − Аналитика сбоев
- − Оптимизация планирования Сети
- − Предупреждающее техническое обслуживание
- − Оптимизация управления работами бригад

# 9. Спрос и предложение / Энергоэффективность

- − Возможность внедрения систем непрерывной загрузки
- − Возможность внедрения повременных тарифов
- − Возможность внедрения технологии "Умных Домов"
- − Возможность реализации программ повышения энергоэффективности

# 10.Возможность присоединения распределенной генерации

- − Внедрение распределенных энергоресурсов
- − Управление распределенной генерацией
- − Организация мест зарядки электромобилей
- − Широкое использование электромобилей
- − Тарифообразование и законодательная база

Построение "Интеллектуальных Сетей" можно разбить на 3 этапа, осуществить которые предполагается в 2009-2020 годах.

1 этап предусматривает повышение значимости учета

- Особое внимание уделяется двустороннему взаимодействию с потребителями на основе технологии интеллектуального учета
- Внедрение инструментов анализа
- Переход на электронные карты процессов (DMS/OMS) внедрение автоматизации операционной деятельности

2 этап является подготовкой к внедрению и использованию интеллектуальных технологий

- Частичная автоматизация с функционалом самовосстановления
- Активное использование аналитик, направленное на оптимизацию потока электрической энергии
- Система работы с потребителями
- Повышение оперативности обнаружения и устранения неисправности, восстановления работы сети
- Повышение качества электроэнергии с внедрением результатов проведенных аналитических мероприятий
- Оптимизация использования активов на основе данных ранее проведенного мониторинга
- Система управления активами предприятия

# 3 этап - Интеллектуальные сети

- Самовосстановление сети
- Мониторинг на местах и планомерное сокращение нагрузки на аварийную службу
- Развитая сеть аналитических процессов
- Полномасштабный функционал мониторинга и дистанционного управления

# 5.3. Существующие проекты Умных городов.

Пилотные проекты по использованию "интеллектуальных сетей" появились в США, Китае, Европе. Консорциум "умных городов" Accenture стал глобальной площадкой для кооперации и продвижения "интеллектуальных технологий" путем обмена знаниями, опытом и идеями, основываясь на принципах активного действия, синергии и использования преимуществ.

К примеру, проект "Умный город - Амстердам" включает установку в домах индикаторов, отображающих исторические и фактические данные по энергопотреблению и советы по способам экономии, использование термостатов и автоматических выключателей питания вместо режимов ожидания, энергоаудит, позволяющий анализировать данные по энергопотреблению для выявления новых способов экономии энергии. "Умные" счетчики измеряют объем энергопотребления, предоставляют контроль электроэнергетическим компаниям и передают информацию конечным пользователям. Установка солнечных панелей на крышах и стенах офисных зданий снижает потребность во внешних источниках питания. Структура энергоснабжения, адаптированная под пользователя, дает возможность пользователям выбирать методы генерации энергии из ветра/воды, включая реальную поставку. Для управления городским освещением используются датчики, производится замена обычных ламп накаливания на светодиодные. В "умных" зданиях энергопотребление сокращается путем использования сенсорного включениявыключения света, климатических установок и т.д.

К умным городам так же относится и город Масдар. Новое имя в экологической тематике. Это город. Это инициатива. Это компания. И это попытка построить в пустыне мечту, эталонную среду обитания, в которой самая современная техника органично вписывается в природу. Котлованы уже видны, сваи забиты, грузовики и бульдозеры пыхтят вовсю.Город Масдар (Masdar City), чьё название по-арабски означает "источник, ключ", уже обретает свои очертания, хотя пока на месте строительства можно увидеть лишь непонятные бетонные конструкции, торчащие из песка. Инициаторы грандиозного проекта (а первую скрипку тут играет энергетическая корпорация Masdar) обещают сделать этот населённый пункт первым на планете городом с нулевым выбросом углерода и нулевыми отходами. Оригинальная архитектура, любопытные энергетические системы, футуристический транспорт (город вообще без автомобилей) — в Масдаре будет на что взглянуть.

Губернатор Белгородской области Евгений Савченко 25 марта 2009 года встретился с представителями Консорциума "умных городов" Accenture. В рамках этой встречи состоялась презентация решений "Умных городов" и обсуждение предложения о построении первого в России "Умного города" в Белгороде. Участие в проекте вместе с областной администрацией принимает филиал ОАО "МРСК Центра" - "Белгородэнерго".

В тройку городов мира, где реализуется проект "умный город", попал и российский Белгород – среднестатистический город центра России с населением около 350 тыс. человек, динамично развивающейся экономикой и постоянно растущим уровнем энергопотребления. Инициатором внедрения проекта стали администрация Белгородской области, ОАО "Холдинг МРСК" и ОАО "МРСК центра". В качестве пилотной площадки выбран филиал "МРСК центра" – "Белгородэнерго". Инициативы энергетиков нашли понимание и поддержку у губернатора Белгородской области Евгения Савченко.

Энергетики и правительство региона поддерживают тесный контакт с участниками международного консорциума "умных городов". В конце октября прошлого года топ-менеджеры ОАО "Холдинг МРСК", ОАО "МРСК центра", филиала ОАО "МРСК центра" – "Белгородэнерго" и представители областной администрации побывали в Амстердаме, где приняли участие в конференции "Сеть "умных городов". В ходе встречи специалисты энергетических компаний Москвы, Белгорода, Амстердама, Кейптауна (ЮАР), Боулдера (штат Колорадо) обменялись идеями, познакомились с последними исследованиями, а также обсудили практические решения и шаги в области внедрения интеллектуальных сетей и других интеллектуальных технологий "умного города".

Белгородский проект на сегодняшний день находится в начальной стадии реализации. В его реализации участвует Институт высоких технологий, созданный при Белгородском государственном университете.

В регионе уже используются оборудование и программные комплексы, которые являются элементами интеллектуальных сетей "умного города". Это автоматизированная система управления уличным освещением "Гелиос", вольтодобавочные трансформаторы (бустеры), автоматизированная система коммерческого учета электроэнергии с интеллектуальными счетчиками "Нейрон", телемеханизированные подстанции 35–110 кВ, управление которыми происходит дистанционно из Центра управления сетями филиала ОАО "МРСК центра" – "Белгородэнерго".

"Умное освещение" – первый компонент энергосберегающей концепции. Автоматизированная система управления уличным освещением "Гелиос" позволяет контролировать состояние сетей, вести учет энергопотребления, определять количество перегоревших ламп и, кроме того, дистанционно – без выезда на объект –управлять режимами освещения с районных диспетчерских пунктов. Причем не только режимами включения электроэнергии или освещения в тот или иной промежуток времени (это могут делать многие системы), но управлять именно "частичным" освещением, то есть пофазно. Например, когда на улице начинает смеркаться, может загораться один из трех фонарей, потом – два из трех. С наступлением ночи уже горит вся линия освещения и вся улица освещается полноценно. Такой режим может быть применен в тот момент, когда на улице много людей, когда они ведут активный образ жизни, а также если в том или ином участке сети потребуется полное освещение. В ночное время система работает в дежурном режиме. Задать график работы освещения можно прямо с диспетчерского пункта, это займет всего несколько минут. Далее система сама включает и отключает освещение.

Система "Гелиос" внедрена уже не только в Белгородской области, но и в других регионах России. Она быстро монтируется, используя для своих нужд каналы сотовых операторов связи, поэтому обеспечивает малый срок окупаемости. В зависимости от региона экономия электроэнергии от внедрения системы составляет от 5 до 25%. Органы местного самоуправления, ЖКХ получают возможность контролировать свое энергопотребление, участвовать в изменении графика освещения населенных пунктов. Система не требует особых навыков и доступна рядовым сотрудникам филиалов МРСК.

"Умный учет" на основе автоматизированной системы коммерческого учета электроэнергии (АСКУЭ) с интеллектуальными счетчиками "Нейрон" – второй проект "умного города". Эта система обеспечивает точность расчетов энергетиков с потребителями, позволяет снизить величину коммерческих потерь, дистанционно снимать показания со счетчиков, контролировать качество электроэнергии.

Главная особенность новых интеллектуальных счетчиков "Нейрон" состоит в том, что они позволяют использовать многотарифное меню и имеют двунаправленный интерфейс, то есть обеспечивают двухстороннюю связ<sup>ь</sup> с потребителем. На прибор учета могут выводиться сообщения, информирующие потребителя о каких-либо предполагаемых отключениях в сети, пиковых нагрузках, о задолженности и т.д. Счетчик, имеющий высокий класс точности, позволяет владельцу с помощью нажатия специальной кнопки на дисплее сосчитать количество энергии, потребленной в течение дня или ночи, узнать, какое напряжение в сети в настоящий момент, какую мощность потребляют включенные электроприборы. Прибор может отображать данные за день, неделю, месяц и т.д. Срок службы – 40 лет, проверять его работоспособность необходимо только 1 раз в 10 лет. Кроме того, такой прибор учета может выдержать большую нагрузку (50 ампер) по сравнению со счетчиками старого образца, что тоже очень важно в наше время, когда количество электроприборов в доме значительно увеличилось.

На сегодняшний день "умные" приборы учета установлены в районах индивидуальной жилищной застройки и вводных распределительных устройствах, то есть на вводах в многоквартирные дома, где они учитывают объем потребленной электроэнергии в целом по дому и в местах общего пользования. На данный момент энергетиками филиала ОАО "МРСК центра" – "Белгородэнерго" на территории области установлено уже около 20 тыс. таких счетчиков. В целом проект АС-КУЭ предусматривает установку в регионе 159 тыс. современных приборов учета электроэнергии. Массовая установка "умных" приборов учета обеспечит максимальную точность расчетов с потребителями, позволит снизить коммерческие потери электроэнергии, а также даст возможность проводить постоянный мониторинг качества электроснабжения жилого фонда и получать информацию, необходимую для планирования мероприятий по снижению потерь.

Качество снабжения.

Важный элемент концепции "умного города" – "умные сети", способные повышать качество электроснабжения посредством применения реклоузеров, бустеров и других современных устройств.

В холдинге МРСК в ряде распределительных сетей 10 кВ для повышения надежности электроснабжения потребителей, снижения затрат и времени на отыскание мест повреждения установлены реклоузеры. Они позволяют с точностью до метра определить разрыв в линии электропередачи. Реклоузеры объединяют в себе вакуумный выключатель и микропроцессорную релейную защиту с противоаварийной автоматикой. Они обеспечивают высокую надежность электросетей, позволяют в случае появления на линии повреждения автоматически локализовать его на небольшом участке сети. Почти любая ЛЭП, питающая трансформаторные подстанции населенных пунктов, очень разветвлена и напоминает реку с множеством притоков. При повреждении на одном коротком участке происходит отключение значительного количества потребителей. Реклоузеры в комплексе со "стреляющими" предохранителями делят ЛЭП на части, отключая только небольшой участок, на котором произошло повреждение. Таким образом, сокращается количество отключенных потребителей, время поиска повреждения, а следовательно, и время отключения потребителей.

Весной этого года устройство спасло от обесточивания половину поселка Майского в Белгородском районе. Грузовик съехал с трассы и повредил сразу несколько опор. Благодаря реклоузеру 70% потребителей, запитанных от этой линии, даже не заметили повреждений.

Специальные вольтодобавочные трансформаторы – бустеры на сегодняшний день производятся в России и применяются в сетях ОАО "МРСК центра". Устройства служат для повышения, стабилизации напряжения и увеличения пропускной способности сети 0,4 кВ. В 2009 году на территории Белгородской области введено в эксплуатацию 12 бустеров. Всего в настоящее время в регионе функционирует 30 таких устройств.

Внедрение бустеров в филиале "Белгородэнерго" началось еще в 2007 году в связи с ростом нагрузок бытовых потребителей, множественным применением современных электроприборов и увеличением их единичной мощности. Вследствие чего могло ухудшаться качество электроэнергии. Следует отметить, что затраты на установку бустеров по сравнению со средствами на строительство новых трансформаторных подстанций и линий электропередачи значительно ниже. Применение вольтодобавочных трансформаторов позволяет в кратчайшие сроки обеспечить потребителей электроэнергией, которая соответствует по величине напряжения всем требованиям нормативных документов.

В соответствии с планами реализации концепции "умных сетей" холдинг МРСК в ближайшее время сосредоточит свои усилия по интеллектуализации электроснабжения в городах Тюмень, Калининград и Сочи. По информации генерального директора ОАО "Холдинг МРСК" Николая Швеца, имеющийся опыт построения сетей с интеллектуальным профилем будет востребован при реализации программы реновации оборудования МРСК. В холдинге возлагают надежды на создание мощного центра НИОКР и развертывание системы формирования инженернотехнических кадров – как для операционных компаний, так и для разработчиков и производителей оборудования, что положительно скажется на технической модернизации всего распределительного электросетевого комплекса России.

Слежение за многокилометровыми сетями водо- и теплоснабжения, линиями электропередач, многочисленными светоточками, тепло- и газораспределительными пунктами невозможно без применения современных электронных средств контроля, управления и связи. Достижения современной науки и производства сделали доступными для массового потребителя средства автоматизированных систем управления и диспетчерского контроля. АСУ "Интелекон", разрабатываемые и изготовляемые НПП "Горизонт", используются в различных технологических схемах освещения городов, газоснабжения, водоснабжения, водоотведения, распределенных систем отопления (котельных, теплопунктов) и могут быть представлены в виде единой концепции.

Ключевые термины:

Бустер - вспомогательное устройство для увеличения силы и скорости действия основного механизма (агрегата)

Реклоузер - коммутационный аппарат наружной установки с возможностью автоматического повторного включения.

Консорциум - организационная форма временного объединения независимых предприятий и организаций с целью координации их предпринимательской деятельности.

### 5.4. Основные функции умного города

Основные функции АСУ "Умный город" реализованы в программе верхнего уровня. К ним относятся

- − Сбор информации о состоянии оборудования с объектов Водоканала (насосных станций всех подъемов, водонапорных башен, резервуаров чистой воды, диктующих точек, очистных сооружений), объектов Горгаза (ГРС, ГРП, ШРП), объектов Горсвета (исполнительные пункты питания, линии наружного освещения), объектов теплосетей (теплопункты, котельные) на сервера обработки и распределения информации с использованием всех доступных каналов связи — радиоканал, сотовая связь стандартов GSM и CDMA, телефонная линия, кабельная сеть Internet, локальная магистраль.
- − Сбор технологической информации, характерной для каждого конкретного объекта — температура, давление, уровни, расходы, токи, напряжения и т.д.
- − Оперативный сбор информации о состоянии охраны объектов и коммунальных сетей, пожарной сигнализации.
- − Сбор информации с установленных счетчиков: тепла, воды, газа, электроэнергии.
- − Анализ полученной информации с принятием решений о возможных пред аварийных и аварийных ситуациях — поломках оборудования, утечках, коротких замыканиях, обрывах, срабатывании охранной и пожарной сигнализации.
- − Обеспечение доступа к полученной информации потребителям диспетчерским пунктам коммунальных служб, мобильным (временным и передвижным) диспетчерским пунктам различных служб, среди которых бригады по устранению неполадок, МЧС, противопожарная служба, городские власти.
- − Оперативное диспетчерское управление исполнительными устройствами и механизмами – включение и отключение линий наружного освещения, управление насосами, двигателями, задвижками, и т.п.
- − Возможность оперативного изменения параметров технологических процессов – графиков освещения, циклограмм работы насосов, заданных аварийных пределов параметров техпроцесса.
- − Оперативная оценка последствий аварий сетей в масштабах всего города и принятие решений.

Концепция "Умный город" объединяет многоуровневую систему сбора информации, ее обработки, и распределения по потребителям, и Систему управления и диспетчерского контроля.

- − Верхний уровень АСУ. Непосредственно потребители собранной и обработанной информации – это диспетчерские пункты коммунальных служб, мобильные (временные и передвижные) диспетчерские пункты, бригады по устранению неполадок, МЧС, противопожарная служба, городские власти.
- − Средний уровень АСУ. Это сервера сбора, обработки и распределения информации по потребителям.
- − Нижний уровень АСУ. Уровень сбора данных, на котором устанавливаются контроллеры серии "Интелекон", позволяющие собирать информацию с датчиков и управлять исполнительными агрегатами непосредственно на объектах: Водоканала, Горгаза, Горсвета, тепловых и электросетей.

При построении подобной Системы должны соблюдаться следующие условия:

- Полная автономность всех локальных управляющих систем, позволяющая при частичной деградации системы поддерживать работоспособность объектов. Это подразумевает:
- хранение основных параметров технологических процессов непосредственно в контроллерах и независимость работоспособности систем от серверов, от работы канала связи и друг от друга,
- принятие решения об аварийном отключении и вводе резерва непосредственно контроллерами объекта для предотвращения полной поломки исполнительных устройств и механизмов.
- Надежность аппаратуры, работоспособность в широком диапазоне температур, работа в условиях невысокой надежности электропитания.
- Единый, надежный, не требующий высоких скоростей и дорогого спецоборудования, имеющий высокую степень достоверности и помехоустойчивый протокол обмена между контроллерами и серверами.
- Возможность использования любых доступных каналов связи: радиоканала, сотовой связи стандартов GSM и CDMA, телефонных линий, кабельной сети Internet, локальных магистралей.
	- о Выбор канала связи для каждого конкретного объекта должен определяться важностью объекта, наличием, возможностью установки средств связи, а также итоговой стоимостью эксплуатации.
	- о Для объектов повышенного значения должны быть предоставлены основной и резервный канал связи.
	- о Обязательно должна быть предусмотрена возможность использования комбинации каналов связи и возможность ретрансляции для доступа к удаленным и труднодоступным объектам.
- Единая форма хранения данных, полученных с объектов.
- Единый протокол обмена между серверами и диспетчерскими пунктами.
- Применение различных каналов связи.
- Разграничение доступа.
- Простота восприятия информации, быстрый доступ ко всем оперативным командам.
- Наращиваемость Системы. Возможность постепенного поэтапного введения новых объектов под контроль и управление. Гибкость и расширяемость возможностей по мере приобретения опыта эксплуатации потребителями. Простота введения новых объектов на сервер.
- Невысокая стоимость эксплуатации оборудования и каналов связи.

## **6. Раздел 5. Внедрение АСУ Умный город**

### 6.1. АСУ в системе УГ. Основные понятия.

**Аннотация**: Рассматриваются этапы внедрения АСУ, ожидаемые результаты и препятствия к осуществлению. Также в данной лекции рассмотрена статистика, касательно экономической эффективности от внедрения системы Умный город, и собрана краткая информация по темам пройденных лекций.

**Ключевые слова**: [SMART,](http://www.intuit.ru/studies/courses/644/500/lecture/11370?page=1#keyword1) [Grid,](http://www.intuit.ru/studies/courses/644/500/lecture/11370?page=1#keyword2) [energy,](http://www.intuit.ru/studies/courses/644/500/lecture/11370?page=1#keyword4) [группа,](http://www.intuit.ru/studies/courses/644/500/lecture/11370?page=1#keyword5) [безопасность,](http://www.intuit.ru/studies/courses/644/500/lecture/11370?page=1#keyword6) [ПО,](http://www.intuit.ru/studies/courses/644/500/lecture/11370?page=1#keyword7) [вероят](http://www.intuit.ru/studies/courses/644/500/lecture/11370?page=1#keyword8)[ность,](http://www.intuit.ru/studies/courses/644/500/lecture/11370?page=1#keyword8) [сеть,](http://www.intuit.ru/studies/courses/644/500/lecture/11370?page=1#keyword9) [магистральная сеть,](http://www.intuit.ru/studies/courses/644/500/lecture/11370?page=2#keyword16) [интеллектуальное здание,](http://www.intuit.ru/studies/courses/644/500/lecture/11370?page=2#keyword21) [представление,](http://www.intuit.ru/studies/courses/644/500/lecture/11370?page=2#keyword27) [АСУ,](http://www.intuit.ru/studies/courses/644/500/lecture/11370?page=2#keyword28) [информационные технологии,](http://www.intuit.ru/studies/courses/644/500/lecture/11370?page=3#keyword30) [контроль,](http://www.intuit.ru/studies/courses/644/500/lecture/11370?page=3#keyword31) [анализ](http://www.intuit.ru/studies/courses/644/500/lecture/11370?page=3#keyword32)

Внедрение системы выполняется в несколько этапов.

- − На первом этапе предусматривается внедрение системы на отдельные коммунальные службы, выполняя все требования приведенные выше и учитывая особенности функционирования каждого объекта. Соответственно производится
	- o подбор датчиков, подбор измерительных и управляющих контроллеров,
	- o выбор канала связи с каждым объектом,
	- o организация сервера сбора каждой коммунальной службы.
- − На втором этапе осуществляется объединение серверов доступными линиями связи, внедрение системы взаимного обмена и организация многоуровневого доступа.
- − На третьем этапе производится организация доступа к информации всех остальных потребителей — мобильным (временным и передвижным) диспетчерским пунктам, бригадам по устранению неполадок, службам охраны и правопорядка, противопожарной службе, городским властям. Необходимо отметить, что реализация третьего этапа частично возможна уже на первом этапе внедрения Системы.
- − На четвертом этапе происходит введение новых свойств Системы, возникающих по мере накопления опыта эксплуатации — новых видов комплексного анализа данных, их статистической обработки, введение форм отчетности, дополнительных командных режимов и дополнительных параметров техпроцесса. К этому этапу также относится ввод на контроль и управление новых введенных в эксплуатацию объектов.

### Ожидаемые результаты

Руководствуясь вышеприведенными рекомендациями и правилами можно получить Систему диспетчеризации, которая:

- Внедряясь поэтапно, по объектно, не разрушает сложившихся структур коммунальных служб. По ходу установки Системы, в эксплуатацию сразу вводится оборудование.
- Состоит из небольших локальных мини систем, устойчивых к сбоям, работающих в неблагоприятных условиях и моментально самостоятельно реагирующих на все пред аварийные и аварийные состояния, спасая от полного разрушения дорогостоящие исполнительные механизмы.
- Оперативно проинформирует ответственные службы о пред аварийных и аварийных ситуациях.
- Предоставляет механизм оперативного дистанцированного управления всеми исполнительными узлами, предоставляет возможность удаленного изменения всех параметров техпроцесса.
- Ведет комплексный анализ оперативной обстановки в городе, ее статистический анализ и поддерживает отчетность в требуемой форме.
- Проста в эксплуатации, не требовательна к квалификации диспетчерского персонала.
- Настроена на наращиваемость.
- Оперативно предоставляет всю информацию не только стационарным, но и передвижным (мобильным) диспетчерским пунктам, например на мобильный или наладонный компьютер посредством сотовой связи или непосредственно на дисплей мобильного телефона.
- Ведет архивное документирование всех данных и всех событий.

Препятствия для создания Умного города.

Среди основных препятствий на пути внедрения технологии Smart Grid члены Smart Energy Alliance прежде всего выделяют сложность самой системы. Гибкий подход к нуждам потребителей заставляет учитывать индивидуальные особенности всех элементов сети. При этом внедрение осложняет отсутствие единых стандартов и нормативов, которые еще не сложились. Не облегчает процесс и большое количество регуляторов и процедур, обязательных для получения сертификатов и разрешений.

Другая группа препятствий носит чисто технический характер. Пока еще остаются нерешенными такие чисто технические проблемы, как отсутствие доступных надежных и эффективных накопителей энергии или безопасность и защита частной информации передаваемой внутри сети. По мере повышения автоматизации энергосети и внедрения новых коммуникационных технологий растет и вероятность кибератак на сеть. В отношении защиты инфраструктуры и кибербезопасности в целом пока внятной нормативной базы не существует. Отталкиваясь от опыта в других областях, производители компонентов smart Grid пока наращивают инвестиции в новые технологии, способные отражать кибератаки на энергосети.

Ключевые термины:

Smart Grid - это сеть электропередач с дополнительной цифровой надстройкой, чьи функции интегрированы с бизнес-процессами энергетической компании.

## 6.2. Экономическая эффективность

По оценкам ФСК, внедрение технологии "интеллектуальных" сетей уменьшит потери в российских электрических сетях всех классов напряжения на 25%, что позволит достигнуть экономии 34-35 млрд кВт ч в год.

Тем не менее, большинство компаний избегают количественных прогнозов до первых результатов внедрения технологии. "Эффект от внедрения новых технологий оценить сложно, будут реализовываться первые проекты — посмотрим", — осторожен Игорь Козлов, заместитель главного инженера по эксплуатации и ремонту — начальник производственно-технической службы ОАО "ЛОЭСК". По некоторым смелым экспертным оценкам, развитие сети на основе нврет, что сроки эксплуатации составляющих ЕНЭС давно превысили нормативные. По данным ФСК, особенно высока степень износа в сетях Европейской и Северо-Западной зон. По некоторым видам оборудования в отдельных регионах она достигает 60%. В среднем же по ЕНЭС физический износ составляет 50%. Превышение порога в 60% уже считается опасным для энергосистемы. Это понимают и в ФСК. Поэтому сейчас компания сосредоточила силы на капитальном ремонте и восстановление оборудования в ключевых энергоузлах — в Петербурге, на Урале, в Тюмени.

Вторая важная проблема современных отечественных сетей — потери электроэнергии в сетях. На отдельных территориях они достигают 30%. По данным ФСК, средние потери составляют менее 5%. В целом, включая распределительные сети 0,4 кВ, потери сейчас составляют 13-14%.

Использование концепции Интеллектуальное Здание позволяет:

- − сократить расходы на ремонт и замену оборудования
- − продлить срок службы оборудования за счет мониторинга параметров инженерных систем и проведения наладочных работ при выявлении отклонений параметров систем от нормы
- снизить на ежемесячные коммунальные платежи за счет работы систем в наиболее экономном режиме и своевременного перевода инженерии интеллектуального здания из дневного в ночной режим работы
- − сократить расходы на службу эксплуатации
- − убрать расходы на надстройку систем интеллектуального здания за счет использования возможностей открытой архитектуры системы
- − уменьшить заболеваемость сотрудников за счет создания комфортных условий для их работы
- − Рассматривая отдельные системы жизнеобеспечения, входящие в систему по автоматизации здания, можно сказать, что она дает следующие преимущества:
- − система управления климатом приводит к экономии энергоресурсов на 10-15%,
- − система управления освещением, электроснабжением и отоплением позволяет снизить затраты на 5-7%,

Таким образом, экономия энергоресурсов интеллектуального здания может достигать 15-22%, при этом существенно повышается качество работы сервисных служб, что существенно повышает конкурентные преимущества объекта. На площади 40 000 кв.м. экономия составила примерно 8 850 000 руб./год. Общая экономия – около 11 900 000 руб./год.

Внедрение систем автоматизации зданий, входящих в комплекс интеллектуального здания, полностью окупается за 3-5 лет.

Ключевые термины:

ФСК - (Федеральная сетевая компания) российская энергетическая компания, оператор магистральных электрических сетей России.

### 6.3. Заключительная лекция

Преимущества системы автоматизации контроля и учета Умный город:

- − Снижение первоначальных затрат на организацию, эксплуатацию и обслуживание каналов передачи данных и оборудование связи.
- − Увеличение количества контролируемых объектов с минимальными затратами на организацию и содержание каналов связи.
- − Снижение энергопотребления и затрат за счет точного и оперативного контроля параметров контролируемых объектов.
- − Уменьшение штата обслуживающего персонала за счет автоматизации процессов учета и контроля;
- − Освобождение помещений диспетчерских и создание единой диспетчерской службы обслуживающей множество зданий в определенном территориальном районе или городе в целом.
- − Мобильное управление зданием в любое время, из любого места, без задержек.
- − Использование "очевидного", интуитивно понятного управления, за счет единого пользовательского интерфейса для управления всеми инженерными системами здания (освещение, лифты, пожарная сигнализация, доступ и др.).
- − Использование сертифицированного программного обеспечения
- − Квалифицированная и оперативная служба технической поддержки.

Для того чтобы город эффективно существовал и развивался, он должен не только поддерживать организации, которые оказывают услуги населению, но и контролировать качество этих услуг. Эту проблему можно решать административно – например, судить по количеству жалоб и обращений потребителей. А можно техническими средствами – они объективны и непредвзяты.

В последние годы для усовершенствования контроля и управления объектами городского хозяйства и охранно-пожарных систем активно внедряются информационные технологии. С их помощью сбор данных со счетчиков, контроль за работой лифтов, пожарных, охранных сигнализаций и прочих объектов становится автоматическим, оперативным, а значит, более точным и прозрачным.

В настоящий момент система автоматизации учета и контроля Умный город позволяет:

- − автоматизировать учет и контроль ресурсов ЖКХ;
- − оборудовать системы охранно-пожарной сигнализации и видеонаблюдения;
- − организовать диспетчерскую работу и контроль лифтового хозяйства.

Главная идея системы Умный город - создание информационного пространства, содержащего данные о работе контролируемых объектов (счетчиков тепловой и электрической энергии, лифтов, электротехнического оборудования, технических средств безопасности и т.д.). Управление объектами ведется на любом расстоянии в реальном режиме времени (вне зависимости от места расположения объектов и центрального управляющего пункта в городе).

Анализ собранных данных позволяет найти слабые места в работе организации, поставщиков ресурсов, оборудования и персонала. Введение в эксплуатацию системы Умный город позволяет не только контролировать работу оборудования, но и принимать максимально верные управленческие решения.

Основой для единой системы Умный город являются функционально законченные подсистемы:

- − диспетчеризации и контроля лифтов;
- − автоматизированного коммерческого контроля и учета энергоресурсов и электроэнергии;
- − охранно-пожарной сигнализации и видеонаблюдения;

− управления оборудованием и инженерными сооружениями;

другие дополнительные системы, такие как контроль затопления подвалов, сигнализация загазованности горючими газами, экстренной голосовой связи и др.

### **7. Список литературы**

- 1. Разработка принципов интелектуального управления инженерным оборудованием в системе умный дом // Известия томского политехнического университета. 2008. Т.113, №5, УДК 004.896,
- 2. Кузнецов О.П., Адельсон-Вельский Г.М. Дискретная математика для инженеров. М.: Энергоатомиздат, 1988. 2-е изд., переработанное и дополненное.
- 3. *Гаврилова Т. А., Хорошевский В. Ф.* Базы знаний интеллектуальных систем. Учебник. — СПб.: Питер, 2000
- 4. Л.А. Станкевич. Представление знаний и интеллектуальные системы. СПб.: СПбГПУ, 2008.
- 5. М.Э. Сопер. Практические советы и решения по созданию « Умного дома » / Сопер М. Э. - М.: НТ Пресс, 2007. - 432 с.
- 6. Е.А. Тесля. «Умный дом» своими руками. Строим интеллектуальную цифровую систему в своей квартире / Тесля Е.А. - Санкт Петербург, 2008. - 224с.
- 7. В.Н. Харке «Умный дом. Объединение в сеть бытовой техники и систем коммуникаций в жилищном строительстве» / Харке В.Н. - М.: Техносфера, 2006. - 292с.
- 8. Т. Р. Элсенпитер, Дж. Велт. «Умный Дом строим сами» / Элсенпитер Т. Р., Велт Дж / КУДИЦ-ОБРАЗ. 2005. - 384с.
- 9. В.Н. Гололобов. «Умный дом» своими руками. / Гололобов В.Н. М.: НТ Пресс, 2007. - 416 с.

10. [http://www.engineer](http://www.engineer-oht.ru/)-oht.ru
**8. ПРИЛОЖЕНИЯ**

# *Структурно-функциональная схема системы автоматизированного управлением объектами*

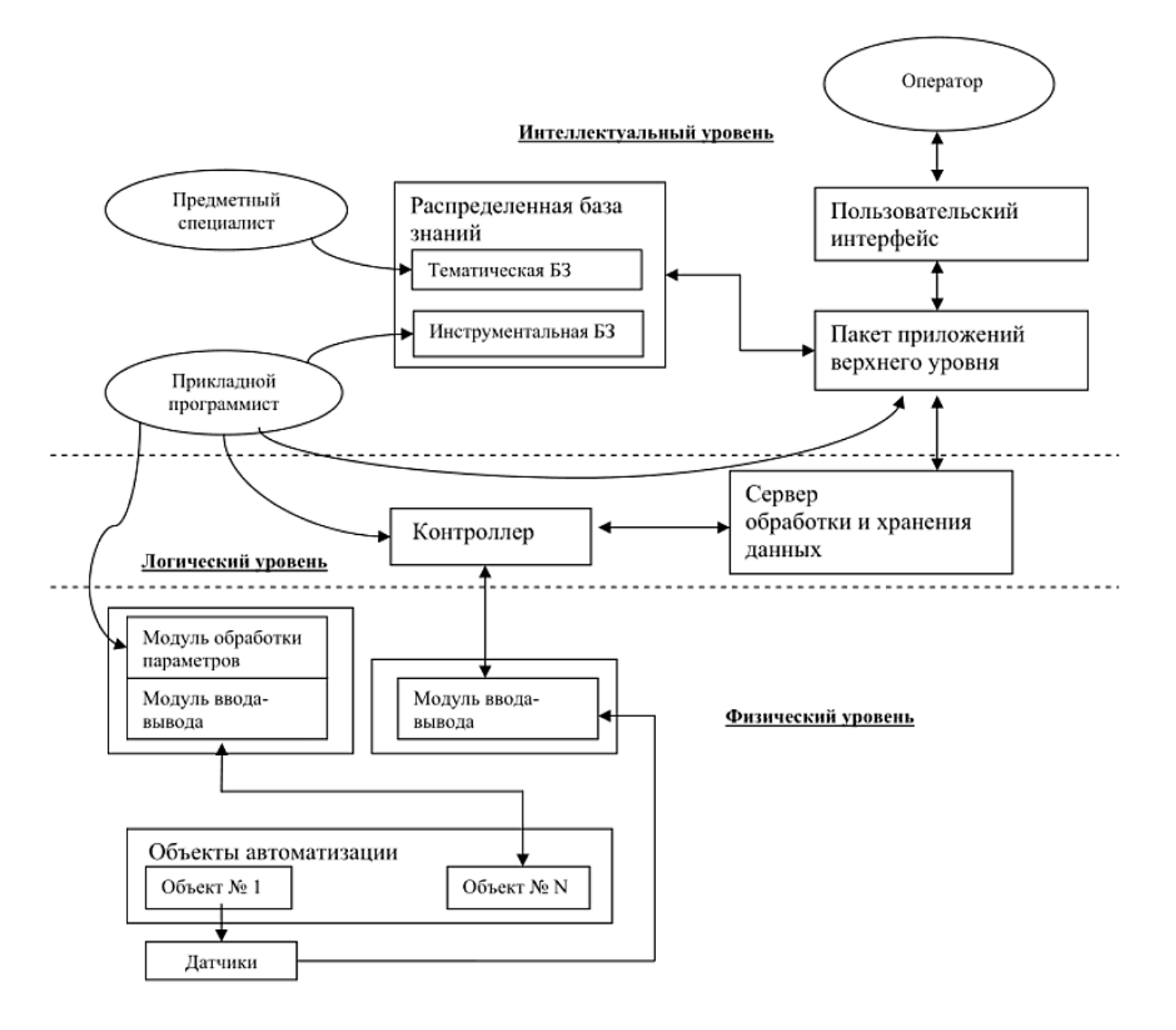

### Основная камера наблюдения, температура на улице, скорость и направление ветра, прогноз на ближайшие 12 часов, семейные заметки.

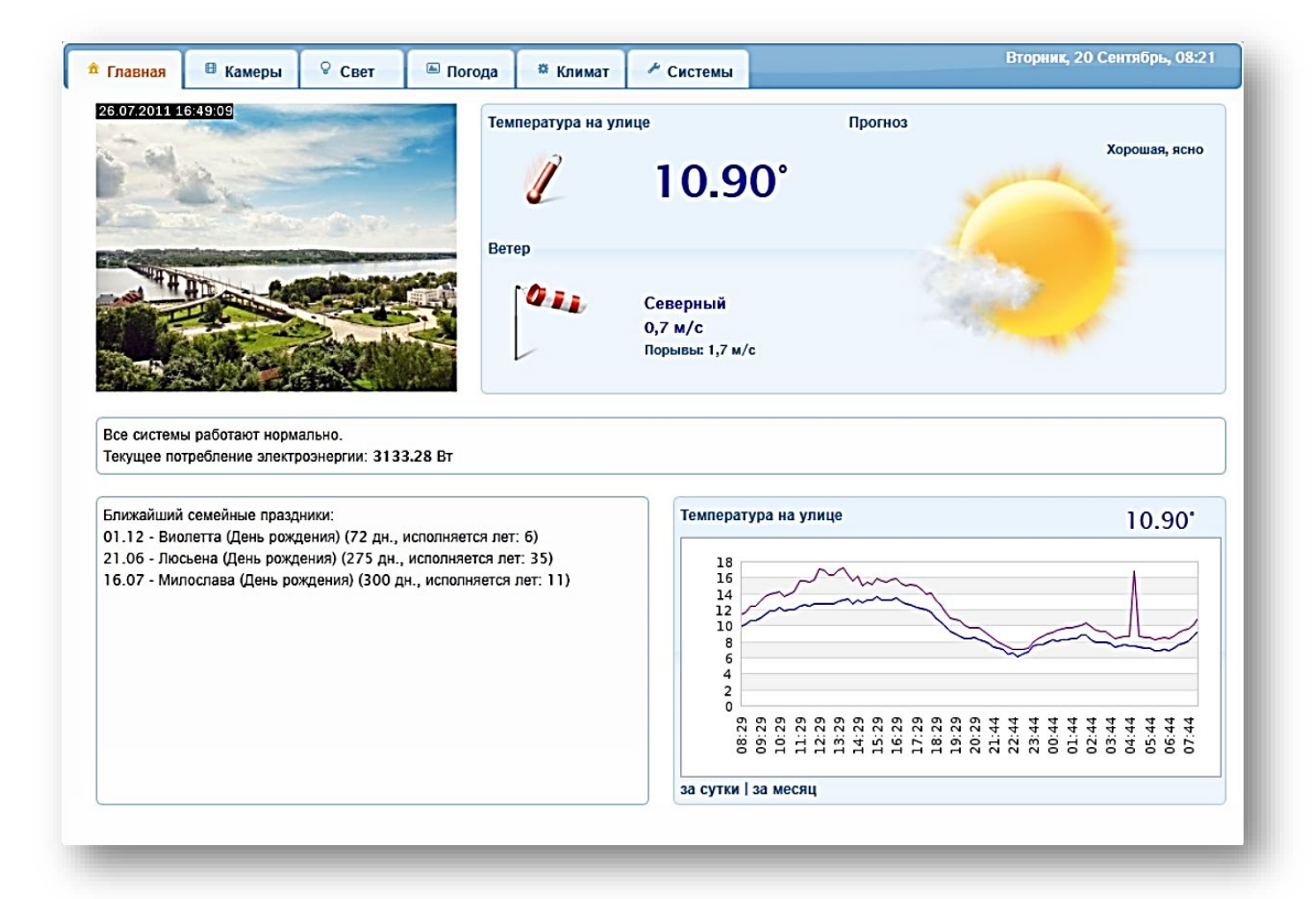

#### Погода. Полная информация о погоде на улице, график атмосферного давления, график осадков, расширенный прогноз

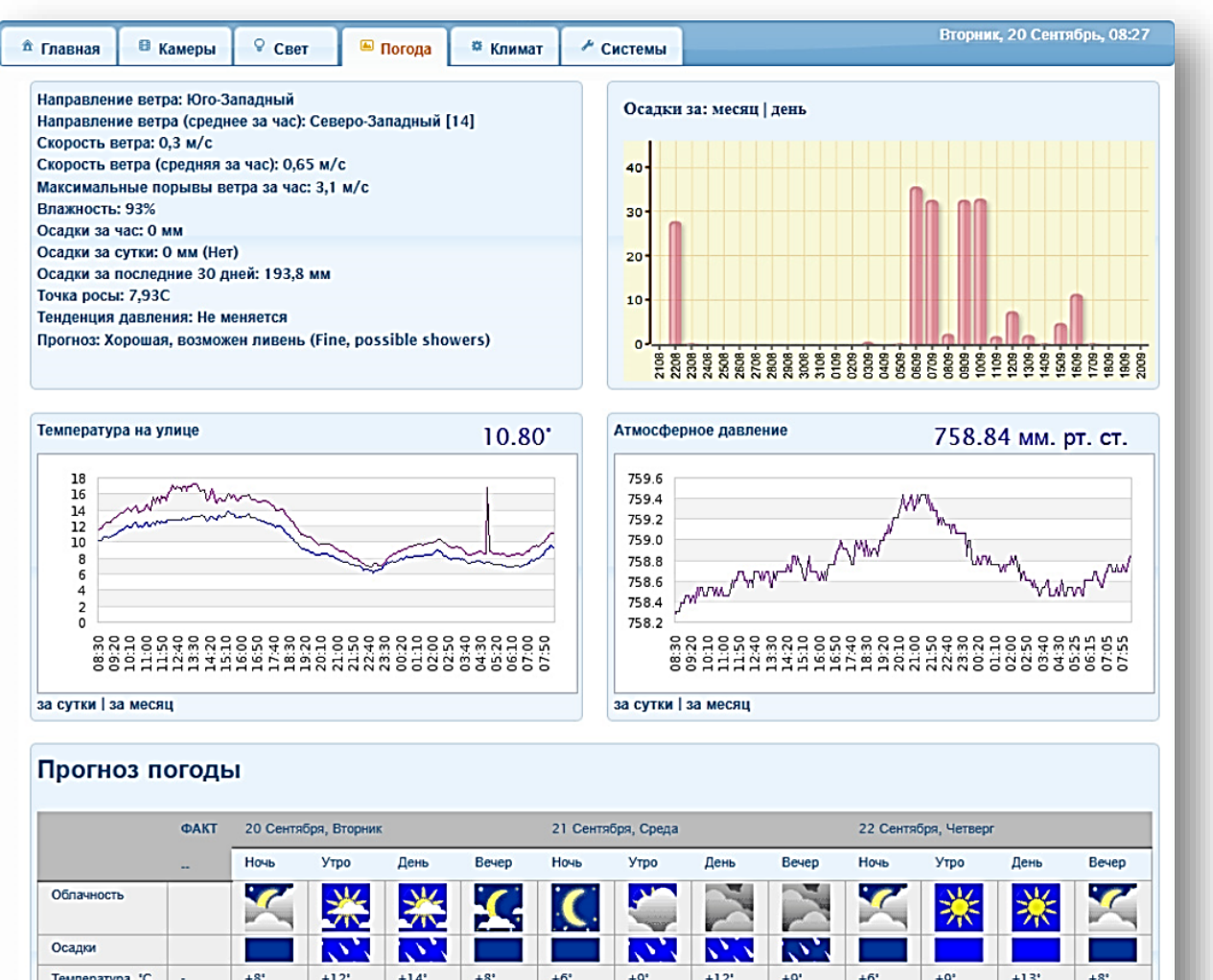

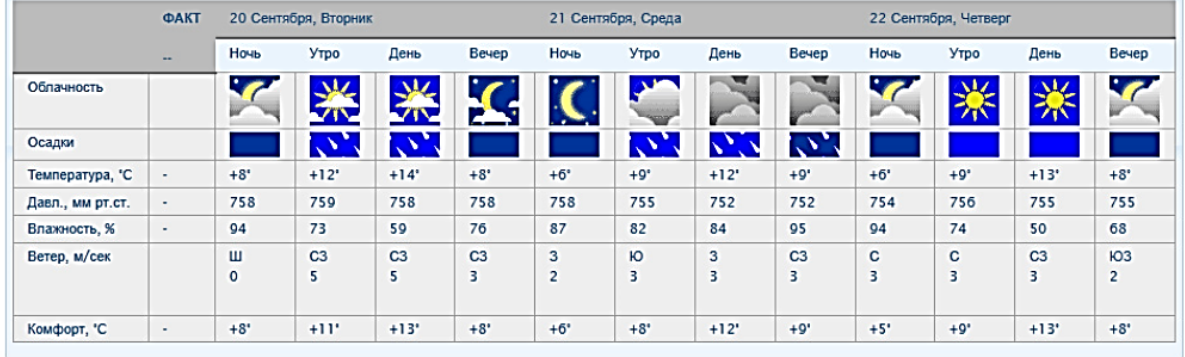

Управление освещением. Большинство устройств управляются автоматически, но некоторые можно включить вручную.

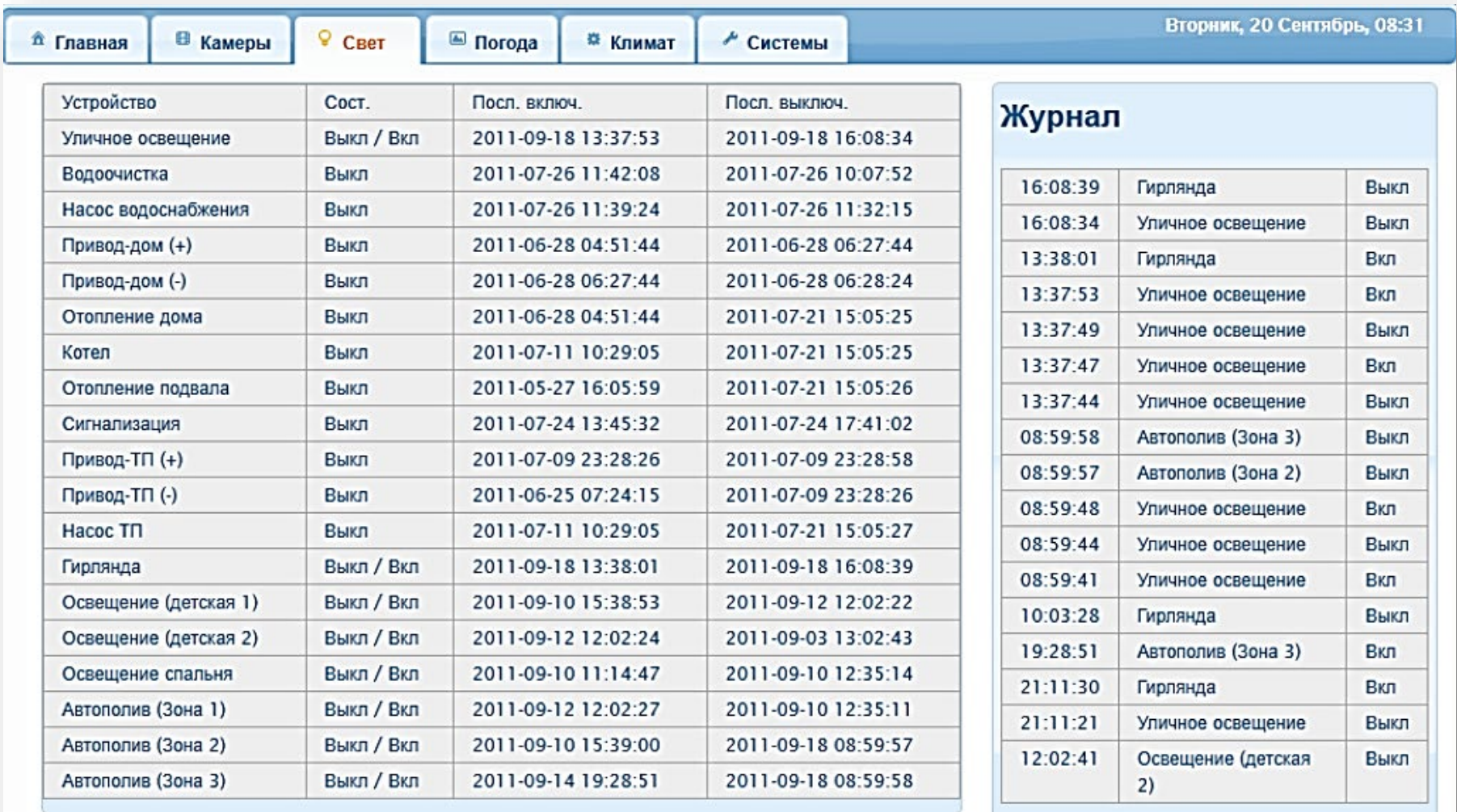

### Информация о работе инженерных систем: потребление электроэнергии по фазам, давление в водопроводной сети, температура труб, состояние фильтров, функционирование автополива

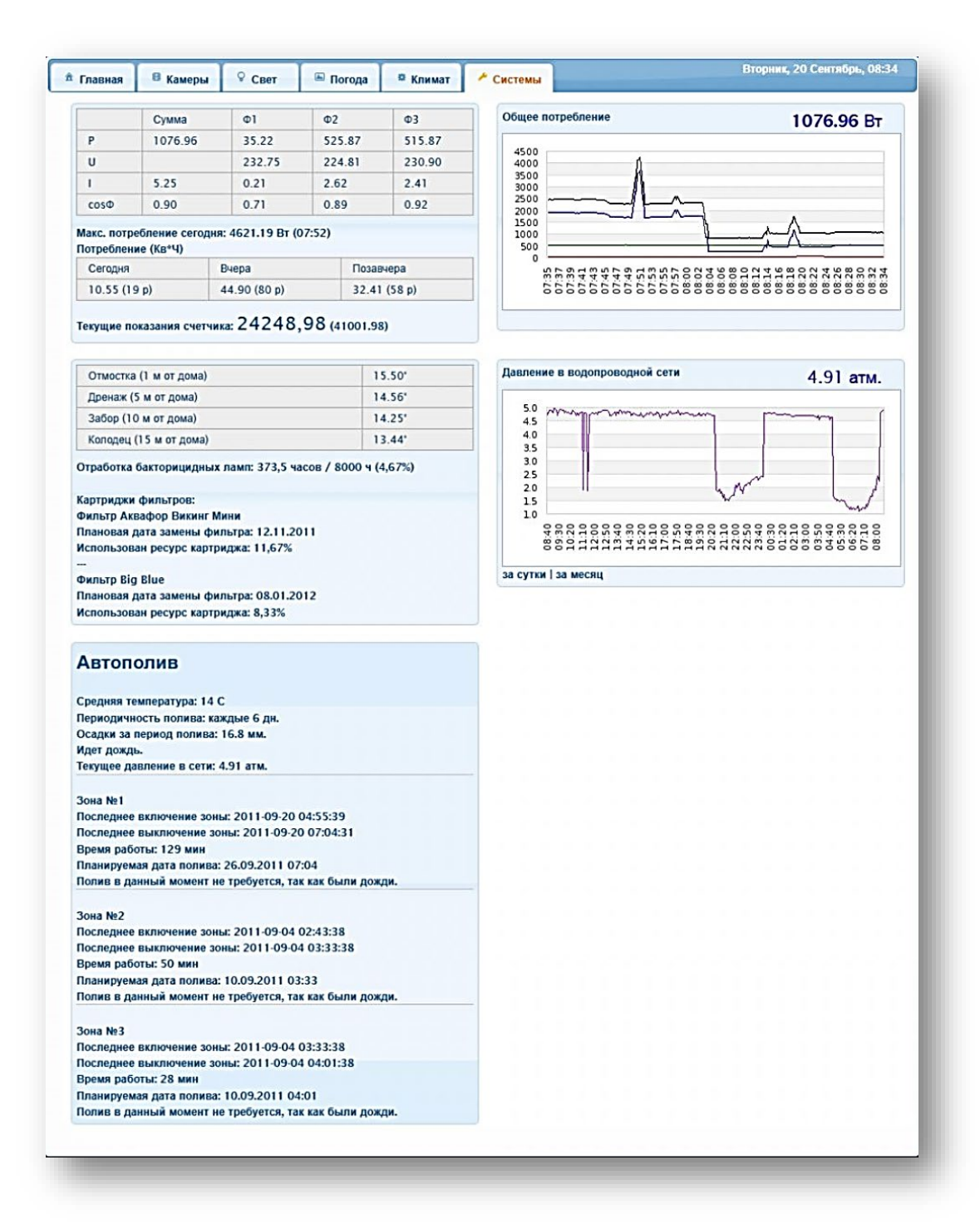

Автоматическое управление климатом. Лог работы программы управления, настройки и состояние элементов системы отопления, температура в разных частях дома.

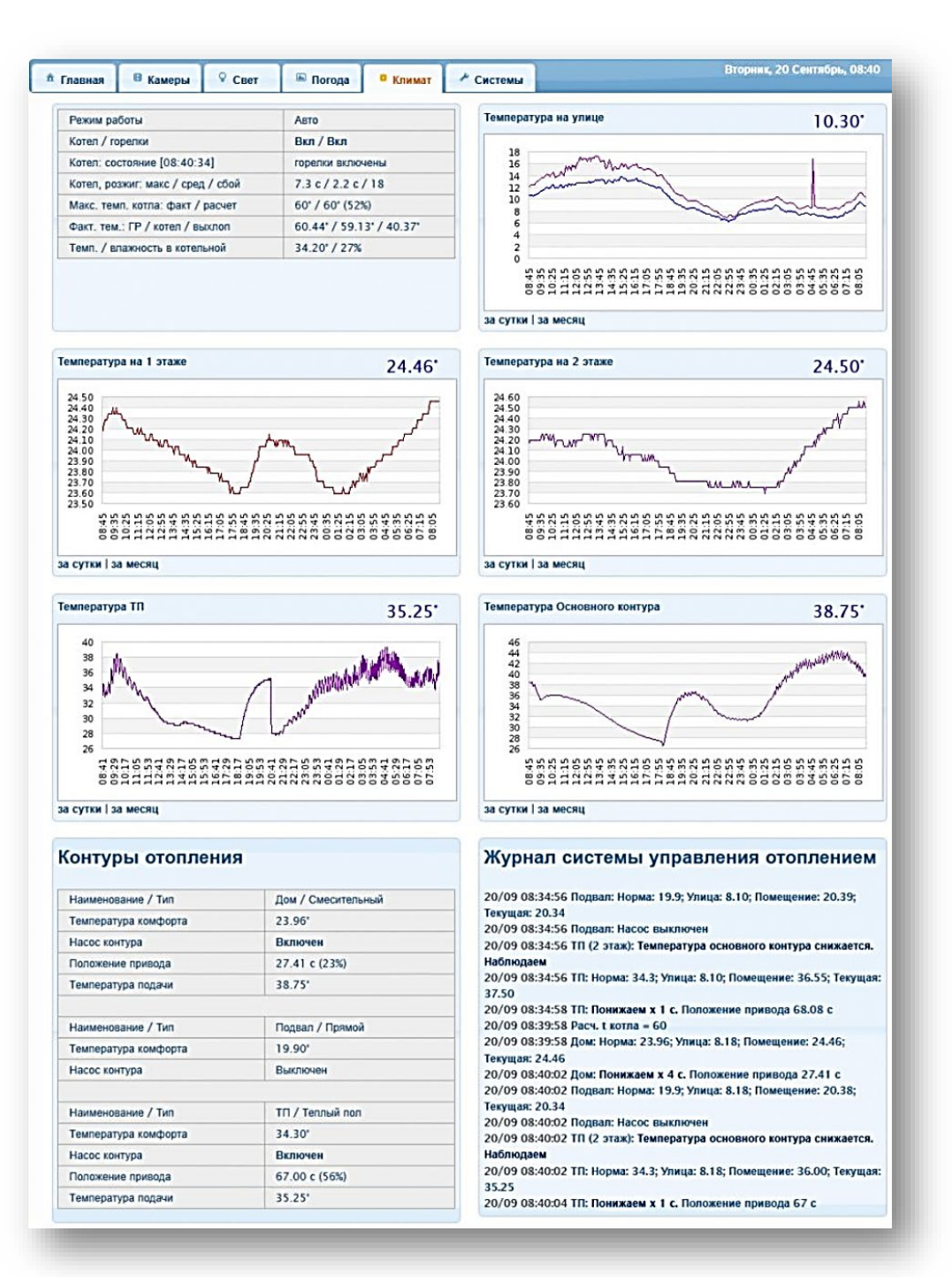

<span id="page-187-0"></span>*Реализации концепции системы «Умный дом»[5](#page-187-0)*

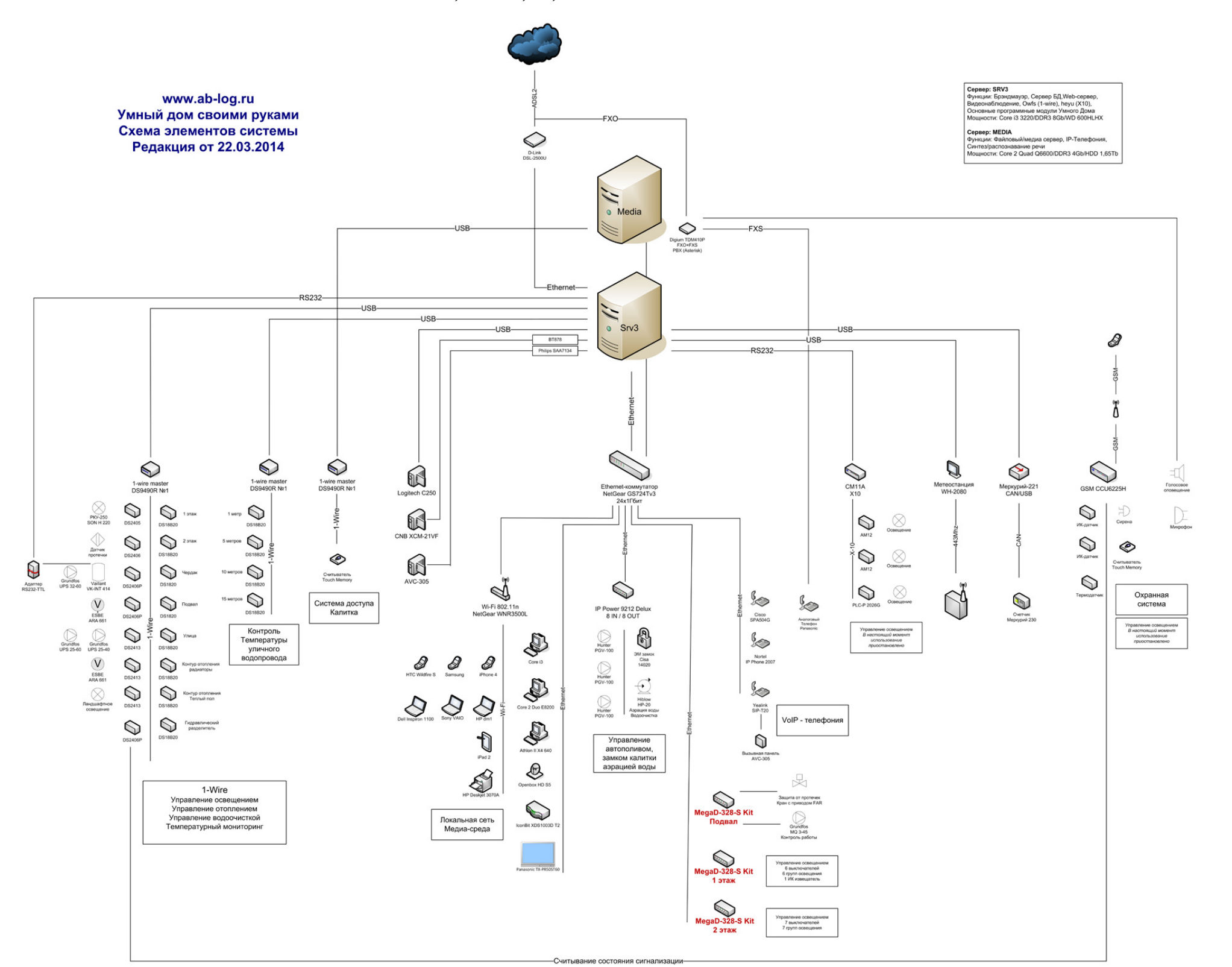

 <sup>5</sup> http://ab-log.ru/smart-house/info

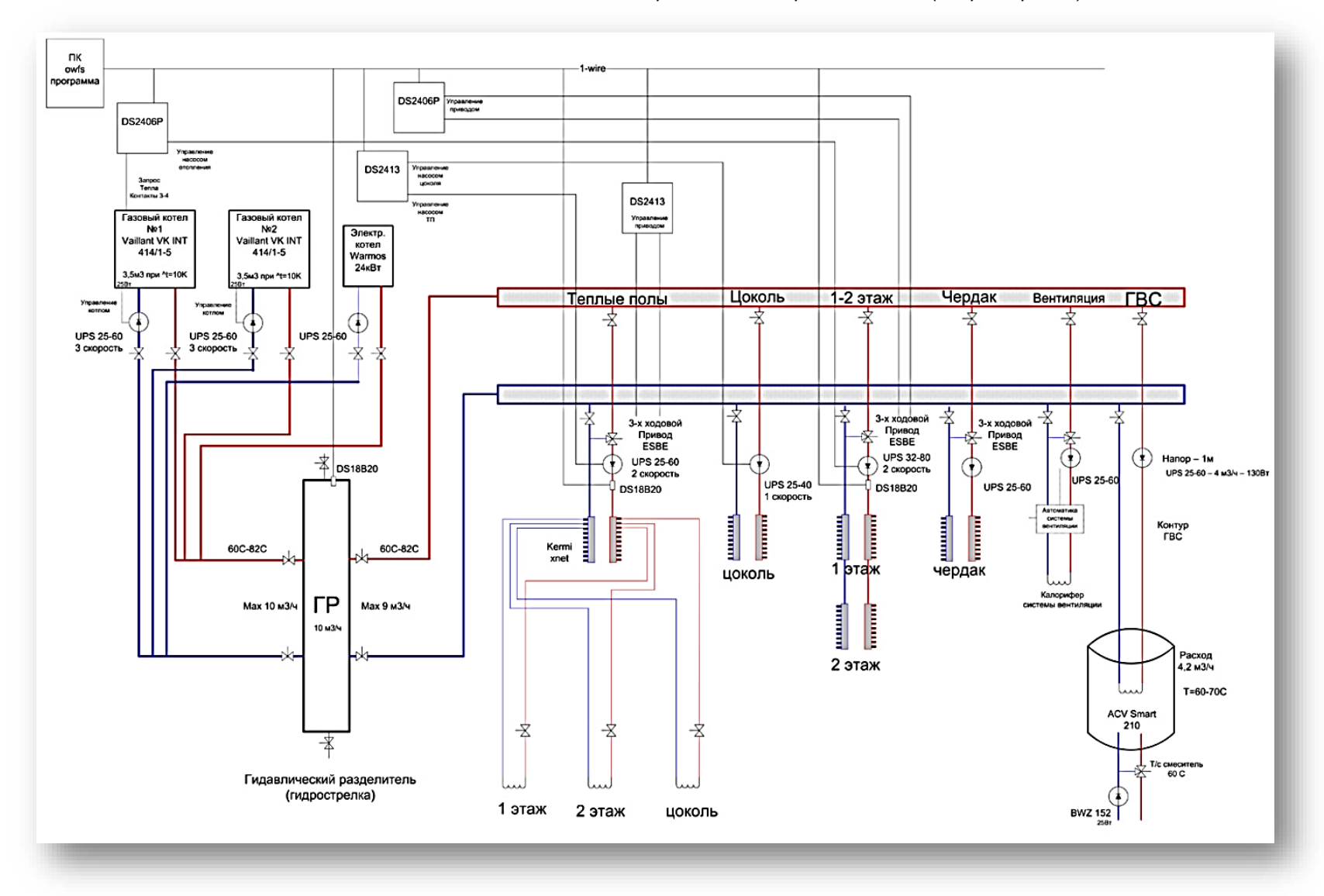

*Схема отопления с использованием гидравлического разделителя (гидрострелки)*

# *Приложение 8*

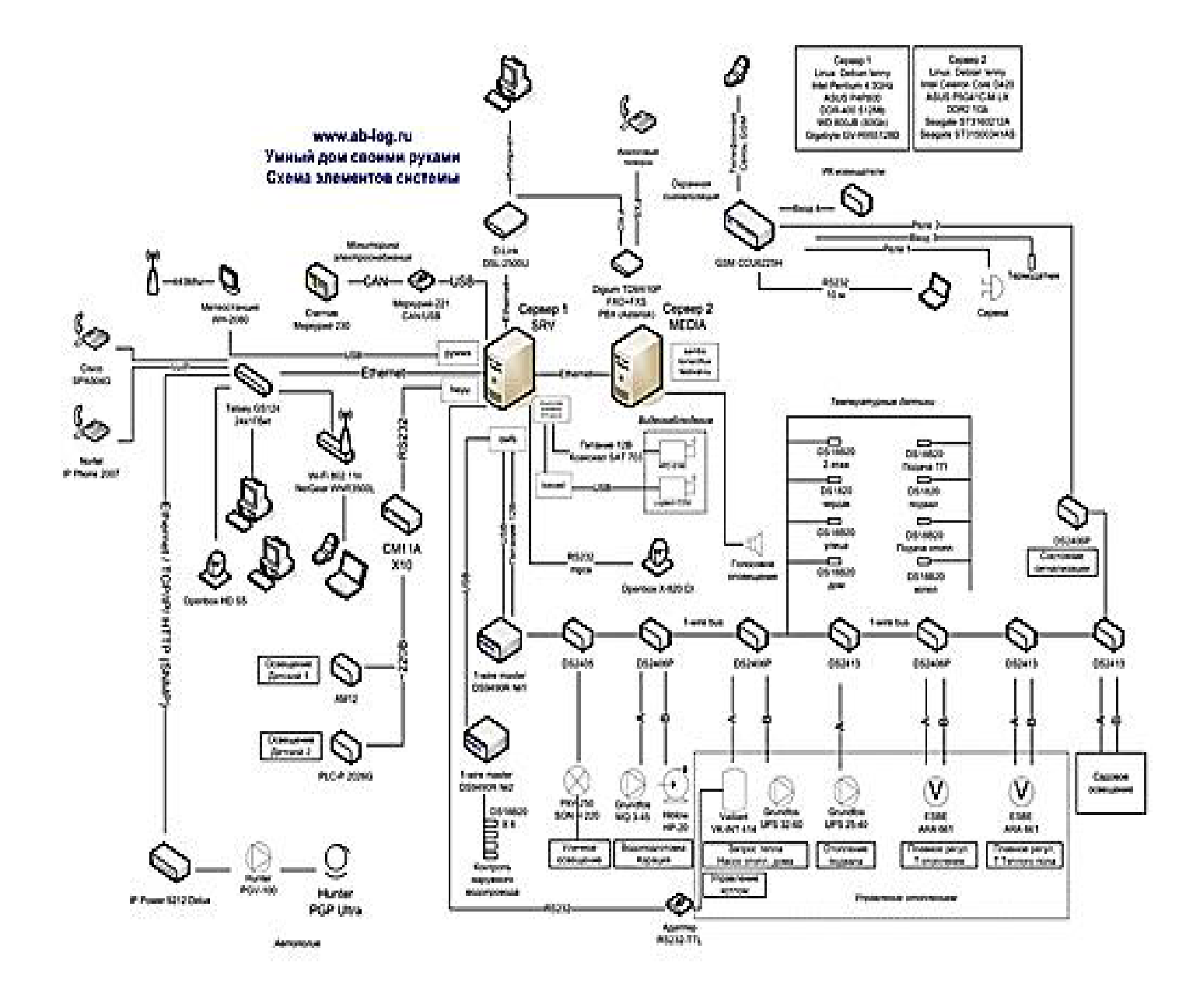